# UNIVERSIDAD NACIONAL DE CÓRDOBA FACULTAD DE CIENCIAS FÍSICAS, EXACTAS Y NATURALES

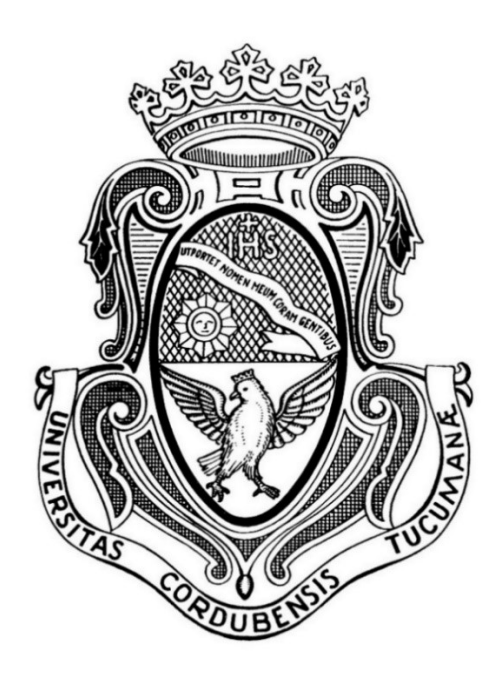

# PRÁCTICA PROFESIONAL SUPERVISADA

# INGENIERÍA CIVIL

# Evolución futura de curvas IDT a partir de datos generados con GCMs

Autor: SEGURA ELLIS, Joaquín Sebastián

Tutor: MSc. Ing. Baraquet, María Magdalena

Supervisor Externo: MSc. Ing. Álvarez, Javier

Año 2020

## **RESUMEN**

Las personas diariamente realizan una serie de actividades que contaminan el medio, desde el consumo de un bien que genera residuos a grandes industrias que emiten una cantidad elevada de Gases de Efecto Invernadero (GEI). Estos últimos están ocasionando cambios apreciables en el planeta, entre lo más afectado se puede mencionar: el clima, los niveles de océanos, el hielo oceánico y los mantos de hielo polares. Cuando se analizan los cambios que la emisión de estos gases tiene en el clima, numerosos estudios comprueban que, cuanto mayor sea la emisión, mayor será la temperatura. Sin embargo, para variables como la precipitación, la relación es más compleja y las consecuencias dependen a su vez de otros factores. De aquí viene la necesidad de realizar un análisis más profundo sobre esta variable.

Para obtener estimaciones de la magnitud de una variable climática se pueden utilizar varios métodos, los más utilizados en la actualidad son los modelos matemáticos capaces de simular los procesos físicos, químicos y biológicos que intervienen en el clima. Es así como por medio de Modelos Climáticos de Circulación Global (GCMs), es posible estimar la magnitud de las variables climáticas, ante hipótesis de escenarios de emisión de GEI definidas por el Panel Intergubernamental sobre el Cambio Climático (IPCC). Si bien las simulaciones climáticas brindan resultados confiables sobre la climatología en el pasado cercano (1961 a la fecha), presentan grandes incertidumbres ante la simulación de períodos futuros, ante la simplificación de los procesos físicos o por la resolución espacial y temporal en resolver estos procesos. Para lidiar con esto, existen técnicas de corrección de sesgo y Downscaling que intentan aproximar las simulaciones de GCMs a las observaciones terrenas.

Por otro lado, en el diseño hidrológico, la variable principal es el caudal, pero los registros históricos son insuficientes para poder analizarla estadísticamente, por lo que se utiliza en su lugar registros históricos de lluvia, y luego se estima el caudal mediante modelos de transformación lluvia – caudal. Del mismo modo, con fines de diseñar medidas estructurales o no estructurales, se utilizan curvas  $idT$ , que relacionan la intensidad de la lluvia i, su duración  $d$  y su período de retorno  $T$ .

Por todo lo mencionado en los párrafos anteriores, en este trabajo se desarrollan curvas  $idT$  para periodos futuros bajo la influencia de los escenarios de emisión de GEI en la precipitación máxima anual. Las series por analizar son generadas por los GCMs y, mediante la corrección de estas en base a las series actuales, se realiza el análisis de frecuencia. Gracias a este es posible relacionar la intensidad con su frecuencia, y para obtener la relación con la duración, simplemente basta con repetir el procedimiento para diversas duraciones.

Además, el proceso para conseguir todos los resultados mostrados en el presente informe se realizó con la ayuda de herramientas computacionales de desarrollo propio mediante el lenguaje de programación Python. Esto permitió facilitar el análisis de grandes cantidades de datos gracias a las múltiples bibliotecas con funciones ya definidas. El objetivo secundario de desarrollar estas herramientas es tener la base para un futuro software de uso libre.

Por último, las curvas obtenidas de este análisis son comparadas con las curvas actuales en la estación El Durazno, ubicada en la cuenca alta de río Tercero y con más de 50 años de registro. De este modo se concluye que la intensidad de la lluvia es mayor aplicando los escenarios de emisión de GEI.

Palabras claves: Lluvias de diseño – Curvas  $idT$  – Duraciones mayores a la diaria – Modelos de Circulación Global – Escenarios de emisión de Gases de Efecto Invernadero

# ÍNDICE

T

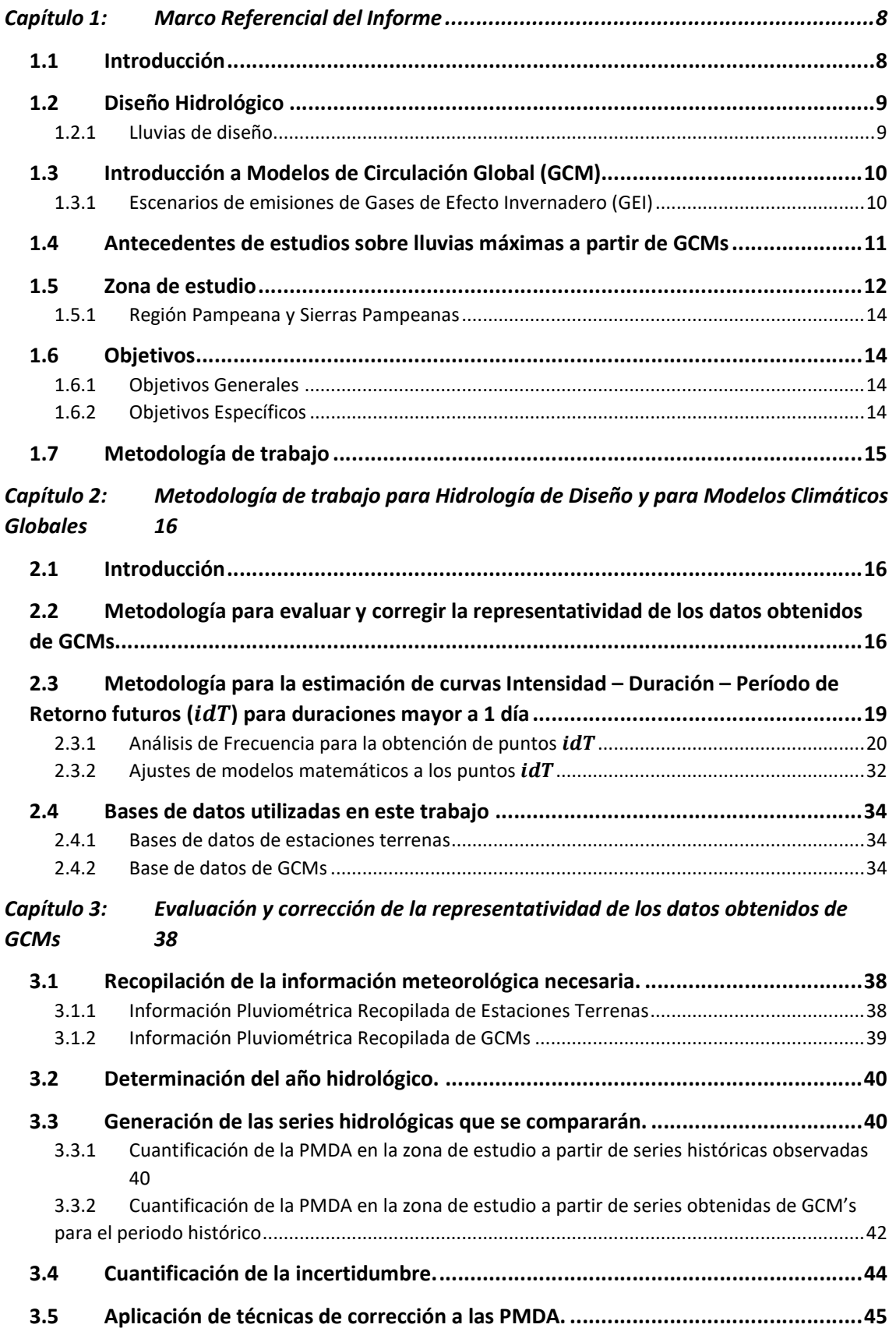

L

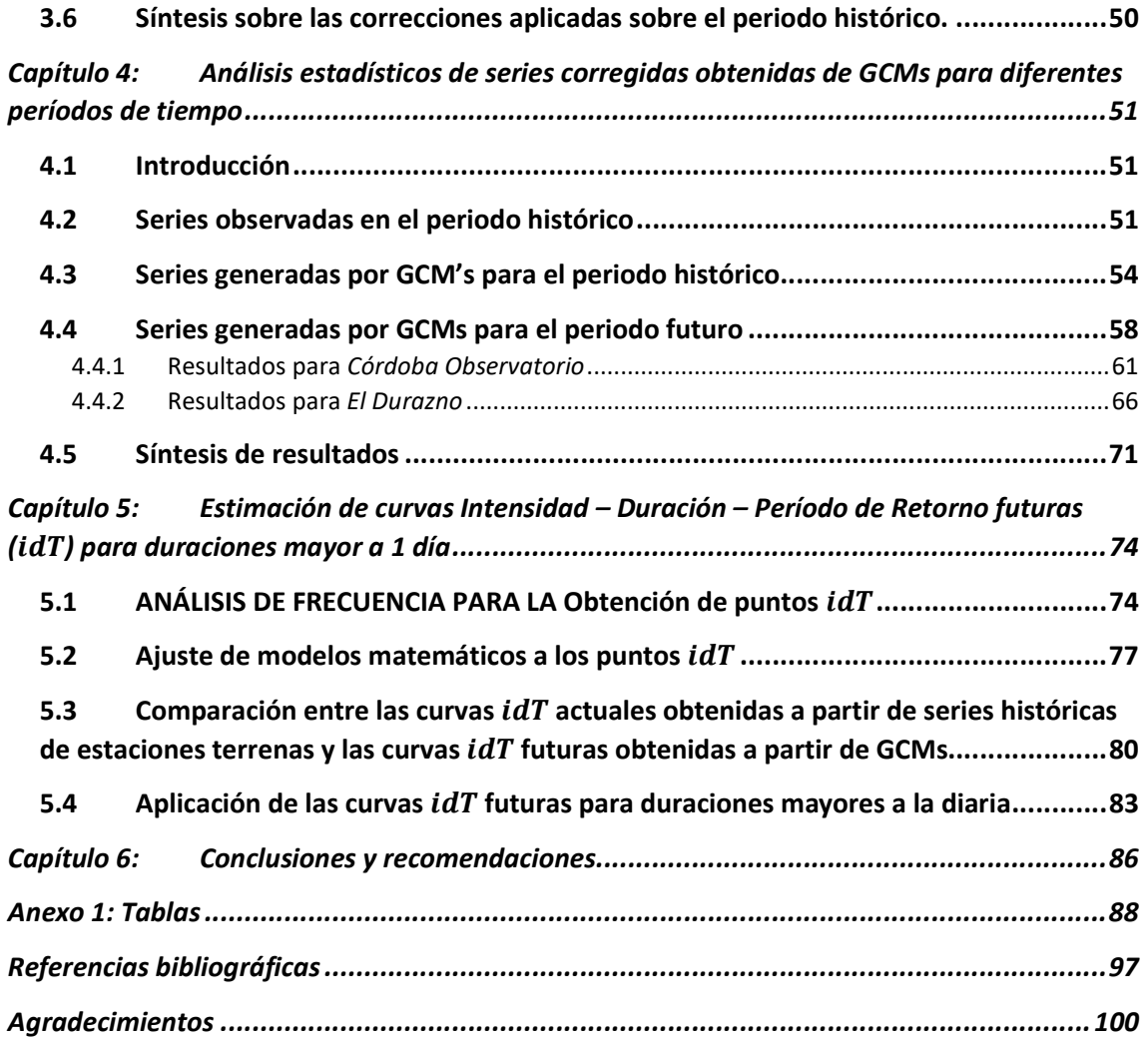

# ÍNDICE DE FIGURAS

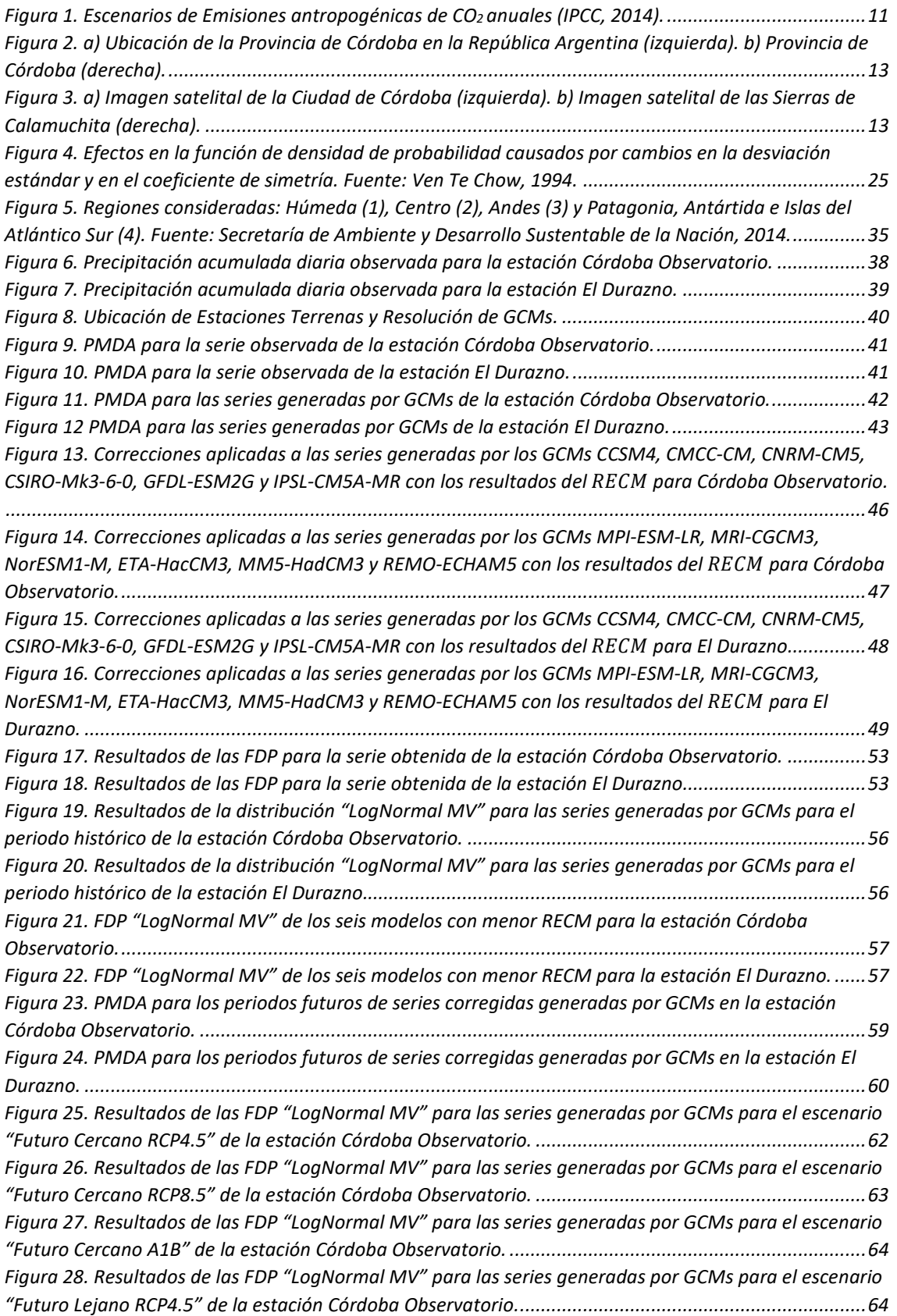

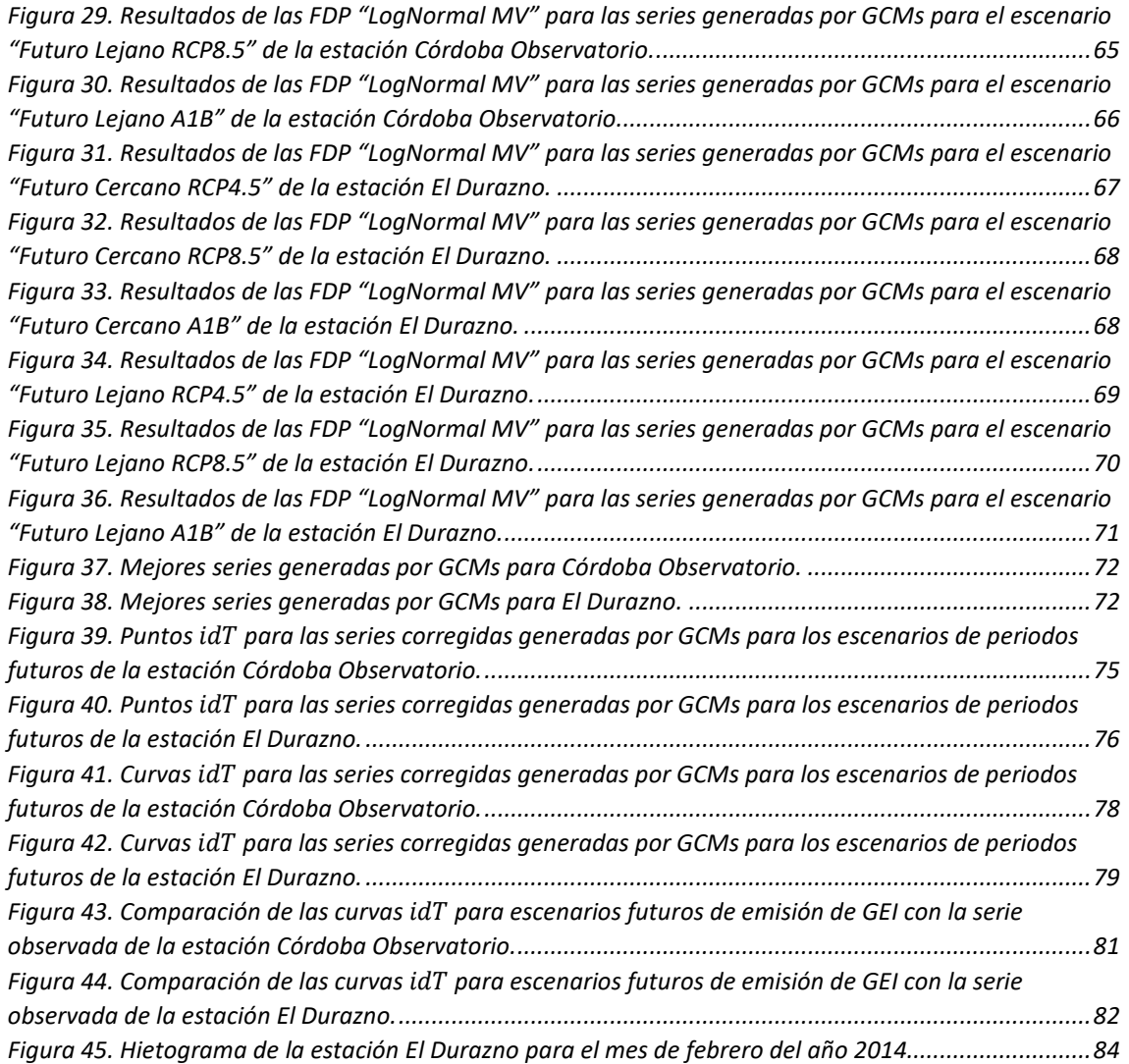

## ÍNDICE DE TABLAS

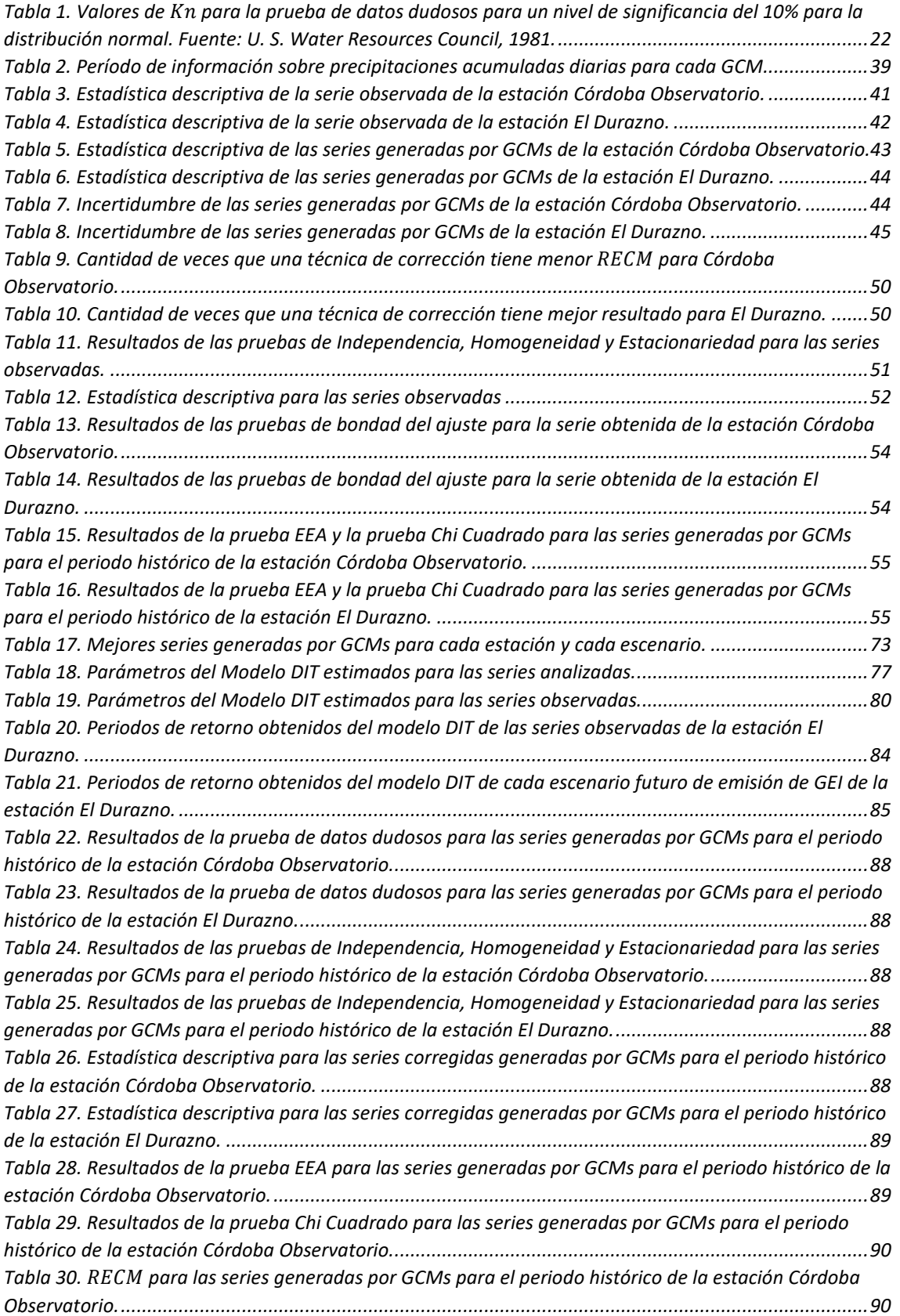

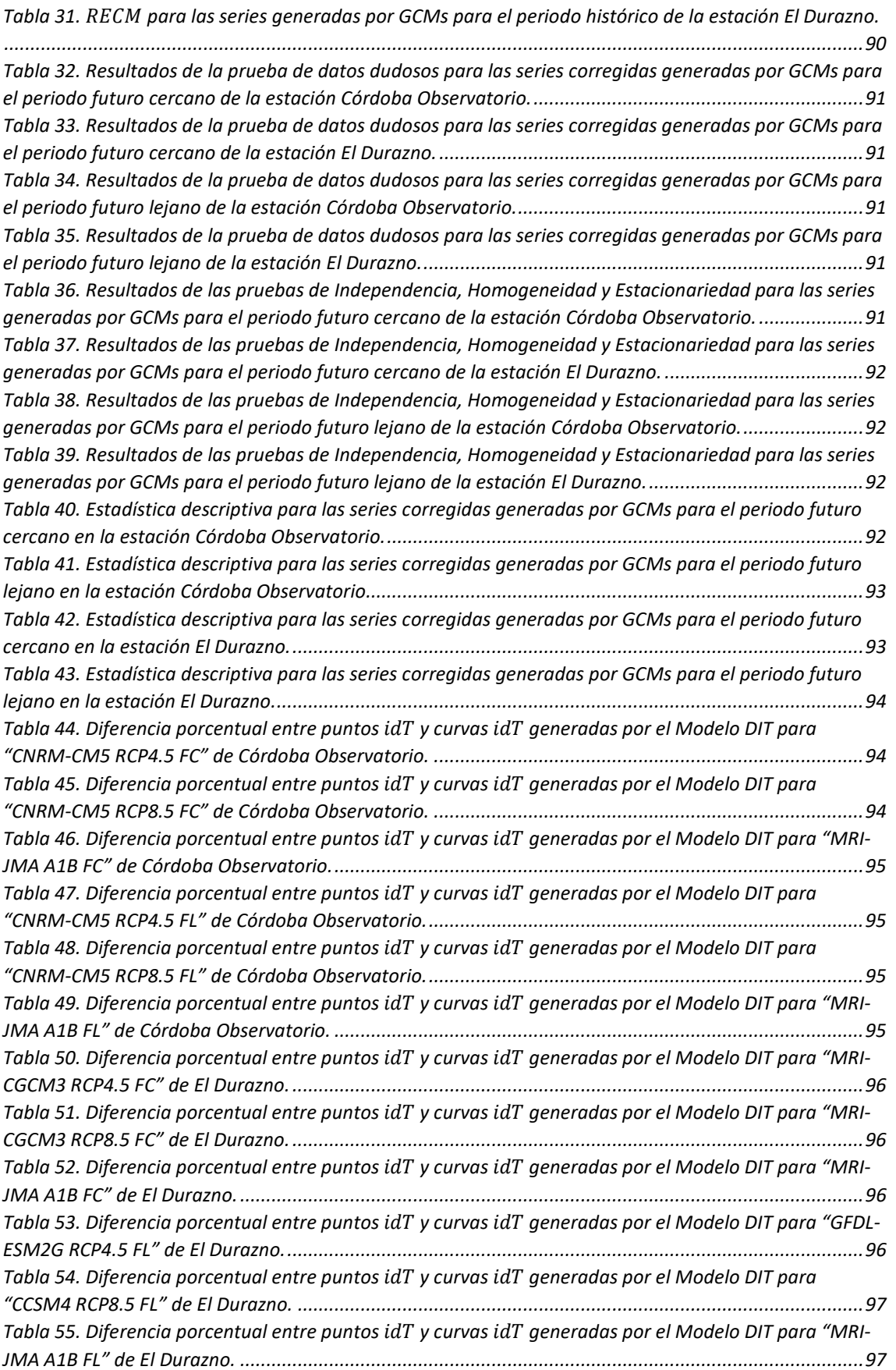

## CAPÍTULO 1: MARCO REFERENCIAL DEL INFORME

## 1.1 INTRODUCCIÓN

El agua es un recurso indispensable para la vida de todos los seres vivos. A lo largo de la historia, el hombre ha tratado de entender y predecir su comportamiento, ya que es necesario para la satisfacción de sus necesidades básicas. Pero no todos son aspectos positivos, el agua también puede ser la causa de desastres naturales que ponen en riesgo la sociedad y la infraestructura necesaria para que esta sobreviva.

La solución consiste en regular el recurso hídrico para lograr aprovecharlo de la forma más eficiente posible. Existen dos tipos de regulaciones que se deben tener en cuenta, sobre aportes continuos o sobre eventos singulares. Las medidas que se pueden adoptar para ambos son del tipo estructurales, que son las infraestructuras, y no estructurales, que pueden ser de gestión, de reglamentación, entre otras. El dimensionamiento de estas medidas no sólo debe ser el óptimo, sino que también debe basarse en el diseño sustentable. De esto último radica la importancia de comprender correctamente cómo se comporta el agua en el sistema en que se encuentra.

El diseño sustentable se define como el diseño consistente con los principios del desarrollo global sustentable, el cual prevé un desarrollo que satisface las necesidades presentes sin comprometer la capacidad de futuras generaciones de satisfacer sus propias necesidades (World Commission on Environment and Development, 1987). En este marco, el diseño sustentable de las medidas estructurales y no estructurales en los recursos hídricos requiere de un estudio integral que complemente los siguientes aspectos:

(a) Diseño hidrológico del área de estudio, en el que se establezca una definición pormenorizada de las variables hidrológicas intervinientes.

(b) Diseño hidráulico óptimo que contemple la compleja interacción de los flujos turbulentos con el lecho, márgenes, vegetación, infraestructura hídrica existente y/o nueva, etc.

Un aspecto que ha cobrado gran importancia en el último tiempo es el cambio climático y cómo afecta en las variables climáticas como la precipitación. Desde pautas meteorológicas cambiantes, que amenazan la producción de alimentos, hasta el aumento del nivel del mar que incrementa el riesgo de inundaciones catastróficas, los efectos del cambio climático son de alcance mundial y de una escala sin precedentes (Naciones Unidas web, 2020). Los principales actores en esta situación son los Gases de Efecto Invernadero (GEI), esenciales para la vida por su rol de mantener la temperatura de la Tierra, pero su aumento a lo largo de los últimos siglos está afectando en forma negativa y puede traer grandes consecuencias en un futuro.

En el presente trabajo se decidió profundizar en el Diseño Hidrológico de la Infraestructura Hídrica realizando estudios avanzados en esta temática. Se desarrollan herramientas computacionales para analizar series hidrológicas obtenidas de bases de datos de estaciones terrenas y modelos climáticos con el objetivo de generar curvas futuras de intensidad – duración – período de retorno ( $idT$ ) para duraciones mayores a la diaria que permitan optimizar la gestión y administrar el recurso hídrico en los reservorios de agua, y/o obtener caudales de diseño, parámetro fundamental de diseño hidrológico de cualquier obra hidráulica. Todo esto se realiza en el marco de diferentes escenarios de emisión de GEI aplicados en la región de estudio para el periodo futuro.

# 1.2 DISEÑO HIDROLÓGICO

El diseño hidrológico es el proceso de evaluación del impacto de los eventos hidrológicos en un sistema de recursos hidrológicos y donde se escogen los valores para las variables importantes del sistema para que este se comporte adecuadamente (Ven Te Chow, 1994). Si bien son las lluvias lo que se pretende estudiar en este informe, hay que tener en cuenta que el diseño hidrológico abarca también otros factores, como los sociales, políticos, legales, entre otros.

Es muy importante que para determinar el valor de las variables de diseño de las medidas estructurales y no estructurales mencionadas en el punto anterior se tengan en cuenta dos factores: el costo y la seguridad. Utilizar valores muy altos de la variable puede llevar a un sobredimensionamiento de las obras o medidas lo cual es antieconómico, mientras que utilizar valores muy bajos puede ocasionar fallas con resultados catastróficos. La magnitud óptima es aquella que equilibra estos dos criterios.

El valor mínimo de la variable de diseño es cero, debido a que no puede ser negativo. Por otro lado, existe un límite superior no infinito por ser el ciclo hidrológico global un circuito cerrado, manteniéndose el agua constante. Este valor límite extremo  $(VLE)$  se puede estimar por métodos determinísticos, aunque no suele ser utilizado más que para casos de áreas densamente pobladas donde los daños que ocasionaría una falla son muy grandes. Los valores intermedios en la escala de diseño se obtienen por un método probabilístico o de frecuencias, cuya probabilidad de ocurrencia pueden ser estimadas si se cuenta con registros hidrológicos suficientemente largos para este análisis.

La principal variable de diseño hidrológico es el Caudal, el cual puede transformarse luego en volúmenes mediante un hidrograma o en alturas mediante curvas Altura-Caudal. Sin embargo, la estimación de los caudales escurridos en la creciente de proyecto está afectada por la insuficiencia estadística de los registros históricos de caudales, lo cual lleva a evaluar indirectamente estos caudales mediante el uso de modelos de transformación lluvia – caudal (P-Q), los cuales son alimentados por eventos hipotéticos críticos denominados lluvias de diseño.

## 1.2.1 Lluvias de diseño

Como se mencionó anteriormente, debido a la insuficiencia estadística de registros históricos de caudales, se debe realizar una evaluación indirecta de los mismos mediante el uso de modelos de transformación lluvia – caudal (P-Q) que son alimentados por lluvias de diseño.

Para caracterizar las lluvias de diseño se utilizan un conjunto de rasgos que se traducen en variables interrelacionadas. Esos rasgos o componentes se presentan a continuación (Caamaño y Dasso, 2003):

- Magnitud: esta es el valor que alcanzaría la intensidad  $(i)$  en un punto específico del espacio, siendo la intensidad el cociente entre la altura de la lámina de lluvia  $(h)$  y la duración del intervalo que demandó su acumulación  $(d)$ .

- Persistencia: es la duración del intervalo de lluvia para el cual se predice, esta es estimada por el proyectista según cuales sean las características físicas de la cuenca que está analizando.

- Probabilidad: es la frecuencia futura estimada  $(f)$  o periodo de retorno anual del evento  $(T)$ . Este es otro dato que debe definir de antemano el proyectista y es función del riesgo asumido. La magnitud de la lluvia se suele asociar a la frecuencia mediante curvas  $\mathcal{U}f$ 

o al periodo de retorno mediante curvas  $idT$ , pero también se la puede asociar con  $VLE$ que no tiene asignada una probabilidad.

- Ubicación: es la posición donde interesa predecir, teniendo en cuenta la red de medición. Para calibrar un modelo  $idT$ , del que se hablará en la sección 2.3.2, es necesario tener registros de alta frecuencia, por lo tanto, un pluviógrafo. Si no existe una serie que sea apta para el modelo se utilizan otras técnicas, pluviómetros próximos a la zona de interés o, como última opción, una interpolación entre series con datos.

- Distribución: es el patrón de variación temporal interna de la intensidad de lluvia. Se suele deducir los patrones temporales, denominados hietogramas tipo, de la función  $idT$ o también se los suele definir por síntesis de tormentas históricas.

- Atenuación: es la reducción de la lluvia local a escala de cuenca, para predecir descargas.

De todos estos rasgos, los que se analizarán en este informe son la magnitud, la duración y la probabilidad de ocurrencia, mediante la generación de curvas intensidadduración-período de retorno para escenarios futuros de emisión de GEI.

## 1.3 INTRODUCCIÓN A MODELOS DE CIRCULACIÓN GLOBAL (GCM)

Los "Global Circulation Model" (GCM), por sus siglas en inglés significa "Modelo de Circulación Global", son modelos matemáticos que permiten representar los procesos físicos en la atmósfera, océano, criósfera y la superficie continental. Estos son las herramientas más avanzadas disponibles actualmente para simular la respuesta del sistema climático global ante un incremento de las concentraciones de los GEI.

Los modelos utilizan una cuadrícula tridimensional sobre la superficie de la Tierra, con una resolución horizontal de entre 100 y 600 km., entre 10 y 20 capas de la atmósfera y hasta 30 en los océanos. Sus aplicaciones principales son simular periodos históricos, simular el clima futuro bajo diferentes escenarios de concentración de GEI y realizar pronósticos estacionales.

#### 1.3.1 Escenarios de emisiones de Gases de Efecto Invernadero (GEI)

Un escenario, en su concepto general, se puede interpretar como una imagen utilizada para analizar situaciones donde los resultados son inciertos. Sus objetivos son entender mejor las incertidumbres y los futuros alternativos que estos presentan. En el caso analizado en este trabajo, los escenarios describen las trayectorias de diferentes variables para investigar las consecuencias debidos a diferentes comportamientos antropogénicos.

En el IPCC, por sus siglas en inglés "Intergovernmental Panel on Climate Change" (Panel Intergubernamental sobre el Cambio Climático o IPCC), se proponen estos escenarios realizando un informe con todos los resultados. Las líneas históricas son los resultados de diferentes variables a lo largo de los años. Describen comportamientos de diferentes dimensiones sociales, económicas, tecnológicas, ambientales y políticas.

Se han realizado varios encuentros del IPCC. En el correspondiente al año 2000 se definieron los escenarios A1, B1, A2 y B2, que fueron desarrollados por seis grupos de trabajos, uno para cada uno de B1, A2 y B2, y tres para el A1.

El escenario A1 describe un futuro con un gran crecimiento económico, población mundial que crece hasta mitad de siglo y desde allí empieza a decrecer, y la rápida introducción de tecnología más eficiente. También un mayor equilibrio entre regiones, con una mayor interacción social y cultural, y menor diferencia en cuanto al ingreso per

cápita. Los tres grupos se distinguen por la tecnología desarrollada, A1FI supone que se utilizará intensivamente la energía derivada de los fósiles, A1T supone que se utilizará energía de fuentes no derivadas de los fósiles y A1B un balance entre todos los tipos de energía.

Las RCPs, por sus siglas en inglés "Representative Concentration Pathways" (Líneas de Concentración Representativas), son las líneas históricas para los escenarios de emisiones. Estas se dividen en cuatro para el siglo 21, según el reporte del IPCC del año 2014, que incluye un escenario de mitigación (RCP2.6), dos intermedios (RCP4.5 y  $RCP6.0$ ) y uno muy pesimista con grandes emisiones  $(RCP8.5)$ , que equivaldría a preservar la tendencia observada hasta la fecha de publicación. En la siguiente figura se pueden apreciar los resultados, según estos escenarios, para las emisiones de dióxido de carbono ( ${\cal C}{\it O}_2$ ).

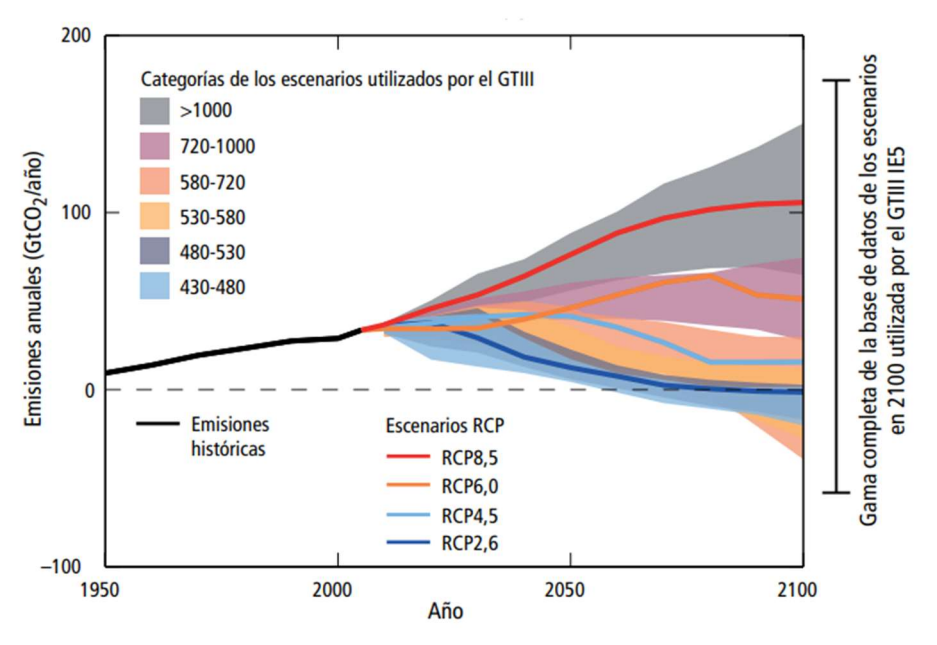

Figura 1. Escenarios de Emisiones antropogénicas de CO<sub>2</sub> anuales (IPCC, 2014).

Los cambios en las precipitaciones en un mundo más templado no serán uniformes (IPCC, 2014). Como no hay una linealidad entre el cambio de emisiones de GEI y cambios en precipitaciones, se propone evaluar el comportamiento de las precipitaciones máximas anuales para algunos de los escenarios definidos por el IPCC que se aplicaron en la región.

#### 1.4 ANTECEDENTES DE ESTUDIOS SOBRE LLUVIAS MÁXIMAS A PARTIR DE **GCMS**

Numerosos estudios en el mundo se han llevado adelante evaluando aplicaciones de los modelos climáticos, sin embargo, la mayoría de ellos se han enfocado en comparar las climatologías observadas con las simuladas por los modelos climáticos (Buchmann 1990, Frederiksen 1994, Tolika 2006, Lapp 2012, Cherchi 2014). En Argentina en particular, algunos análisis de comparación pueden encontrarse en Seluchi (1998), Marengo (2003), WIREs Clim Change (2015), Saito (2016), Alvarez (2016), entre otros.

En cuanto a la cantidad de casos de aplicación de los GCM con fines hidrológicos, su número se ve considerablemente reducido en el mundo. En particular en Argentina se han realizado sólo algunas aplicaciones de modelos climáticos con fines hidrológicos como: simulación de caudal continua (Ducharne 2003, Alvarez 2018), análisis de costos de infraestructuras (Villanueva 2017) y análisis de impactos en cultivos (Baethgen 1995).

Por otro lado, si bien la teoría de estacionariedad de los valores extremos ha sido utilizada históricamente para construir las curvas de relación IDF, Agilan y Umamahesh (2016) observan que hoy en día es ampliamente reconocido que los cambios climáticos globales están intensificando los eventos de lluvias extremas, creando una componente no-estacionaria en las series de tiempo de lluvias extremas. En este sentido, sí se han realizado algunos trabajos en el mundo como la herramienta NEVA (Cheng 2014) de propagación de tendencias en medias o desvíos por medio de estadística bayesiana, aplicadas ya en las provincias de Salta (Rudolf, 2016) y Córdoba (Baraquet, 2018). Un trabajo de Solaiman y Simonovic (2011), presenta una metodología para actualizar las relaciones de curvas IDF para la ciudad de Londres al incorporar varias incertidumbres asociadas con la evaluación de impactos de cambio climático a escalas locales. Sin embargo, grandes incertidumbres en intensidades de lluvias proyectadas de seis modelos climáticos imponen serias limitaciones para sostener conclusiones sobre los cambios esperados en el futuro dentro del estado de Alabama, Estados Unidos (Mirhosseini et al 2012).

Teniendo en cuenta las proyecciones de los modelos climáticos, es posible comparar los resultados de las simulaciones de un período anterior con los datos observados de las estaciones pluviales. Sin embargo, según Kuo et al. (2014), los datos del pluviómetro son mediciones puntuales, que se espera que tengan una mayor variabilidad temporal que las simulaciones de modelos climáticos, que proporcionan valores promediados espacialmente. Los datos recopilados por pluviómetros suelen medir las condiciones en un área pequeña (por ejemplo, aproximadamente 400 cm<sup>2</sup> o un poco más grande), mientras que un punto de cuadrícula de un modelo climático, dependiendo de la resolución del dominio, puede simular la precipitación en un área de varios a cientos de km<sup>2</sup> (Bourdages 2010).

Por lo tanto, no se puede esperar una correlación perfecta entre datos terrenos y simulaciones climáticas, debido a que representan diferentes escalas. Además, datos simulados de lluvia por modelos climáticos resultan una versión simplificada de la naturaleza, siendo impulsados por datos de entrada de gran resolución y, por lo tanto, el sesgo del modelo climático sigue siendo un problema crítico, que a menudo requiere correcciones antes de que los resultados del modelo puedan ser comparables a las mediciones del pluviómetro (Gumbel 1958). Con el fin de disminuir la brecha entre las escalas del modelo climático y las escalas de drenaje urbano local, teniendo en cuenta las imprecisiones en la descripción de los extremos de precipitación, se deben aplicar métodos de reducción de escala y métodos de corrección de sesgo (Williems 2013).

## 1.5 ZONA DE ESTUDIO

El presente trabajo se desarrolla dentro de la provincia de Córdoba, perteneciente a la República Argentina. La provincia se encuentra en el centro del territorio nacional con una parte de su superficie en la Región de las Sierras Pampeanas y el resto en la Región Pampeana, cada una con sus características propias y diferenciadas.

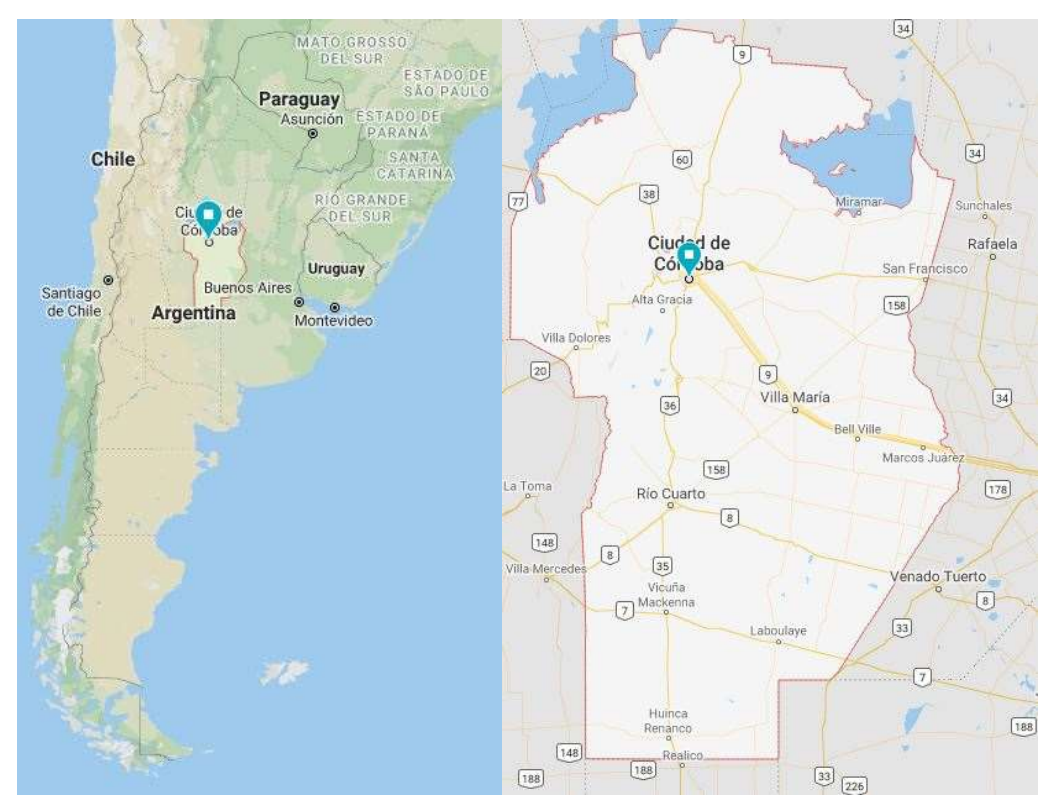

Figura 2. a) Ubicación de la Provincia de Córdoba en la República Argentina (izquierda). b) Provincia de Córdoba (derecha).

En particular, este trabajo se focaliza en dos zonas dentro de la provincia: la zona colindante a la Ciudad de Córdoba, capital provincial; y la zona de las sierras de Calamuchita, en las sierras Pampeanas. La primera es de interés por ser la segunda ciudad de mayor tamaño del país (ver Figura 3 (a)), con una población de poco más de 1,5 Millones de habitantes (INDEC, Censo Nacional de Población, Hogares y Viviendas 2001 y 2010). Y la segunda, por el gran número de reservorios existentes, extremadamente importantes para la administración y gestión de los recursos hídricos de la región. (ver Figura 3 (b)).

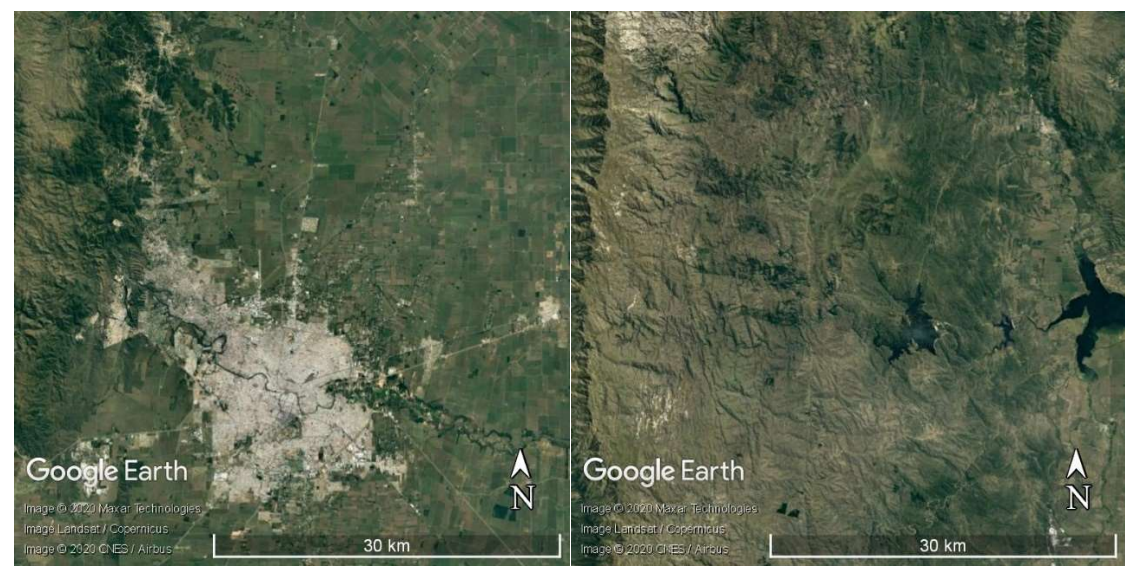

Figura 3. a) Imagen satelital de la Ciudad de Córdoba (izquierda). b) Imagen satelital de las Sierras de Calamuchita (derecha).

Práctica Profesional Supervisada - Ingeniería Civil F. C. E. F. y N. - U. N. C 13 Segura Ellis, Joaquín Sebastián

## 1.5.1 Región Pampeana y Sierras Pampeanas

La región pampeana, es una planicie fértil y su clima es templado con una temperatura media anual de 17º C. En cuanto a las lluvias, la diferencia entre las medias anuales de precipitaciones forma una división entre pampa húmeda y pampa seca. La pampa húmeda es la región del litoral, que recibe un promedio de 1.000 mm. anuales de lluvias y se encuentra favorecida por los vientos del Atlántico, en esta se encuentra el caso de estudio. En la pampa seca, al oeste de la provincia de Córdoba, sólo llueve un promedio de 400 mm. anuales sobre un suelo arenoso o pedregoso donde crecen pastos duros.

Los vientos característicos de la Región Pampeana son el Pampero y la Sudestada. El primero, frío, seco, violento proviene del sudoeste y tiene una velocidad de 100 km/h.; nace en el anticiclón del Pacífico sur, deja su humedad al atravesar la Cordillera de los Andes y avanza sobre la región pampeana especialmente en verano, después de un período caluroso y húmedo. Ocasiona lluvia, descenso de la temperatura y grandes nubes de polvo. La Sudestada es un viento frío que carga la humedad recogida en su paso por el Atlántico y el Río de la Plata. Al detener el avance de las aguas que bajan por este río, provoca inundaciones en su margen derecha y en el sur del litoral.

Por otro lado, la Región de las Sierras Pampeanas, tiene un suelo que presenta amplias zonas elevadas y otras llanas: sierras y planicies. Las sierras son bloques montañosos que en su parte superior tienen una configuración redondeada. Son las llamadas pampas, y se agrupan constituyendo cordones. Las planicies se designan de diverso modo: valles, bolsones y llanos entre montañas, entre otros.

El clima varía según las características topográficas de cada zona. Existe el clima templado serrano, con lluvias abundantes, en las Sierras de Córdoba y San Luis. En las zonas de bolsones, en cambio, el clima es árido, con escasas precipitaciones, aunque este escapa al objetivo de este trabajo. Los ríos de recorridos más importantes se encuentran en la provincia de Córdoba. El río Tercero, por ejemplo, favorece la actividad económica de la provincia porque su caudal es utilizado para la energía eléctrica o el riego; nace en la Sierra de Achala y después de largo trayecto desemboca en el Paraná con el nombre de Carcarañá.

## 1.6 OBJETIVOS

#### 1.6.1 Objetivos Generales

El objetivo general del presente informe es evaluar la construcción de curvas que relacionan intensidad, duración y período de retorno  $(idT)$  de precipitaciones para duraciones mayores a un día en diferentes períodos futuros, a partir de datos generados con Modelos Climáticos de Circulación Global (GCMs).

#### 1.6.2 Objetivos Específicos

Para alcanzar el objetivo general de este trabajo se proponen los siguientes objetivos específicos, de carácter complementarios y necesarios:

- Desarrollar herramientas computacionales para analizar series hidrológicas obtenidas de bases de datos de estaciones terrenas y de modelos de circulación global (GCMs);
- Proponer una metodología de trabajo para aplicar cuando se realice Diseño Hidrológico con series obtenidas de GCMs;
- Seleccionar un método óptimo de corrección de los GCMs aplicados a series de precipitaciones máximas diarias anuales;
- Analizar estadísticamente las series de GCMs corregidas para diferentes períodos de tiempo con fines de diseño hidrológico;
- **Estimar curvas** *id***T** futuras para duraciones mayores a la diaria a partir de datos de GCMs;
- $\bullet$  Comparar curvas  $idT$  actuales obtenidas a partir de series históricas de estaciones terrenas con curvas  $idT$  futuras;
- Aplicar la curva  $idT$  de una de las estaciones analizadas para la caracterización de un evento ocurrido en la zona.

## 1.7 METODOLOGÍA DE TRABAJO

El informe comienza con el marco de referencia en el Capítulo 1:, necesario para comprender los diferentes conceptos que se abordarán en los siguientes capítulos. Se describe la zona de estudio en la que se aplicarán y cuáles son los objetivos que este trabajo persigue, uno general y otros específicos que llevarán a la conclusión.

El Capítulo 2: describe las metodologías utilizadas en este informe. La primera metodología es aquella que sirve para evaluar diferentes técnicas de corrección aplicadas sobre las series generadas por GCMs. La segunda, es la que contiene el análisis de frecuencia y la generación de curvas  $idT$ . Luego se presentan las bases de datos que brindan las series a analizar.

En el Capítulo 3: se aplica la metodología de evaluación y corrección de la representatividad de los datos obtenidos de GCMs, explicada en el capítulo anterior. Se cuantifica la incertidumbre de estos y se concluye con la técnica de corrección de sesgo que mejor ajusta a las series observadas.

Lo primero que se realiza en el Capítulo 4: es el análisis de frecuencia para las series observadas y luego se aplica el mismo procedimiento a las series de GCMs corregidas en el Capítulo anterior, para el periodo histórico. El objetivo es comparar los análisis de frecuencia para conocer cómo infieren los modelos a la precipitación máxima diaria anual para diferentes períodos de retorno.

A su vez, en el Capítulo 4:, se realiza el análisis de frecuencia para las series corregidas obtenidas de GCMs para los periodos futuros para cada escenario de emisión de GEI y duraciones mayores a la diaria. Estos resultados son comparados con los del periodo histórico observado para la duración de 1 día, concluyendo con los modelos que se utilizarán en el siguiente capítulo.

En el Capítulo 5:, con las series del capítulo anterior, se obtienen puntos  $idT$ . A estos se les aplica un modelo para aproximar una ecuación que consigue las curvas  $idT$ . intensidad para cualquier duración y periodo de retorno. Estas son comparadas con  $curvas idT$  desarrolladas mediante las series observadas en estaciones terrenas para evaluar cómo afectan los escenarios de emisión de GEI a la variable. Por último, se aplican estas curvas futuras a un evento ocurrido en la zona de una de las estaciones analizadas.

Por último, el Capítulo 6: presenta una serie de conclusiones sobre todo el trabajo realizado y recomendaciones para la aplicación de las curvas  $idT$  futuras.

## CAPÍTULO 2: METODOLOGÍA DE TRABAJO PARA HIDROLOGÍA DE DISEÑO Y PARA MODELOS CLIMÁTICOS GLOBALES

## 2.1 INTRODUCCIÓN

Como se mencionó en el punto 0, la principal variable de diseño hidrológico es el Caudal de Diseño, pero debido a la insuficiencia estadística de registros históricos de caudales, muchas veces se realiza un análisis indirecto de los mismos mediante la utilización de modelos de transformación Lluvia-Caudal, que son alimentados por Lluvias de diseño (explicadas en el punto 1.2.1). Para definir estas lluvias de diseño son importantes tres aspectos principales: su magnitud, su distribución temporal y su atenuación espacial. De estos tres elementos, en este informe se hará hincapié en la magnitud, la cual se obtiene a partir de curvas intensidad-duración-período de retorno ( $idT$ ).

El objetivo principal de este trabajo es obtener curvas  $idT$  futuras para duraciones mayores a la diaria que permitan optimizar la gestión y administrar el recurso hídrico en los reservorios de agua, y/o obtener caudales de diseño, parámetro fundamental de diseño hidrológico de cualquier obra hidráulica.

Para la obtención de curvas *idT* futuras se utilizarán datos futuros obtenidos de Modelos de Circulación Global. El problema radica en la representatividad que hacen de la realidad estos modelos debido a su limitada resolución y las simplificaciones hechas en las ecuaciones que los gobiernan. Por lo tanto, para evaluar esta representatividad, en primer lugar, se analizarán datos históricos de GCMs que se compararán con datos históricos de estaciones terrenas observados en la zona de estudio definida en el punto 1.5. Luego, si fuese necesario, se aplicarán correcciones a los datos de los GCMs, de manera tal de mejorar la representatividad de estos tanto para el período histórico como para los períodos futuros. Finalmente, en base a los resultados obtenidos del análisis anterior, se generarán curvas  $idT$  para diferentes escenarios futuros.

En los puntos que siguen se explica, en primer lugar, la metodología para evaluar la representatividad de los datos generados por los GCMs, y luego se presenta la metodología utilizada para la generación de curvas  $idT$  futuras.

### 2.2 METODOLOGÍA PARA EVALUAR Y CORREGIR LA REPRESENTATIVIDAD DE LOS DATOS OBTENIDOS DE GCMS

# I. Recopilación de la información meteorológica necesaria.

El primer paso es la recopilación de la información. Las series observadas se obtienen de bases de datos de estaciones terrenas y las series generadas por GCMs, aplicados en la zona de estudio para ciertos periodos de tiempo, se obtienen de bases de datos creadas de la aplicación de estos.

# II. Determinación del año hidrológico.

Para asegurar que los valores de las series recopiladas son independientes, se determina como período de análisis al año hidrológico.

El año hidrológico, que puede no coincidir con el año calendario, es aquel en el que el ciclo de los procesos hidrológicos de una región vuelve a iniciarse. Es decir, es el año que centra el período de interés del análisis que se esté haciendo. En el caso en estudio se analizarán los máximos por lo que se comienza en la época en que los valores de la variable son nulos, quedando los máximos en la mitad del periodo de tiempo. Pero, por

ejemplo, para analizar los mínimos el periodo sería el contrario empezando en los máximos.

# III. Generación de las series hidrológicas que se compararán.

Debido a que, a la hora de generar una curva  $idT$ , lo que interesa son valores máximos, es que se propone analizar las Precipitaciones Máximas Anuales. Por otro lado, la generación de curvas  $idT$  implica el análisis de series de diferentes duraciones, para el análisis de representatividad se tomará una duración de 1 día debido a que se utilizarán datos pluviométricos. Es decir, este análisis se hará mediante la comparación de Precipitaciones Máximas Diarias Anuales (PMDA), y las conclusiones obtenidas se aplicarán luego a las demás duraciones.

# IV. Cuantificación de la incertidumbre.

Para realizar un análisis con los datos obtenidos por los modelos climáticos se necesita cuantificar los errores. Estos pueden existir debido a la resolución espacial acotada, procesos físicos y termodinámicos simplificados, el uso de modelos numéricos o falta de conocimiento sobre el cambio climático.

El método elegido para conocer cuánto es la incertidumbre sobre cada modelo es la Raíz del Error Cuadrático Medio (RECM). Este se calcula aplicando la raíz cuadrada a la relación entre la Suma Cuadrática de los Errores ( $SCE$ ) y la cantidad de datos comparados  $(n)$ :

$$
RECM = \sqrt{\frac{SCE}{n}}
$$
 (2.1)

Siendo:

$$
SCE = \sum_{i=1}^{n} (O_i - C_i)^2
$$
 (2.2)

Donde  ${\it O}_{i}$  son los datos medidos y  ${\it C}_{i}$  son los corregidos.

La elección de este método se basa en que es muy utilizado para comparar observaciones terrenas con datos de GCMs y es de fácil aplicación. Con este se puede ver directamente la desviación que tienen los modelos con respecto a la observación, y luego, al corregirlo, se puede utilizar el mismo para cuantificar la disminución de este error.

# V. Aplicación de técnicas de corrección a las PMDA.

El paso anterior concluye con la cuantificación de la incertidumbre que existe cuando se utilizan series generadas por GCMs. Para que estos sean fieles a la realidad es necesarios aplicar técnicas que corrijan los errores, y que puedan aplicarse tanto a períodos históricos como a períodos futuros. En cuanto a esto último, el inconveniente radica en que estas correcciones no se pueden utilizar directamente sobre periodos futuros porque no hay datos observados en este periodo de tiempo. Por esto es necesario obtener algún parámetro, corrigiendo las series del periodo histórico, que pueda ser usado en las correspondientes al periodo futuro.

Las cuatro correcciones que se ponen a prueba son: "Corrección de la media mediante un delta", "Corrección de la media mediante un escalado", "Corrección de la varianza" y "Corrección utilizando Quantile Mapping". Decidir cuál es la más adecuada solo se puede lograr teniendo una serie para comparar, por lo que se opta por dividir las series históricas en dos partes: la más antigua, que pasa a ser la serie del periodo histórico, es con la cual se obtienen los parámetros de cada corrección; la segunda, que pasa a ser la serie del periodo futuro, es a la cual se le aplican estos parámetros para corregirla. Luego se comparan mediante el RECM con los valores de la serie observada de la segunda mitad.

A continuación, se explican cada una de las correcciones propuestas.

#### Corrección de sesgo en la media – Método Delta

Es la primera corrección que se utiliza y la más sencilla de aplicar, utilizada mayormente para la temperatura. Se suma la diferencia de las medias para el periodo histórico y el modelo al valor estimado por este:

$$
x_c^d = x_0 + (\bar{y} - \bar{x}) \tag{2.3}
$$

Donde  $x_c^d$  es la corrección,  $x_0$  es el dato del modelo a corregir,  $\bar{y}$  es la media del dato observado y  $\bar{x}$  es la media del modelado. Esta diferencia es el Delta

En el periodo futuro se suma el Delta al valor del futuro  $(x_{fut}^{d})$ :

$$
x_{\mathcal{C}_{fut}}^{\mathbf{d}} = x_{fut} + (\bar{y} - \bar{x}) \tag{2.4}
$$

#### Corrección de sesgo en la media – Método Escala

La segunda corrección utilizada también es sencilla de aplicar y es más usada para variables hidrológicas. Se multiplica el valor estimado por la relación entre las medias del observado y el modelado, llamada Escala:

$$
x_c^{\rm e} = x \times \frac{\bar{y}}{\bar{x}} \tag{2.5}
$$

Para el periodo futuro es semejante a la corrección utilizando un Delta, pero en este caso se utiliza el valor de la Escala para corregir el futuro:

$$
x_{c_{fut}}^{\text{e}} = x_{fut} \times \frac{\bar{y}}{\bar{x}} \tag{2.6}
$$

#### Corrección de sesgo en la varianza

La tercera corrección se aplica sobre la segunda corrección. Utilizando la media y la desviación de esta:

$$
x_c^{\rm v} = \Delta \times \frac{s_y}{s_{xc}^{\rm e}} + \bar{x}
$$
 (2.7)

$$
\Delta = x_c^{\rm e} - \overline{x_c}^{\rm e} \tag{2.8}
$$

Donde  $x_c^{\rm e}$  se obtiene de la ecuación (2.6),  $s_{xc}^{\rm e}$  es su desviación estándar,  $\overline{x_c}^{\rm e}$  su media y  $s_v$  es la desviación estándar del dato observado de la estación.

En la Corrección de la Varianza, al igual que para el periodo histórico, se realiza con parámetros de la corrección anterior. Para realizarla se necesita la relación entre

Práctica Profesional Supervisada - Ingeniería Civil F. C. E. F. y N. - U. N. C 18 Segura Ellis, Joaquín Sebastián

desviaciones estándar del periodo histórico  $\left(\frac{S_{\mathcal{Y}}}{\sigma_c^2}\right)$  $\frac{\partial y}{\partial \hat{g}_{cc}^e}$ ) y la media del valor calculado con la ecuación (2.6)  $\left(\bar{x}^{\rm e}_{\scriptscriptstyle C_{fut}}\right)$ :

$$
x_{c_{fut}}^{\mathbf{v}} = \left(x_{c_{fut}}^{\mathbf{e}} - \bar{x}_{c_{fut}}^{\mathbf{e}}\right) \times \frac{s_y}{s_{xc}^{\mathbf{e}}} + \bar{x}_{c_{fut}}^{\mathbf{e}} \tag{2.9}
$$

#### Corrección de sesgo en la media – Método Quantile Mapping (Q-M)

El método basado en Quantile Mapping es una corrección del error que se puede aplicar a un modelo climático aproximando la distribución simulada con la observada mediante una función que depende de los cuantiles. Esta función traslada el valor del cuantil simulado al respectivo valor del observado. La ecuación utilizada es la siguiente:

$$
Q_m(t) = F_0^{-1}[F_s[Q_s(t)]]
$$
 (2.10)

Donde  $Q_m(t)$  son los datos simulados corregidos,  $Q_s(t)$  son los datos simulados sin corregir,  $F_{\!s}$  es la función de frecuencia acumulada de los datos simulados y  $F_{0}^{-1}$  es la inversa de la función de frecuencia acumulada de los datos observados.

Para el futuro se realiza mediante un escalado utilizando la relación entre el cuantil correspondiente de los datos medidos con respecto al del modelo del periodo histórico. Luego se multiplica esta relación por el valor de la precipitación para ese cuantil en el periodo futuro:

$$
x_{c_j} = \frac{y_j}{x_j} \times x_{fut_j}
$$
 (2.11)

Donde  $i$  corresponde a un cuantil. En este trabajo se utilizaron los siguientes (1.0, 0.95, 0.9, 0.85, 0.8, 0.7, 0.6, 0.5, 0.4, 0.3, 0.2, 0.1, 0.0). Al ser muy importantes los datos con mayores valores, se discretiza cada 0.05 a partir de 0.80.

## VI. Síntesis sobre las correcciones aplicadas sobre el periodo histórico.

Una vez que se aplicaron las correcciones al periodo histórico se puede sacar la conclusión de cuál es la más eficaz al corregir las series de periodos futuros. Con esto definido se puede avanzar en analizar los periodos futuros para conseguir los puntos de las curvas  $idT$ .

#### 2.3 METODOLOGÍA PARA LA ESTIMACIÓN DE CURVAS INTENSIDAD – DURACIÓN – PERÍODO DE RETORNO FUTUROS (IDT) PARA DURACIONES MAYOR A 1 DÍA

La generación de curvas *idT* requiere de una recopilación de series históricas de precipitaciones de pluviógrafos y/o pluviómetros en función de las duraciones que se quieran analizar. Es decir, si se busca construir curvas  $idT$  para duraciones menores a la diaria será necesario contar con series históricas pluviográficas, mientras que, si se busca generar curvas  $idT$  para duraciones mayores a la diaria, será suficiente contar con series históricas pluviométricas. Una vez recopilada esta información, es necesario realizar sobre estas series un análisis estadístico denominado "Análisis de frecuencia", el cual permite relacionar una variable dada con su probabilidad de ocurrencia. De este

análisis se obtienen puntos  $idT$ . Es decir, intensidades asociadas a duraciones y periodos de retorno establecidos con anterioridad, por lo que si uno quisiera obtener el valor de la intensidad para otras duraciones y periodos de retorno que no fueron preestablecidos no sería posible, es debido a esto que se busca representar la relación entre las tres variables (i,  $d \vee T$ ) como una superficie continua a partir de diferentes ecuaciones matemáticas que han sido desarrolladas, como el Método de Sherman o el Modelo DIT.

En lo que sigue se detallará la metodología del Análisis de Frecuencia y luego se presentarán los modelos de ajuste.

### 2.3.1 Análisis de Frecuencia para la obtención de puntos  $idT$

En una obra de ingeniería muchas veces los factores determinantes son los eventos extremos, como tormentas, crecientes y sequías. Estos eventos extraordinarios tienen una menor frecuencia de ocurrencia, por lo que a mayor magnitud menor será la probabilidad de ocurrencia. El objetivo del análisis de frecuencia de información hidrológica es relacionar la magnitud de los eventos extremos con su frecuencia de ocurrencia mediante el uso de distribuciones de probabilidad (Ven Te Chow, 1994). Se supone que los datos analizados provienen de sistemas estocásticos, independiente del tiempo y del espacio. También deben cumplir una serie de propiedades, ser cada dato independiente del resto, ser una serie estacionaria y ser homogénea.

Un evento extremo puede ocurrir si una variable aleatoria  $X$  es mayor o igual a un cierto nivel  $x_T$ , el intervalo de recurrencia es el periodo de tiempo hasta que  $X \ge x_T$  otra vez. El valor esperado de este intervalo es el Periodo de Retorno  $(T)$ , calculado como su promedio para un número suficiente de ocurrencias. La probabilidad de que este evento ocurra se relaciona mediante series de potencia con  $T$  de la siguiente forma:

$$
p = P(X \ge x_T) = \frac{1}{T}
$$
 (2.12)

Hasta este punto quedo definida la duración y el periodo de retorno, por lo que se puede empezar con el análisis de frecuencia para obtener la magnitud. La metodología utilizada es la siguiente:

# I. Recopilación de la información meteorológica necesaria.

Igual que en la metodología del punto 2.2, el primer paso para la generación de curvas  $idT$  es obtener información histórica sobre precipitaciones. Para esto se utiliza, en el caso de la precipitación observada de estaciones terrenas, la base de datos meteorológica que contiene la precipitación acumulada diaria medida en un cierto periodo del tiempo. Mientras que, para el análisis de GCMs, se utiliza la base de datos que contiene precipitación acumulada diaria modelada por estos.

# II. Determinación del año hidrológico.

Este paso es igual al ya explicado en la metodología anterior. Para asegurar que los valores de las series recopiladas son independientes, se determina como período de análisis al año hidrológico.

# III. Generación de las series hidrológicas.

Con la información de la base de datos y el año hidrológico definido se procede a generar las series hidrológicas que se quieren analizar. En este trabajo, como ya se

mencionó, las series a analizar serán PMDA y luego, para generar los puntos  $idT$ , se realizará el mismo análisis para duraciones mayores a la diaria.

# IV. Corrección de las series hidrológicas generadas.

En el punto 2.2 se desarrolló el procedimiento por el cual se elige la corrección más adecuada para los periodos futuros. Con esta se corrigen las series generadas en el paso anterior para ser analizadas en los pasos siguientes.

# V. Verificación de las hipótesis básicas.

Para poder llevar a cabo los pasos que siguen, es necesario asegurarse que la serie muestral de la que se parte sea una variable aleatoria de manera tal que sea capaz de representar a la población. Para esto se realizan diferentes pruebas estadísticas como: las pruebas de Datos Dudosos, de Independencia, de Estacionariedad y de Homogeneidad, las cuales se explican a continuación. Pero antes debe verificarse que la serie contenga la cantidad suficiente de datos para que los resultados puedan ser utilizados.

### Longitud de serie mínima

En función de los análisis realizados por Dasso, (2003); Catalini et al., (2011) y Guillén (2014) se decide la aceptación de todas aquellas series que cuenten con una longitud mayor o igual a catorce años. Además, es necesario tener en cuenta que, en base a los estudios realizados por Baraquet (2018), conociendo la longitud de la serie hidrológica a utilizar, y definiendo el período de retorno para el cual se quiere estimar el valor de la variable hidrológica, se puede determinar la incertidumbre que presenta ese valor asociado a ese tiempo de retorno.

#### Prueba de Datos Dudosos

La prueba que se utiliza para verificar la existencia de datos dudosos es la definida por Chow. Los datos dudosos o atípicos son puntos que se alejan significativamente de la tendencia del resto de la serie y pueden causar gran variación en los parámetros a estimar para una distribución. La siguiente ecuación se utiliza para detectar estos datos mediante el uso un factor de frecuencia:

$$
x_{U,L} = \bar{x} \pm K_n s_x \tag{2.13}
$$

Donde  $x_{U,L}$  son los umbrales superior e inferior respectivamente y  $K_n$  se obtiene de la tabla en función del tamaño de la muestra n. Cuando la variable que se utiliza es  $y =$  $\log x$ ,  $\bar{x}$  se reemplaza con  $\bar{y}$  y  $s_x$  con  $s_y$ .

| Tamaño<br>de<br>muestra n | $K_n$ | Tamaño<br>de<br>muestra n | $K_n$ | Tamaño<br>de<br>muestra n | $K_n$ | Tamaño<br>de<br>muestra n | K.,   |
|---------------------------|-------|---------------------------|-------|---------------------------|-------|---------------------------|-------|
| 10                        | 2.036 | 24                        | 2.467 | 38                        | 2.661 | 60                        | 2.837 |
| 11                        | 2.088 | 25                        | 2.486 | 39                        | 2.671 | 65                        | 2.866 |
| 12                        | 2.134 | 26                        | 2.502 | 40                        | 2.682 | 70                        | 2.893 |
| 13                        | 2.175 | 27                        | 2.519 | 41                        | 2.692 | 75                        | 2.917 |
| 14                        | 2.213 | 28                        | 2.534 | 42                        | 2.700 | 80                        | 2.940 |
| 15                        | 2.247 | 29                        | 2.549 | 43                        | 2.710 | 85                        | 2.961 |
| 16                        | 2.279 | 30                        | 2.563 | 44                        | 2.719 | 90                        | 2.981 |
| 17                        | 2.309 | 31                        | 2.577 | 45                        | 2.727 | 95                        | 3.000 |
| 18                        | 2.335 | 32                        | 2.591 | 46                        | 2.736 | 100                       | 3.017 |
| 19                        | 2.361 | 33                        | 2.604 | 47                        | 2.744 | 110                       | 3.049 |
| 20                        | 2.385 | 34                        | 2.616 | 48                        | 2.753 | 120                       | 3.078 |
| 21                        | 2.408 | 35                        | 2.628 | 49                        | 2.760 | 130                       | 3.104 |
| 22                        | 2.429 | 36                        | 2.639 | 50                        | 2.768 | 140                       | 3.129 |
| 23                        | 2.448 | 37                        | 2.650 | 55                        | 2.804 |                           |       |

Tabla 1. Valores de  $K_n$  para la prueba de datos dudosos para un nivel de significancia del 10% para la distribución normal. Fuente: U. S. Water Resources Council, 1981.

La forma de proceder luego de aplicar esta prueba es la siguiente: si se encuentran uno o más datos atípicos es necesario eliminarlos ya que, como se mencionó anteriormente, pueden generar una gran variación en los parámetros que se estiman para las distribuciones de probabilidad; una vez eliminados, se procede a aplicar la prueba nuevamente y, en esta oportunidad, si vuelven a aparecer datos dudosos, se procede a descartar la serie, mientras que, si no aparece ningún otro dato atípico, se prosigue a aplicar las demás pruebas estadísticas.

#### Prueba de Independencia

La prueba de independencia se realiza con el objetivo de probar si lo datos fueron generados de forma aleatoria, que uno no dependa de uno anterior o posterior. Una de las pruebas más utilizadas es la de Anderson que, para una serie de datos  $(x_1, x_2, ..., x_n),$ utiliza el coeficiente de autocorrelación serial  $(r_k^j)$  para cada tiempo de retraso  $(k)$ :

$$
r_k = \frac{\sum_{i=1}^{n-k} (x_i - \bar{x}) (x_{i+k} - \bar{x})}{\sum_{i=1}^{n} (x_i - \bar{x})^2}
$$
(2.14)

Para  $k = 1, 2, ..., \frac{n}{3}$  y  $\bar{x} = \sum_{i=1}^{n} \frac{x_i}{n}$ n  $\frac{n}{i} = 1 \frac{x_i}{n}$ .

Los límites de confianza para  $r_k$  van a depender de la variable normal estándar crítica  $(z_{\alpha})$  para el nivel de significancia  $\alpha$  según:

$$
r_{k,\alpha} = \frac{-1 \pm z_{\alpha} \sqrt{n-k-1}}{n-k}
$$
 (2.15)

La serie será independiente si no más del 10% de los valores  $r_k$  sobrepasa los límites de confianza.

Una vez que se aplica esta prueba se analizan los resultados y, en caso de que la serie analizada resulte independiente, se prosigue a aplicar el resto de las pruebas, caso contrario, es necesario descartar la serie por no verificar la hipótesis de independencia.

Práctica Profesional Supervisada - Ingeniería Civil F. C. E. F. y N. - U. N. C 22 Segura Ellis, Joaquín Sebastián

#### Prueba de Estacionariedad

Otra de las pruebas consiste en probar la hipótesis nula de que la serie no tenga una tendencia. Esto se puede realizar con la prueba de tendencia de Mann-Kendall.

Primero, con la serie ordenada cronológicamente, se cuantifica, para cada dato  $(i)$ , cuántos son superiores  $(s(i))$  y cuantos son inferiores  $(t(i))$ . Sumándolos se obtiene:

$$
S = \sum_{i=1}^{n-1} s(i)
$$
 (2.16)

$$
T = \sum_{i=1}^{n-1} t(i) \tag{2.17}
$$

Con estos se calcula el índice  $I = S - T$  y este debe, para un tamaño de la muestra menor a 10, ser menor que un valor crítico tabulado en función del nivel de significancia.

Para los casos en que se tenga un tamaño muestral mayor a 10, el valor del índice se aproxima a una distribución normal, por lo que se reemplaza por otro  $(K)$  tal que:

$$
K = \frac{I - 1}{\sigma} \qquad para l > 0
$$
  

$$
K = 0 \qquad para l = 0
$$
  

$$
K = \frac{I + 1}{\sigma} \qquad para l < 0
$$

Donde:

$$
\sigma^2 = \frac{n(n-1)(2n+5)}{18} \tag{2.18}
$$

Los valores críticos de  $K$  son los mismo que para una distribución normal en función del nivel de significancia.

Aquellas series que no verifiquen la hipótesis de estacionariedad serán descartadas, mientras que aquellas que si verifiquen la hipótesis seguirán siendo analizadas.

#### Prueba de Homogeneidad

La homogeneidad se refiere a si la media de un subconjunto de una serie de datos comparado con otro subconjunto de esta difiere significativamente. La prueba que se utiliza es la desarrollada por Wilcoxon y es del tipo no paramétrica.

Para empezar la prueba, se realiza la diferencia absoluta con lo que se quiere comparar, en este caso la media. Eliminando aquellos datos cuya diferencia es cero, se realizan los rangos de menor a mayor, promediando los rangos para las diferencias que son iguales. Por ejemplo, si dos de las diferencias son 4 y los rangos para cada una resulta 5 y 6, ambas tendrían rango 5,5. Luego, al rango, se le asigna el signo que tendría la diferencia y el estadístico es la suma de los rangos con este signo  $W$ .

Este estadístico tiende a estar distribuido de forma normal, y la variable normal estándar se puede calcular con la siguiente ecuación:

$$
z = \frac{W - \mu_W}{\sigma_W} \tag{2.19}
$$

Práctica Profesional Supervisada - Ingeniería Civil F. C. E. F. y N. - U. N. C 23 Segura Ellis, Joaquín Sebastián

Donde:

$$
\mu_W = \frac{W}{n} \tag{2.20}
$$

$$
\sigma_W^2 = \frac{n(n+1)(2n+1)}{6} \tag{2.21}
$$

El valor  $n$  corresponde a la cantidad de rangos, teniendo en cuenta que se eliminaron las diferencias que son cero. Esta variable se compara con la crítica de la distribución normal que depende del nivel de significancia  $\alpha$ .

Una vez aplicada esta prueba es necesario verificar si la serie es homogénea, si así resultase, se continua con el análisis estadístico, caso contrario la serie deberá eliminarse.

Cabe mencionar que el orden en que se aplican las pruebas de Independencia, Estacionariedad y Homogeneidad es indistinto.

## VI. Análisis de estadística descriptiva.

El objetivo de la estadística descriptiva es extraer la información esencial de un conjunto de datos, describiendo una muestra de datos con un conjunto pequeño de parámetros.

El parámetro más característico de una distribución es el valor esperado ( $E(x)$ ) que es la media de la variable aleatoria, y se calcula como:

$$
E(x) = \mu = \int_{-\infty}^{\infty} x f(x) dx
$$
 (2.22)

Siendo x la variable aleatoria y  $f(x)$  la función de densidad de probabilidad.

Para estimar la media de la muestra se utiliza el promedio de los valores de esta, es decir:

$$
\bar{x} = \frac{1}{n} \sum_{i=1}^{n} x_i
$$
 (2.23)

Siendo  $x_i$  los valores de la muestra y  $n$  la cantidad de estos.

Otros parámetros estadísticos importantes de la muestra son la varianza y la desviación estándar. La varianza se puede estimar, para la muestra, de la siguiente forma:

$$
s^{2} = \frac{1}{n-1} \sum_{i=1}^{n} (x_{i} - \bar{x})^{2}
$$
 (2.24)

Donde *n* es reemplazado por  $n - 1$  para evitar que sea sesgada, esto quiere decir, para que no tienda a un valor por encima o por debajo de la media.

La desviación estándar ( $\sigma$ ) es una medida de la variabilidad y se estima mediante s, es decir, la raíz cuadrada de la varianza. Una medida adimensional de esta variabilidad es el coeficiente de variación ( $CV = \sigma/u$ ) y se estima con la cantidad  $s/\bar{x}$ .

Por último, otro aspecto importante es la asimetría de la distribución. Esta se mide mediante el coeficiente de asimetría  $(y)$  que se calcula con el tercer momento alrededor de la media:

$$
\gamma = \frac{1}{\sigma^3} E[(x - \mu)^3]
$$
 (2.25)

Y se puede estimar de la muestra mediante:

$$
C_{s} = \frac{n \sum_{i=1}^{n} (x_{i} - \bar{x})^{3}}{(n-1)(n-2)s^{3}}
$$
 (2.26)

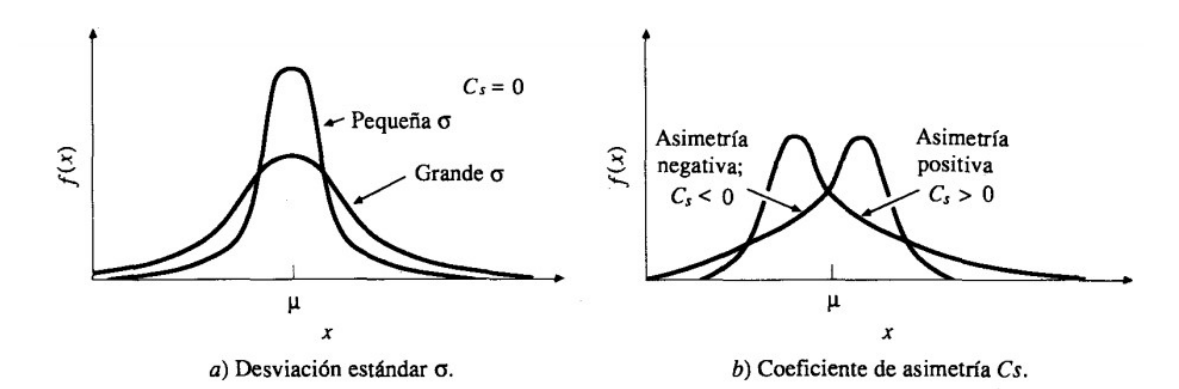

Figura 4. Efectos en la función de densidad de probabilidad causados por cambios en la desviación estándar y en el coeficiente de simetría. Fuente: Ven Te Chow, 1994.

# VII. Análisis de estadística inferencial.

En la naturaleza, la mayoría de los fenómenos hidrológicos constituyen procesos aleatorios y dado que la planificación y el diseño están basados en eventos futuros, cuya magnitud y tiempo de ocurrencia no pueden predecirse, se debe recurrir al estudio de las probabilidades o frecuencias con que un determinado evento puede ser igualado o excedido.

La estadística inferencial es la parte de la estadística que estudia grandes conjuntos, las poblaciones, a través de una pequeña parte, las muestras. Entonces, una vez analizada la muestra, se proyectan las conclusiones a la población, por lo que la calidad del estudio depende de la calidad de la muestra.

Para representar a la población se utiliza una variable aleatoria que tiene una determinada función de distribución de probabilidad (FDP). Dependiendo del conocimiento que se tenga sobre esta se distinguen dos tipos de inferencia, la paramétrica y la no paramétrica. En la primera se sabe cuál es la distribución que representa a la población, por lo que solo basta con calcular los parámetros. En la segunda no se sabe, por lo tanto, se deben estimar los parámetros siguiendo una serie de procedimientos.

Una distribución de probabilidad es una función que representa la probabilidad de ocurrencia de una variable aleatoria. Mediante un ajuste de una distribución de un conjunto de datos hidrológicos, una gran cantidad de información estadística de la muestra puede resumirse en forma compacta en la función y en sus parámetros asociados.

Teniendo la cantidad de observaciones de una muestra  $(n)$  extraídas de la misma distribución, se puede formar un histograma de frecuencia. Este consiste en una gráfica de barras donde cada una contiene la cantidad de observaciones que se encuentra en el intervalo  $(n_i)$ . El ancho de estos debe ser lo más pequeño posible y contener la mayor cantidad de observaciones para que la variación del histograma sea suave. La función de frecuencia relativa  $(f_s)$ , que es una estimación de la probabilidad que la variable aleatoria caiga en el intervalo, se calcula de la siguiente forma:

$$
f_s(x_i) = \frac{n_i}{n} \tag{2.27}
$$

La suma de estas hasta un punto es la función de frecuencia acumulada  $(F<sub>s</sub>)$ , que, como el anterior, es una estimación de la probabilidad acumulada:

$$
F_s(x_i) = \sum_{j=1}^{i} f_s(x_j)
$$
 (2.28)

Estos son estimativos basados en la muestra, para hallar las funciones correspondientes a la población se aproximan como límites para  $n \to \infty$  y  $\Delta x \to 0$ . Así se puede obtener la función de densidad de probabilidad  $(f)$  y la función de distribución de probabilidad  $(F)$ , siendo:

$$
f(x) = \frac{dF(x)}{dx} \tag{2.29}
$$

Por lo tanto, la función de probabilidad acumulada es, para la variable de integración  $u$ :

$$
P(X \le x) = F(x) = \int_{-\infty}^{x} f(u) \, du \tag{2.30}
$$

La magnitud  $x_T$  de un evento hidrológico extremo puede representarse como la media  $\mu$  más una desviación  $\Delta x_T$  de la variable con respecto a la media:

$$
x_T = \mu + \Delta x_T \tag{2.31}
$$

Esta desviación puede calcularse como el producto entre la desviación estándar  $\sigma$  y el factor de frecuencia  $K_T$ , este es función del periodo de retorno  $T$  y el tipo de distribución de probabilidad que se analiza. De la ecuación (2.31):

$$
x_T = \mu + K_T \sigma \tag{2.32}
$$

Que se aproxima como:

$$
x_T = \bar{x} + K_T s \tag{2.33}
$$

O reemplazando x por  $y = \log x$  para las distribuciones logarítmicas.

Al tratarse de una variable aleatoria a la que se ajusta una distribución de probabilidad, es muy probable que no se obtenga precisamente el valor calculado. Por esto se presenta un intervalo de confianza que depende del nivel de significancia  $(a)$  que se utilice. Este valor tiene en cuenta la confianza que se tiene en el procedimiento utilizado para estimar los parámetros. Por ejemplo, cuando  $\alpha = 0.05$  significa que se tiene un 90% de confianza en el método empleado.

Mediante el error estándar del estimativo  $(s_e)$  y del nivel de significancia se puede lograr saber los límites de confianza superior  $(U)$  e inferior  $(L)$ :

$$
y_T^U = y_T + s_e z_\alpha \tag{2.34}
$$

$$
y_T^L = y_T - s_e z_\alpha \tag{2.35}
$$

Otra forma utilizada para calcular el intervalo de confianza es la siguiente:

$$
y_T^U = \bar{y} + s_y K_{T,\alpha}^U \tag{2.36}
$$

$$
y_T^L = \bar{y} - s_y K_{T,\alpha}^L \tag{2.37}
$$

Donde  $s_{\mathcal{Y}}$  es la desviación estándar de la muestra y,  $K^U_{T,\alpha}$  y  $K^L_{T,\alpha}$  son factores de frecuencia para  $\alpha \vee T$ .

La estimación de las características de la población se realiza a partir de la determinación o ajuste de la función de distribución de probabilidad por métodos empíricos y/o teóricos.

#### Funciones de distribución de probabilidad empíricas para las variables hidrológicas

Existen varias funciones de distribución de probabilidad empíricas históricamente utilizadas. Una de ellas es la de Weibull (1951), que estableció una función de distribución de probabilidad empírica en la que la probabilidad de ocurrencia de un evento dado se corresponde con la siguiente expresión:

$$
p = \frac{m}{N+1} \tag{2.38}
$$

Donde  $N$  corresponde al número total de datos de una serie y  $m$  representa el número de orden de la serie ordenada en forma creciente. Si analizamos la ecuación anteriormente mostrada, se observa que la función empírica de Weibull asigna una probabilidad de ocurrencia igual a  $1/(N + 1)$  al mayor de los datos históricos y  $N/(N +$ 1) al menor. Por otra parte, se llama probabilidad de no excedencia o no ocurrencia a  $1-p$ .

#### Funciones de distribución de probabilidad teóricas para las variables hidrológicas

#### Distribución Lognormal

La variable aleatoria X estará distribuida en forma lognormal si  $Y = \log X$  está distribuida en forma normal. Esta se ha comprobado que da un muy buen resultado para un gran número de variables hidrológicas. Las ventajas de utilizarla son que se limita solo a los  $X > 0$  y que reduce la asimetría positiva a la que tienden estas variables debido a que el logaritmo disminuye en mayor proporción a los valores altos. Las desventajas son que solo utiliza dos parámetros y que  $\log X$  debe ser simétrico alrededor de la media. La función de densidad de probabilidad es:

$$
f(x) = \frac{1}{x\sigma\sqrt{2\pi}}e^{-\frac{(y-\mu_y)^2}{2\sigma_y^2}}
$$
 (2.39)

Caamaño Nelli y García (1997) dedujeron la ecuación que permite reemplazar factor de frecuencia normal por período de retorno, en este caso para lognormal es la siguiente:

$$
K_T = 2.584458 \, (\ln T)^{3/8} - 2.252573 \tag{2.40}
$$

El error estándar para la distribución lognormal se puede estimar como:

$$
s_e = \frac{s}{\sqrt{n}} \sqrt{1 + \frac{K_T^2}{2}}
$$
 (2.41)

Donde  $s$  es la desviación estándar de la población estimada,  $n$  la cantidad de datos en la muestra y  $K_T$  es el factor de frecuencia para la distribución lognormal.

#### Distribución de valor extremo

Los valores extremos son los máximos o mínimos de un conjunto de datos. Estos se pueden representar con alguna de las distribuciones de valor extremo de tipo I, II y III. Jenkinson (1955) demostró que estas son casos especiales de la distribución de Valor Extremo General (GEV, General Extreme Value, por sus siglas en inglés). Su función de densidad de probabilidad es:

$$
f(x) = e^{-\left(1 - k\frac{x - u}{\alpha}\right)^{1/k}} \left(1 - k\frac{x - u}{\alpha}\right)^{1/k - 1}
$$
 (2.42)

Siendo  $k$ ,  $u \, y \, \alpha$  parámetros a determinar.

Para la distribución de Valor Extremo Generalizado (GEV) se obtiene  $K_T$  utilizando  $F(x) = \frac{T-1}{T}$  $\frac{1}{T}$  de tal forma que:

$$
K_T = 1 - \left(\ln\left(\frac{T-1}{T}\right)\right)^k \tag{2.43}
$$

Donde  $k$  es uno de los parámetros de la distribución.

#### Distribución de valor extremo tipo I o Gumbel

En función de la distribución anterior, cuando  $k = 0$  se obtiene la distribución de valor extremo tipo I que desarrolló Gumbel (1941), cuya función de densidad de probabilidad es:

$$
f(x) = \frac{1}{\alpha} e^{\left[\frac{x-u}{\alpha} - e^{\left(\frac{x-u}{\alpha}\right)}\right]}
$$
 (2.44)

Para  $-\infty < x < \infty$ .

Y para la distribución de Valor Extremo tipo I o Gumbel, Chow (1953) dedujo la siguiente expresión:

Práctica Profesional Supervisada - Ingeniería Civil F. C. E. F. y N. - U. N. C 28 Segura Ellis, Joaquín Sebastián

$$
K_T = -\frac{\sqrt{6}}{\pi} \left[ 0.5772 + \ln \left( \ln \frac{T}{T-1} \right) \right]
$$
 (2.45)

Este es un caso específico de la distribución GEV.

Al igual que para la distribución lognormal, se utiliza el error estándar para estimar los límites de confianza:

$$
s_e = \frac{s}{\sqrt{n}} \sqrt{1 + 1.1396 K_T + 1.1 K_T^2}
$$
 (2.46)

Donde  $s \, y \, K_T$  son las variables mencionadas anteriormente, pero para esta distribución. Hay que destacar que no se utiliza  $y = \log x$  en este caso.

#### Distribución Log-Pearson tipo III

La variable aleatoria X estará distribuida en forma log-Pearson tipo III si  $Y = \log X$  está distribuida en forma Pearson tipo III. Es una variable de la distribución de Pearson tipo III, utilizada debido a la asimetría positiva que tiene la muestra, logrando reducirla con el logaritmo. La función de densidad de probabilidad es:

$$
f(x) = \frac{\lambda^{\beta} (y - \epsilon)^{\beta - 1} e^{-\lambda (y - \epsilon)}}{x \Gamma(\beta)}
$$
(2.47)

Donde  $\lambda$ ,  $\beta$  y  $\epsilon$  son los tres parámetros por estimar y Γ( $\beta$ ) es la función gamma, siendo  $\Gamma(\beta) = (\beta - 1)!$ .

Para la distribución log-Pearson tipo III, con el cambio de variable  $y = \log x$ , se estima el coeficiente de asimetría  $(C_s)$ . Luego se calcula  $K_T$  mediante la ecuación que formuló Kite (1977), que utiliza la variable normal estándar z y  $k = C_s/6$ :

$$
K_T = z + (z^2 - 1)k + \frac{1}{3}(z^3 - 6z)k^2 - (z^2 - 1)k^3 + zk^4 + \frac{1}{3}k^5 \tag{2.48}
$$

Donde:

$$
z = w - \frac{2.515517 + 0.802853 w + 0.010328 w^2}{1 + 1.432788 w + 0.189269 w^2 + 0.001308 w^3}
$$
(2.49)

Para:

$$
w = \sqrt{\ln\left(\frac{1}{p^2}\right)}\tag{2.50}
$$

El valor p tiene que ser tal que  $0 < p \le 0.5$ , caso contrario se debe sustituir p por  $1 - p$  $y$  se le asigna un sigo negativo a  $z$ .

Los factores de frecuencia para los límites se calculan de la siguiente forma, según corresponda:

$$
K_{T,\alpha}^U = \frac{K_T + \sqrt{K_T^2 - ab}}{a} \tag{2.51}
$$

$$
K_{T,\alpha}^L = \frac{K_T - \sqrt{K_T^2 - ab}}{a} \tag{2.52}
$$

Donde:

$$
a = 1 - \frac{z_{\alpha}^2}{2(n-1)}
$$
 (2.53)

$$
b = K_T^2 - \frac{z_\alpha^2}{n} \tag{2.54}
$$

Siendo  $K_T$  el factor de frecuencia correspondiente a la distribución log-Pearson tipo III y  $z_{\alpha}$  la variable normal estándar crítica para el nivel de significancia  $\alpha$ .

Para ajustar una distribución de probabilidad teórica es necesario estimar los parámetros de esta, esto puede hacerse mediante el Método de los Momentos y/o el Método de la Máxima Verosimilitud, los cuales se detallan a continuación.

#### Método de los momentos

Fue desarrollado por Karl Pearson en 1902. Mediante la frecuencia relativa de cada valor se calcula el momento con respecto al origen ( $x = 0$ ).

El primer momento es la media y se calcula como:

$$
\bar{x} = \frac{1}{n} \sum_{i=1}^{n} x_i \; ; \; \mu = \int_{-\infty}^{\infty} x \, f(x) \, dx \tag{2.55}
$$

Siendo  $x_i$  el brazo de palanca de 1/ $n$ .

De la misma forma, el segundo momento, pero esta vez centralizado en la media, es la varianza:

$$
\sigma^2 = E[(x - \mu)^2]
$$
 (2.56)

Y el tercer momento centralizado, pero estandarizado:

$$
\gamma = \frac{1}{\sigma^3} E[(x - \mu)^3]
$$
 (2.57)

#### Método de la máxima verosimilitud

Desarrollado por R. A. Fisher en 1922, se basa en que el mejor valor de un parámetro debería ser el que maximizara la probabilidad conjunta de ocurrencia de la muestra observada. Si se tiene una muestra de variables independientes y provenientes de la misma distribución  $(x_1, x_2, ..., x_n)$ , se tiene también la función de densidad de probabilidad ( $f$ ) y la probabilidad de ocurrencia es  $f(x_i) dx$  para intervalos  $dx$ . Como son independientes la probabilidad conjunta es el producto de todas ellas y, como  $dx$  es fijo, maximizarla significa maximizar la función de verosimilitud  $(L)$ :

Práctica Profesional Supervisada - Ingeniería Civil F. C. E. F. y N. - U. N. C 30 Segura Ellis, Joaquín Sebastián

$$
L = \prod_{i=1}^{n} f(x_i)
$$
 (2.58)

Como muchas funciones de densidad de probabilidad son exponenciales, se suele trabajar con el logaritmo:

$$
\ln L = \sum_{i=1}^{n} \ln[f(x_i)] \tag{2.59}
$$

Comparando ambos métodos, la estimación de los parámetros por máxima verosimilitud es más eficiente, pero para algunas distribuciones no se encuentra solución analítica por lo que se necesita maximizar numéricamente, complicando el proceso. Por este motivo, la estimación por el método de los momentos es más fácil de aplicar y más práctico.

Una vez ajustadas diferentes distribuciones de probabilidad, es necesario determinar cuál es la que mejor representa a la población de la variable en análisis. Para esto existen pruebas denominadas Pruebas de Bondad de Ajuste.

#### Pruebas de la Bondad del Ajuste

Las dos pruebas de bondad del ajuste que se utilizan en este trabajo son la de  $X^2$  y el Error Estándar del Ajuste, estas se describen a continuación:

#### Prueba  $X^2$ :

Es una prueba no paramétrica que mide la diferencia entre una distribución observada y otra teórica. Con la variable de la muestra dividida en intervalos, se calcula la frecuencia relativa  $f_s(x_i) = n_i/n$ , luego se tiene la función de probabilidad incrementada  $p(x_i) = F(x_i) - F(x_{i-1})$ , con *m* intervalos y *n* variables, el estadísticos de la prueba se calcula como:

$$
X^{2} = n \sum_{i=1}^{m} \frac{\left(f(x_{i}) - p(x_{i})\right)^{2}}{p(x_{i})}
$$
 (2.60)

Para describir la prueba es necesaria la distribución de probabilidad X<sup>2</sup> con  $v = m - p - 1$ 1 grados de libertad, siendo  $p$  la cantidad de parámetros que utiliza la distribución de la cual se quiere probar su ajuste. Los valores críticos del estadístico están tabulados en varios textos en función de  $\nu$  y del nivel de significancia  $(\alpha)$ . Este valor se calcula mediante las variables aleatorias normales estándar independientes  $\mathrm{z}_i$ :

$$
X_{\nu}^{2} = \sum_{i=1}^{\nu} z_{i}^{2}
$$
 (2.61)

Para saber que tan bien ajusta una distribución a la muestra con respecto a otra, se comparan los valores "p" obtenidos mediante el estadístico  $X^2$ . El que más cerca esté a la unidad será la distribución que mejor ajusta.

#### Error Estándar del Ajuste (EEA):

Es una medida de la diferencia entre el valor estimado o distribución  $(\hat{x})$  y el valor observado o de la muestra  $(x_i)$ . Se calcula como la raíz cuadrada del error cuadrático

Práctica Profesional Supervisada - Ingeniería Civil F. C. E. F. y N. - U. N. C 31 Segura Ellis, Joaquín Sebastián

medio, siendo este el segundo momento de la diferencia entre los valores mencionados. Siendo *n* valores a comparar y  $q$  grados de libertad:

$$
EEA = \sqrt{\frac{\sum_{i=1}^{n} (\hat{x}_i - x_i)^2}{n - g}}
$$
 (2.62)

Para saber que tan bien ajusta una distribución a la muestra con respecto a otra, se comparan sus EEA y el que sea menor será la distribución que mejor ajusta.

Es importante destacar que, cuando se generan curvas  $idT$ , la FDP que se ajusta a todas las series de las diferentes duraciones analizadas debe ser la misma, de manera tal de no mezclar diferentes FDP en la curva  $idT$  final. Debido a esto, y a que García (1994), en su informe llamado "Regionalización de Precipitaciones Máximas Diarias en la provincia de Córdoba", encontró que la función de distribución de probabilidad capaz de caracterizar la pluviometría de todo el territorio de la provincia es la FDP LogNormal, es que se decide ajustar esta última función a las diferentes series analizadas, verificando que las FDP que mejor ajusten se encuentren dentro del intervalo de confianza de la LogNormal.

Una vez definida la función de distribución de probabilidad óptima para caracterizar la población, se estiman los valores de las variables para distintas probabilidades de ocurrencia o períodos de retorno.

Luego de terminar el análisis para series de PMDA de realiza para duraciones mayores a la diaria (de 1 a 7 y 15 días) para generar los puntos  $idT$ .

#### 2.3.2 Ajustes de modelos matemáticos a los puntos  $idT$

Como se mencionó al inicio del capítulo, el Análisis de Frecuencia permite obtener puntos  $idT$ , luego, se busca representar la relación entre estas tres variables como una superficie continua y para esto se utilizan diferentes ecuaciones matemáticas que han sido desarrolladas, como el Método de Sherman o el Modelo DIT, los cuales se explican en los siguientes puntos.

#### 2.3.2.1. Método de Sherman

La fórmula empírica planteada por Sherman (1931) para Boston es hoy utilizada ampliamente, por la flexibilidad que le otorgan sus cuatro parámetros:

$$
i_{d,T} = \frac{K T^m}{(d+c)^n}
$$
 (2.63)

Donde  $i_{dT}$  es la intensidad de la mayor lluvia de duración  $d$  que tiene un periodo de retorno de  $T$  años.  $K, m, n$  se determinan por regresión lineal múltiple con la versión logarítmica de la función. El otro parámetro,  $c$ , el que más evidencia la falta de sentido físico, es un término de corrección clásico, obtenido por aproximaciones sucesivas hasta optimizar el coeficiente de correlación.

Las ventajas de este modelo son, justamente, su operatividad analítica y el incluir desde un principio las tres variables. Su principal objeción es que carece de soporte conceptual, imposibilitando la interpretación física de los parámetros.

Práctica Profesional Supervisada - Ingeniería Civil F. C. E. F. y N. - U. N. C 32 Segura Ellis, Joaquín Sebastián

### 2.3.2.2. Modelo DIT

La intensidad media de lluvia  $(i_{d,T})$  se define como el cociente entre la altura de la lámina de agua  $(h_{d,T})$  y la duración de la precipitación  $(d)$ .  $h_{d,T}$ , dependiente de la duración y el periodo de retorno, se puede expresar como la altura de la lámina de agua diaria para un cierto periodo de retorno  $(h_T)$  por un factor de proporcionalidad  $\left( R_{d,T}\right)$  por lo que:

$$
i_{d,T} = \frac{R_{d,T} h_T 60}{d} \tag{2.64}
$$

Que es igual a:

$$
\ln i_{d,T} = \ln R_{d,T} + \ln h_T + \ln 60 - \ln d \tag{2.65}
$$

Asumiendo que la distribución de las láminas de lluvia máximas de una cierta duración proviene de una función de distribución lognormal, según la ecuación (2.33), para  $y =$  $ln x$ :

$$
y = \mu_y + K_T \sigma_y \tag{2.66}
$$

Siendo  $\mu_y$  la media de los logaritmos de  $x$  y  $\sigma_y$  su desviación estándar.

 $K_T$  es el factor de frecuencia de la distribución lognormal para el periodo de retorno T y se obtiene según la ecuación (2.40).

Para poder aplicar el modelo es necesario asumir que la probabilidad de ocurrencia de máximos anuales de láminas de lluvia sigue la distribución lognormal, cualquiera sea su duración, por lo tanto, según se dijo anteriormente:

$$
\log h_{d,T} = \mu_d + K_T \sigma_d \tag{2.67}
$$

$$
\log h_T = \mu + K_T \sigma \tag{2.68}
$$

Siendo  $\mu_d$  y  $\mu$  las medias de los logaritmos de las láminas de duración  $d$  y 1 día y  $\sigma_d$  y  $\sigma$  las desviaciones estándar.

Definiendo que  $\Delta \mu = \mu_d - \mu$  y que  $\Delta \sigma = \sigma_d - \sigma$  resulta:

$$
\ln R_{d,T} = \Delta \mu + \Delta \sigma \, K_T \tag{2.69}
$$

Reemplazando las ecuaciones (2.68) y (2.69) en (2.65):

$$
\ln i_{d,T} = \Delta \mu + \Delta \sigma K_T + \mu + K_T \sigma + \ln 60 - \ln d \tag{2.70}
$$

Esta ecuación se cumple independientemente de la función de distribución de probabilidad, pero hay que reemplazar la ecuación (2.40) por la que corresponda.

Si en la zona representada por un pluviógrafo se supone que  $R_{d,T}$  es constante, se puede sustituir los valores de  $\mu$  y  $\sigma$  del puesto base en cada una, para incorporar las características locales de la lluvia. Se conocen valores de  $\Delta \mu$  y  $\Delta \sigma$  para persistencias de lluvia prefijadas, pero no su variación con  $d$ . O sea que la ecuación (2.70) representa, en realidad, una familia de distribuciones normales, no una superficie i-d-T tridimensional continua. Con el objeto de obtener una función continua, se efectuaron ensayos de donde resulta:

Práctica Profesional Supervisada - Ingeniería Civil F. C. E. F. y N. - U. N. C 33 Segura Ellis, Joaquín Sebastián

$$
\ln i_{d,T} = A K_T - B \delta_y + C \qquad (2.71)
$$

Donde  $\delta_{\nu}$  es la función de la duración:

$$
\delta_y = (\ln d)^q \tag{2.72}
$$

Los parámetros de este algoritmo, llamado DIT de aquí en adelante, son  $A, B, C$  y el exponente  $q$  de la ecuación (2.72). Igual número de parámetros tiene la expresión (2.63) de Sherman, cuyo ajuste sobre intensidades extraídas de la distribución óptima para cada duración se simboliza en adelante S/D (Sherman/Distribución óptima). Se asume que éste es el mejor estimador preexistente, contra el cual se debe comparar el desempeño de DIT en casos reales. A diferencia de S/D, DIT asume comportamiento lognormal y, en consecuencia, se calibra siempre sobre ternas  $idT$  extraídas de distribuciones lognormales de las duraciones que se adopten.

Su principal virtud es incorporar la duración de lluvia en forma analítica, porque confiere sentido conceptual a sus parámetros, identifica componentes locales de la relación y permite transponerla de manera flexible, objetiva y simple a cada nodo de la red pluviométrica en zonas homogéneas. Aplicado en las estaciones base de las siete zonas que abarca la Provincia de Córdoba, Argentina, DIT demostró, para los casos con distribución probabilística lognormal de la intensidad, mayor representatividad que el más elaborado de los procedimientos convencionales (Caamaño y Daaso, 2003).

En el presente trabajo se utiliza el modelo DIT para estimar las curvas  $idT$  futuras.

# 2.4 BASES DE DATOS UTILIZADAS EN ESTE TRABAJO

## 2.4.1 Bases de datos de estaciones terrenas

Las bases de datos utilizadas para obtener la información de estaciones terrenas son: del Servicio Meteorológico Nacional para la estación Córdoba Observatorio; y la base de datos Hidrológica Integrada de la Subsecretaria de Recursos Hídricos de la Nación para la estación El Durazno.

## 2.4.2 Base de datos de GCMs

En el año 2015 se realizó el Proyecto Tercera Comunicación Nacional a la Convención Marco de las Naciones Unidas sobre Cambio Climático de la Secretaría de Ambiente y Desarrollo Sustentable de la Nación, cuyo informe lo realizó el Centro de Investigaciones del Mar y la Atmósfera (CIMA).

Su principal objetivo fue evaluar las tendencias del clima desde la segunda mitad del siglo XX y proyectarlo para el siglo XXI bajo la influencia de distintos escenarios de emisión de gases de invernadero. El segundo objetivo fue presentar la documentación y la base de datos sobre el Proyecto permitiendo su accesibilidad por Internet.

El territorio de se dividió en cuatro regiones (Húmeda, Centro, Andina y Patagónica) y se presentaron dos horizontes temporales: el futuro cercano (2015-2039) y el lejano (2075-2099). Los resultados que se buscaron son temperaturas media, mínima y máxima y precipitación. Esta última es la que interesa en este trabajo.

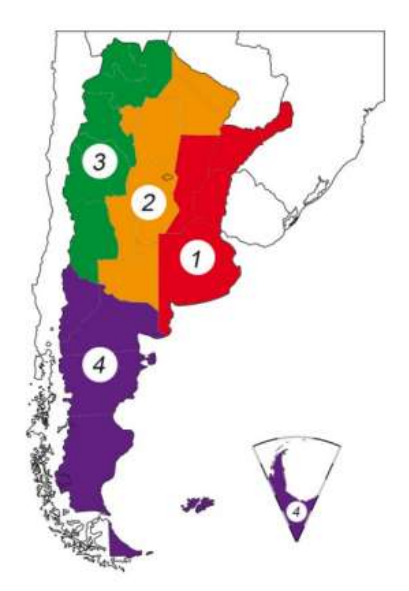

Figura 5. Regiones consideradas: Húmeda (1), Centro (2), Andes (3) y Patagonia, Antártida e Islas del Atlántico Sur (4). Fuente: Secretaría de Ambiente y Desarrollo Sustentable de la Nación, 2014.

Los resultados de los modelos climáticos de más alta resolución (MCR) se presentan para el escenario de emisiones de gases de efecto invernadero llamado A1B, que es entre moderado y alto. Los modelos que utilizan este escenario son el HadCM3, el MRI-JMA y el REMO-ECHAM5.

Para los modelos climáticos globales (MCGs) o GCMs se utilizaron dos escenarios representativos de trayectorias de concentración (RCP), el RCP 4.5 y el RCP 8.5. Los correspondientes modelos son el CCSM4, el CMCC-CM, el CNRM-CM, el CSIRO-Mk3.6, el GFDL-ESM2G, el IPSL-CM5A-MR, el MPI-ESM-LR, el MRI-CGCM3 y el NorESM1-M.

A continuación, se realiza una breve descripción de los modelos utilizados.

- Community Climate System Model versión 4.0 (CCSM4):

Proyecto cooperativo entre investigadores climáticos de Estados Unidos. Con los aportes principalmente de la National Science Foundation (NSF) y ubicado en el National Center for Atmospheric Research (NCAR) en Boulder, Colorado. También tiene colaboraciones del U.S. Department of Energy y el National Aeronautics and Space Administration.

Consiste en cinco modelos geofísicos. El atmosférico, Community Atmosphere Model (CAM), desarrollado del modelo NCAR CCM3. El de suelo, Community Land Model (CLM), resultado de la colaboración de la Climate and Global Dynamics Division de NCAR con el grupo de trabajo del CCSM. El oceánico, extensión del Parallel Ocean Program (POP) versión 2 de Los Alamos National Laboratory (LANL). El de hielo oceánico, extensión del modelo del LANL con la colaboración del grupo de trabajo polar del CCSM. Y uno de hielo continental. Son acoplados por un software de ingeniería del NCAR.

- Modelo Climático desarrollado por el Centro Euro-Mediterraneo sui Cambiamenti Climatici (CMCC-CM):

Es financiado por el Ministerio de Ambiente y de Cuidado del Territorio (MATT) de Italia. Está compuesto por el modelo oceánico OPA 8.2 con una resolución horizontal de  $2^{\circ} \times 2^{\circ}$ , en su configuración global ORCA2, que también posee un modelo para la
dinámica y termodinámica del hielo oceánico. El modelo atmosférico que utiliza es el ECHAM5 que tiene una resolución de  $0.75^{\circ} \times 0.75^{\circ}$ . La comunicación entre ambos modelos se realiza mediante el Ocean Atmosphere Sea Ice Soil versión 3 (OASIS3).

Versión 5 del Modelo Climático desarrollado por el Centre Européen de Recherche et de Formation Avancée (CNRM-CM5) ubicado en Francia:

Utiliza el modelo atmosférico ARPEGE derivado de un modelo numérico de predicción del clima desarrollado por Météo-France y el European Center for Medium-range Weather Forecast (ECMWF). Su resolución espacial es de 1.4º en latitud y longitud con una configuración de 31 niveles verticales. Para la superficie utiliza una interfaz llamada SURFEX que incluye tres esquemas, superficie continental, de lagos y de océanos.

El modelo oceánico está basado en el Nucleus for European Modelling of the Ocean (NEMO) versión 3.2. La configuración utilizada es la ORCA de con una resolución de 1<sup>º</sup> y 42 niveles verticales. El modelo utilizado para el hielo oceánico es el GELATO versión 5, utiliza la misma resolución que el modelo anterior. Todos estos modelos son acoplados con la metodología OASIS versión 3.

- Modelo Climático presentado por la Commonwealth Scientific and Industrial Research Organization de Australia utilizando el Mark 3.6 (CSIRO-Mk3-6-0):

Es un modelo acoplado atmosférico y oceánico con hielo marítimo dinámico, y también tiene un modelo de suelo y vegetación. Estos son iguales que los de la versión anterior, la 3.5, la diferencia está en la inclusión de un tratamiento para el aerosol y una actualización del esquema de radiación.

El componente atmosférico es un modelo espectral que utiliza ecuaciones de la dinámica, tiene 18 niveles verticales y una resolución horizontal de 1.875x1.875. El modelo oceánico está basado en el Modular Ocean Model versión 2.2 (MOM2.2). Cada celda del atmosférico está acoplada a dos del oceánico, cuya resolución horizontal es de 1.875°x0.9365° con 31 niveles verticales.

- Hadley Center Coupled Model versión 3 (HadCM3):

Desarrollado en el Reino Unido, versión ETA y MM5. La resolución del modelo atmosférico es de 2.5º de latitud por 3.75º de longitud, produciendo una grilla global de 96 × 73. El componente oceánico tiene 20 niveles verticales con una resolución horizontal de 1.25º × 1.25º. El MM5 es un modelo de la circulación atmosférica creado por NCAR y la Pennsylvania State University. El ETA es un modelo atmosférico creado en la Universidad de Belgrado.

Earth System Models del Geophysical Fluid Dynamics Laboratory, versión que utiliza códigos dinámicos generalizados del océano (GFDL-ESM2G)

Creado en colaboración con la Universidad de Princeton, el Departamento de Interior, entre otros. El Atmospheric Model versión 2 (AM2) usa una resolución de 2° de latitud por 2.5° de longitud en horizontal, con 24 niveles verticales. El Land Model versión 3 (LM3) representa el agua continental, la energía y los ciclos del carbono, representa también las capas de suelo, saturado y no saturado, con agua congelada, topografía, lagos, ríos, hielo de lagos, nieve, temperatura y vegetación.

El modelo oceánico utiliza el Generalized Ocean Layer Dynamics (GOLD) con una resolución de 1° horizontal que disminuye a 0.333° en el ecuador con 59 capas verticales. También se modela la dinámica y termodinámica del hielo polar y los icebergs.

- Modelo Climático desarrollado en el Institute Pierre Simon Laplace, Francia, por un grupo especializado en estos (IPSL-CM5A-MR):

Los componentes del modelo son: el modelo atmosférico LMDZ, el modelo oceánico NEMO con hielo y bioquímica marina, el modelo de superficie continental ORCHIDEE y el modelo de química y aerosoles INCA, acoplados mediante el módulo OASIS.

- Earth System Model desarrollado por el Max Planck Institute for Meteorology de Alemania (MPI-ESM):

Acopla la atmósfera, el océano y la superficie continental. Para la atmósfera utiliza el ECHAM6, un modelo de circulación general, desarrollado en el mismo instituto, y se puede configurar para varias resoluciones. El MPIOM, componente del océano y del hielo oceánico, incluye también un submodelo que simula las trazas bioquímicas en la columna de agua y en los sedimentos.

Versión 3 del Coupled General Circulation Model desarrollado por el Meteorological Research Institute de Japón (MRI-CGCM3):

Este utiliza el modelo atmosférico AGCM3, que acopla la simulación del ciclo del carbono, química y aerosol, el oceánico OGCM3 incluye los procesos bioquímicos del océano con una resolución de 1º de longitud y 0.5º de latitud. El otro modelo de Japón es el creado por la Japan Meteorological Agency (MRI-JMA), que es anterior al MRI-CGCM3.

- Norwegian Earth System Model implementado por el proyecto EarthClim de Noruega (NorESM1-M):

Es un modelo de sistema acoplado global sobre el clima que está basado en el CCSM y el Community Earth System Model (CESM) de NCAR. La diferencia con estos es que tienen su propio modelo de química-radiación-nubes-aerosol llamado CAM4-Oslo, se utiliza un modelo oceánico coordinado mediante superficies de igual densidad (MICOM) y el modelo del ciclo del carbono del MPI (HAMOCC).

- Aplicación del Modelo Regional REMO y del Atmosférico ECHAM versión 5 (REMO-ECHAM5):

Ambos del Max Planck Institute for Meteorology de Hamburgo, Alemania. El modelo ECHAM es la versión 5 del que usa el modelo MPI-ESM. REMO es un modelo regional que sirve tanto para simular como para pronosticar el clima. Su resolución horizontal puede estar entre  $0.1^{\circ}$  y  $1^{\circ}$ .

En los capítulos siguientes se procede a aplicar las metodologías explicadas en este capítulo.

# CAPÍTULO 3: EVALUACIÓN Y CORRECCIÓN DE LA REPRESENTATIVIDAD DE LOS DATOS OBTENIDOS DE GCMS

En el capítulo anterior se explicó que el problema principal de los GCMs radica en la representatividad que hacen de la realidad, por lo tanto, en este capítulo se procederá a aplicar la metodología planteada en el punto 2.2 para evaluar, y si fuese necesario, corregir las series históricas obtenidas de GCMs, para luego llevar estas correcciones a las series futuras y poder construir curvas  $idT$ .

A continuación, se procede a desarrollar la metodología de evaluación a todas las series de GCMs históricas recopiladas en las estaciones Córdoba Observatorio y El Durazno. Esta es aplicada gracias a herramientas computacionales desarrolladas para este fin.

# 3.1 RECOPILACIÓN DE LA INFORMACIÓN METEOROLÓGICA NECESARIA.

### 3.1.1 Información Pluviométrica Recopilada de Estaciones Terrenas

La serie de datos observados del periodo histórico corresponde a la estación Córdoba Observatorio de la provincia de Córdoba, ubicada en las coordenadas −31.40º de latitud y −64.18º de longitud, a una altitud de 425 metros. Los datos existentes corresponden a un periodo de 60 años desde el año 1956 hasta el año 2016.

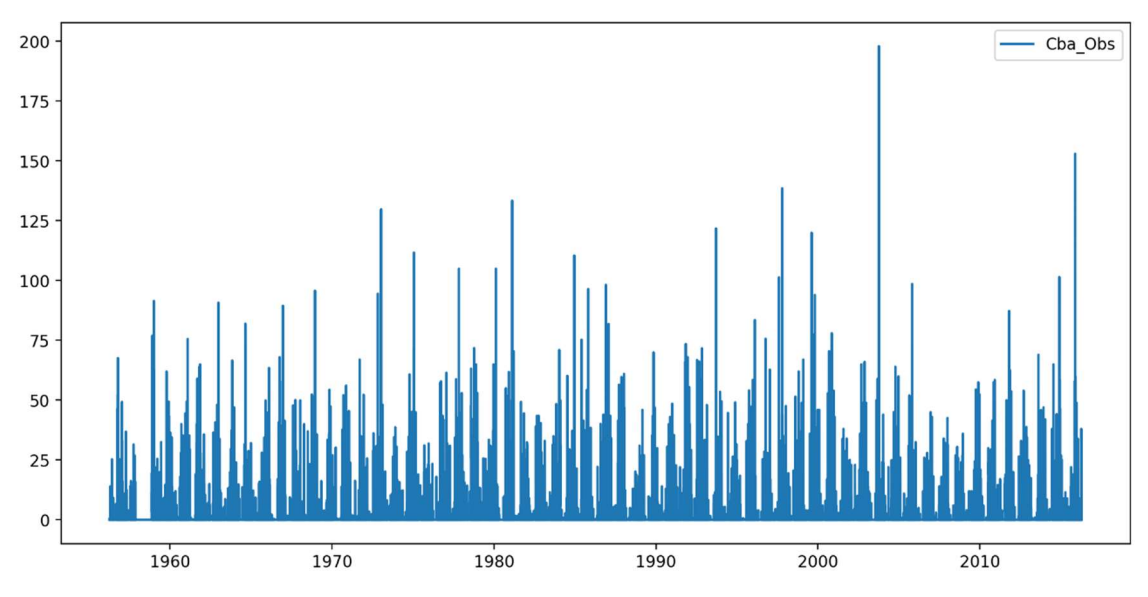

Figura 6. Precipitación acumulada diaria observada para la estación Córdoba Observatorio.

La otra estación que se analiza es la de El Durazno, cuyas coordenadas son −32.23º de latitud y −64.78º de longitud, a una altitud de 1050 metros, correspondiendo a un periodo desde el año 1958 hasta el año 2020.

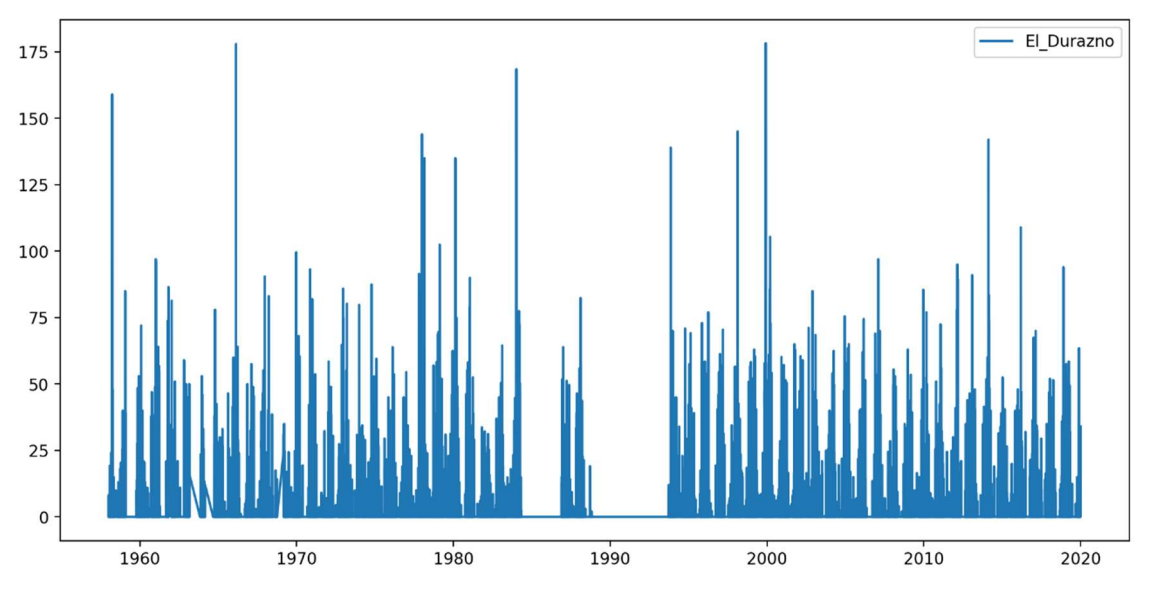

Figura 7. Precipitación acumulada diaria observada para la estación El Durazno.

# 3.1.2 Información Pluviométrica Recopilada de GCMs

La información se obtuvo de la base de datos antes descrita en formato Network Common Data Form (NetCDF). Es un tipo de archivo comúnmente utilizado para este tipo de información (datos científicos) porque es capaz de tener todo lo necesario en un solo fichero. Puede ser compartido para utilizarlo desde cualquier computadora. Los periodos de información sobre precipitaciones disponible para cada modelo son los siguientes:

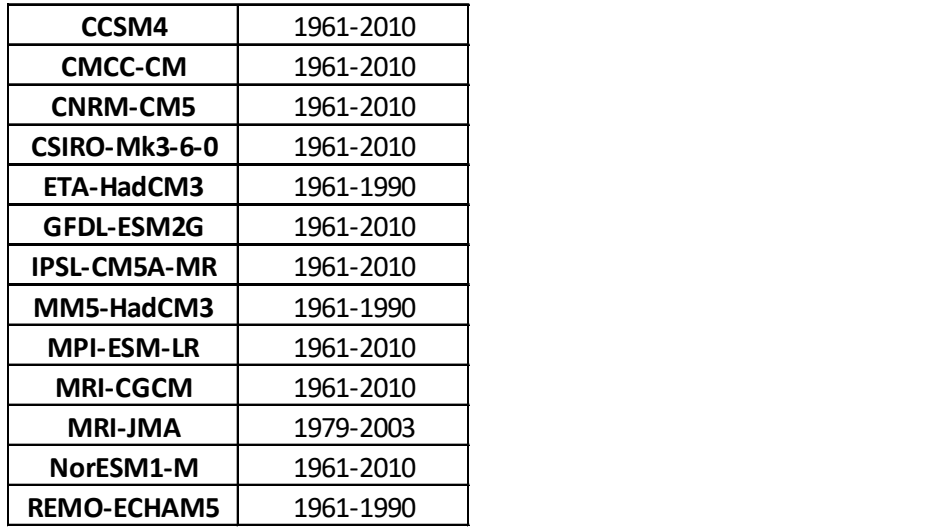

Tabla 2. Período de información sobre precipitaciones acumuladas diarias para cada GCM

Para la estación Córdoba Observatorio se utilizan las coordenadas -31.25º de latitud y −64.25º de longitud, con una región analizada de 0.5º de lado centrada en ese punto. En el caso de El Durazno se utilizan las coordenadas −32.25º de latitud y −64.75º de longitud, con una región de las mismas dimensiones (ver Figura 8).

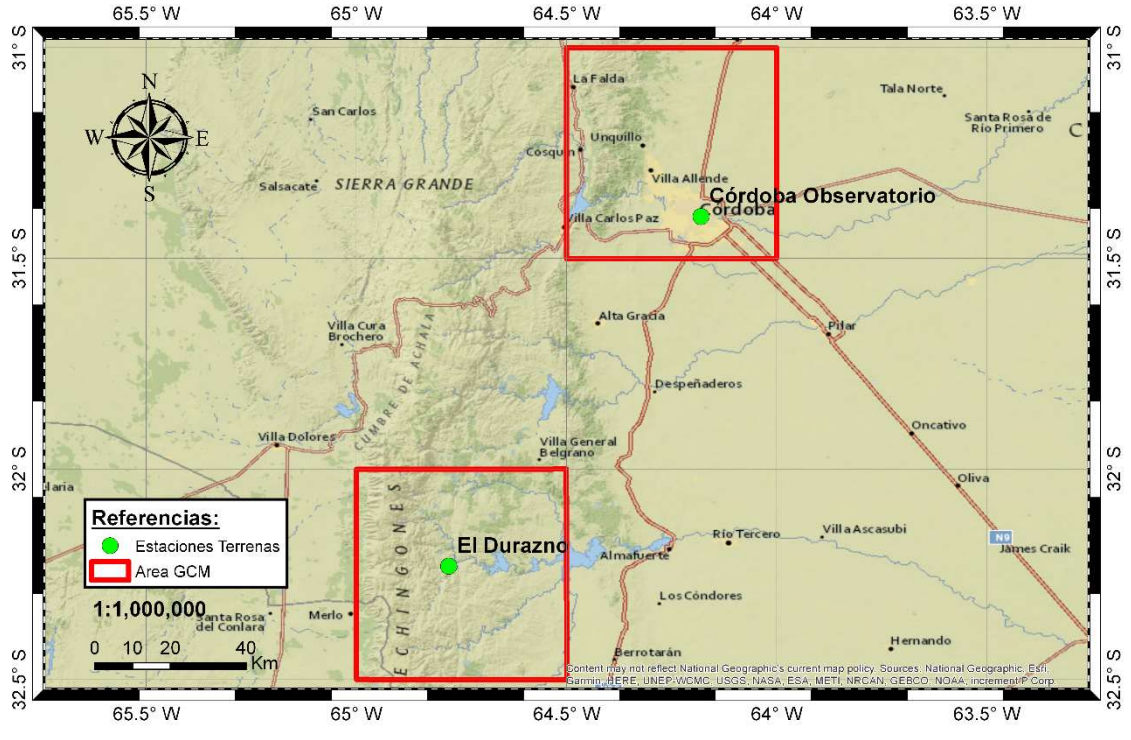

Figura 8. Ubicación de Estaciones Terrenas y Resolución de GCMs.

# 3.2 DETERMINACIÓN DEL AÑO HIDROLÓGICO.

Tal como se dispuso en el punto 2.2, es necesario definir el año hidrológico. Para la zona de estudio se utiliza un periodo que comienza el 1 de julio y termina el 30 de junio del año siguiente. Luego de aplicar esto se verifica que los datos máximos se encuentren centrados en este periodo para poder continuar con el análisis.

# 3.3 GENERACIÓN DE LAS SERIES HIDROLÓGICAS QUE SE COMPARARÁN.

Como se mencionó en el punto 2.2, la representatividad de los datos generados por GCMs se analizará comparando series de Precipitaciones Máximas Diarias Anuales (PMDA).

A continuación, se presentan las series de PMDA obtenidas en las estaciones terrenas y las obtenidas mediante series históricas de diferentes GCMs.

### 3.3.1 Cuantificación de la PMDA en la zona de estudio a partir de series históricas observadas

### Córdoba Observatorio:

Una vez determinado el año hidrológico se obtiene la PMDA para este según la serie de la sección 3.1.1 para la estación Córdoba Observatorio.

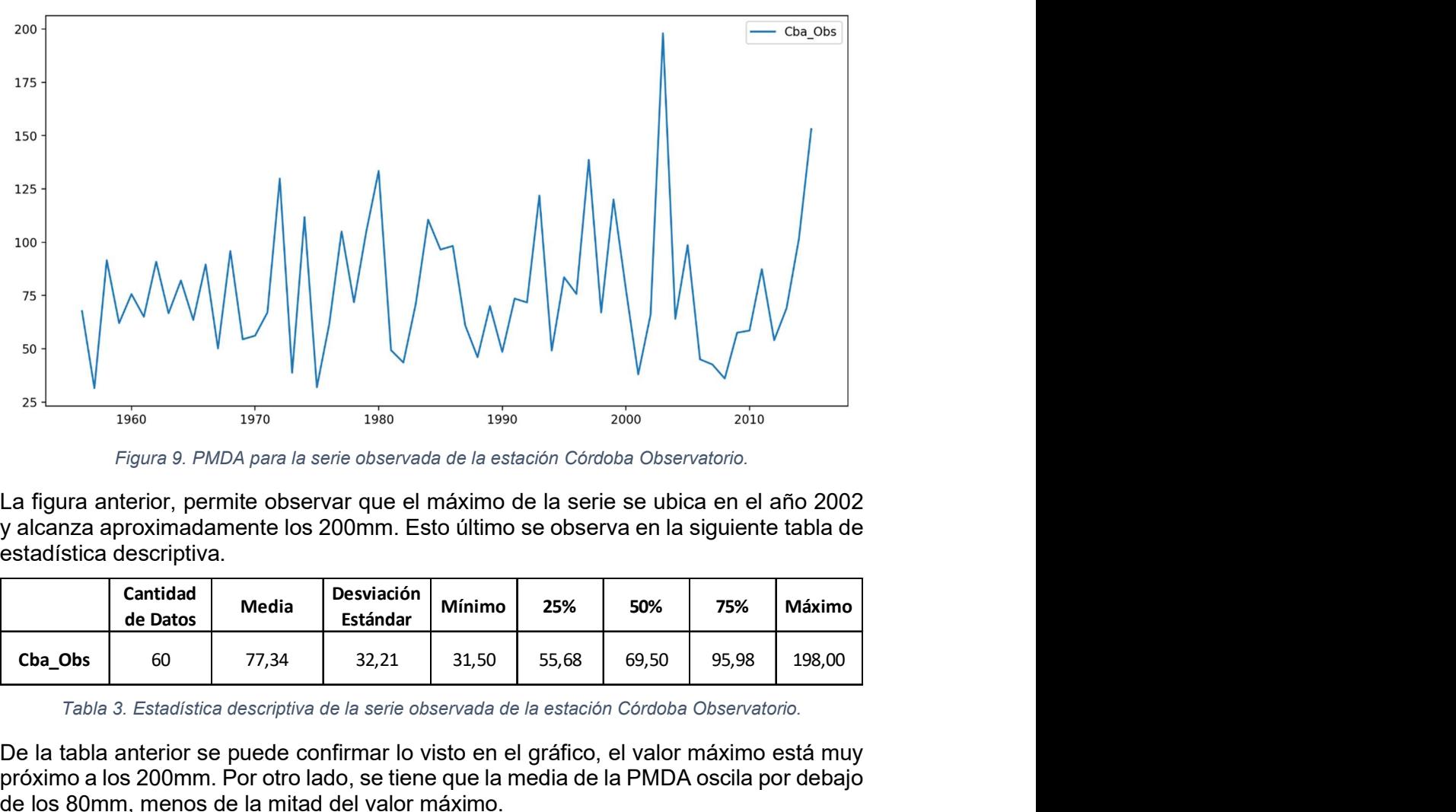

Figura 9. PMDA para la serie observada de la estación Córdoba Observatorio.

La figura anterior, permite observar que el máximo de la serie se ubica en el año 2002 y alcanza aproximadamente los 200mm. Esto último se observa en la siguiente tabla de estadística descriptiva.

|         | Cantidad<br>de Datos | <b>Media</b> | Desviación<br>Estándar | Mínimo | 25%   | 50%   | 75%   | Máximo |
|---------|----------------------|--------------|------------------------|--------|-------|-------|-------|--------|
| Cba Obs | 60                   | 77,34        | 32,21                  | 31,50  | 55,68 | 69,50 | 95,98 | 198,00 |

Tabla 3. Estadística descriptiva de la serie observada de la estación Córdoba Observatorio.

De la tabla anterior se puede confirmar lo visto en el gráfico, el valor máximo está muy próximo a los 200mm. Por otro lado, se tiene que la media de la PMDA oscila por debajo de los 80mm, menos de la mitad del valor máximo.

### El Durazno:

El mismo procedimiento se realiza para la estación El Durazno:

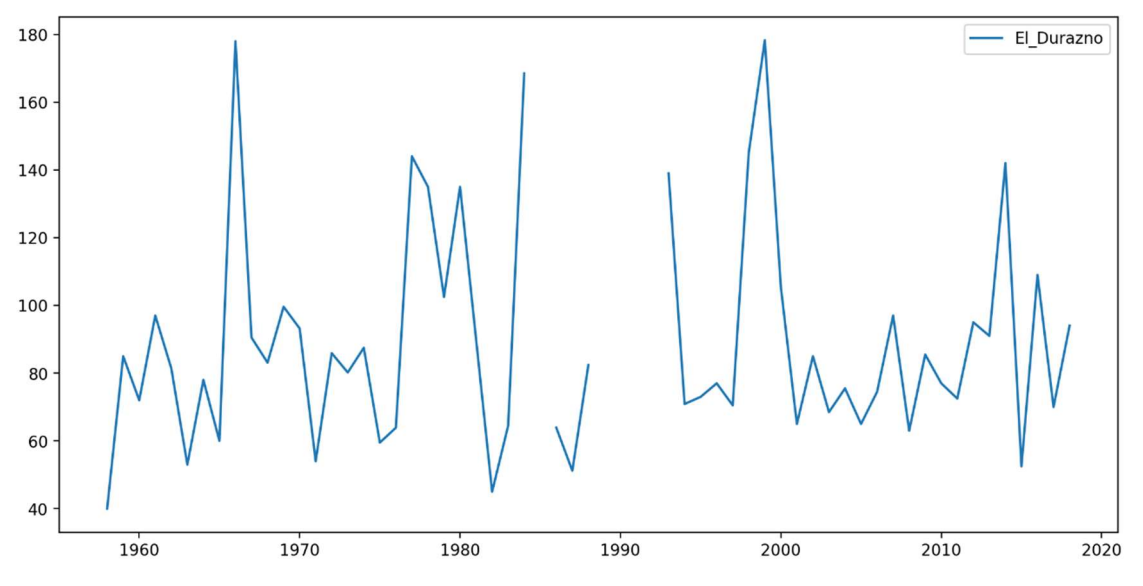

Figura 10. PMDA para la serie observada de la estación El Durazno.

La figura anterior, permite observar que el máximo de la serie se ubica alrededor del año 2000 y alcanza casi los 180mm. Esto último se observa en la siguiente tabla de estadística descriptiva.

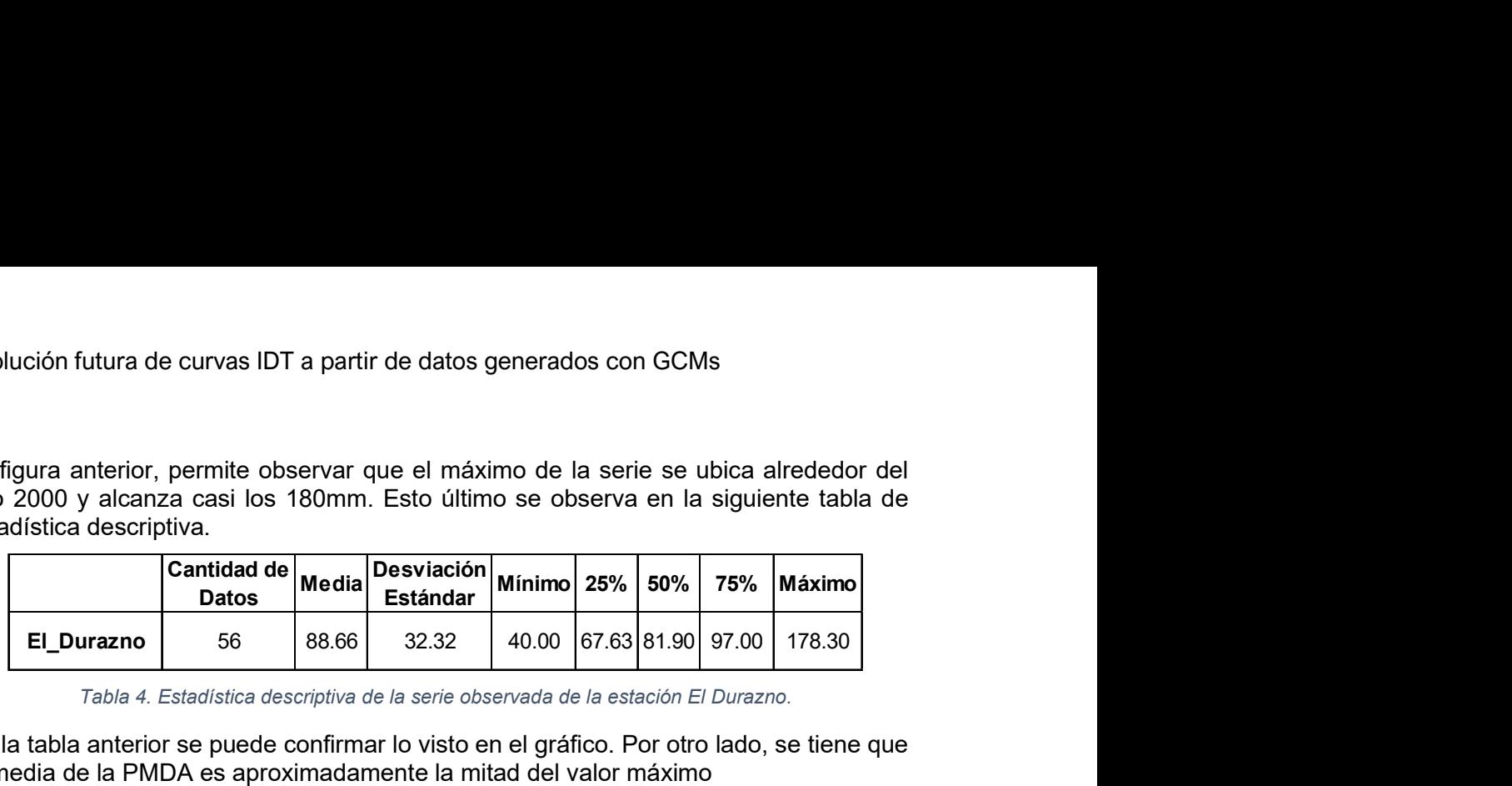

Tabla 4. Estadística descriptiva de la serie observada de la estación El Durazno.

De la tabla anterior se puede confirmar lo visto en el gráfico. Por otro lado, se tiene que la media de la PMDA es aproximadamente la mitad del valor máximo

### 3.3.2 Cuantificación de la PMDA en la zona de estudio a partir de series obtenidas de GCM's para el periodo histórico

### Córdoba Observatorio:

Se realiza el mismo procedimiento que para las series observadas, con el mismo año hidrológico considerado para estas. Obteniendo la PMDA para las series generadas por los modelos se llega a los resultados mostrados en el siguiente gráfico:

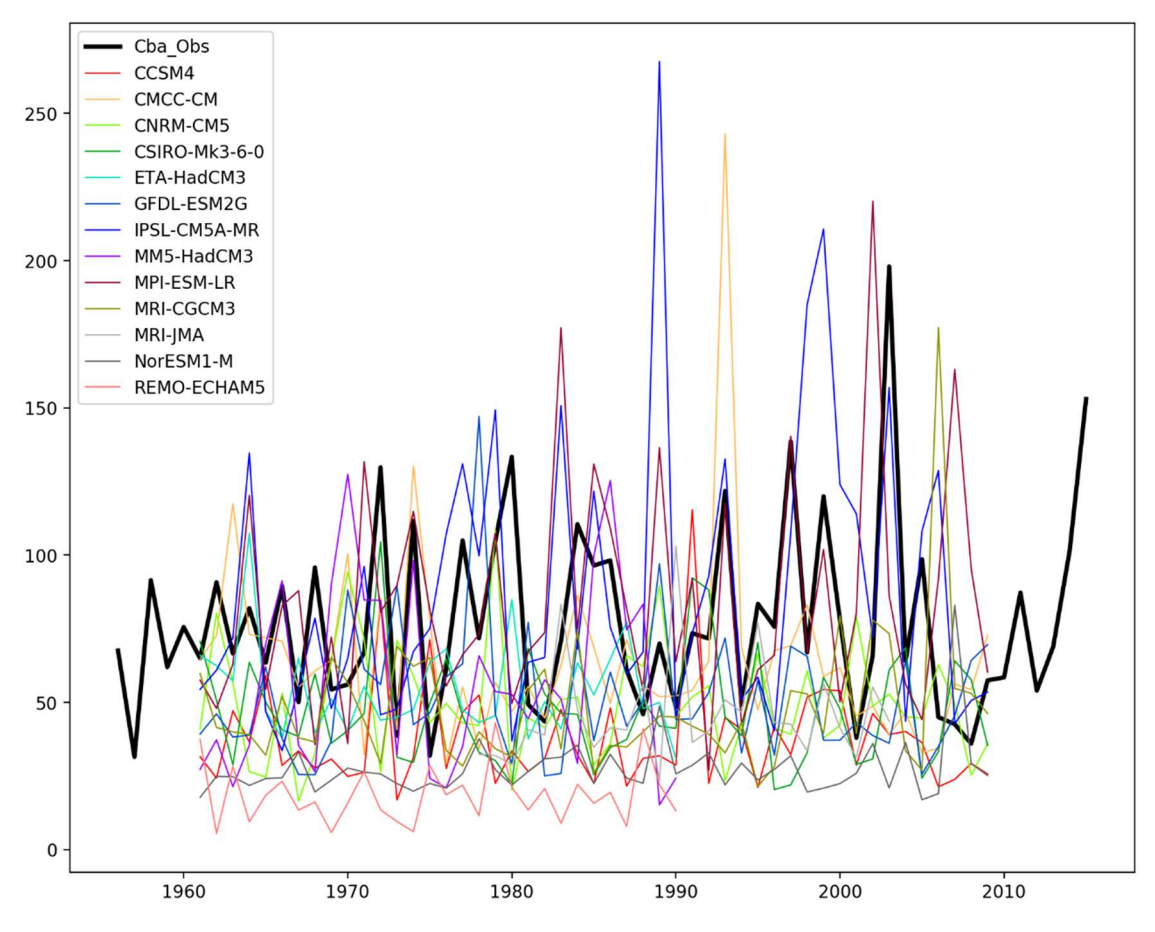

Figura 11. PMDA para las series generadas por GCMs de la estación Córdoba Observatorio.

De la figura anterior, es posible observar gran variabilidad de los resultados de las simulaciones, donde algunos modelos tienden a subestimar considerablemente la PMDA, como es el caso de REMO-ECHAM5, y otros a sobreestimar considerablemente

Práctica Profesional Supervisada - Ingeniería Civil F. C. E. F. y N. - U. N. C 42 Segura Ellis, Joaquín Sebastián

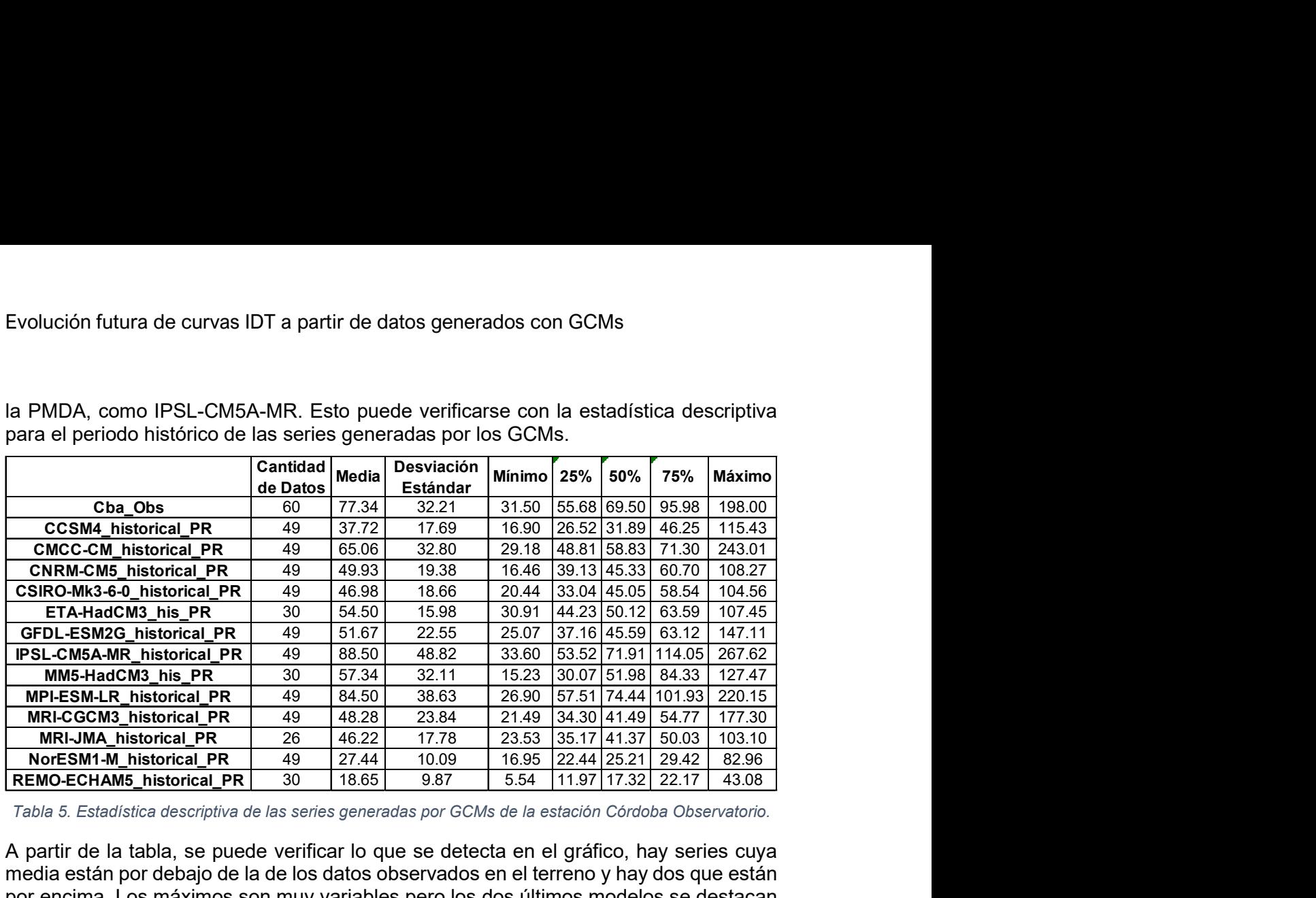

la PMDA, como IPSL-CM5A-MR. Esto puede verificarse con la estadística descriptiva para el periodo histórico de las series generadas por los GCMs.

A partir de la tabla, se puede verificar lo que se detecta en el gráfico, hay series cuya media están por debajo de la de los datos observados en el terreno y hay dos que están por encima. Los máximos son muy variables pero los dos últimos modelos se destacan por ser menores considerablemente, entre la mitad y un cuarto del máximo observado.

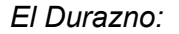

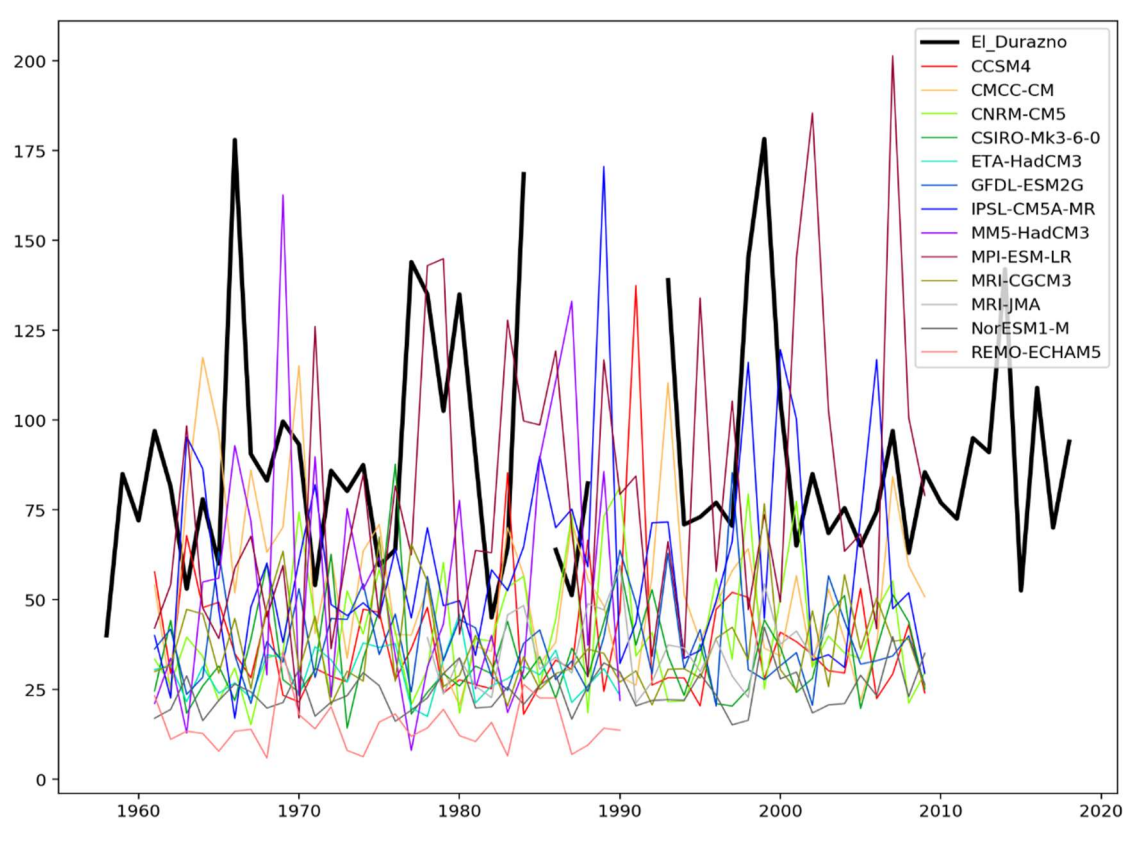

Figura 12 PMDA para las series generadas por GCMs de la estación El Durazno.

Práctica Profesional Supervisada - Ingeniería Civil F. C. E. F. y N. - U. N. C 43 Segura Ellis, Joaquín Sebastián

Tabla 5. Estadística descriptiva de las series generadas por GCMs de la estación Córdoba Observatorio.

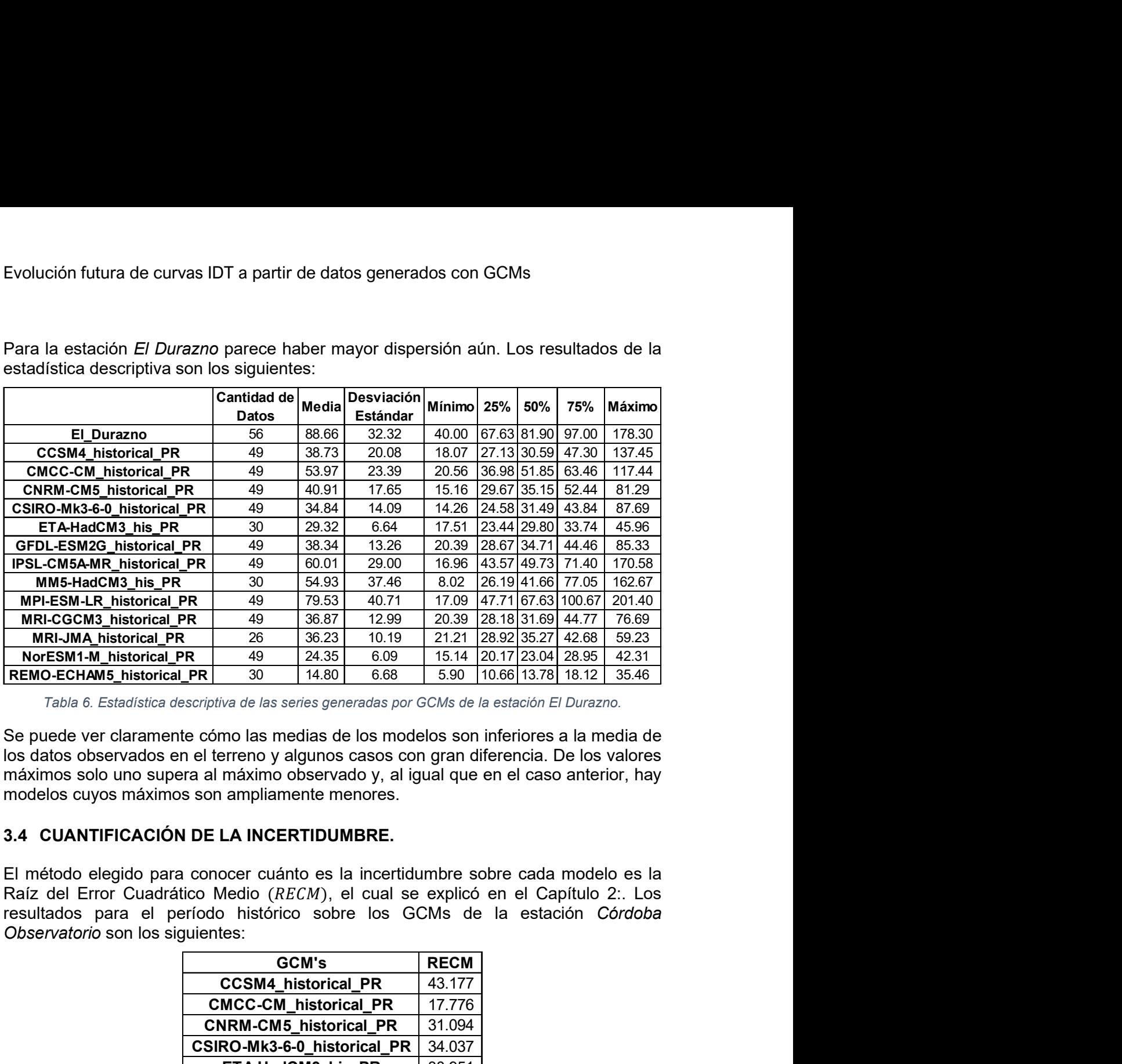

Para la estación El Durazno parece haber mayor dispersión aún. Los resultados de la estadística descriptiva son los siguientes:

Tabla 6. Estadística descriptiva de las series generadas por GCMs de la estación El Durazno.

Se puede ver claramente cómo las medias de los modelos son inferiores a la media de los datos observados en el terreno y algunos casos con gran diferencia. De los valores máximos solo uno supera al máximo observado y, al igual que en el caso anterior, hay modelos cuyos máximos son ampliamente menores.

## 3.4 CUANTIFICACIÓN DE LA INCERTIDUMBRE.

El método elegido para conocer cuánto es la incertidumbre sobre cada modelo es la Raíz del Error Cuadrático Medio (RECM), el cual se explicó en el Capítulo 2:. Los resultados para el período histórico sobre los GCMs de la estación Córdoba Observatorio son los siguientes:

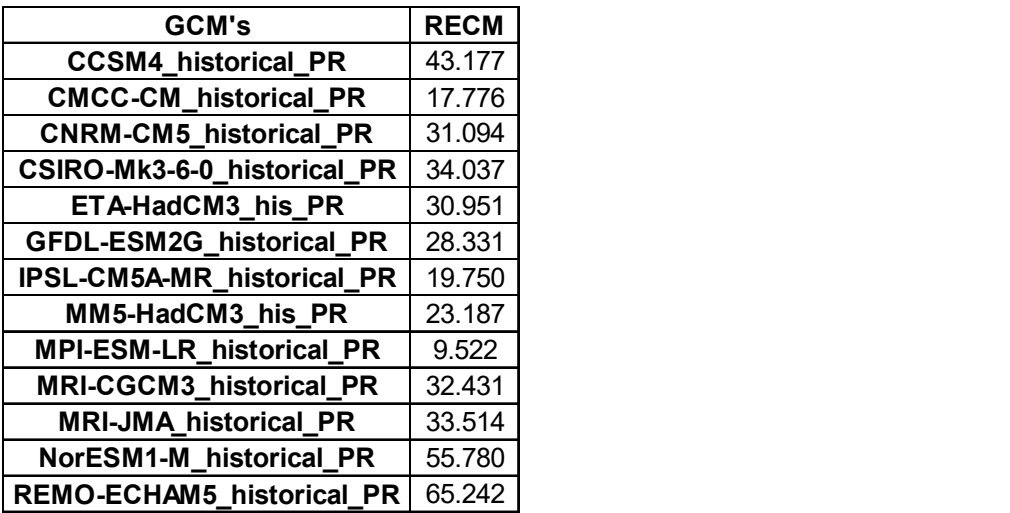

Tabla 7. Incertidumbre de las series generadas por GCMs de la estación Córdoba Observatorio.

Como se observa en la tabla los modelos MPI-ESM-LR, CMCC-CM y IPSL-CM5A-MR son los que más se aproximan a las PMDA observadas en la estación terrena, mientras que, los modelos REMO-ECHAM5, NorESM1-M y CCSM4, son los que más se diferencian.

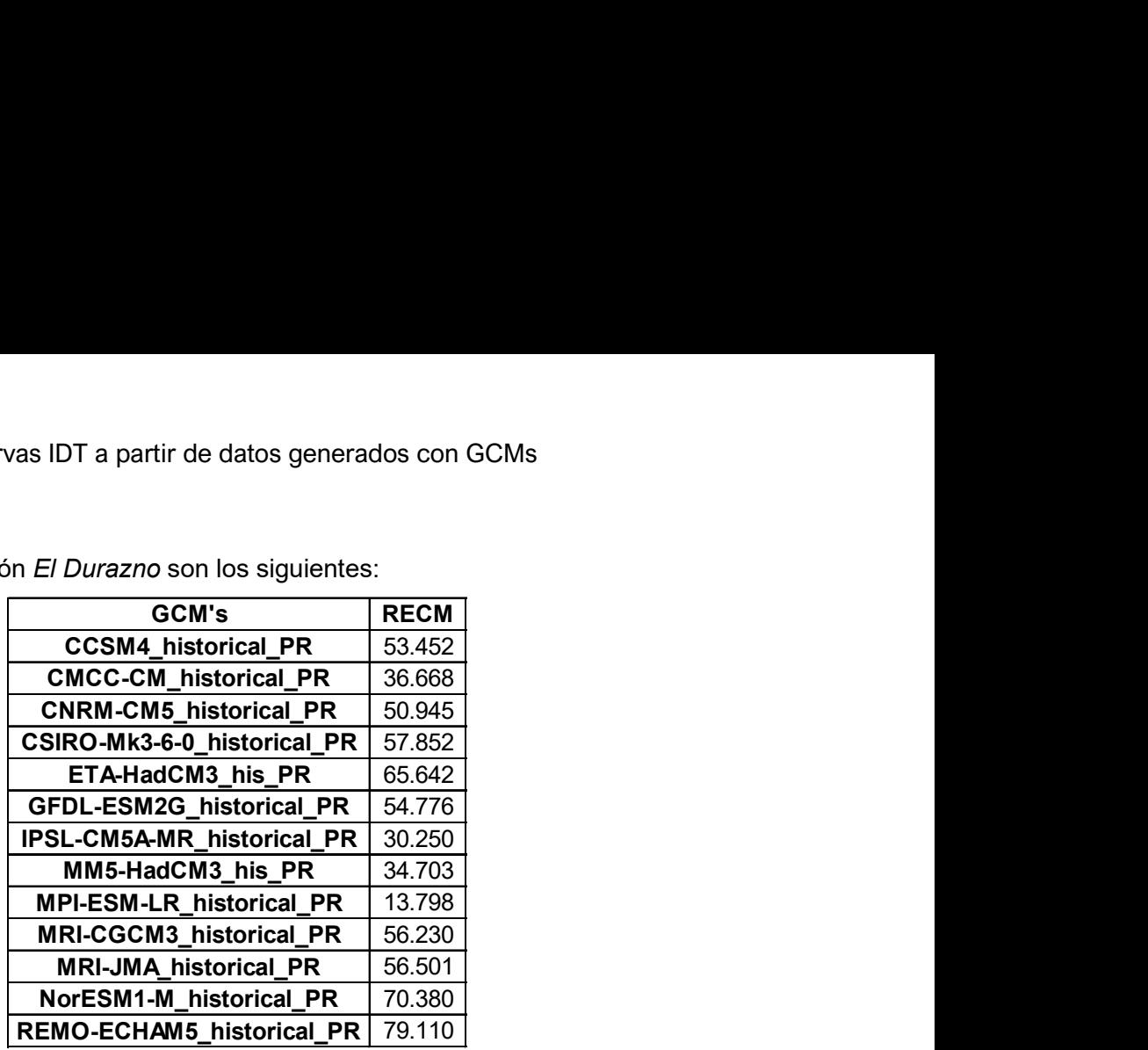

En el caso de la estación El Durazno son los siguientes:

Tabla 8. Incertidumbre de las series generadas por GCMs de la estación El Durazno.

De la tabla anterior se encuentra que los modelos MPI-ESM-LR, IPSL-CM5A-MR y MM5-HadCM3 son los que más se aproximan a las PMDA observadas en la estación terrena, mientras que, los modelos REMO-ECHAM5, NorESM1-M y ETA-HadCM3, son los que tienen mayor diferencia.

## 3.5 APLICACIÓN DE TÉCNICAS DE CORRECCIÓN A LAS PMDA.

En el punto 2.2 se explicó que las series del periodo histórico se dividen en dos con el objetivo de encontrar cuál es la técnica de corrección de series generadas por GCMs que más disminuye la incertidumbre. Para cada primera mitad de las series generadas por los GCMs se obtienen los parámetros de las correcciones, estos se aplican a la segunda mitad de las series de manera tal de estimar el valor corregido para ese periodo. Según la estadística descriptiva de las series generadas por GCMs, nueve series tienen una cantidad de 49 años de datos, estas empiezan el año 1961 y terminan en el año 2009, por lo que se dividen en el año 1986 (1961-1985 y 1986-2009). Las tres series que tienen 30 años de datos comienzan en el año 1961 y terminan el año 1990, por lo que se dividen en el año 1976 (1961-1975 y 1976-1990). Por último, la serie que tiene 26 años de datos no se utiliza ya que no tiene suficientes valores para dividirla, como se explicó en la metodología del análisis de frecuencias, es necesario que las series tengan al menos una longitud de 14 datos.

Para poder comparar los resultados de cada corrección se utiliza el RECM, definido en el punto 2.2, aplicado sobre la función de frecuencia acumulada. A continuación, se muestran los gráficos y los resultados del  $RECM$  para cada modelo y cada corrección de la estación Córdoba Observatorio:

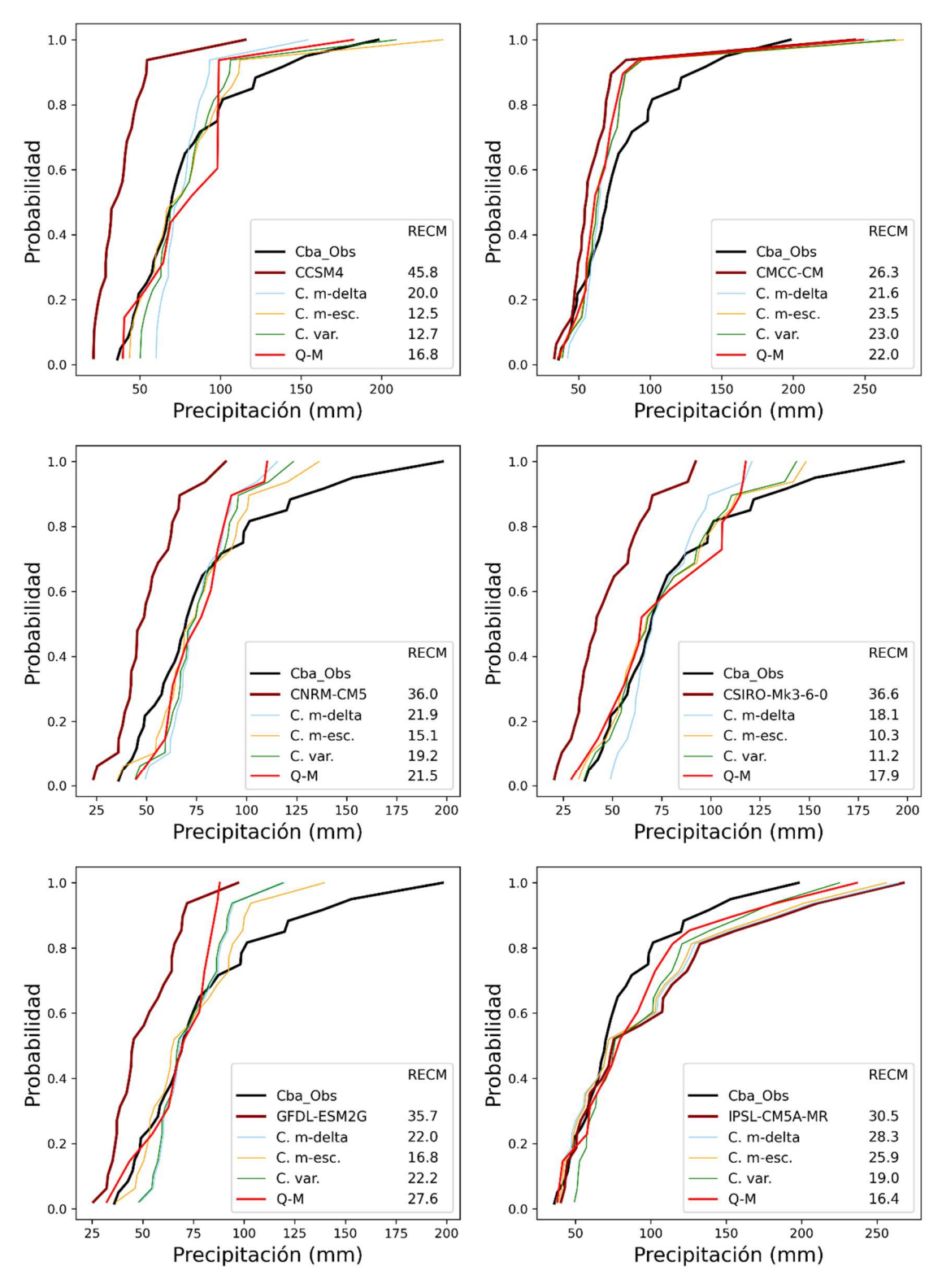

Figura 13. Correcciones aplicadas a las series generadas por los GCMs CCSM4, CMCC-CM, CNRM-CM5, CSIRO-Mk3-6-0, GFDL-ESM2G y IPSL-CM5A-MR con los resultados del RECM para Córdoba Observatorio.

Práctica Profesional Supervisada - Ingeniería Civil F. C. E. F. y N. - U. N. C 46 Segura Ellis, Joaquín Sebastián

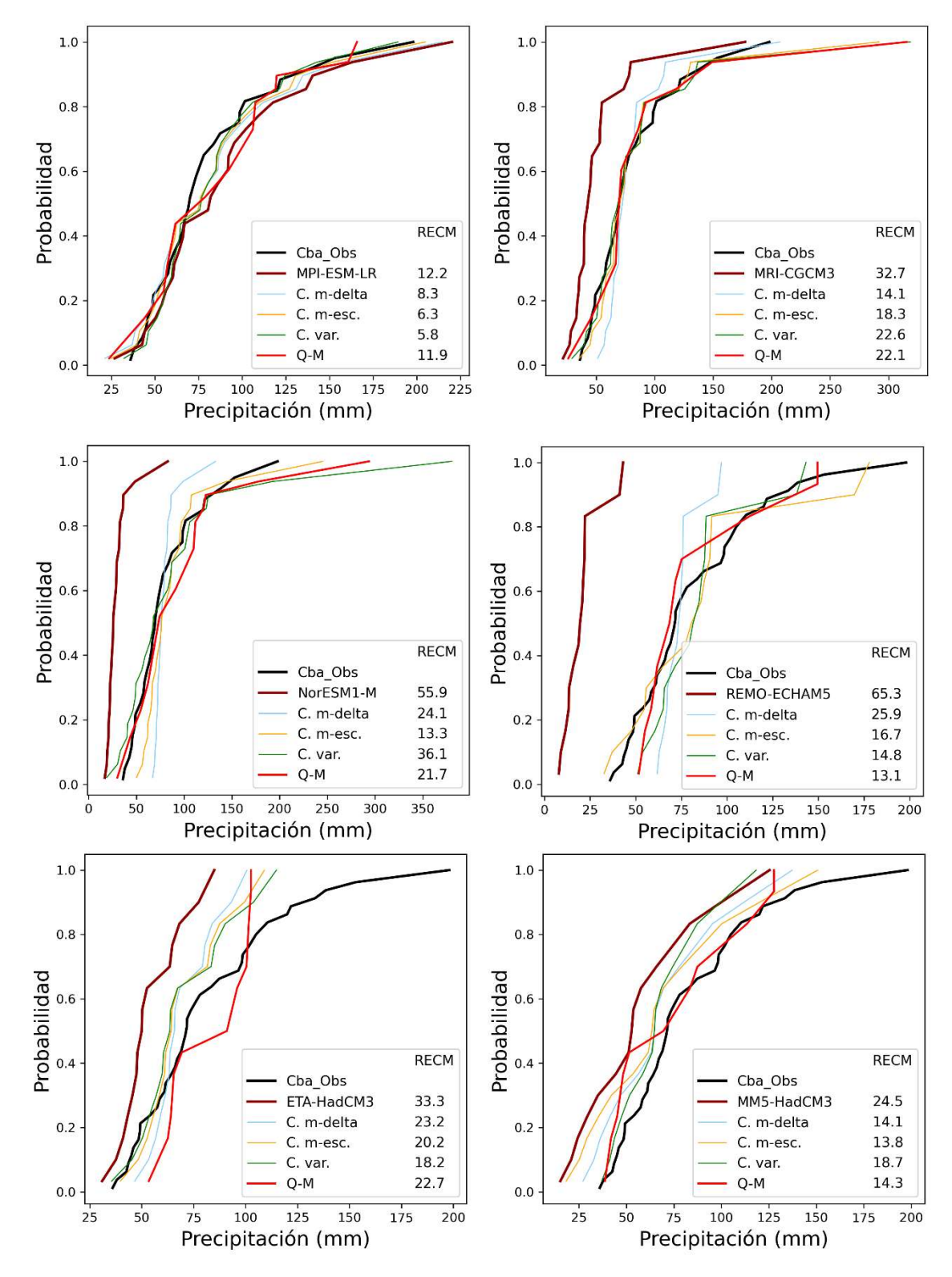

Figura 14. Correcciones aplicadas a las series generadas por los GCMs MPI-ESM-LR, MRI-CGCM3, NorESM1-M, ETA-HacCM3, MM5-HadCM3 y REMO-ECHAM5 con los resultados del RECM para Córdoba Observatorio.

Práctica Profesional Supervisada - Ingeniería Civil F. C. E. F. y N. - U. N. C 47 Segura Ellis, Joaquín Sebastián

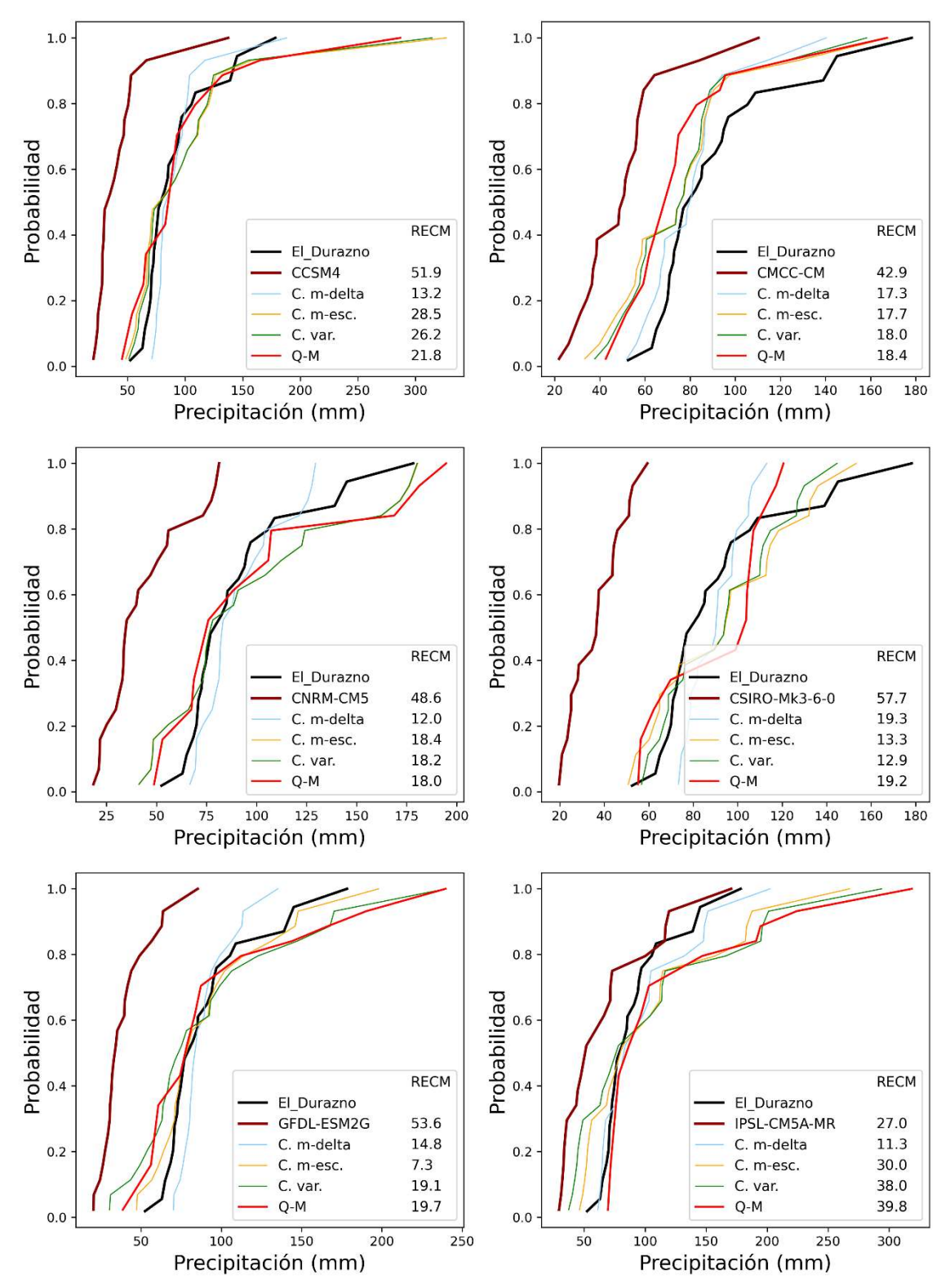

Para el caso de El Durazno:

Figura 15. Correcciones aplicadas a las series generadas por los GCMs CCSM4, CMCC-CM, CNRM-CM5, CSIRO-Mk3-6-0, GFDL-ESM2G y IPSL-CM5A-MR con los resultados del RECM para El Durazno.

Práctica Profesional Supervisada - Ingeniería Civil F. C. E. F. y N. - U. N. C 48 Segura Ellis, Joaquín Sebastián

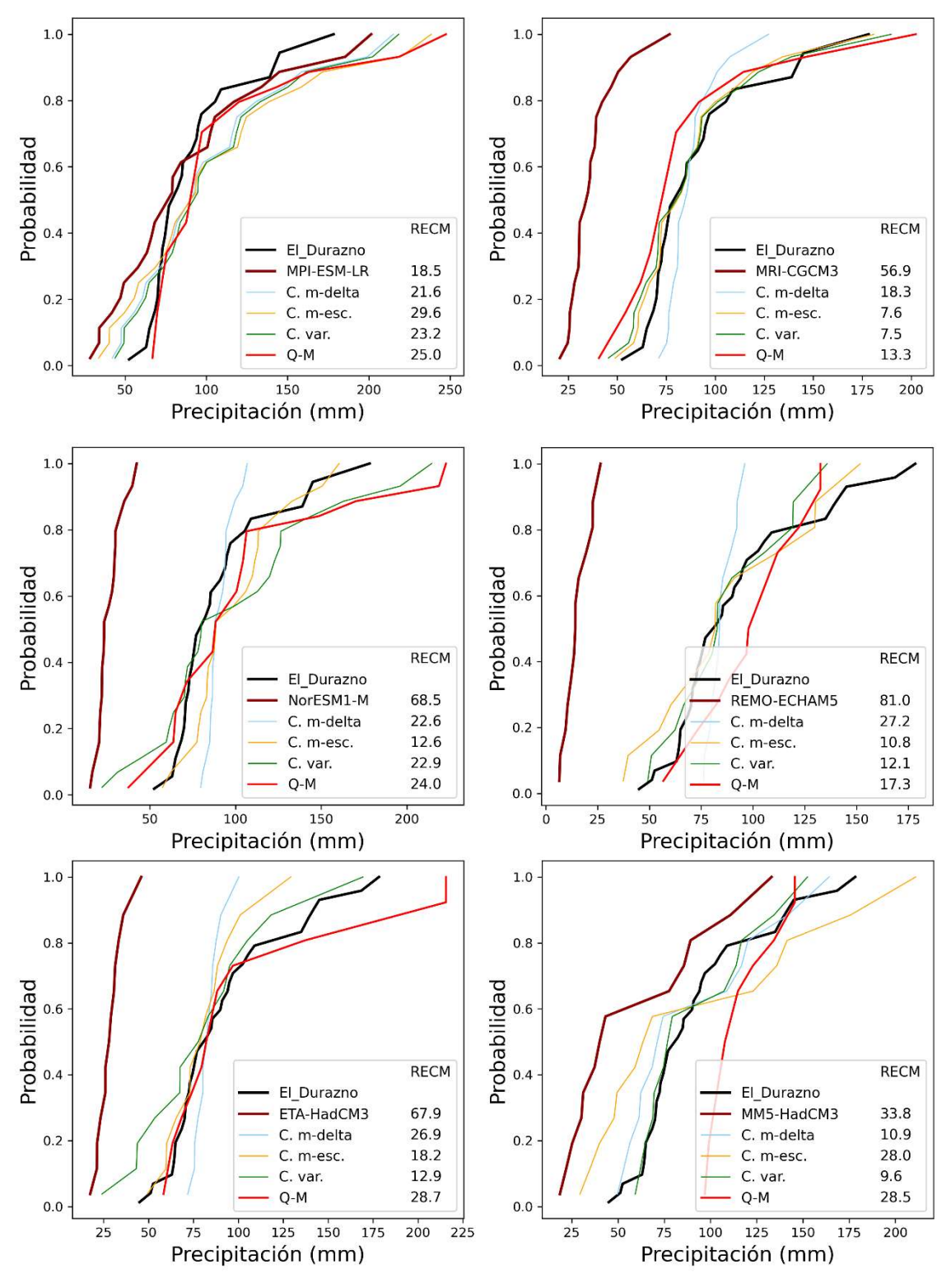

Figura 16. Correcciones aplicadas a las series generadas por los GCMs MPI-ESM-LR, MRI-CGCM3, NorESM1-M, ETA-HacCM3, MM5-HadCM3 y REMO-ECHAM5 con los resultados del RECM para El Durazno.

De las figuras anteriores, es posible observar que, en general, la aplicación de las técnicas de corrección hace que las curvas de FDP de los GCMs se acerquen a la curva de FDP de las observaciones.

Práctica Profesional Supervisada - Ingeniería Civil F. C. E. F. y N. - U. N. C 49 Segura Ellis, Joaquín Sebastián

Por otro lado, para facilitar la visualización de los resultados, se realiza la siguiente tabla, donde se cuantifica el número de veces en que las correcciones tienen el menor error en los modelos climáticos para la estación de Córdoba Observatorio: IDT a partir de datos generados con GCMs<br>
la visualización de los resultados, se realiza la siguiente tabla,<br>
hero de veces en que las correcciones tienen el menor error<br>
orara la estación de Córdoba Observatorio:<br>
C. m-de de curvas IDT a partir de datos generados con GCMs<br>
a facilitar la visualización de los resultados, se realiza la siguiente tabla,<br>
ica el número de veces en que las correcciones tienen el menor error<br>
limáticos para la es e curvas IDT a partir de datos generados con GCMs<br>
facilitar la visualización de los resultados, se realiza la siguiente tabla,<br>
a el número de veces en que las correcciones tienen el menor error<br>
máticos para la estación on futura de curvas IDT a partir de datos generados con GCMs<br>
blado, para facilitar la visualización de los resultados, se realiza la siguiente tabla,<br>
se cuantifica el número de veces en que las correcciones tienen el me

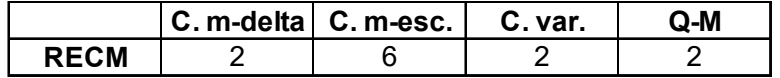

Tabla 9. Cantidad de veces que una técnica de corrección tiene menor RECM para Córdoba Observatorio.

En el caso de El Durazno se observan los siguientes resultados:

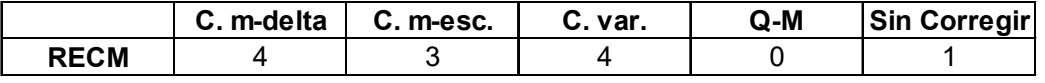

Tabla 10. Cantidad de veces que una técnica de corrección tiene mejor resultado para El Durazno.

Para esta estación los resultados son más equilibrados entre las primeras tres correcciones. Q-M no tiene buenos resultados, incluso sin corregir la serie el error es menor.

#### 3.6 SÍNTESIS SOBRE LAS CORRECCIONES APLICADAS SOBRE EL PERIODO HISTÓRICO.

El objetivo de este capítulo es elegir una técnica de corrección para aplicarla a las series generadas por GCMs para periodos futuros, para esto se desarrolló un procedimiento para poder llegar a dicha conclusión.

Para conocer cuánto se desvía una serie de la observada se utilizó la RECM, factor que mide directamente el error del modelo. Uno de los pasos fue conocer el error que tiene la serie sin ninguna modificación, en resumen, para ambas estaciones MPI-ESM-LR fue la mejor y REMO-ECHAM5 la peor.

Luego se aplicaron las técnicas de corrección para reducir este error. Según la clasificación de la Tabla 9, para Córdoba Observatorio, la segunda corrección, es aquella que un mayor número de veces presenta mejor resultado al corregir cada GCM comparando con las otras correcciones. Para El Durazno, Tabla 10, las tres primeras correcciones dan un resultado similar entre ellas, quedando la segunda un poco por debajo de la primera y la tercera.

Un aspecto para tener en cuenta sobre la corrección Q-M es que, si bien en los resultados mostrados no se llega a reducir el error con esta técnica, para corregir el periodo histórico es excelente. El problema de aplicarla en el periodo futuro radica en la definición de esta, ya que depende del dato observado, por lo que el método utilizado para corregir datos futuros no dio buenos resultados.

En conclusión, en Córdoba Observatorio los resultados fueron muy diferenciados, por lo que, debido a la poca diferencia que se encuentra en El Durazno, la que se utilizará para analizar los periodos futuros es la corrección de la media mediante un escalado, la que sería la segunda corrección.

# CAPÍTULO 4: ANÁLISIS ESTADÍSTICOS DE SERIES CORREGIDAS OBTENIDAS DE GCMS PARA DIFERENTES PERÍODOS DE TIEMPO

# 4.1 INTRODUCCIÓN

En el capítulo anterior se determina cuál es la técnica de corrección que arrojó mejores resultados para los análisis realizados. De esta manera, todas las series obtenidas de GCMs que se utilicen de ahora en adelante se corregirán mediante esa metodología utilizando la corrección de la media mediante un escalado o segunda corrección.

El objetivo principal de este capítulo es analizar estadísticamente (Análisis de Frecuencia, punto 2.3.1) las series de PMDA generadas a partir de series futuras de GCMs para diferentes escenarios de emisiones de gases de efecto invernadero, con el objetivo de observar y analizar el comportamiento de los modelos en los períodos futuros, de manera tal de aplicar estos para obtener curvas  $idT$  futuras. Cabe aclarar que, los modelos que mejor representen a las PMDA futuras no son necesariamente los mismos que mejor representarán a las PMD para otras duraciones, sin embargo, en este trabajo se decide optar por utilizar los mismos modelos de manera tal de reducir la cantidad de análisis y dejando como trabajo futuro verificar que modelo es aquel que representa mejor a todas o a la mayoría de las duraciones analizadas.

Por otro lado, antes de realizar el análisis mencionado en el párrafo anterior, se propone aplicar el mismo análisis a las series históricas, tanto a las observadas en las estaciones terrenas como a las generadas por los GCMs, de manera tal de comparar estos resultados, analizar cuáles son aquellos modelos que mejor representan este período y luego observar cómo se comportan los mismos en el período futuro.

En los puntos que siguen se muestran los resultados de la aplicación de herramientas computacionales desarrolladas para realizar los análisis estadísticos de cada una de las series para los períodos histórico y futuro.

### 4.2 SERIES OBSERVADAS EN EL PERIODO HISTÓRICO

Una vez realizados los cuatro primeros pasos del análisis de frecuencia (recopilación de la información, determinación del año hidrológico, generación de las series hidrológicas a analizar, y corrección de las series generadas) se procede a aplicar las diferentes pruebas estadísticas. En primer lugar, se verifica la longitud de la serie y luego que no posea datos dudosos. var como se comportan nos mismos en el periodo idudio.<br>
Si que siguen se muestran los resultados de la aplicación de herramientas<br>
sinales desarrolladas para realizar los análisis estadísticos de cada una de las<br>
los perío tos que siguen se muestran los resultados de la aplicación de herramientas<br>
al los períodos histórico y futuro.<br>
El los períodos histórico y futuro.<br>
El los períodos histórico y futuro.<br>
El períodos histórico y futuro.<br>
El

Las series obtenidas de las estaciones Córdoba Observatorio y El Durazno verificaron la longitud mínima requerida y, además, no presentaron datos atípicos.

Luego, se aplican las pruebas de Independencia, Estacionariedad y Homogeneidad y los resultados arrojados por las series de las estaciones analizadas son los siguientes.

|            | Prueba de                                           | Prueba de    | Prueba de       |
|------------|-----------------------------------------------------|--------------|-----------------|
|            | Independencia                                       | Homogeneidad | Estacionariedad |
| Cha Obs    | Cumple para 95%   Cumple para 95%   Cumple para 95% |              |                 |
| El Durazno | Cumple para 95%   Cumple para 95%   Cumple para 95% |              |                 |

Tabla 11. Resultados de las pruebas de Independencia, Homogeneidad y Estacionariedad para las series observadas.

|                                                                                                    |                      |              | Evolución futura de curvas IDT a partir de datos generados con GCMs               |              |     |                         |               |
|----------------------------------------------------------------------------------------------------|----------------------|--------------|-----------------------------------------------------------------------------------|--------------|-----|-------------------------|---------------|
|                                                                                                    |                      |              |                                                                                   |              |     |                         |               |
|                                                                                                    |                      |              |                                                                                   |              |     |                         |               |
|                                                                                                    |                      |              |                                                                                   |              |     |                         |               |
|                                                                                                    |                      |              | Según la tabla anterior, ambas series verificaron las hipótesis de Independencia, |              |     |                         |               |
|                                                                                                    |                      |              |                                                                                   |              |     |                         |               |
|                                                                                                    |                      |              |                                                                                   |              |     |                         |               |
|                                                                                                    |                      |              |                                                                                   |              |     |                         |               |
| Estacionariedad y Homogeneidad, por lo tanto, se continúa con el análisis de estadística<br>descriptiva. Los principales parámetros estadísticos que se obtuvieron en cada una de<br>as series se muestran en la Tabla 12. |                      |              |                                                                                   |              |     |                         |               |
|                                                                                                    |                      |              |                                                                                   |              |     |                         |               |
|                                                                                                    | Cantidad<br>de Datos | <b>Media</b> | <b>Desviación</b><br><b>Estándar</b>                                              | Mínimo   25% | 50% | 75%                     | <b>Máximo</b> |
| Cba_Obs                                                                                                    | 60                   | 77.34        | 32.21                                                                             |              |     | 31.50 55.68 69.50 95.98 | 198.00        |
| El Durazno                                                                                                    | 56                   | 88.66        | 32.32                                                                             |              |     | 40.00 67.63 81.90 97.00 | 178.30        |
|                                                                                                    |                      |              | Tabla 12. Estadística descriptiva para las series observadas                      |              |     |                         |               |

Tabla 12. Estadística descriptiva para las series observadas

La longitud de las series es similar pero la media de *El Durazno* es mayor, esto se ve también en el mínimo, el cuantil 0.25, 0.5 y 0.75, pero no en el máximo. La desviación estándar de estas es prácticamente la misma.

Finalmente, se procede a realizar el análisis de estadística inferencial. Para empezar, se ajusta una función de distribución de probabilidad empírica, como se mencionó en el punto 2.3.1 la más utilizada es la de Weibull. Luego, se ajustan funciones de distribución de probabilidad teóricas, para las cuales se deben estimar sus parámetros, que pueden ser dos o tres según qué función se aplique, mediante el método de los momentos (MM) y el método de máxima verosimilitud (MV). De esta manera, las funciones teóricas que finalmente se ajustan son:

- Distribución LogNormal parámetros estimados por el método de los momentos (LogNormal MM)
- Distribución LogPearson tipo III parámetros estimados por el método de la máxima verosimilitud (LogPearson 3 MV)
- Distribución Gumbel parámetros estimados por el método de los momentos (Gumbel MM)
- Distribución Gumbel parámetros estimados por el método de la máxima verosimilitud (Gumbel MV)
- Distribución GEV parámetros estimados por método de los momentos (GEV MM)

Los resultados obtenidos pueden verse en la Figura 17 y la Figura 18 para la estación Córdoba Observatorio y El Durazno, respectivamente.

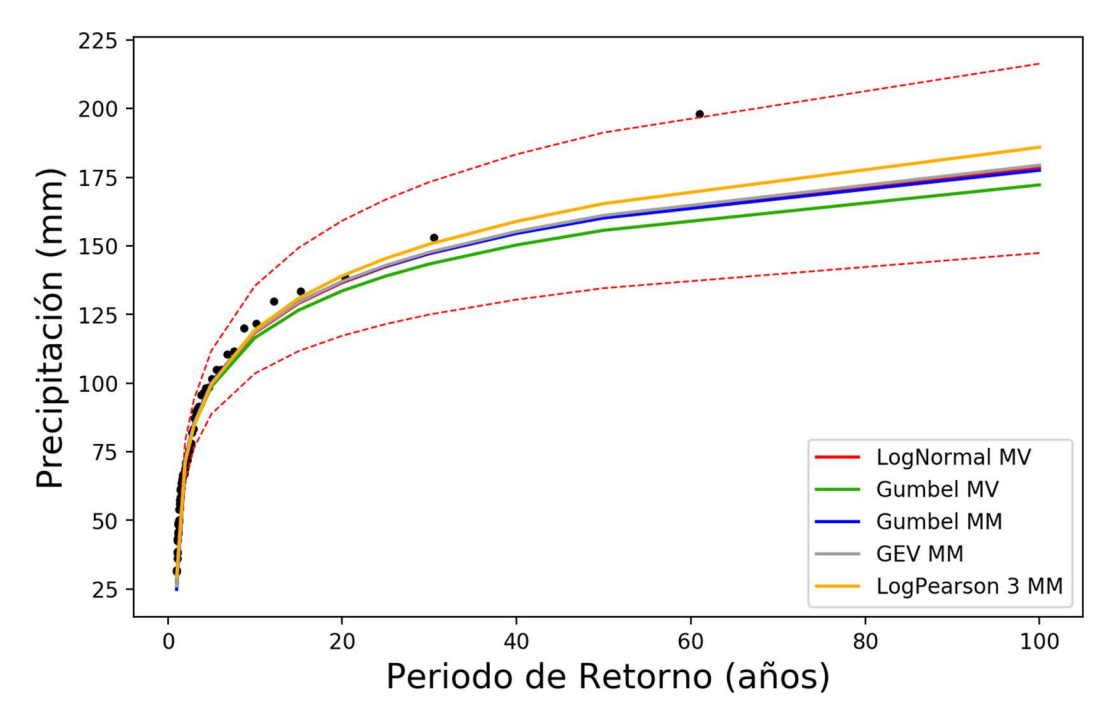

Figura 17. Resultados de las FDP para la serie obtenida de la estación Córdoba Observatorio.

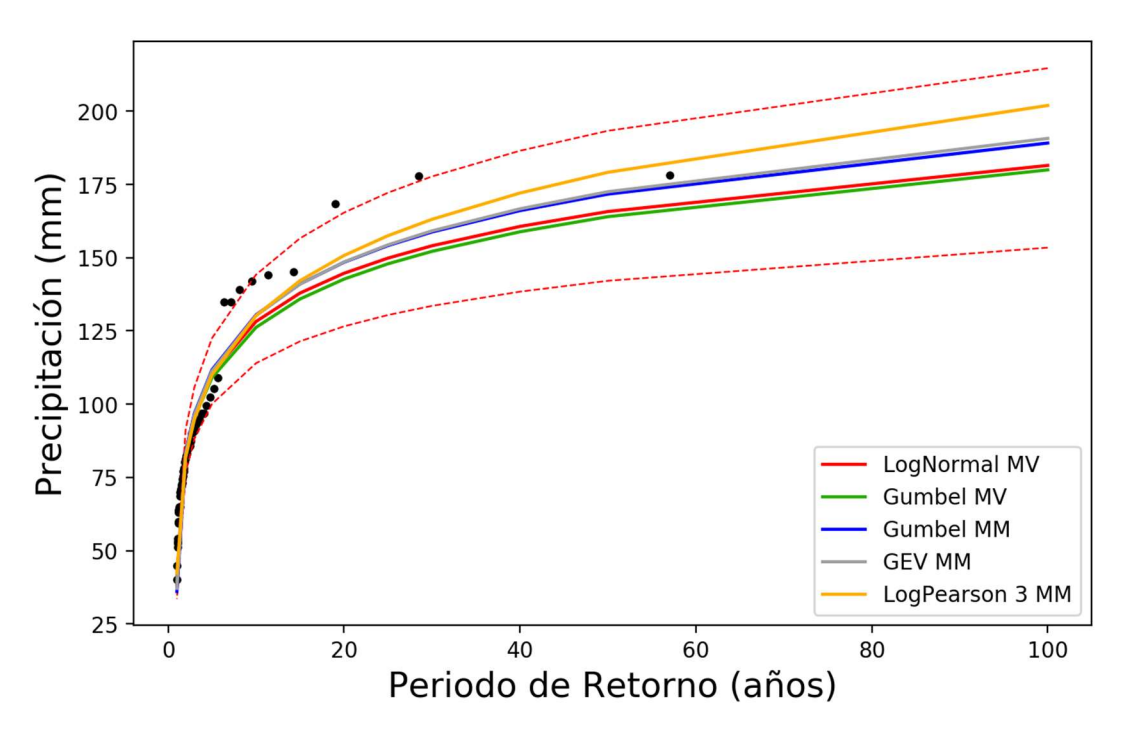

Figura 18. Resultados de las FDP para la serie obtenida de la estación El Durazno.

Para saber cuál es la función que mejor se ajusta a las series analizadas es necesario aplicar pruebas de bondad de ajuste. En este caso se aplican dos pruebas, Error Estándar de Ajuste y Chi Cuadrado. Los resultados obtenidos se muestran en la Tabla 13 y la Tabla 14.

|            | Evolución futura de curvas IDT a partir de datos generados con GCMs                               |       |                                                         |       |                                                                                                    |  |  |
|------------|---------------------------------------------------------------------------------------------------|-------|---------------------------------------------------------|-------|----------------------------------------------------------------------------------------------------|--|--|
|            |                                                                                                   |       |                                                         |       |                                                                                                    |  |  |
|            |                                                                                                   |       |                                                         |       |                                                                                                    |  |  |
|            |                                                                                                   |       |                                                         |       |                                                                                                    |  |  |
|            |                                                                                                   |       |                                                         |       |                                                                                                    |  |  |
|            |                                                                                                   |       |                                                         |       |                                                                                                    |  |  |
|            |                                                                                                   |       |                                                         |       |                                                                                                    |  |  |
|            |                                                                                                   |       |                                                         |       |                                                                                                    |  |  |
|            |                                                                                                   |       |                                                         |       |                                                                                                    |  |  |
|            |                                                                                                   |       |                                                         |       |                                                                                                    |  |  |
|            |                                                                                                   |       |                                                         |       |                                                                                                    |  |  |
|            |                                                                                                   |       |                                                         |       |                                                                                                    |  |  |
|            |                                                                                                   |       |                                                         |       |                                                                                                    |  |  |
|            | <b>EEA</b>                                                                                        |       |                                                         |       |                                                                                                    |  |  |
|            |                                                                                                   |       |                                                         |       | LogNormal MV Gumbel MV Gumbel MM GEV MM LogPearson 3 MM                                                |  |  |
|            | 5.392                                                                                             | 6.453 | 5.415                                                   | 5.256 | 4.519                                                                                                  |  |  |
| Cba_Obs    |                                                                                                   |       | Chi 2 - Valor p                                         |       |                                                                                                    |  |  |
|            |                                                                                                   |       |                                                         |       | LogNormal MV Gumbel MV Gumbel MM GEV MM LogPearson 3 MM                                                |  |  |
|            | 0.456                                                                                             | 0.341 | 0.425                                                   | 0.675 | 0.244                                                                                                  |  |  |
|            |                                                                                                   |       |                                                         |       | Tabla 13. Resultados de las pruebas de bondad del ajuste para la serie obtenida de la estación Córdoba |  |  |
|            |                                                                                                   |       | Observatorio.                                           |       |                                                                                                    |  |  |
|            |                                                                                                   |       | <b>EEA</b>                                              |       |                                                                                                    |  |  |
|            |                                                                                                   |       |                                                         |       |                                                                                                    |  |  |
|            |                                                                                                   |       |                                                         |       |                                                                                                    |  |  |
|            |                                                                                                   |       | LogNormal MV Gumbel MV Gumbel MM GEV MM LogPearson 3 MM |       |                                                                                                    |  |  |
| El_Durazno | 8.654                                                                                             | 9.123 | 7.728<br>Chi 2 - Valor p                                | 7.619 | 7.006                                                                                                  |  |  |
|            |                                                                                                   |       |                                                         |       |                                                                                                    |  |  |
|            | 0.228                                                                                             | 0.410 | 0.501                                                   | 0.501 | LogNormal MV Gumbel MV Gumbel MM GEV MM LogPearson 3 MM<br>0.731                                       |  |  |
|            |                                                                                                   |       |                                                         |       |                                                                                                    |  |  |
|            | Tabla 14. Resultados de las pruebas de bondad del ajuste para la serie obtenida de la estación El |       | Durazno.                                                |       |                                                                                                    |  |  |

Tabla 13. Resultados de las pruebas de bondad del ajuste para la serie obtenida de la estación Córdoba Observatorio.

|            | EEA             |       |       |       |                                                         |  |  |  |  |
|------------|-----------------|-------|-------|-------|---------------------------------------------------------|--|--|--|--|
|            |                 |       |       |       | LogNormal MV Gumbel MV Gumbel MM GEV MM LogPearson 3 MM |  |  |  |  |
|            | 8.654           | 9.123 | 7.728 | 7.619 | 7.006                                                   |  |  |  |  |
| El Durazno | Chi 2 - Valor p |       |       |       |                                                         |  |  |  |  |
|            |                 |       |       |       | LogNormal MV Gumbel MV Gumbel MM GEV MM LogPearson 3 MM |  |  |  |  |
|            | 0.228           | 0.410 | 0.501 | 0.501 | 0.731                                                   |  |  |  |  |

Tabla 14. Resultados de las pruebas de bondad del ajuste para la serie obtenida de la estación El Durazno.

Según los resultados presentados anteriormente, para la serie de Córdoba Observatorio la función que menor error arroja es la "LogPearson 3 MM". En cuanto a la prueba Chi Cuadrado, el valor p más cercano a 1 lo presenta la función "GEV MM", mientras que la función "LogPearson 3 MM" es la que arroja el valor de p más lejano a 1.

Por otro lado, para la serie El Durazno la función de distribución de probabilidad que mejor se ajusta es la "LogPearson 3 MM", tanto por su bajo error como por el valor de p más cercano a 1.

Para concluir con el análisis de las series observadas, aunque la FDP "LogPearson 3 MM" es la que mejor se ajusta en ambos casos, puede verse que se encuentra dentro del intervalo de confianza de la FDP "LogNormal MV", por lo tanto, en base a esto y a lo presentado por García (1994) es que se opta por ajustar la FDP "LogNormal MV" a ambas series.

# 4.3 SERIES GENERADAS POR GCM'S PARA EL PERIODO HISTÓRICO

Mediante el mismo procedimiento utilizado para las series observadas obtenidas de las estaciones Córdoba Observatorio y El Durazno, se obtiene, para las series generadas por GCMs en el periodo histórico, el ajuste de la función de distribución de probabilidad teórica LogNormal.

Recordando, para el período histórico se recopilaron 13 series de 13 modelos diferentes en la zona de estudio, por lo tanto, estas 13 series se sometieron al análisis de frecuencia.

En primer lugar, se verifica la longitud mínima de las series obtenidas, todas estas cuentan con más de 14 años de longitud, por lo tanto, pueden ser analizadas estadísticamente.

En cuanto a la prueba de datos dudosos (Tabla 22 y Tabla 23), se eliminan todos estos, teniendo en cuenta que la serie del modelo "NorESM1-M" para Córdoba Observatorio vuelve a tener un dato dudoso al realizar la prueba otra vez, habiendo quitado el anterior, por lo que no se analiza.

Una vez aplicada la prueba de Datos Atípicos, se prosigue con las pruebas de Independencia, Estacionariedad y Homogeneidad. Todas las series analizadas verifican estas pruebas. Puede observarse que, para Córdoba Observatorio, la serie obtenida del modelo "MRI-JMA" verifica la prueba de independencia para un 1%, mientras que la serie del modelo "CMCC-CM" verifica la prueba de estacionariedad al 1% (Tabla 24). En el caso de El Durazno, la serie del modelo "MPI-ESM-LR" cumple estacionariedad para un 1% (Tabla 25).

Luego, se continúa con el análisis de estadística descriptiva. Los principales parámetros estadísticos que se obtuvieron en cada una de las series se muestran en la Tabla 26. Se observa cómo la corrección utilizada hace que la media de los modelos se aproxime a la observada. Para Córdoba Observatorio, la serie del modelo "IPSL-CM5A-MR" es la que tiene el valor máximo más alto y "ETA-HadCM3" el más bajo. En el caso de El Durazno, el más alto lo tiene "MM5-HadCM3" y el más bajo "ETA-HadCM3".

Finalmente, se procede a realizar el análisis de estadística inferencial ajustando las mismas FDP que se mencionaron en el punto anterior, y luego, se aplican las pruebas de bondad de ajuste para determinar cuál es la FDP que mejor ajusta a cada serie analizada.

En la Tabla 15 y la Tabla 16 se cuenta la cantidad de veces que cada FDP es la que mejor ajusta (1), o si se encuentra en segundo (2) o tercer lugar (3), tanto para la prueba de Error Estándar de Ajuste (EEA) como para la prueba Chi Cuadrado (Chi 2). En el caso de Córdoba Observatorio claramente "LogPearson 3 MM" es la que mejor ajusta a la mayor cantidad de series. Mientras que, cuando se analiza El Durazno, si bien, según el EEA la FDP "LogPearson 3 MM" es la que mejor se ajusta en la mayoría de las series, para el valor "p" de Chi Cuadrado esta es la función "GEV MM". LogNormal MV Gumbel MV Gumbel MV Gumbel MV Gumbel MV Gumbel MA Geven and a media of the server on condition of the server of the condition of the server of the condition of the condition of the condition of the server of **Example 11** and the estadística descriptiva. Los principales parámetros<br>
unha con el análisis de estadística descriptiva. Los principales parámetros<br>
que se obtuvieron en cada una de las series se muestran en la Tabla 26 thruid con el analisis de estadística descriptiva. Los principales parametros parametra and any el analisis de subsection during and the subsection of a series se muestran en la Tabla 26.<br>Simon la corrección utilizada hac and mark and are als sentes se muerata and are as sentes the and a be a state.<br>
Some la corrección utilizada hace que la media de los modelos se aproxime<br>
a. Para Córdoba Observatorio, la serie del modelo "IPSL-CM5A-MR" es om la correction unitizada nace que la media de los modelos se aproxime<br>a. Para Córdoba Observatorio, la serie del modelo "IPSL-CM5A-MR" es la<br>alor máximo más alto y "ETA-HadCM3" el más bajo. En el caso de *El*<br>alás alto a. Para Coronos Dosservationo, la serie del modelo "HPSL-CUM-N-NK es la diade del modelo "HPSL-UM-R-NK es la diade del más alio b tiene "MM5-HadCM3" el más bajo. En el caso de *El*<br>diade el procede a realizar el análisis walver maximo that also y ErA-rhadCM3' et mas bajo "ETA-rhadCM3".<br>
Sa salto lo tiene "MM5-HadCM3" y el más bajo "ETA-rhadCM3".<br>
Se procede a realizar el análisis de estadística inferencial ajustando las<br>
que se mencionaro e ajuste para determinar cuál es la FDP que mejor ajusta a cada serie<br>
5 y la Tabla 16 se cuenta la cantidad de veces que cada FDP es la que<br>
1), o si se encuentra en segundo (2) o tercer lugar (3), tanto para la prueba<br> 15 y la Tabla 16 se cuenta la cantidad de veces que cada FDP es la que<br>
(a), o si se encuentra en segundo (2) o tercer lugar (3), tanto para la prueba<br>
stándar de Ajuste (EEA) como para la prueba Chi Cuadrado (Chi 2). En

|       |   |  |  | LogNormal MV Gumbel MV Gumbel MM GEV MM LogPearson 3 MM |
|-------|---|--|--|---------------------------------------------------------|
|       |   |  |  |                                                         |
| EEA   | e |  |  |                                                         |
|       | w |  |  |                                                         |
|       |   |  |  |                                                         |
| Chi 2 | e |  |  |                                                         |
|       | ٠ |  |  |                                                         |

Tabla 15. Resultados de la prueba EEA y la prueba Chi Cuadrado para las series generadas por GCMs para el periodo histórico de la estación Córdoba Observatorio.

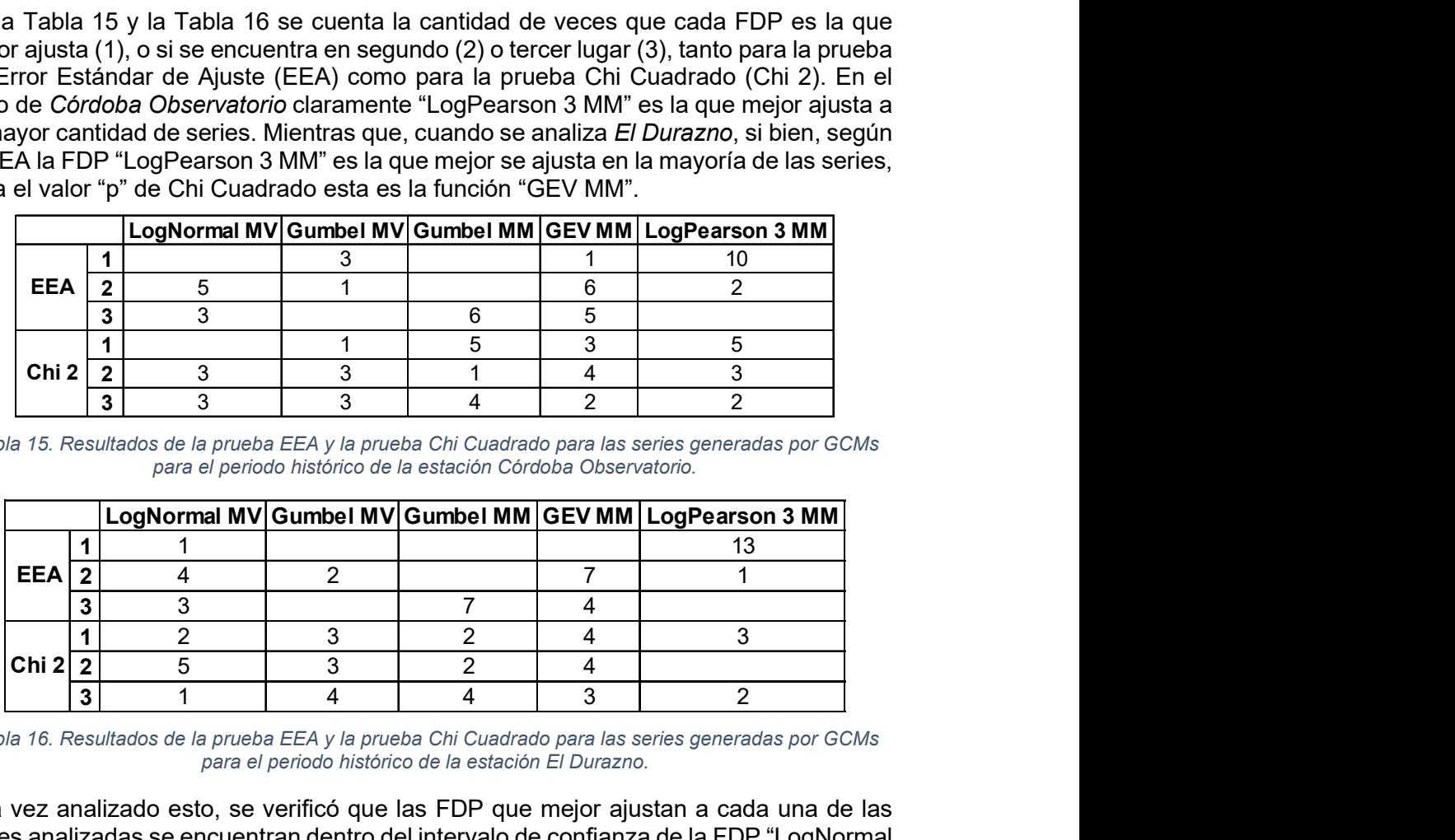

Tabla 16. Resultados de la prueba EEA y la prueba Chi Cuadrado para las series generadas por GCMs para el periodo histórico de la estación El Durazno.

Una vez analizado esto, se verificó que las FDP que mejor ajustan a cada una de las series analizadas se encuentran dentro del intervalo de confianza de la FDP "LogNormal MV", de esta manera se decide ajustar esta última a cada una de las series. Finalmente, se procede a comparar los resultados obtenidos por cada uno de los modelos con los resultados obtenidos de las series históricas observadas en cada estación. Los resultados se muestran en la Figura 19 y Figura 20 para la estación Córdoba Observatorio y El Durazno, respectivamente.

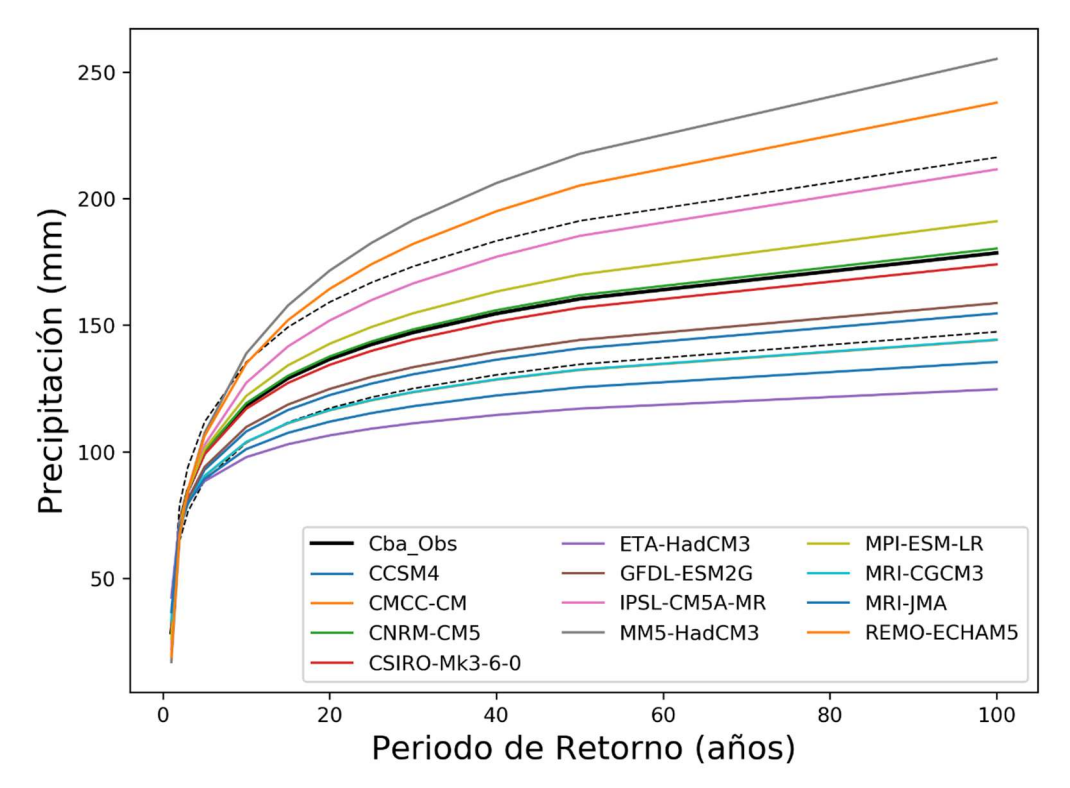

Figura 19. Resultados de la distribución "LogNormal MV" para las series generadas por GCMs para el periodo histórico de la estación Córdoba Observatorio.

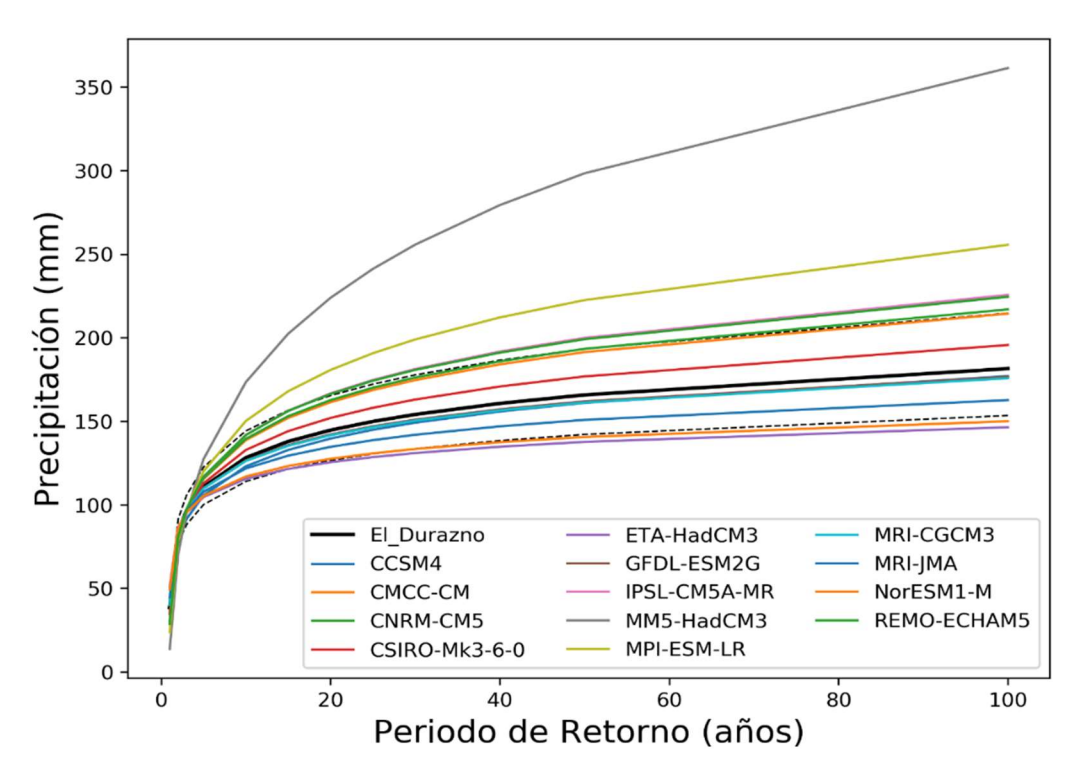

Figura 20. Resultados de la distribución "LogNormal MV" para las series generadas por GCMs para el periodo histórico de la estación El Durazno.

Práctica Profesional Supervisada - Ingeniería Civil F. C. E. F. y N. - U. N. C 56 Segura Ellis, Joaquín Sebastián

A partir de lo expuesto anteriormente, se propone utilizar el índice  $RECM$  (explicado en el punto 2.2) para comparar los resultados obtenidos para las series históricas de GCMs con los obtenidos para las series históricas observadas en las estaciones terrenas. A continuación, en la Figura 21 y la Figura 22, se presentan los valores de  $RECM$  de aquellos modelos que se encuentran dentro del intervalo de confianza de la FDP LogNormal obtenida para las series observadas en las estaciones terrenas. Estos modelos, por lo tanto, son aquellos que arrojaron los menores valores de  $RECM$ . Los resultados de todos los modelos pueden ser consultados en la Tabla 30 y la Tabla 31 para la estación Córdoba Observatorio y El Durazno, respectivamente.

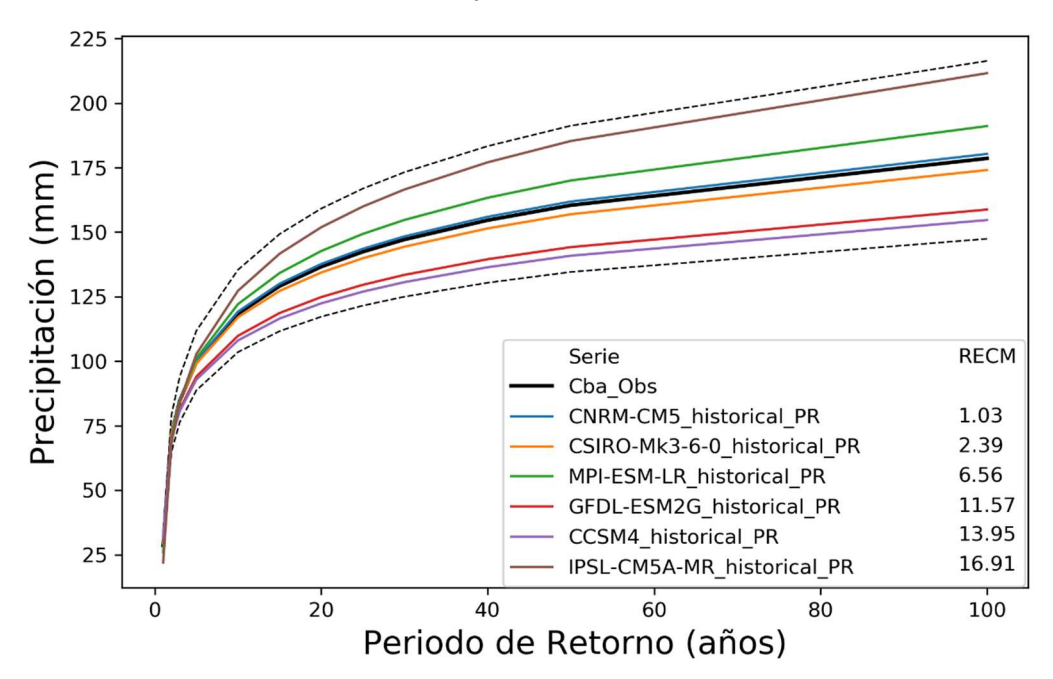

Figura 21. FDP "LogNormal MV" de los seis modelos con menor RECM para la estación Córdoba Observatorio.

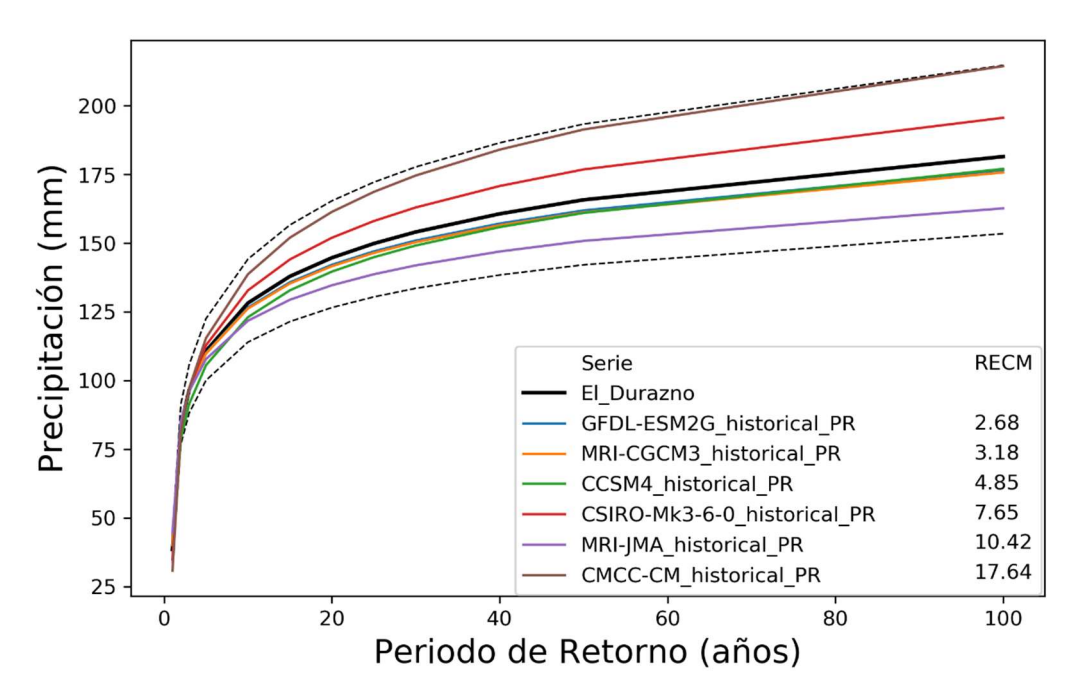

Figura 22. FDP "LogNormal MV" de los seis modelos con menor RECM para la estación El Durazno.

Práctica Profesional Supervisada - Ingeniería Civil F. C. E. F. y N. - U. N. C 57 Segura Ellis, Joaquín Sebastián

La serie de PMDA obtenida del modelo "CNRM-CM5" es la que más se asemeja a la serie de PMDA de la estación terrena de Córdoba Observatorio para el periodo histórico. Mientras que, para el caso de *El Durazno*, el modelo que arrojó mejores resultados es el "GFDL-ESM2G". Sin embargo, se puede observar que tres de los modelos que resultaron mejores para Córdoba Observatorio ("GFDL-ESM2G", "CCSM4" y "CSIRO-Mk3-6-0") también lo son para El Durazno.

## 4.4 SERIES GENERADAS POR GCMS PARA EL PERIODO FUTURO

Una vez analizados los modelos que mejor representan al período histórico, se procede a aplicar el mismo procedimiento para los diferentes escenarios generados para el período futuro.

Los escenarios futuros de emisión de GEI son:

- Futuro cercano, RCP4.5
- Futuro cercano, RCP8.5
- Futuro cercano, A1B
- Futuro lejano, RCP4.5
- Futuro lejano, RCP8.5
- Futuro lejano, A1B

Una vez realizados los dos primeros pasos del análisis de frecuencia (recopilación de la información y determinación del año hidrológico) se procede a generar y corregir las series hidrológicas de PMDA que se analizarán. Las series obtenidas se muestran en la Figura 23 y la Figura 24 para la estación Córdoba Observatorio y El Durazno, respectivamente.

De las figuras antes mencionadas, cabe aclarar que para el escenario A1B existe una menor cantidad de modelos que para los otros escenarios de emisiones de GEI. Por otro lado, es posible observar que los modelos en el futuro cercano aparentemente proyectan valores máximos mayores que en los escenarios de futuro lejano.

Luego de generar y corregir las series es necesario verificar la longitud mínima de las mismas. Al igual que para las series generadas en el período histórico, todas las series cumplen con la longitud mínima requerida.

Al realizar la prueba de datos dudosos para el futuro cercano (Tabla 32 y Tabla 33 del Anexo 1 para la estación Córdoba Observatorio y El Durazno, respectivamente), si se compara con el periodo histórico, las series correspondientes a los modelos "CCSM4", "MRI-CGCM3" y "NorESM1-M" de Córdoba Observatorio también tienen datos dudosos, y la última no pasa la prueba para el escenario RCP4.5, por lo que se descarta del análisis. En el caso de El Durazno, "CMCC-CM", "GFDL-ESM2G" y "NorESM1-M" tienen datos dudosos al igual que en el periodo histórico. A excepción de la serie nombrada, las demás continúan el análisis sin estos datos dudosos.

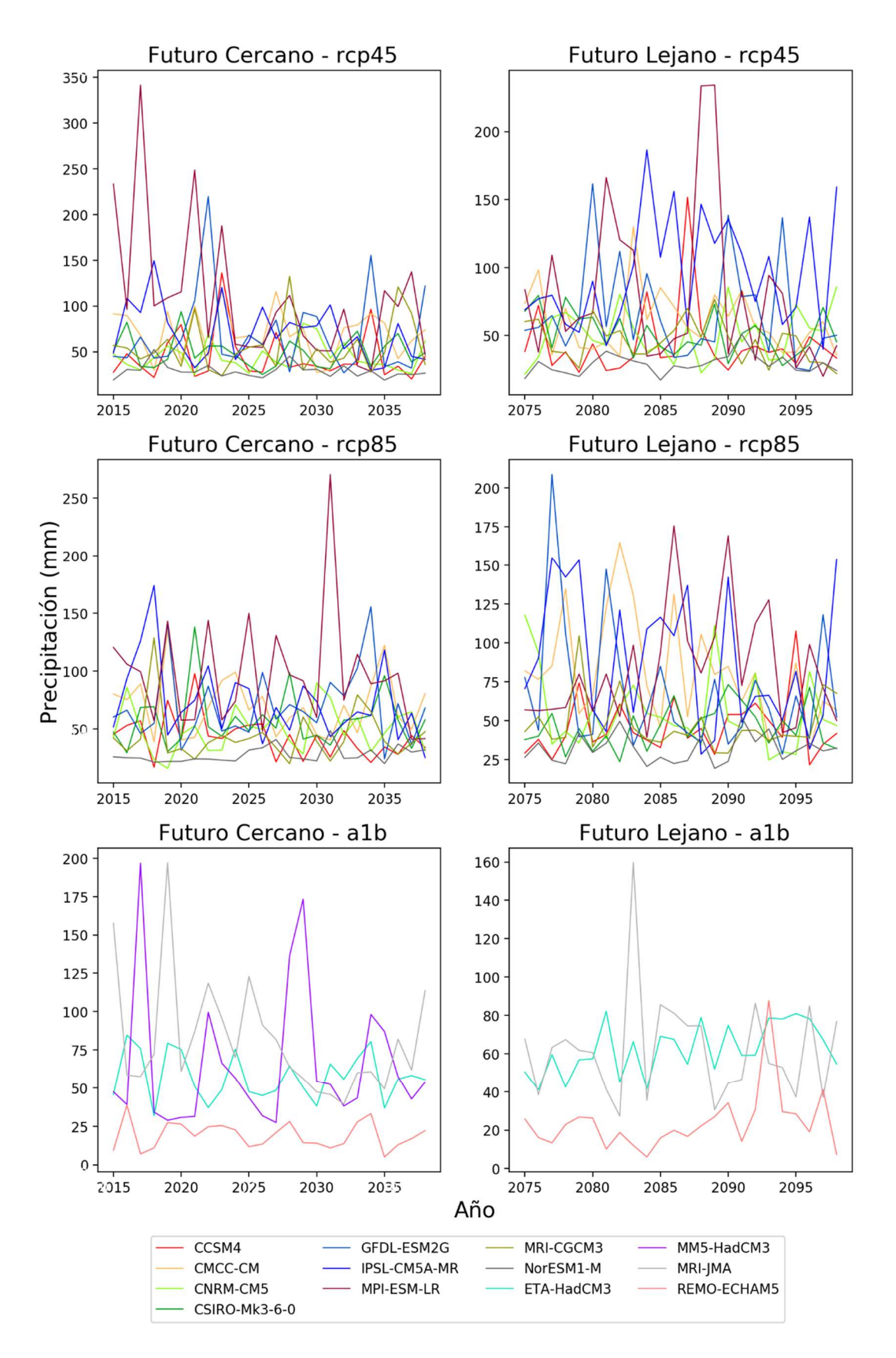

Figura 23. PMDA para los periodos futuros de series corregidas generadas por GCMs en la estación Córdoba Observatorio.

Práctica Profesional Supervisada - Ingeniería Civil F. C. E. F. y N. - U. N. C 59 Segura Ellis, Joaquín Sebastián

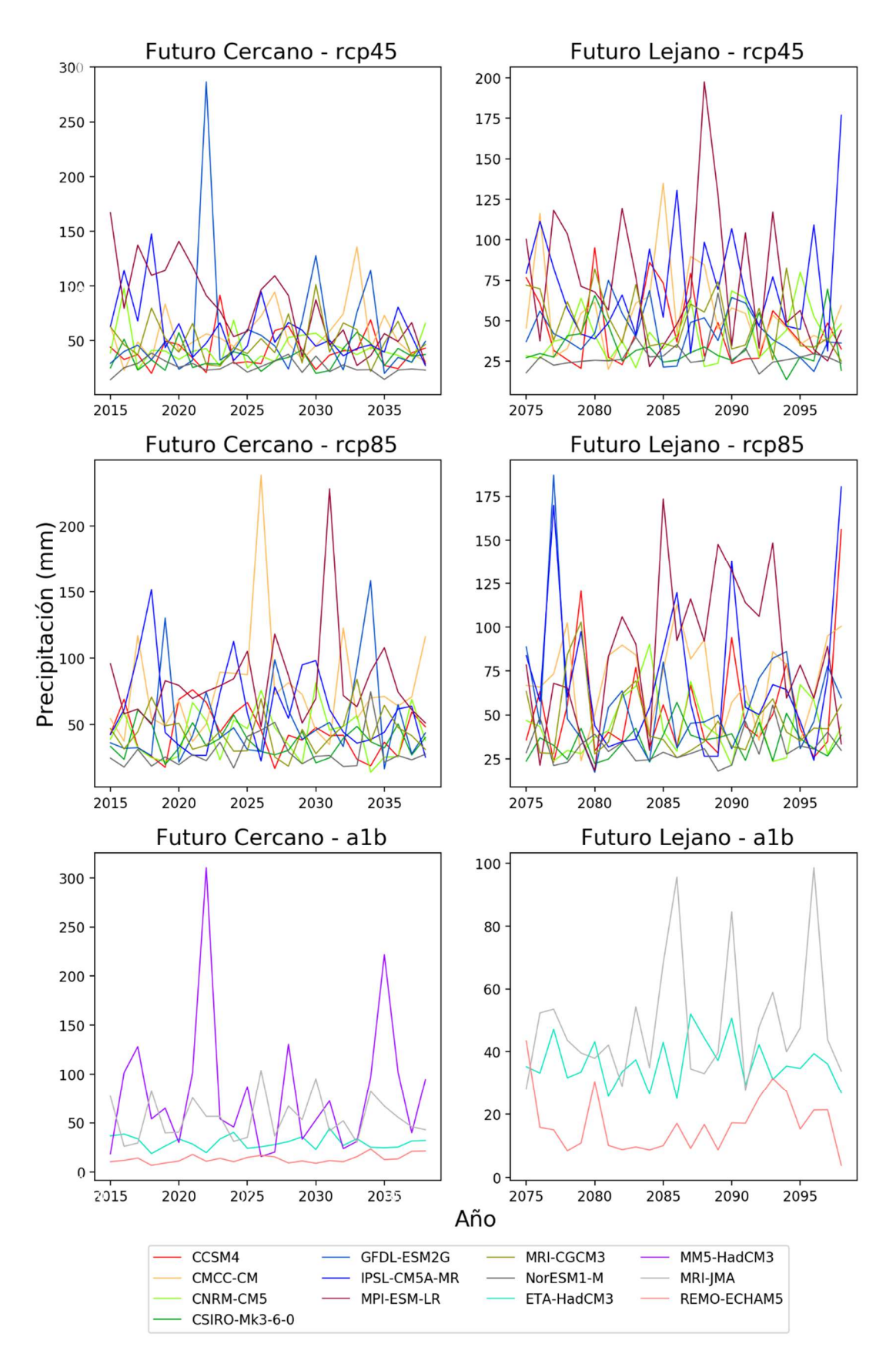

Figura 24. PMDA para los periodos futuros de series corregidas generadas por GCMs en la estación El Durazno.

Práctica Profesional Supervisada - Ingeniería Civil F. C. E. F. y N. - U. N. C 60 Segura Ellis, Joaquín Sebastián

En el periodo futuro lejano para Córdoba Observatorio (Tabla 34 del Anexo 1), igual que en el periodo histórico, en las series de los modelos "CCSM4", "GFDL-ESM2G", "MRI-CGCM3", "MRI-JMA" y "NorESM1-M" se encuentran datos dudosos. Comparando con el periodo futuro cercano, las series "CCSM4" y "MRI-CGCM3" vuelven a tener, y la primera no pasa la prueba por lo que es descartada. En el caso de El Durazno (Tabla 35 del Anexo 1), dos series tienen un dato dudoso, "GFDL-ESM2G" y "NorESM1-M". Igual que en el periodo futuro cercano, a excepción de la descartada, las demás siguen el análisis sin los datos dudosos.

Una vez aplicada la prueba de Datos Atípicos, se prosigue con las pruebas de Independencia, Estacionariedad y Homogeneidad. Estas pruebas (Tabla 36 y Tabla 38 del Anexo 1) se cumplen para todas las series de Córdoba Observatorio, mientras que para El Durazno (Tabla 37 y Tabla 39 del Anexo 1) la serie del modelo "MPI-ESM-LR" del escenario RCP4.5 no cumple la prueba de independencia ni la de estacionariedad.

De las series de ambos periodos futuros se pueden obtener los diferentes parámetros de la estadística descriptiva (Tabla 40 a Tabla 43 del Anexo 1).

Si se comparan con las características de la serie observada (Tabla 3), la media de la mayoría de los modelos del futuro cercano de Córdoba Observatorio es mayor a la observada (77.34), para el futuro lejano sucede lo mismo solo que las diferencias son menores. En cuanto a la desviación estándar y el máximo, ambos son muy variables. En el caso del valor mínimo, la mayoría de los modelos supera al observado (31.50).

Para la estación El Durazno (Tabla 4), la cantidad de modelos cuva media es mavor a la observada (88.66) es más grande que para la estación de Córdoba Observatorio. La desviación estándar observada (32.32) es superada por la mayoría de los modelos, principalmente en el futuro lejano, lo mismo pasa con el máximo (178.30) y con el mínimo (40.00).

Finalmente, se procede a realizar el análisis de estadística inferencial, se ajusta la FDP LogNormal para los diferentes escenarios futuros de emisión de GEI. A continuación, se presentan los resultados mediante gráficos que muestran la FDP LogNormal para todos los modelos analizados, en línea de trazo se muestran aquellos que no estuvieron entre los seis mejores del periodo histórico, también se muestra, a modo de comparación, el resultado de la serie observada en las estaciones terrenas.

### 4.4.1 Resultados para Córdoba Observatorio

Al analizarse un período futuro, no existen datos observados con los cuales se puedan comparar los resultados. Debido a esto último es que se propone comparar, a modo de análisis, los resultados obtenidos en este período con los obtenidos para el período histórico.

Los modelos que mejores resultados dieron en el periodo histórico fueron: "CNRM-CM5", "CSIRO-Mk3-6-0", "MPI-ESM-LR", "GFDL-ESM2G", "CCSM4" y "IPSL-CM5A- $MR''$  ordenados por su menor  $RECM$ , en lo que sigue se analiza cómo se comportan estos para los escenarios futuros presentados.

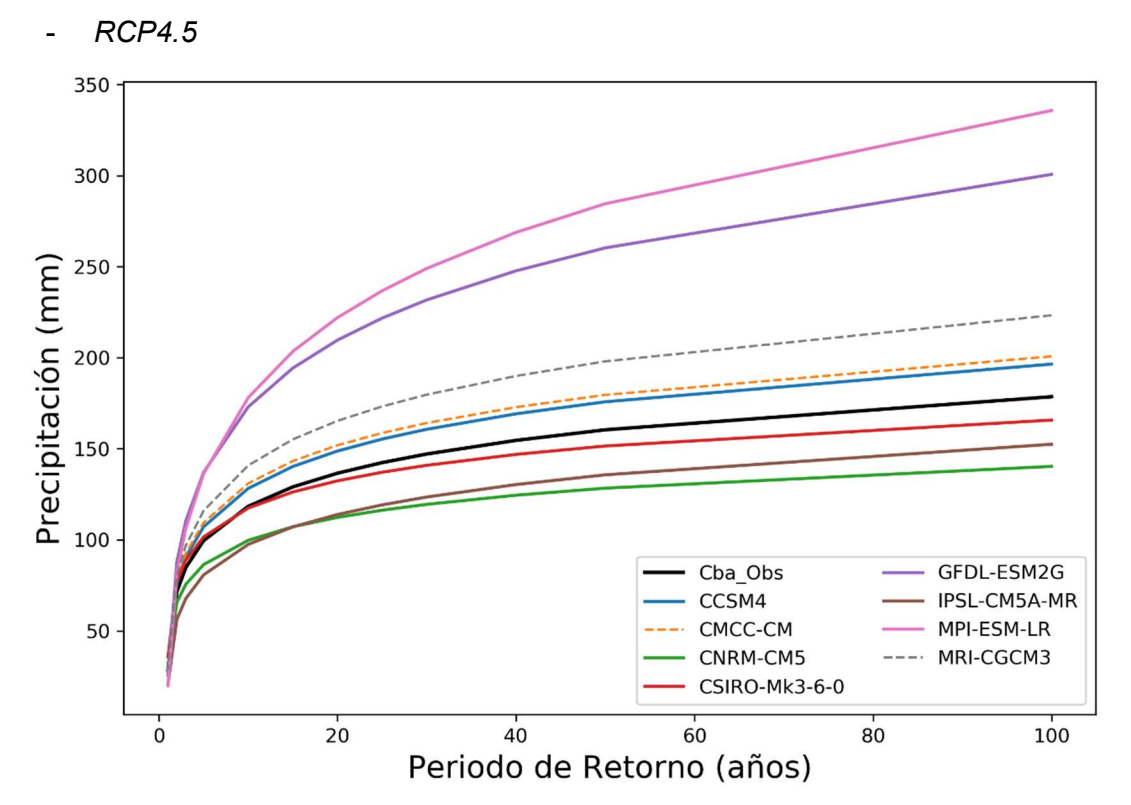

## Escenarios Futuro Cercano

Figura 25. Resultados de las FDP "LogNormal MV" para las series generadas por GCMs para el escenario "Futuro Cercano RCP4.5" de la estación Córdoba Observatorio.

Como se aprecia en la figura, los resultados arrojados por los diferentes modelos varían significativamente entre ellos. El modelo que arroja los valores más pequeños, incluso menores a los obtenidos al analizar la estación terrena, es "CNRM-CM5", el cual, para el período histórico resultó ser el que más se aproximaba a los resultados arrojados por la serie histórica observada. Por otro lado, los modelos "MPI-ESM-LR" y "GFDL-ESM2G" son los que arrojan los valores máximos comparado con los demás modelos, superando también a los resultados obtenidos de analizar la estación terrena. Estos dos son el tercero y el cuarto del periodo histórico respectivamente.

El modelo CSIRO-Mk3-6-0, que fue el segundo mejor para el período histórico, para este escenario es el que más se aproxima a los valores obtenidos al analizar la estación terrena.

En cuanto al modelo "CCSM4", los resultados arrojados por este superan a los obtenidos por la serie observada en el período histórico, mientras que los del modelo "IPSL-CM5A-MR" resultan menores.

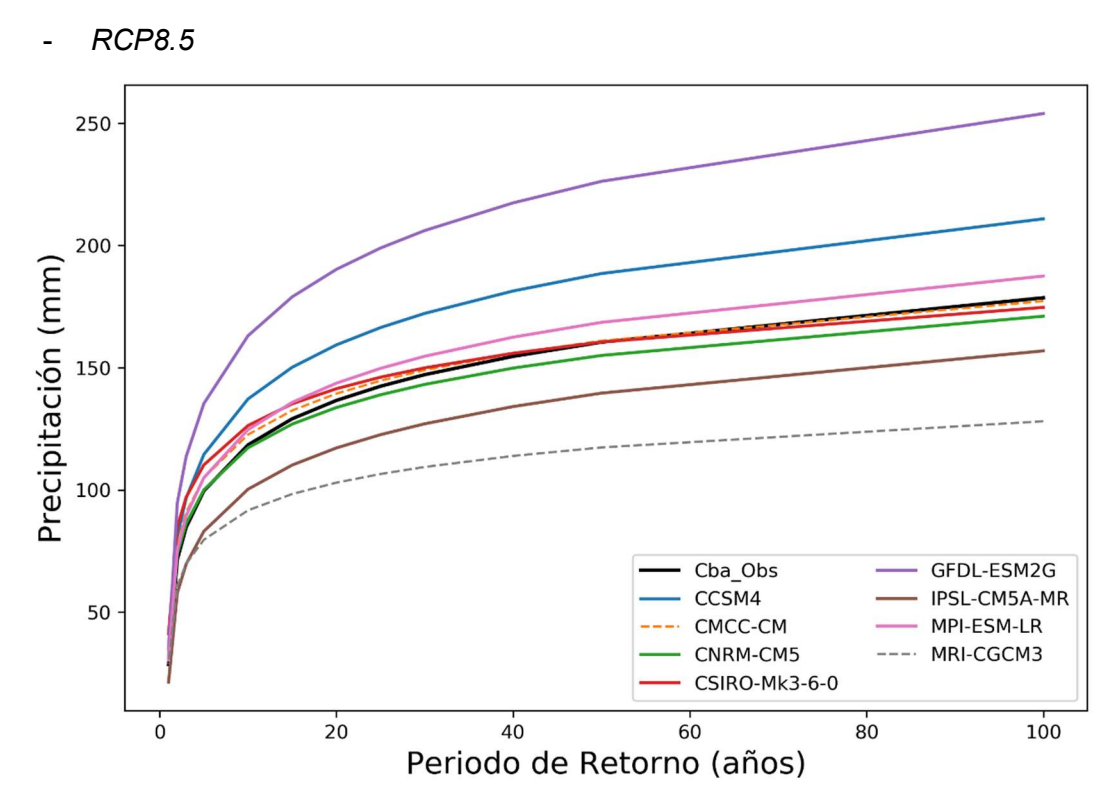

Figura 26. Resultados de las FDP "LogNormal MV" para las series generadas por GCMs para el escenario "Futuro Cercano RCP8.5" de la estación Córdoba Observatorio.

Al analizar este escenario puede verse que los dos modelos que ajustaron mejor en el período histórico ("CNRM-CM5" y "CSIRO-Mk3-6-0"), en este caso, dan resultados muy similares entre sí, y además se asemejan al resultado arrojado por la serie observada en la estación terrena. Esto último pasa también para el escenario anterior con la serie del modelo "CSIRO-Mk3-6-0", mientras que, para RCP 4.5, el modelo "CNRM-CM5" fue el que arrojó valores más bajos.

Los resultados arrojados por las series de los modelos "GFDL-ESM2G", "CCSM4" e "IPSL-CM5A-MR", resultan análogos en cuanto a su comportamiento, en comparación con los demás modelos y con la serie observada, a los del escenario anterior.

Finalmente, en cuanto al modelo "MPI-ESM-LR", que para el escenario anterior resultó ser el que arrojaba los valores más altos, en este escenario, si bien supera a los resultados obtenidos de la serie observada, se aproxima mucho a los mismos.

- A1B

Para este escenario la diferencia entre los diferentes modelos se hace notar, además, ninguno de estos se encuentra entre en los seis mejores para el periodo histórico. Todas pasan las pruebas estadísticas anteriores al análisis, pero la serie que tiene mejor comportamiento para el periodo histórico es la proveniente del modelo "MRI-JMA" (Tabla 30).

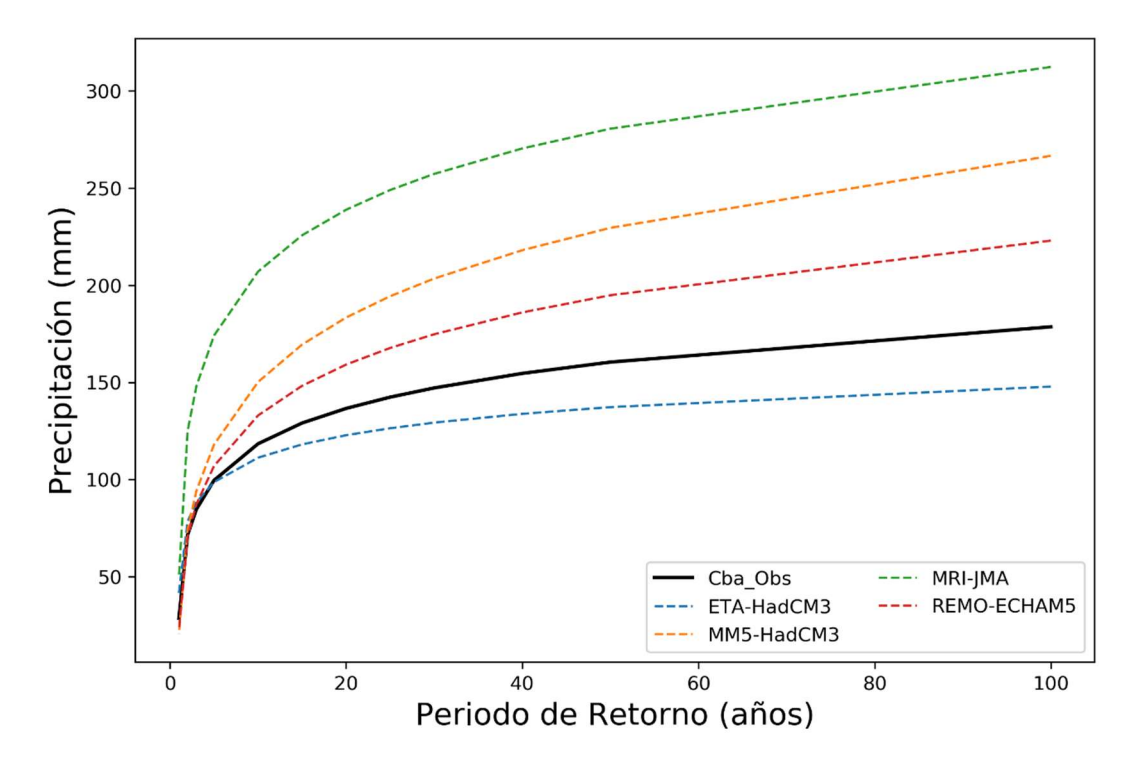

Figura 27. Resultados de las FDP "LogNormal MV" para las series generadas por GCMs para el escenario "Futuro Cercano A1B" de la estación Córdoba Observatorio.

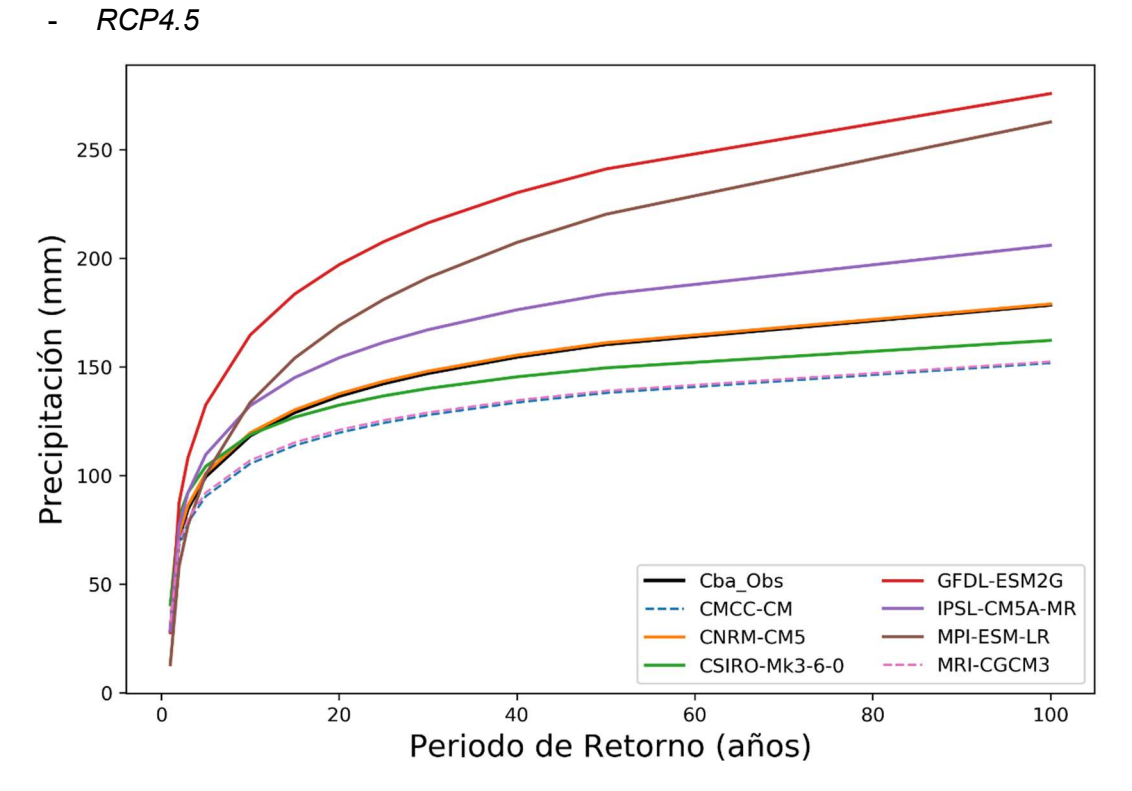

Escenarios Futuro Lejano

Figura 28. Resultados de las FDP "LogNormal MV" para las series generadas por GCMs para el escenario "Futuro Lejano RCP4.5" de la estación Córdoba Observatorio.

Práctica Profesional Supervisada - Ingeniería Civil F. C. E. F. y N. - U. N. C 64 Segura Ellis, Joaquín Sebastián

Al igual que el escenario "Futuro cercano RCP 8.5", los modelos "CNRM-CM5" y "CSIRO-Mk3-6-0" (que ajustaron mejor en el período histórico), dan resultados muy similares entre sí, y además se asemejan al resultado arrojado por la serie observada en la estación terrena. Por otro lado, comparando con el "Futuro cercano RCP 4.5", si bien la serie del modelo "CSIRO-Mk3-6-0" también se asemeja a la serie observada, el modelo "CNRM-CM5" arroja mayores diferencias con respecto a esta serie.

Los modelos "MPI-ESM-LR" y "GFDL-ESM2G", igual que en el escenario "Futuro" cercano RCP 4.5", son series cuya función tiende a dar valores más elevados de PMDA y muy alejados de los demás resultados.

A diferencia de los escenarios anteriores, la serie del modelo "IPSL-CM5A-MR" arroja valores mayores a los obtenidos a partir de la serie observada, pero no difiere tanto como "MPI-ESM-LR" y "GFDL-ESM2G".

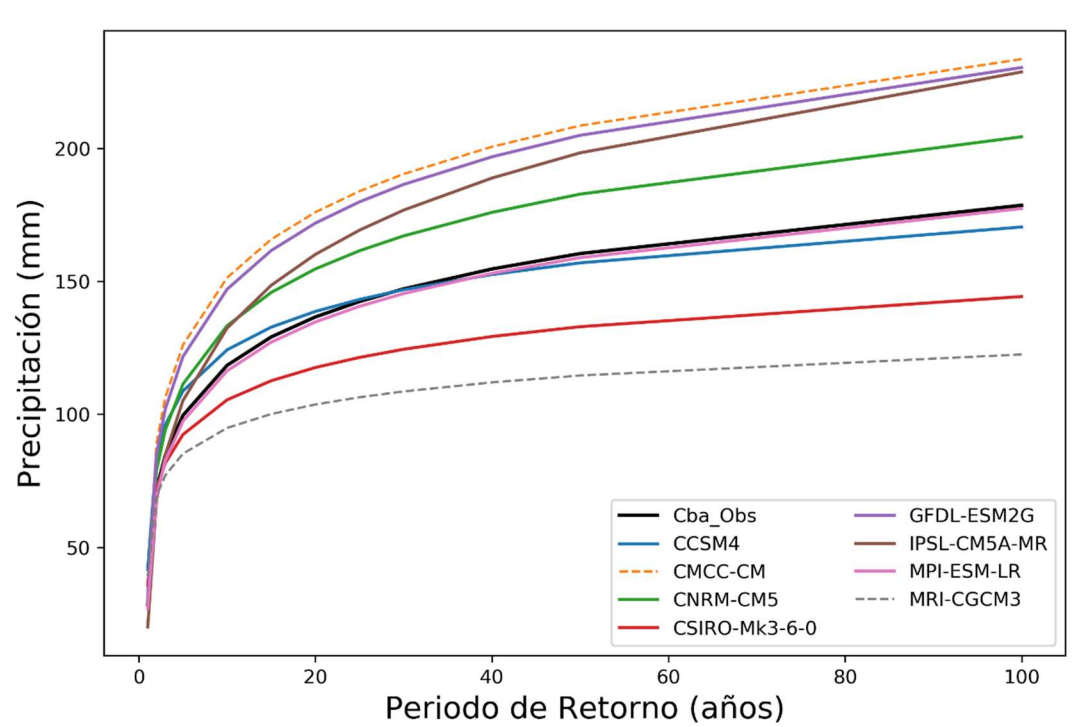

- RCP8.5

Figura 29. Resultados de las FDP "LogNormal MV" para las series generadas por GCMs para el escenario "Futuro Lejano RCP8.5" de la estación Córdoba Observatorio.

Puede verse que los dos modelos que ajustaron mejor en el período histórico ("CNRM-CM5" y "CSIRO-Mk3-6-0") y que, además, se asemejaban al resultado arrojado por la serie observada para el escenario "Futuro Cercano RCP 8.5", en este caso, arrojan resultados que difieren, en mayor medida, de esta última serie. Además, a diferencia de los escenarios anteriores, para este escenario el modelo "CNRM-CM5" arroja resultados por encima de los observados, mientras que el modelo "CSIRO-Mk3-6-0" arroja resultados por debajo de los mismos.

Los resultados arrojados por la serie del modelo "GFDL-ESM2G" resultan ser, al igual que para los escenarios anteriores, los valores más altos comparado con los demás modelos, superando también a los resultados obtenidos de analizar la estación terrena.

A diferencia de los escenarios anteriores, los resultados arrojados por el modelo "CCSM4" son muy similares a los obtenidos por la serie observada en el período histórico, mientras que los del modelo "IPSL-CM5A-MR" resultan ser unos de los más altos.

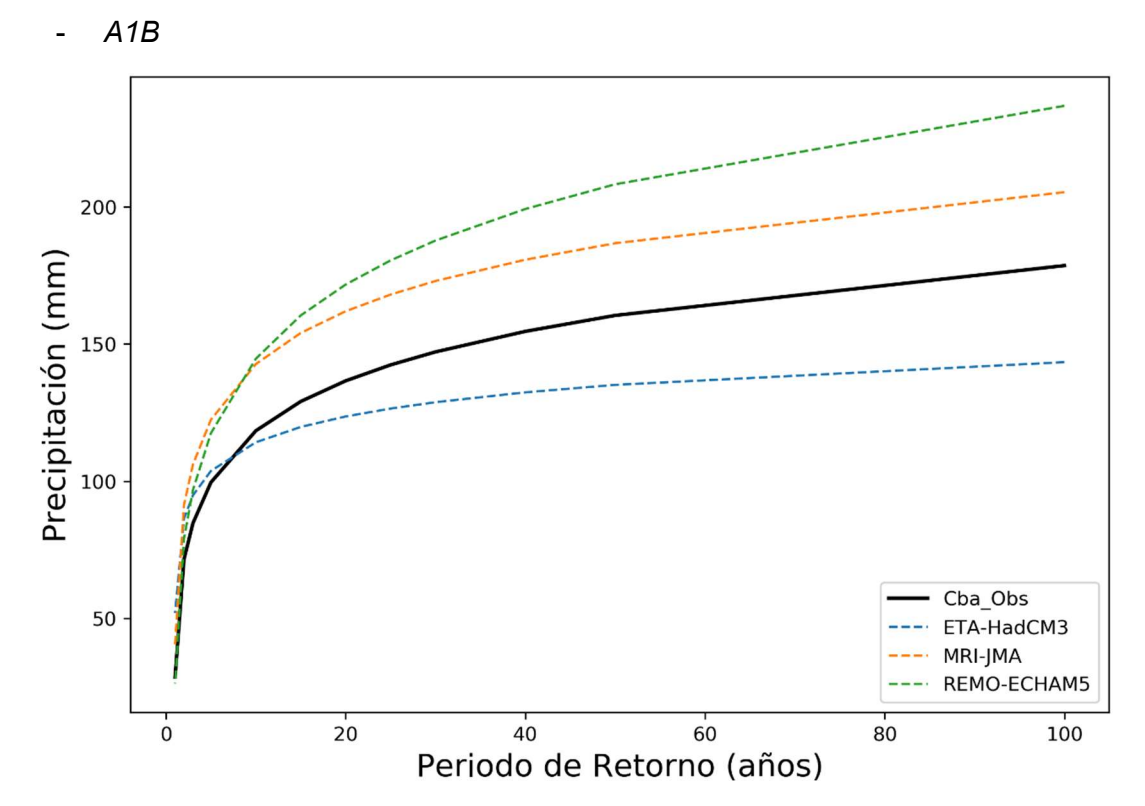

Figura 30. Resultados de las FDP "LogNormal MV" para las series generadas por GCMs para el escenario "Futuro Lejano A1B" de la estación Córdoba Observatorio.

Para este escenario, lo primero que se puede observar es que hay una serie menos que para el periodo futuro cercano (MM5-HadCM3). Además, al igual que en ese período, la diferencia entre los diferentes modelos se hace notar, y ninguno de estos se encuentra entre en los seis mejores para el periodo histórico. Por el mismo motivo que en el escenario de otro periodo futuro, "MRI-JMA" es la mejor opción.

# 4.4.2 Resultados para El Durazno

Al igual que para la estación Córdoba Observatorio, se analizan las series correspondientes a la estación El Durazno teniendo en cuenta los modelos que mejores resultados dieron en el periodo histórico. Estos fueron: "GFDL-ESM2G", "MRI-CGCM3", "CCSM4", "CSIRO-Mk3-6-0", "MRI-JMA" y "CMCC-CM" respectivamente, en lo que sigue se analiza cómo se comportan estos para los escenarios futuros.

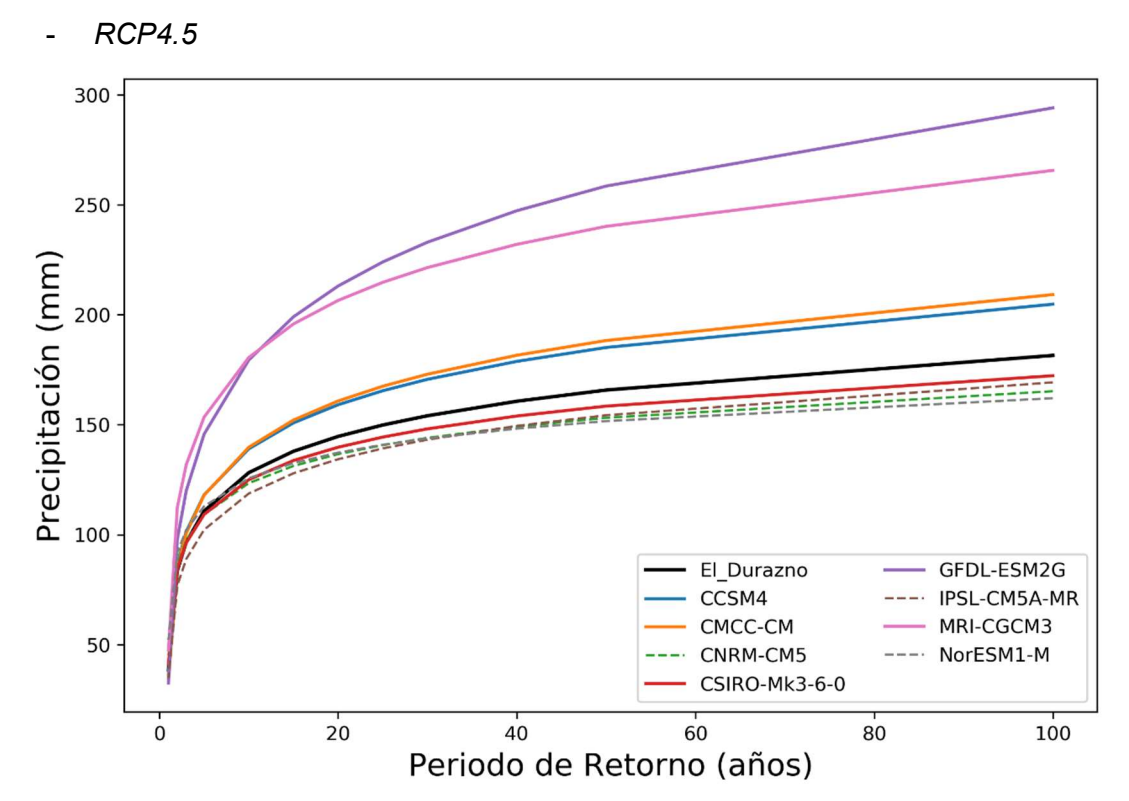

### Escenarios Futuro Cercano

Figura 31. Resultados de las FDP "LogNormal MV" para las series generadas por GCMs para el escenario "Futuro Cercano RCP4.5" de la estación El Durazno.

En la figura se observa que los modelos "GFDL-ESM2G" y "MRI-CGCM3", los cuales resultaron ser los que más se aproximaban a la estación terrena para el período histórico, presentan magnitudes más elevadas que el resto. Se puede observar que en la estación Córdoba Observatorio ocurre algo similar con la serie del modelo "GFDL-ESM2G".

Los modelos "CCSM4" y "CMCC-CM" (el tercero y sexto del periodo histórico respectivamente) presentan resultados similares entre sí, menores a los dos modelos mencionados anteriormente, pero mayores a los observados.

El resto de los modelos muestra magnitudes de PMDA menores a las obtenidas con la serie observada en la estación terrena. Puede verse que el modelo "CSIRO-Mk3-6-0", el cual resulta ser el cuarto mejor para el periodo histórico, es el más se aproxima a los resultados de la estación terrena.

- RCP8.5

Para este escenario de emisión de GEI, la serie del modelo "GFDL-ESM2G" estima valores aún más altos de precipitación que en el escenario RCP4.5, superiores a todos los demás modelos.

Las series de los modelos "MRI-CGCM3", "CCSM4" y "CMCC-CM" (el segundo, tercero y sexto mejor para el período histórico respectivamente) muestran valores de PMDA intermedios entre la serie del modelo mencionado anteriormente y la serie histórica observada en la estación terrena. Con respecto al escenario anterior, el modelo "MRI-CGCM3" alcanza valores menores en este caso, mientras que los modelos "CCSM4" y "CMCC-CM" alcanzan resultados mayores que para el escenario anterior.

Finalmente, al igual que en el escenario anterior, la serie del modelo "CSIRO-Mk3-6-0" es la que más se aproxima a los valores presentados por la serie histórica observada en la estación terrena. Para este escenario la serie del modelo arroja valores mayores a la observada, mientras que en el escenario anterior eran menores.

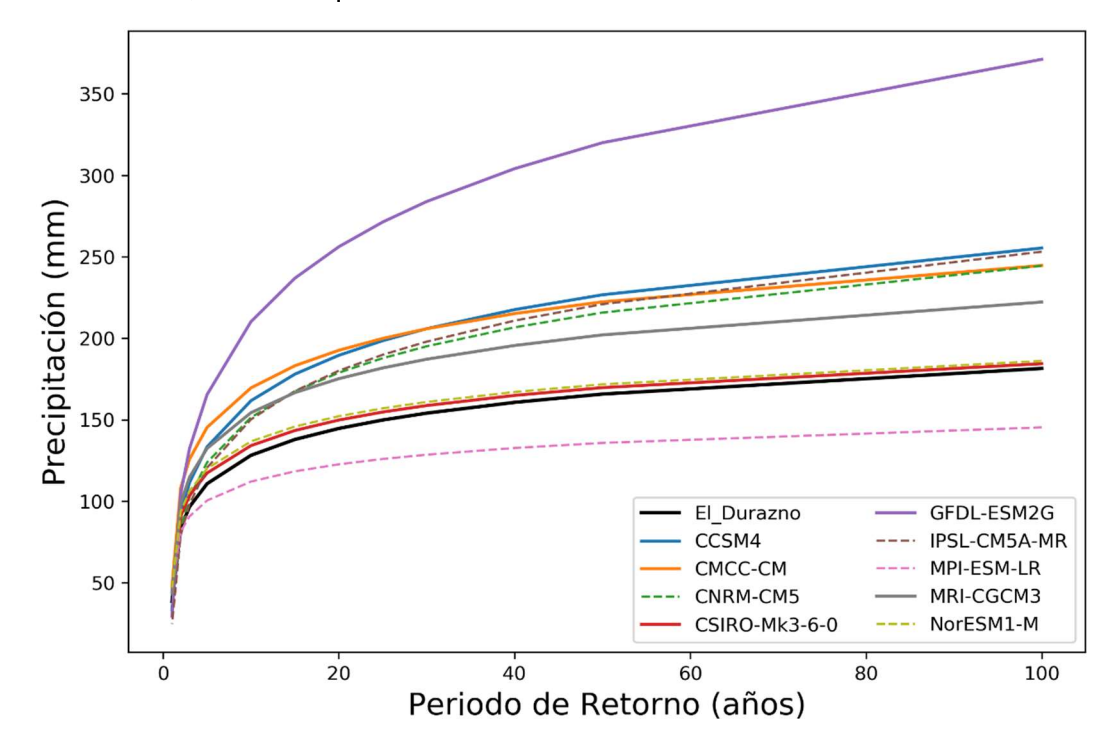

Figura 32. Resultados de las FDP "LogNormal MV" para las series generadas por GCMs para el escenario "Futuro Cercano RCP8.5" de la estación El Durazno.

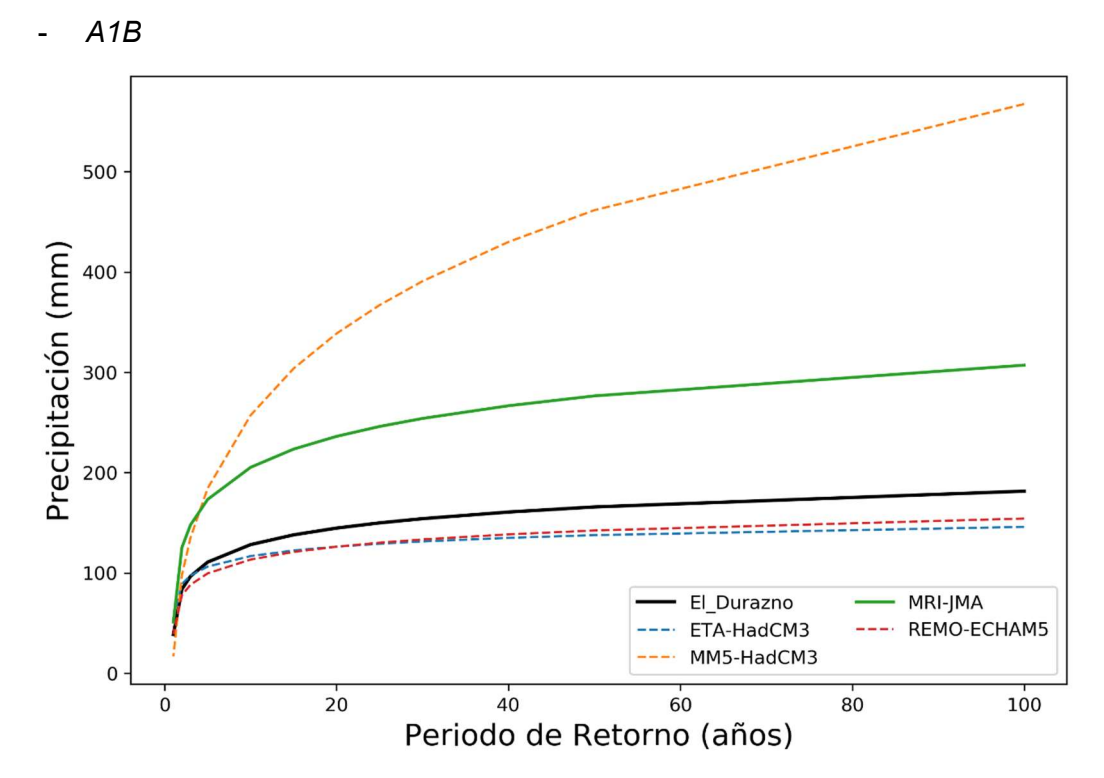

Figura 33. Resultados de las FDP "LogNormal MV" para las series generadas por GCMs para el escenario "Futuro Cercano A1B" de la estación El Durazno.

Práctica Profesional Supervisada - Ingeniería Civil F. C. E. F. y N. - U. N. C 68 Segura Ellis, Joaquín Sebastián

Para este escenario existe un solo modelo que arroja buenos resultados en el periodo histórico, el "MRI-JMA", el cual, en este escenario arroja valores superiores a los obtenidos por la serie histórica observada en la estación terrena.

De los demás modelos, uno arroja resultados superiores al todo el resto, mientras que los otros dos ("REMO-ECHAM5" y ETA-HadCM3) presentan resultados menores a los obtenidos por la estación terrena y son los que más se aproximan a estos.

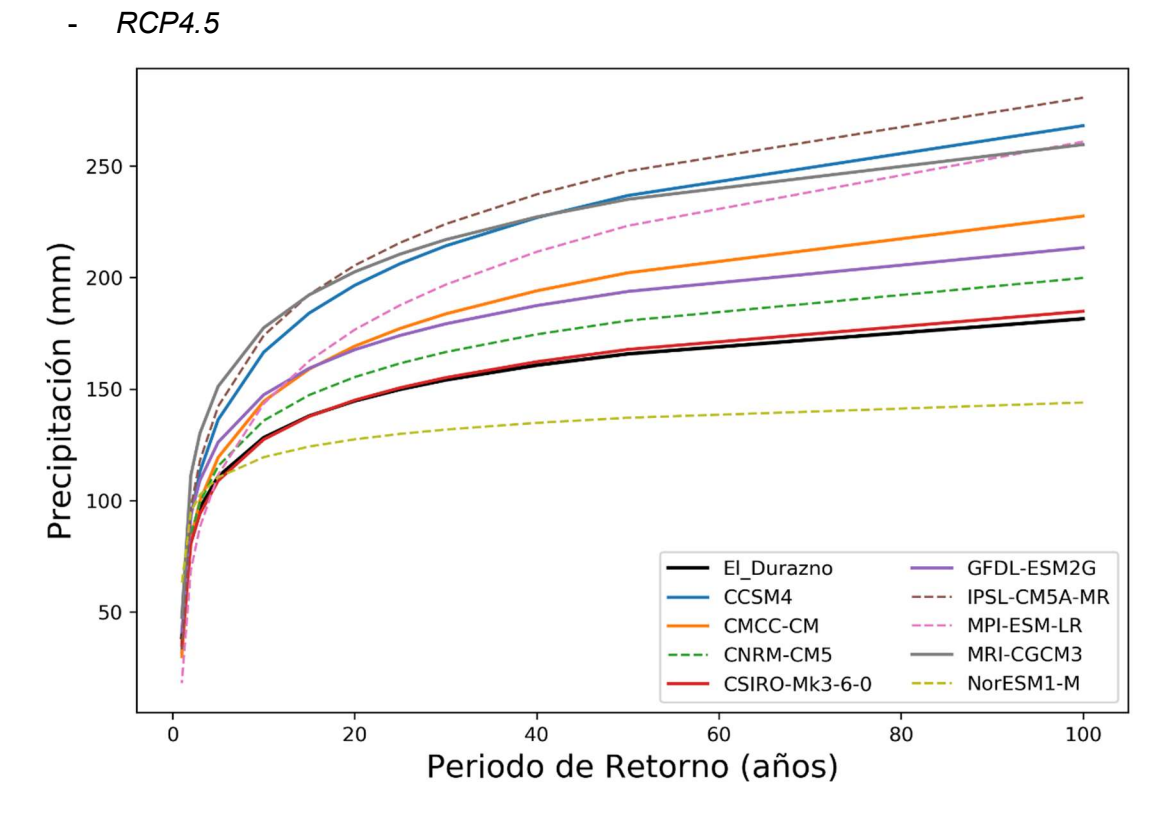

### Escenarios Futuro Lejano

Figura 34. Resultados de las FDP "LogNormal MV" para las series generadas por GCMs para el escenario "Futuro Lejano RCP4.5" de la estación El Durazno.

Considerando solamente los modelos que resultaron mejores para el período histórico, puede verse que los resultados arrojados por las series de los modelos "MRI-CGCM3" y "CCSM4" son similares entre sí y superiores al resto de los modelos y al resultado arrojado por la serie histórica observada en la estación terrena. Estos modelos resultaron ser el segundo y tercero mejor para el período histórico respectivamente. En relación con el "Futuro Cercano RCP 4.5", el primer modelo arroja resultados similares mientras que el segundo, en este caso, alcanza valores mayores.

Los modelos que le siguen en cuanto a magnitud de PMDA son: el modelo "GFDL-ESM2G" y "CMCC-CM" (el primero resultó ser el que mejor representaba al periodo histórico, mientras que el segundo resultó el sexto mejor), ambos superan, al igual que los modelos mencionados anteriormente, a los valores arrojados por la serie histórica observada en la estación terrena. El modelo "GFDL-ESM2G" alcanza valores menores a los que presentaba en el "Futuro Cercano RCP 4.5", mientras que el modelo "CMCC-CM" alcanza resultados algo mayores.

La serie proveniente del modelo "CSIRO-Mk3-6-0" presenta precipitaciones similares a la histórica observada al igual que en el "Futuro Cercano RCP 4.5".

- RCP8.5

En este escenario, el modelo "CCSM4" arroja valores superiores al resto de los modelos y al resultado arrojado por la serie histórica observada en la estación terrena. Los valores alcanzados por este modelo resultan ser mayores a los obtenidos en los escenarios y períodos analizados anteriormente.

Los modelos que le siguen en cuanto a magnitud de PMDA son el modelo "GFDL-ESM2G" y "CMCC-CM", alcanzando valores mayores a los obtenidos para el mismo período, pero para un escenario RCP 4.5. Con respecto a "Futuro Cercano RCP 8.5", el modelo "GFDL-ESM2G" en este caso alcanza valores menores, mientras que el modelo "CMCC-CM" alcanza valores mayores.

Con respecto al modelo "MRI-CGCM3", al igual que los modelos anteriores, su resultado supera al obtenido por la serie histórica observada en la estación terrena. En relación con el escenario anterior, RCP 4.5, este modelo no arroja diferencias significativas, mientras que en relación con el "Futuro Cercano RCP 8.5" se puede ver que alcanza valores un tanto mayores.

Al igual que en los casos anteriores, las estimaciones más bajas las presenta el modelo "CSIRO-Mk3-6-0". En este caso se puede observar una mayor diferencia con respecto al resultado obtenido por la serie histórica observada en la estación terrena.

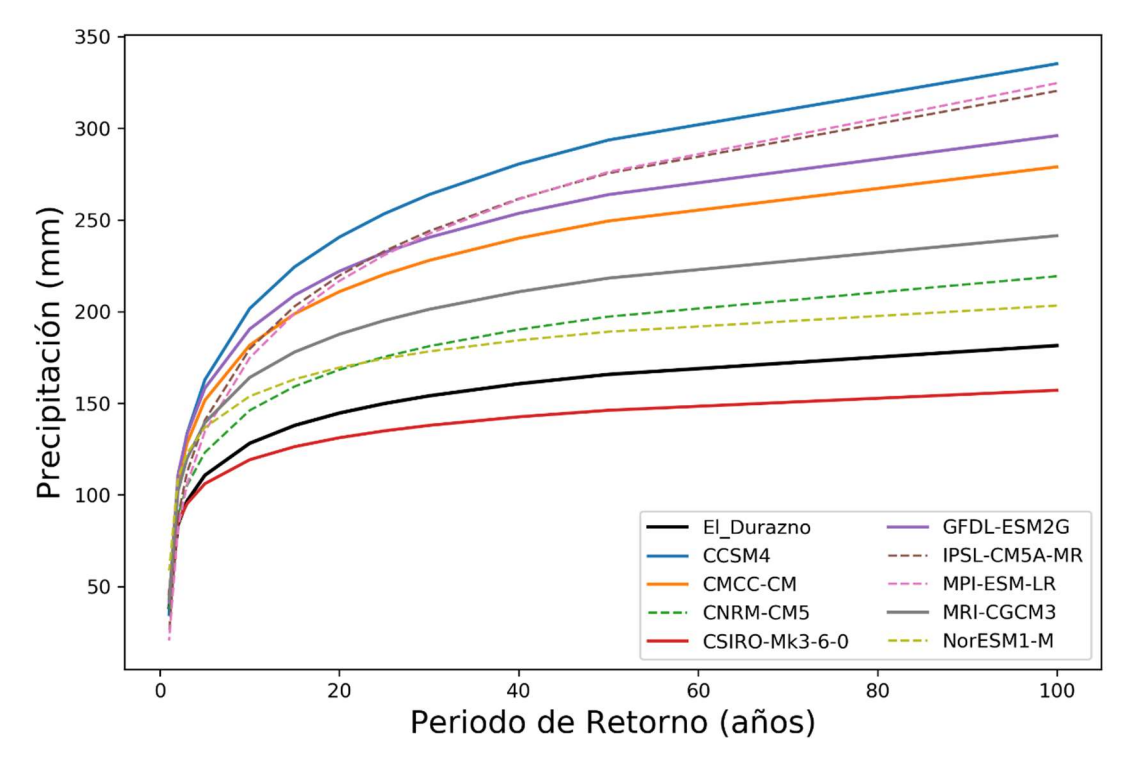

Figura 35. Resultados de las FDP "LogNormal MV" para las series generadas por GCMs para el escenario "Futuro Lejano RCP8.5" de la estación El Durazno.

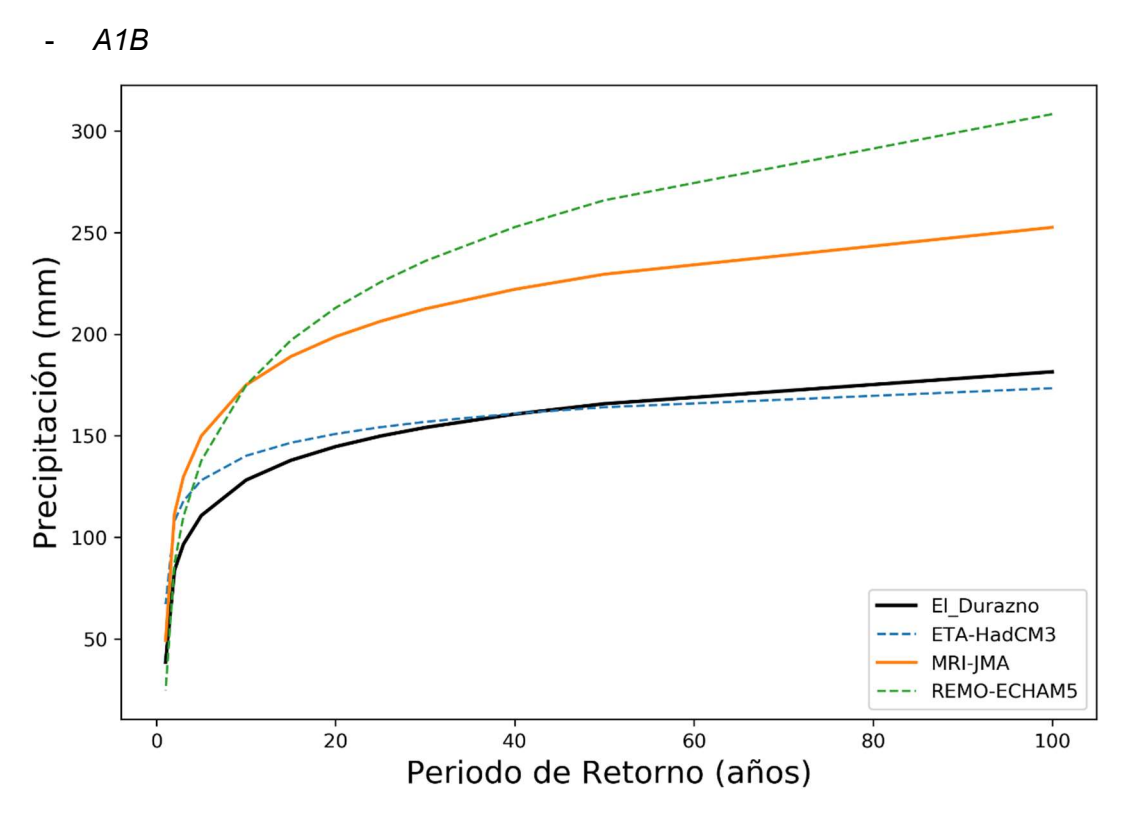

Figura 36. Resultados de las FDP "LogNormal MV" para las series generadas por GCMs para el escenario "Futuro Lejano A1B" de la estación El Durazno.

Para este escenario, la situación es similar a la del escenario "Futuro Cercano A1B", ya que se tiene solo el modelo "MRI-JMA" que genera mejores resultados en el periodo histórico. Además, se puede observar que los valores obtenidos son análogos a los del futuro cercano.

# 4.5 SÍNTESIS DE RESULTADOS

En resumen, lo que se obtiene al finalizar este capítulo son PMDA asociadas a diferentes períodos de retorno, tanto para el período histórico como para los periodos futuros con diferentes escenarios de GEI.

Para proseguir con la estimación de curvas  $idT$  futuras, y con el fin de facilitar el análisis, se elige un GCM que represente a cada estación analizada y a los diferentes escenarios en el periodo futuro cercano y lejano. El criterio de elección se basa en priorizar aquellos modelos cuyos resultados para el periodo histórico fueron más satisfactorios. Además, se busca utilizar aquellos modelos que no hayan tenido datos dudosos y que hayan verificado las pruebas de Independencia, Estacionariedad y Homogeneidad para un nivel de significancia del 5%.

En conclusión, para la estación Córdoba Observatorio, se utilizará el modelo "CNRM-CM5" para los períodos futuro cercano y lejano para los escenarios RCP4.5 y RCP8.5, mientras que para el futuro cercano y lejano para el escenario A1B se utilizará el modelo "MRI-JMA". Por otro lado, para la estación El Durazno se utilizará, para el futuro cercano y lejano para los escenarios RCP4.5 y RCP8.5, el modelo "GFDL-ESM2G", por otro lado, al igual que para la estación anterior, para el futuro cercano y lejano para el escenario A1B se utilizará el modelo "MRI-JMA".
Los resultados arrojados por los modelos elegidos se muestran en la Tabla 17 y en la Figura 37 y la Figura 38 para la estación Córdoba Observatorio y El Durazno, respectivamente.

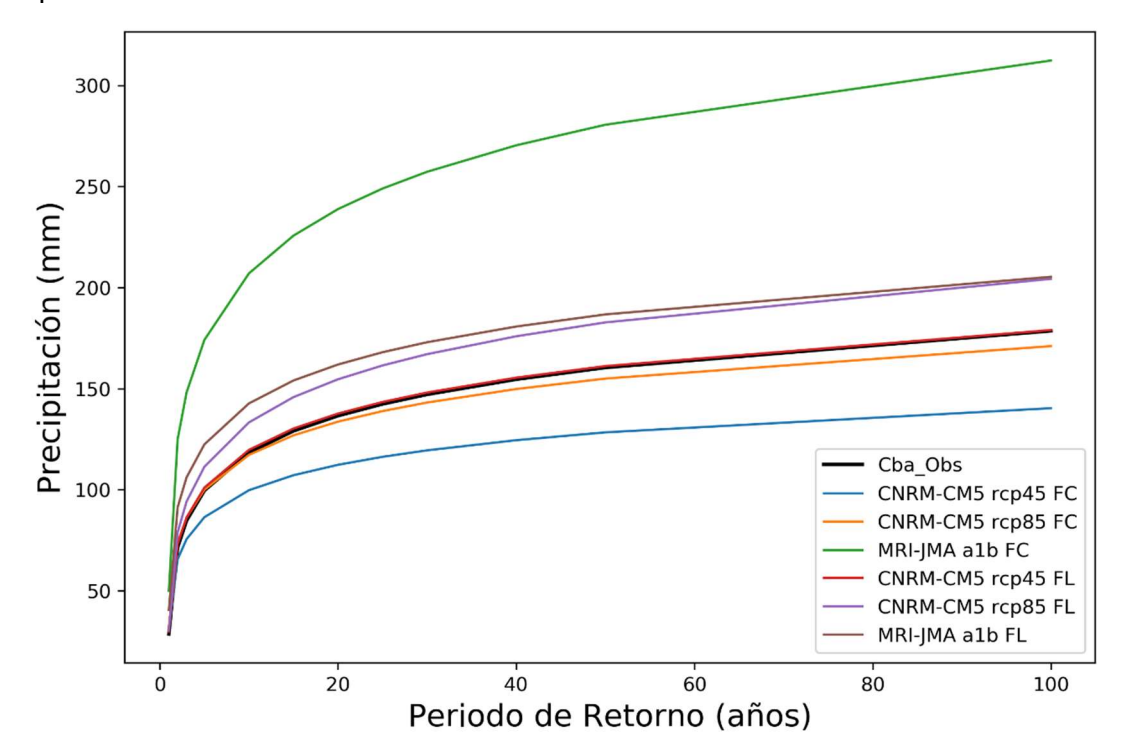

Figura 37. Mejores series generadas por GCMs para Córdoba Observatorio.

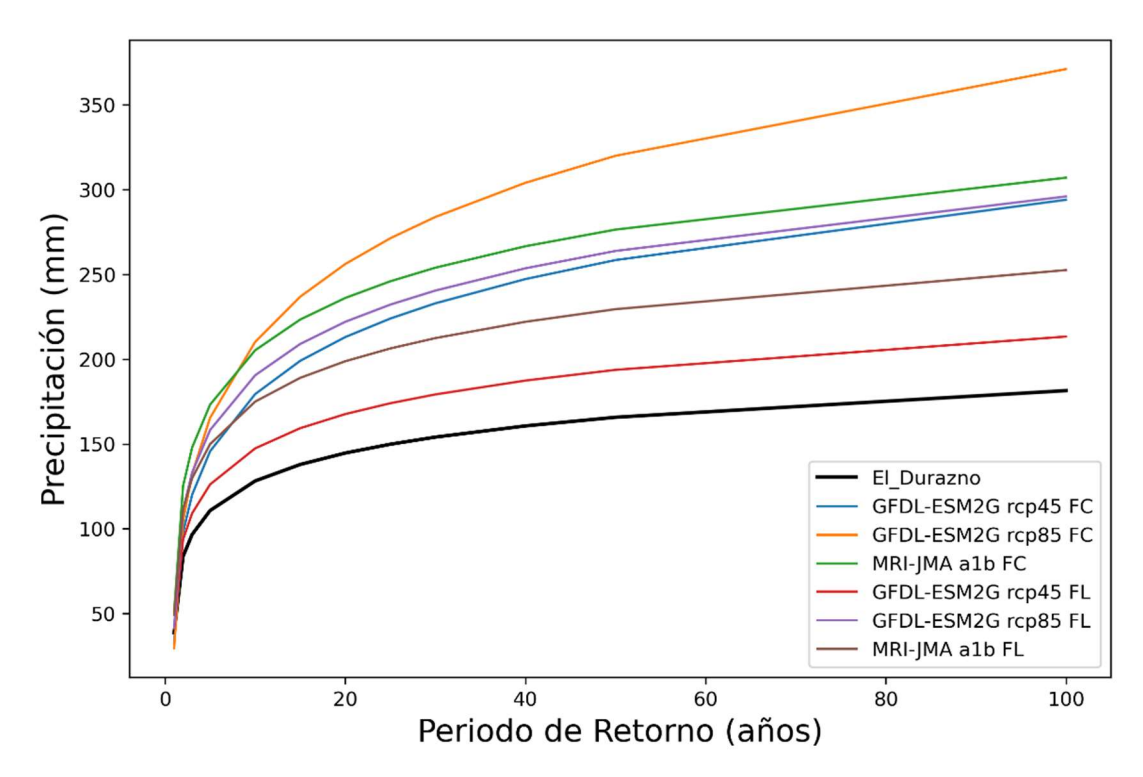

Figura 38. Mejores series generadas por GCMs para El Durazno.

Práctica Profesional Supervisada - Ingeniería Civil F. C. E. F. y N. - U. N. C 72 Segura Ellis, Joaquín Sebastián

I

|                         |                  | ra de curvas IDT a partir de datos generados con GCMs |                   |
|-------------------------|------------------|-------------------------------------------------------|-------------------|
|                         |                  |                                                       |                   |
|                         |                  |                                                       |                   |
|                         |                  |                                                       | <b>Estación</b>   |
| Periodo                 | <b>Escenario</b> | Córdoba<br><b>Observatorio</b>                        | <b>El Durazno</b> |
|                         | <b>RCP4.5</b>    | CNRM-CM5                                              | GFDL-ESM2G        |
| <b>Futuro</b>           | <b>RCP8.5</b>    | CNRM-CM5                                              | GFDL-ESM2G        |
| Cercano                 | A <sub>1</sub> B | <b>MRI-JMA</b>                                        | <b>MRI-JMA</b>    |
|                         | <b>RCP4.5</b>    | CNRM-CM5                                              | GFDL-ESM2G        |
| <b>Futuro</b><br>Lejano | <b>RCP8.5</b>    | CNRM-CM5                                              | GFDL-ESM2G        |

Tabla 17. Mejores series generadas por GCMs para cada estación y cada escenario.

# CAPÍTULO 5: ESTIMACIÓN DE CURVAS INTENSIDAD – DURACIÓN – PERÍODO DE RETORNO FUTURAS (IDT) PARA DURACIONES MAYOR A 1 DÍA

En el capítulo anterior, se definió cuáles serán las series futuras de precipitación diaria generadas por GCMs que se utilizarán para la generación de curvas  $idT$  futuras. Una vez obtenida esta conclusión, y según los modelos elegidos, se realizó Análisis de Frecuencia sobre series de Precipitaciones Máximas Anuales asociadas a duraciones de 1 a 7, y 15 días.

Según lo explicado en la unidad 2.3, al realizar el análisis de frecuencia sobre series de diferentes duraciones se obtienen puntos  $idT$ . Es decir, intensidades asociadas a duraciones y periodos de retorno establecidos con anterioridad. Esto tiene la desventaja que si uno quisiera obtener el valor de la intensidad para otras duraciones y periodos de retorno que no fueron preestablecidos no sería posible, por lo tanto, luego de obtener  $\log$  puntos  $idT$  se ajustará el Modelo DIT (presentado en el 2.3.2.2), con el objetivo de representar la relación entre las tres variables  $(i, d, y, T)$  como una superficie continua.

Con la ayuda de las herramientas computacionales desarrolladas, se muestra en primer lugar los puntos  $i dT$  obtenidos al aplicar análisis de frecuencia a las diferentes series escogidas. Luego se presentan los parámetros del Modelo DIT que se obtienen al realizar el ajuste de este sobre los puntos anteriores y se compara con curvas generadas a partir de series históricas observadas. Finalmente se realiza una aplicación de una de  $\textsf{las}$  curvas  $idT$  obtenidas.

# 5.1 ANÁLISIS DE FRECUENCIA PARA LA OBTENCIÓN DE PUNTOS IDT

Con los datos, fruto del análisis de frecuencia aplicado a las series de las diferentes duraciones, se obtuvieron los puntos  $idT$  para las estaciones de Córdoba Observatorio y El Durazno graficando la intensidad, definida en el punto 1.2.1 como la relación entre la lámina (precipitación obtenida mediante los GCMs) y las duraciones (en horas), en función de la duración para cada periodo de retorno. Los resultados para cada escenario analizado en el punto 4.4 se muestran en la Figura 39 y la Figura 40 para la estación Córdoba Observatorio y El Durazno, respectivamente.

Se utilizó el mismo modelo climático para el período futuro cercano y lejano para dos de los escenarios de emisión de GEI (RCP4.5 y RCP8.5). Para el tercer escenario, A1B, se utilizó otro modelo climático.

En la Figura 39, Córdoba Observatorio, puede verse que, tanto para el futuro cercano como para el futuro lejano, las intensidades de lluvia que se generan a partir del escenario de emisión de GEI RCP4.5, son menores con respecto a las obtenidas con el escenario RCP8.5. Si se remonta al punto 1.3.1, donde se describen estos escenarios, el primero es un escenario en el cual la emisión de GEI es menor que en el segundo, suponiéndose en este último, que no habrá ninguna mejora que reduzca las emisiones.

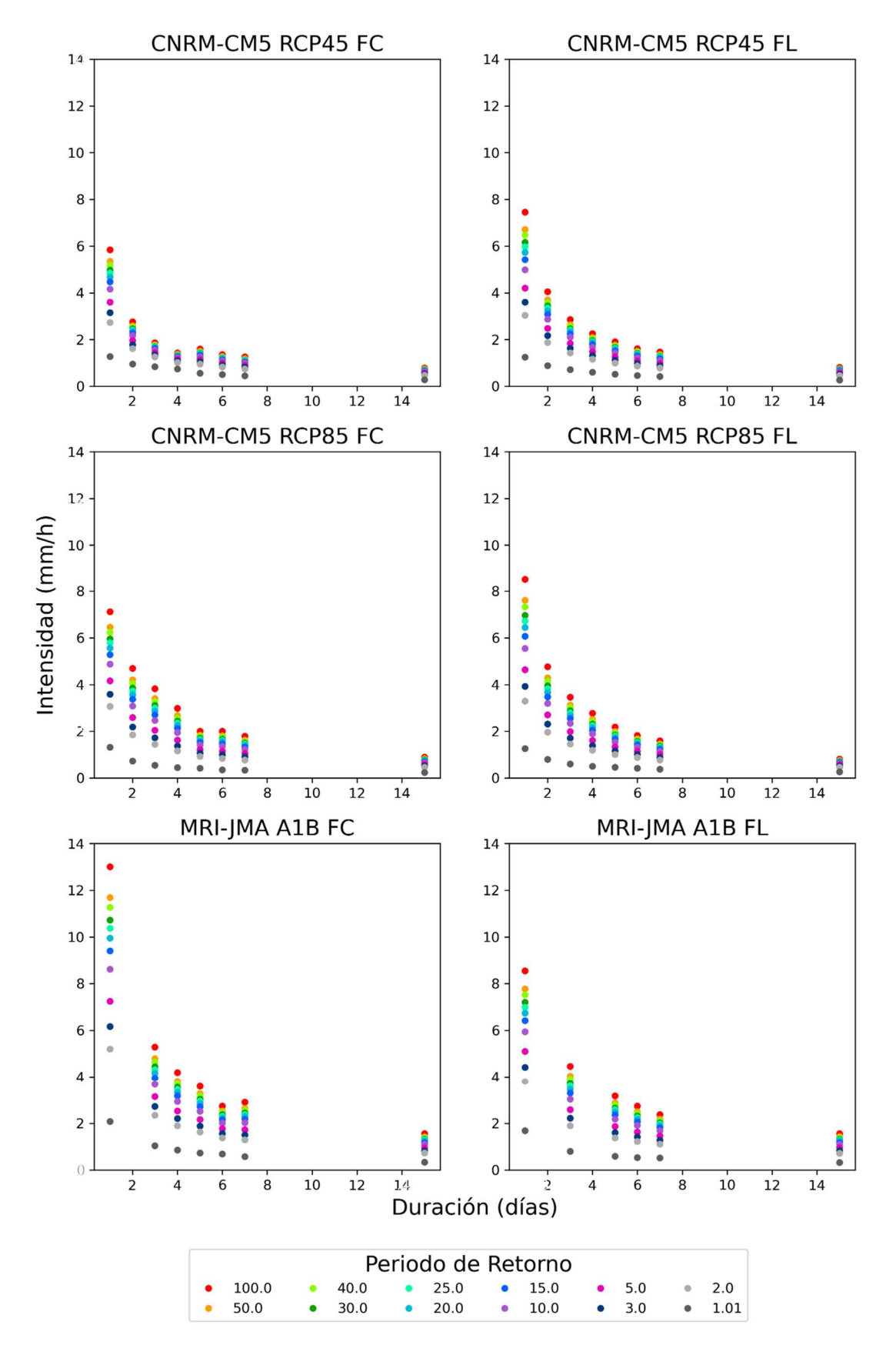

Figura 39. Puntos idT para las series corregidas generadas por GCMs para los escenarios de periodos futuros de la estación Córdoba Observatorio.

Práctica Profesional Supervisada - Ingeniería Civil F. C. E. F. y N. - U. N. C 75 Segura Ellis, Joaquín Sebastián

I

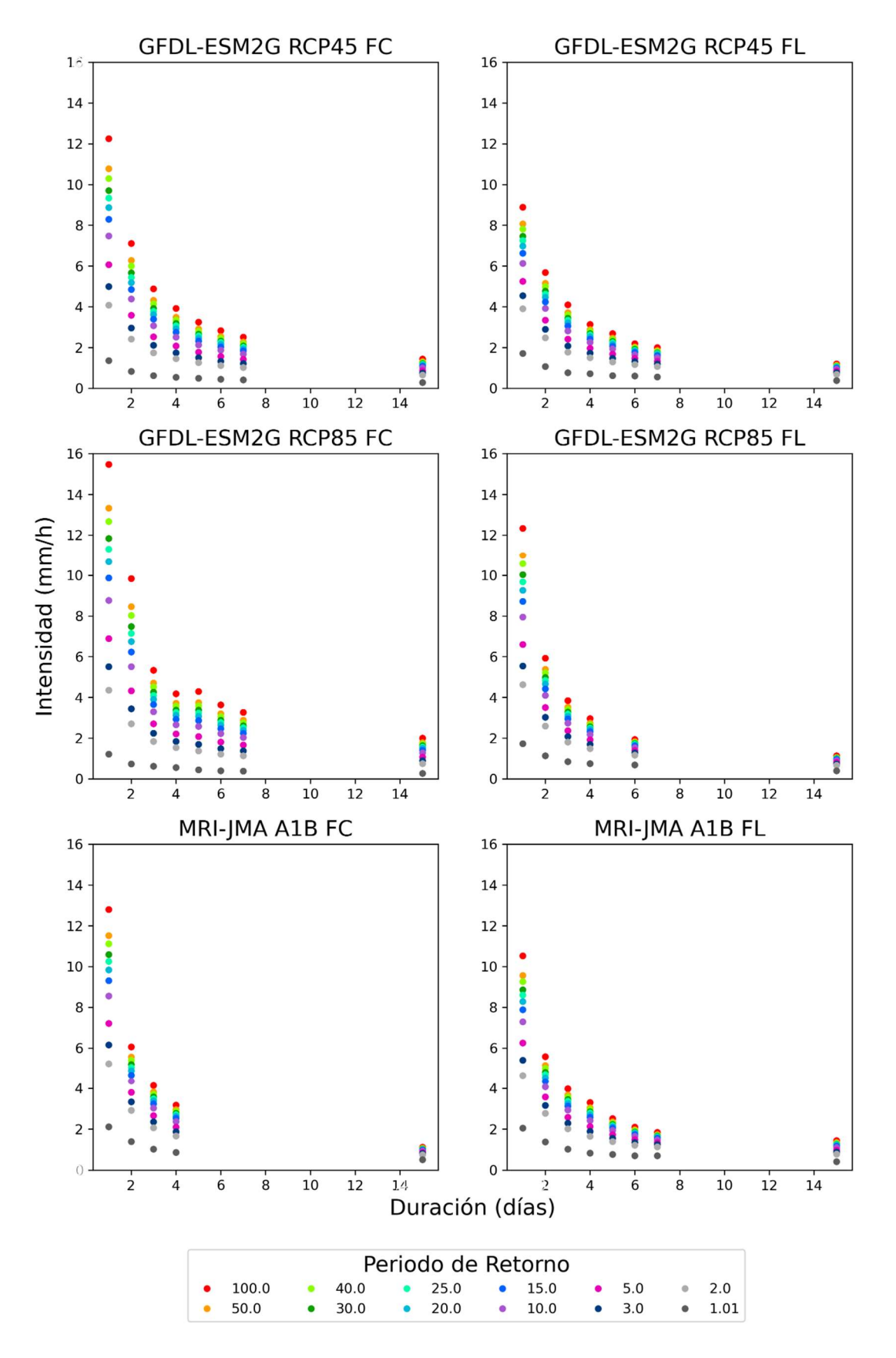

Figura 40. Puntos idT para las series corregidas generadas por GCMs para los escenarios de periodos futuros de la estación El Durazno.

Práctica Profesional Supervisada - Ingeniería Civil F. C. E. F. y N. - U. N. C 76 Segura Ellis, Joaquín Sebastián

A su vez, en la Figura 39 puede verse que, tanto para el escenario de emisión de GEI RCP4.5, como para el RCP8.5, las intensidades de lluvia que se generan en el futuro cercano son menores con respecto a las obtenidas para el futuro lejano. Lo contrario ocurre para el escenario A1B, donde puede verse que las intensidades para el futuro cercano resultan mayores a las que se obtienen para el futuro lejano. Además, se encuentra que para este algunas de las series fueron eliminadas por no cumplir alguna prueba estadística (duración de 2 días para A1B FC y 2 y 4 días para A1B FL). Al igual que con los otros escenarios, si se recuerda la descripción de este escenario, este es aquel que supone una utilización equilibrada de energía en el futuro, comparado con A1FI (fuente fósil) y A1T (fuente no fósil).

Por otro lado, de la Figura 40, El Durazno, puede verse que, tanto para el futuro cercano como para el lejano, las intensidades de lluvia que se generan a partir del escenario de emisión de GEI RCP4.5 son menores con respecto a las obtenidas con el escenario RCP8.5. Además, se observa que, para todos los escenarios de emisión de GEI, las intensidades de lluvia que se generan en el futuro cercano son mayores con respecto a las obtenidas para el futuro lejano.

Por último, es importante notar que para los escenarios RCP8.5 FL y A1B FC hubo series de ciertas duraciones que no verificaron alguna de las pruebas estadísticas por lo que fueron descartadas.

# 5.2 AJUSTE DE MODELOS MATEMÁTICOS A LOS PUNTOS

Una vez obtenidos los puntos  $idT$  para cada una de las estaciones analizadas, se procede a realizar el ajuste del Modelo DIT. Este modelo requiere el ajuste de cuatro parámetros: A, B, C, y q. En la provincia de Córdoba, se pudo determinar que  $q = 5/3$ (Caamaño y Dasso, 2003), por lo que solo se encuentran los otros tres parámetros. Los resultados de estos para los diferentes escenarios analizados son los siguientes:

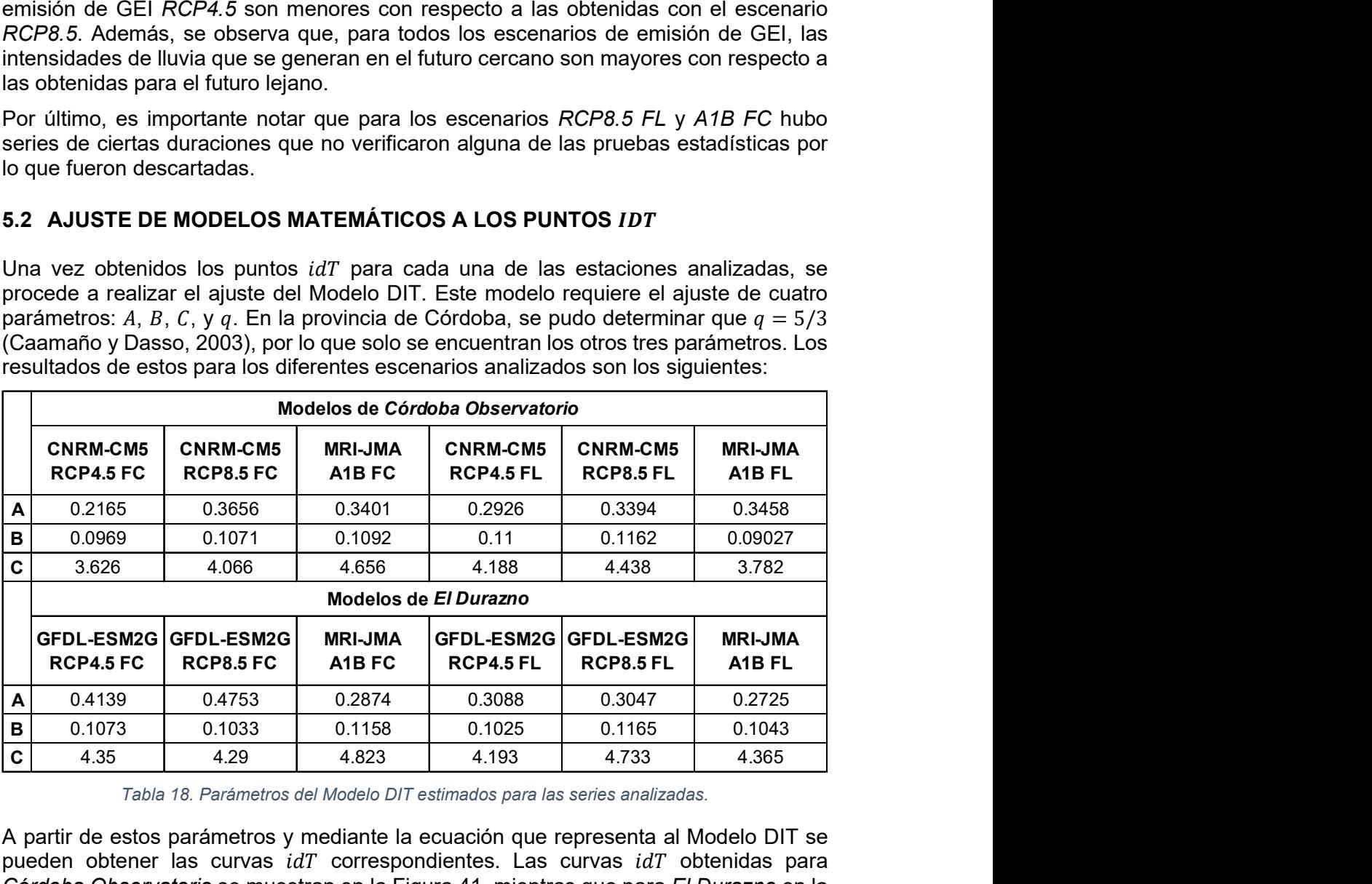

Tabla 18. Parámetros del Modelo DIT estimados para las series analizadas.

A partir de estos parámetros y mediante la ecuación que representa al Modelo DIT se pueden obtener las curvas  $idT$  correspondientes. Las curvas  $idT$  obtenidas para Córdoba Observatorio se muestran en la Figura 41, mientras que para El Durazno en la Figura 42.

ı

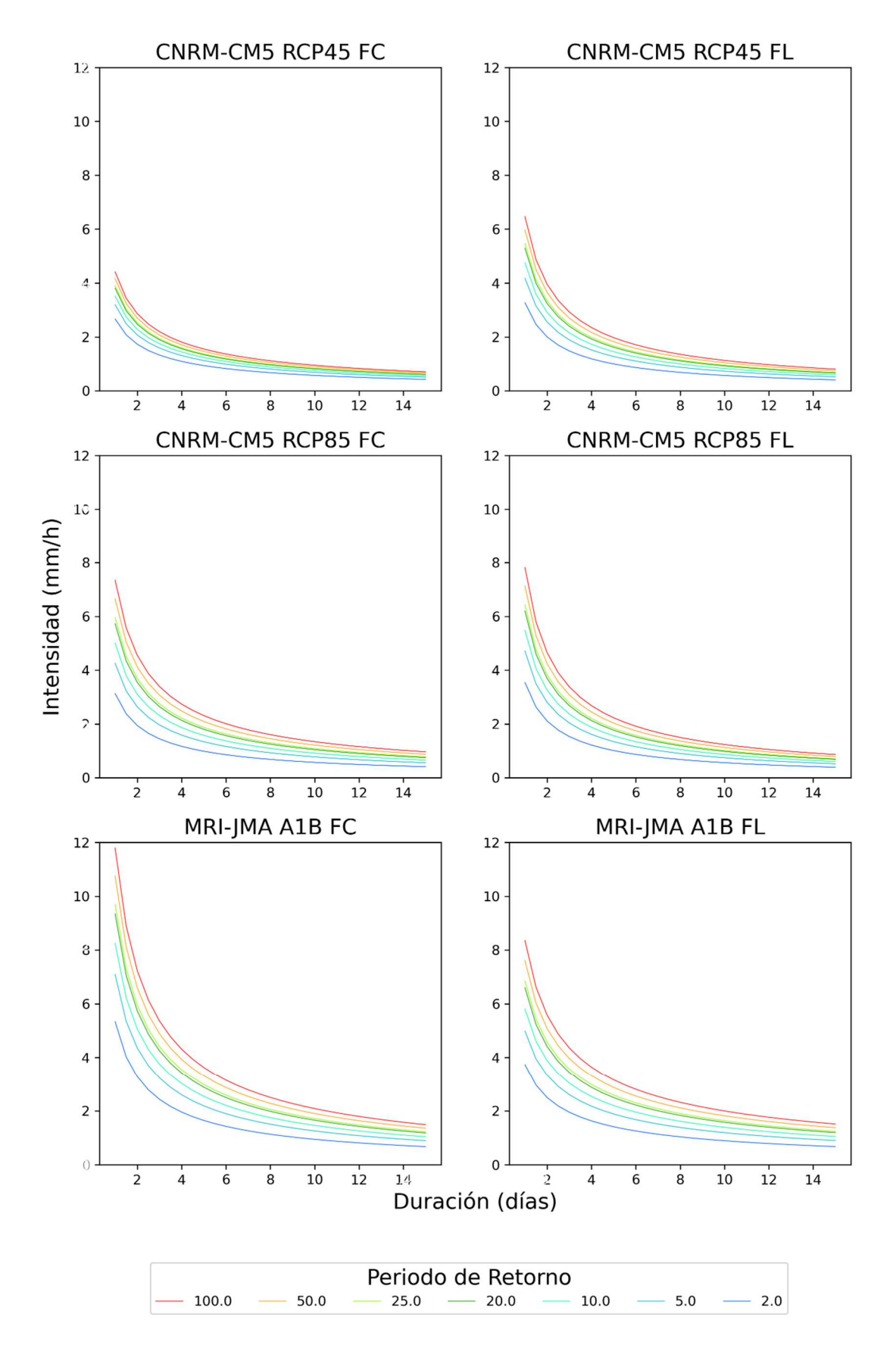

Figura 41. Curvas idT para las series corregidas generadas por GCMs para los escenarios de periodos futuros de la estación Córdoba Observatorio.

Práctica Profesional Supervisada - Ingeniería Civil F. C. E. F. y N. - U. N. C 78 Segura Ellis, Joaquín Sebastián

ı

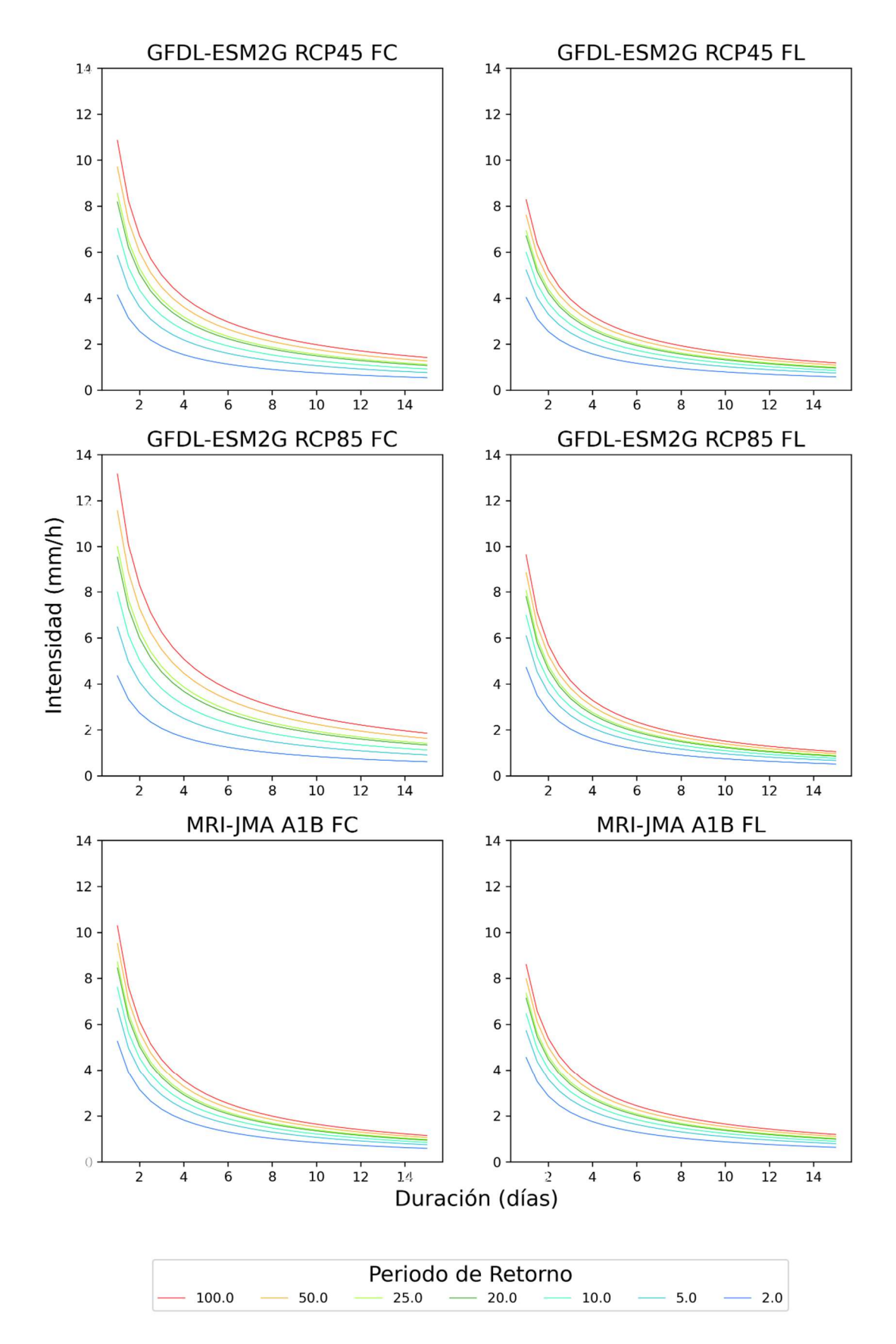

Figura 42. Curvas idT para las series corregidas generadas por GCMs para los escenarios de periodos futuros de la estación El Durazno.

Práctica Profesional Supervisada - Ingeniería Civil F. C. E. F. y N. - U. N. C 79 Segura Ellis, Joaquín Sebastián

Una vez que se obtienen las curvas  $idT$  para cada una de las estaciones analizadas, se procede a evaluar la diferencia entre estas y los puntos  $idT$  generados anteriormente. Para analizar esto se utiliza la diferencia relativa porcentual que existe entre las intensidades obtenidas con cada uno de los métodos. Esto se calcula para los seis casos de análisis y se presenta en la Tabla 44 y la Tabla 55.

Para el caso de Córdoba Observatorio, para la mayoría de los casos analizados se obtienen diferencias relativas porcentuales no significativas (entre -10 y 10%). Se observan algunos casos particulares, principalmente para el período futuro cercano. Por ejemplo, para el escenario RCP4.5, para duraciones de 1 y 4 días se obtienen diferencias relativas porcentuales mayores al 10% para periodos de retorno mayores a 5 años.

Para la estación de El Durazno, ocurre lo mismo que para Córdoba Observatorio, la mayoría de los casos analizados arrojan diferencias relativas porcentuales no significativas (entre -10 y 10%). Pero también se encuentran ciertos casos particulares. Para el período futuro cercano, tanto para los escenarios de GEI RCP8.5 y A1B, se obtienen mayores diferencias para duraciones de 1 y 4 días para períodos de retorno mayores a los 20 años. Mientras que, para el período futuro lejano, para los mismos escenarios de GEI, se obtienen mayores para una duración de 15 días y bajos periodos de retorno.

#### 5.3 COMPARACIÓN ENTRE LAS CURVAS *IDT* ACTUALES OBTENIDAS A PARTIR DE SERIES HISTÓRICAS DE ESTACIONES TERRENAS Y LAS CURVAS *idt* FUTURAS OBTENIDAS A PARTIR DE GCMS.

Una vez obtenidas las curvas  $idT$  futuras, se procede a comparar las mismas con las curvas  $idT$  obtenidas mediante series históricas observadas en las estaciones terrenas analizadas. El objetivo consiste en analizar el comportamiento que tendrán las precipitaciones máximas a futuro.

Las curvas  $idT$  históricas fueron obtenidas en estudios anteriores (Ferreras, 2020 y Ferrari, 2020), en la Tabla 19 se presentan los parámetros del Modelo DIT que se obtuvieron para las estaciones analizadas.

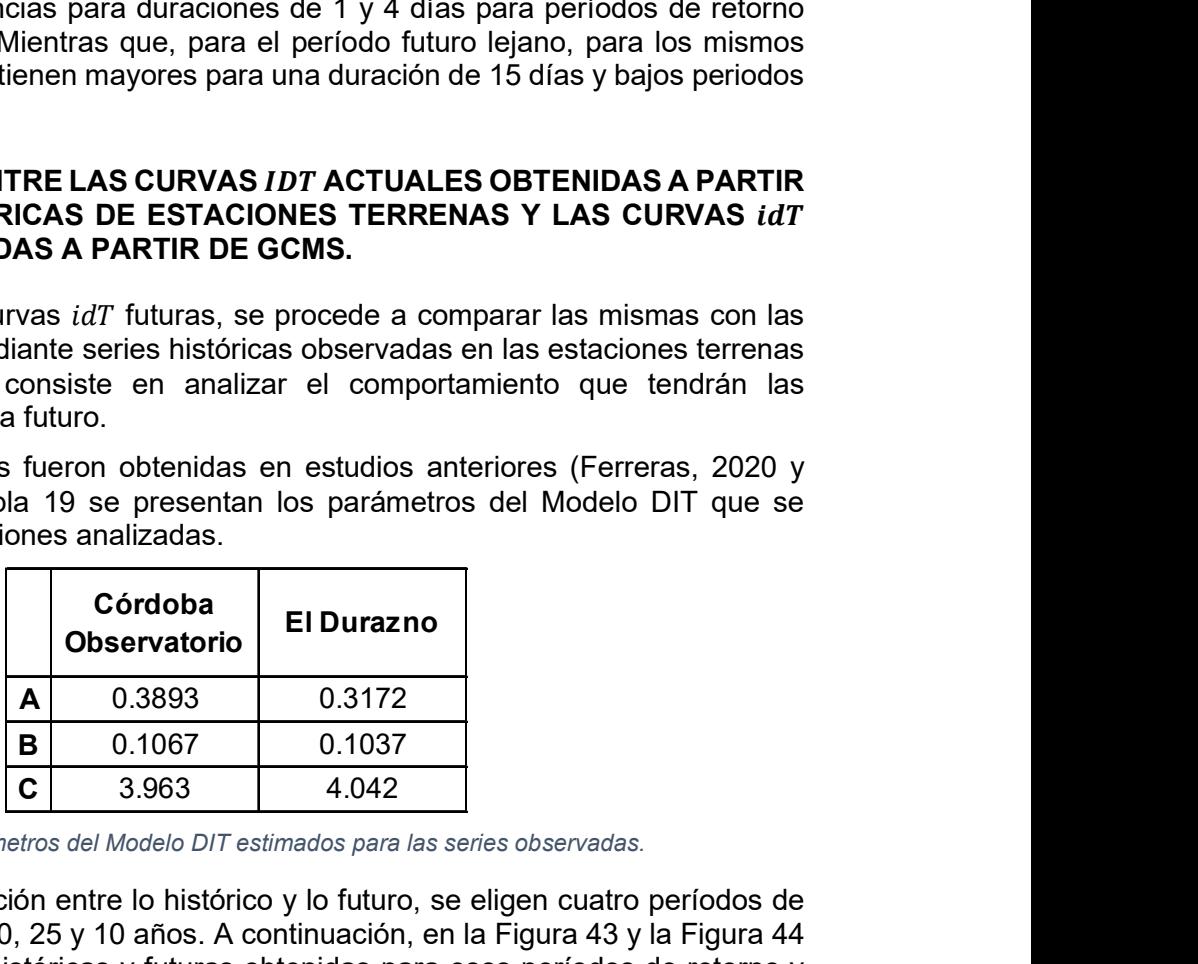

Tabla 19. Parámetros del Modelo DIT estimados para las series observadas.

Para realizar la comparación entre lo histórico y lo futuro, se eligen cuatro períodos de retorno a analizar: 100, 50, 25 y 10 años. A continuación, en la Figura 43 y la Figura 44 se muestran las curvas históricas y futuras obtenidas para esos períodos de retorno y para las diferentes duraciones para las estaciones Córdoba Observatorio y El Durazno, respectivamente.

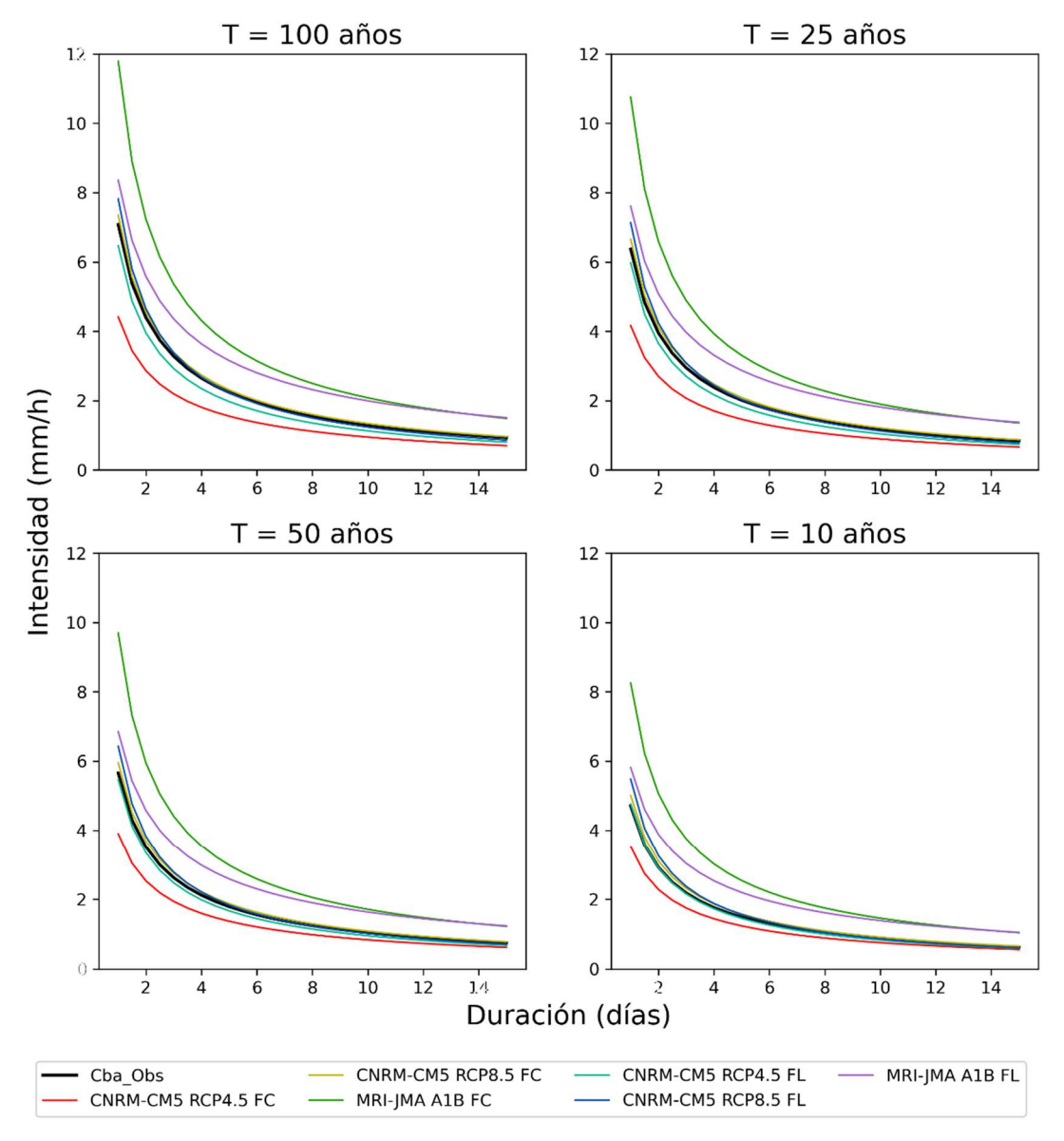

Figura 43. Comparación de las curvas idT para escenarios futuros de emisión de GEI con la serie observada de la estación Córdoba Observatorio.

De la figura anterior puede verse que según el modelo CNRM-CM5 para un escenario de emisión de GEI RCP4.5, para un futuro cercano las intensidades de lluvia disminuirían, con respecto a las actuales, para los 4 períodos de retorno analizados. Esto último implica que, según estos modelos, el período de retorno de las intensidades actuales será mayor, por lo tanto, ocurrirán con menos frecuencia. Mientras que, para un futuro lejano, las mismas serían similares a las intensidades que se tienen actualmente.

Según el mismo modelo, pero para un escenario de emisión de GEI RCP8.5, se observa que, tanto para el futuro cercano, como para el futuro lejano, se tendrán intensidades similares a las actuales, siendo las del futuro lejano mínimamente mayores a las del futuro cercano, para los 4 períodos de retorno analizados.

Con respecto al modelo MRI-JMA para el escenario A1B, se observa que, tanto para el futuro cercano como para el futuro lejano, las intensidades de lluvia aumentarán con respecto a las actuales, siendo mayores para el futuro cercano, para los 4 períodos de retorno analizados. Esto implica que, según estos modelos, el período de retorno de las intensidades actuales será menor, por lo tanto, ocurrirán con mayor frecuencia.

Si ahora se compara el modelo CNRM-CM5 según los diferentes escenarios de emisión de GEI puede verse que, para todos los períodos de retorno analizados, para un futuro cercano, suponiéndose que no habrá ninguna mejora que reduzca las emisiones de GEI (RCP8.5), las intensidades de lluvia se mantendrán similares a la actuales. Mientras que si se reduce la cantidad de emisiones  $(RCP4.5)$ , las intensidades para el futuro cercano también se deducirán. Por otro lado, para el periodo futuro lejano puede verse que tanto para el escenario RCP4.5 como para el RCP8.5, las intensidades se mantendrán muy parecidas a las actuales, siendo un poco menores las que ocurrirían si se disminuyen las emisiones, y un poco mayores si las mismas no se reducen.

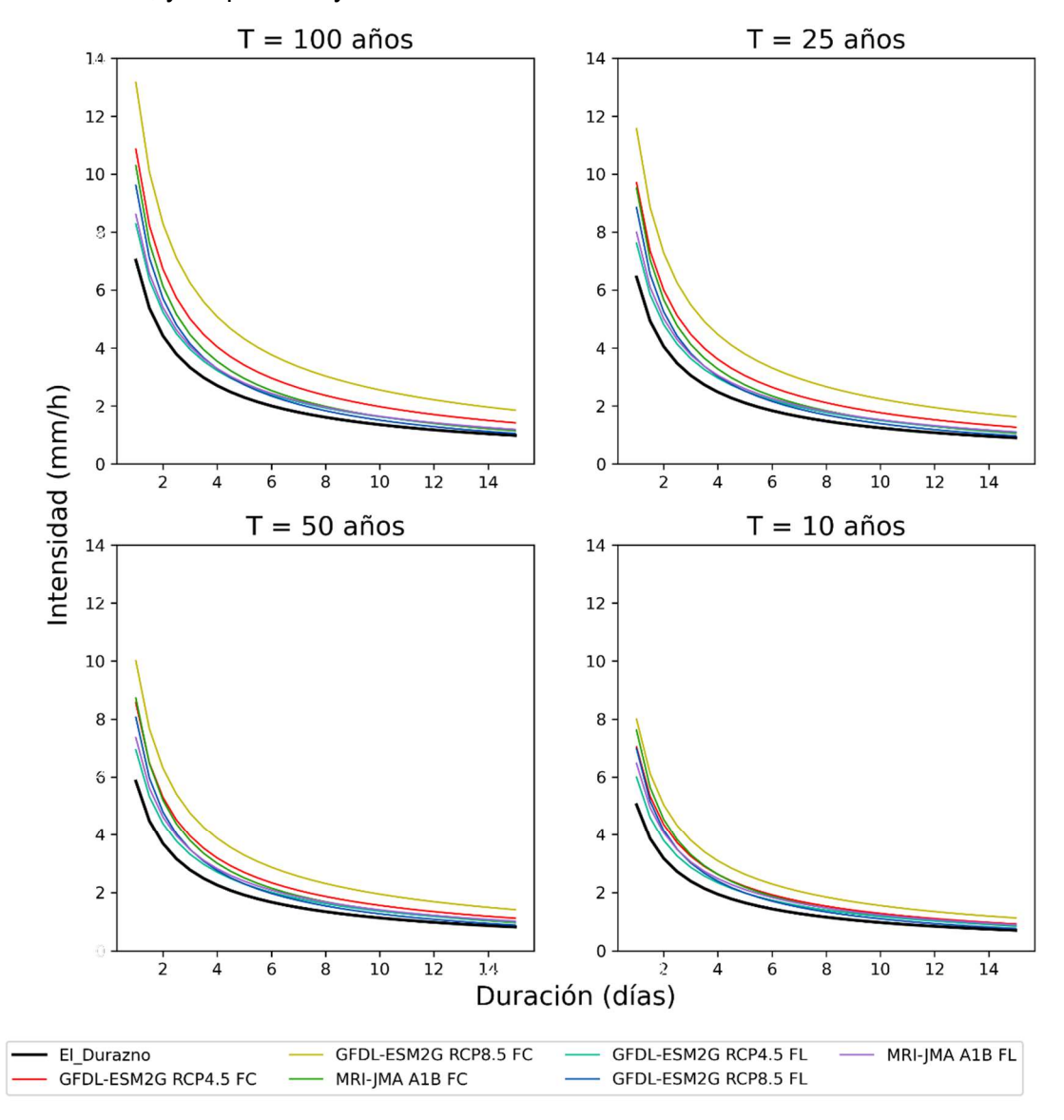

Figura 44. Comparación de las curvas idT para escenarios futuros de emisión de GEI con la serie observada de la estación El Durazno.

De la figura anterior se puede ver que, para los cuatro períodos de retorno analizados, tanto el modelo GFDL-ESM2G como el MRI-JMA para el futuro cercano y lejano, y para sus escenarios de emisiones de GEI correspondientes, arrojan valores de intensidad de lluvia mayores a las intensidades de lluvia actuales. Esto implica que, según estos

Práctica Profesional Supervisada - Ingeniería Civil F. C. E. F. y N. - U. N. C 82 Segura Ellis, Joaquín Sebastián

modelos, el período de retorno de las intensidades actuales será menor, por lo tanto, ocurrirán con mayor frecuencia.

De acuerdo con el modelo GFDL-ESM2G, para el futuro cercano, las intensidades de lluvia serán mayores para el escenario de emisión de GEI RCP8.5 que para el escenario RCP4.5, para los 4 períodos de retorno analizados. Como ya se mencionó, el escenario RCP4.5 implica que se reducirán las emisiones de GEI, mientras que el escenario RCP8.5 sostiene que no habrá ninguna mejora en relación con las emisiones.

Ahora bien, según el mismo modelo, para el futuro lejano, observado los dos escenarios de emisión, se observa que las intensidades de lluvia serán similares entre sí, notándose un mínimo aumento para el escenario RCP8.5, en los cuatro períodos de retorno analizados.

Por último, según este modelo, se ve que las intensidades de lluvia en el futuro cercano serán mayores a las intensidades que se generen en el futuro lejano para ambos escenarios de emisión de GEI.

Se puede apreciar cómo, con el aumento del periodo de retorno, la diferencia entre el modelo GFDL-ESM2G y los demás aumenta.

Con respecto al modelo MRI-JMA para el escenario A1B, se observa que, tanto para el futuro cercano como para el futuro lejano, como ya se mencionó, las intensidades de lluvia aumentarán con respecto a las actuales, siendo mayores para el futuro cercano, para los 4 períodos de retorno analizados.

## 5.4 APLICACIÓN DE LAS CURVAS IDT FUTURAS PARA DURACIONES MAYORES A LA DIARIA

Con el objetivo de aplicar las herramientas generadas se decide realizar la caracterización de un evento extremo ocurrido en las Sierras de la Provincia de Córdoba. El evento analizado fue caracterizado anteriormente según las curvas *idT* actuales, por lo tanto, en este punto se hará una caracterización según las curvas  $idT$ futuras y se comprará con la caracterización anterior.

El evento seleccionado corresponde a un suceso ocurrido los días próximos al 14 de febrero del año 2014 en la cuenca alta del Río Tercero y en este caso, se analizará únicamente lo ocurrido en la estación El Durazno (Figura 45).

Este evento generó importantes crecidas en la cuenca, y tuvo características únicas en cuanto a lo sucedido los días anteriores y posteriores a la fecha. Es decir, la singularidad del evento no estuvo dada únicamente por la precipitación ocurrida el mismo 14 de febrero sino más bien por las condiciones de saturación de la cuenca en los días previos y las precipitaciones registradas los días posteriores al evento. Es por ello por lo que para el análisis que se realiza se utilizan los datos de precipitaciones durante todo el mes de febrero del año 2014 (Ferreras, 2020).

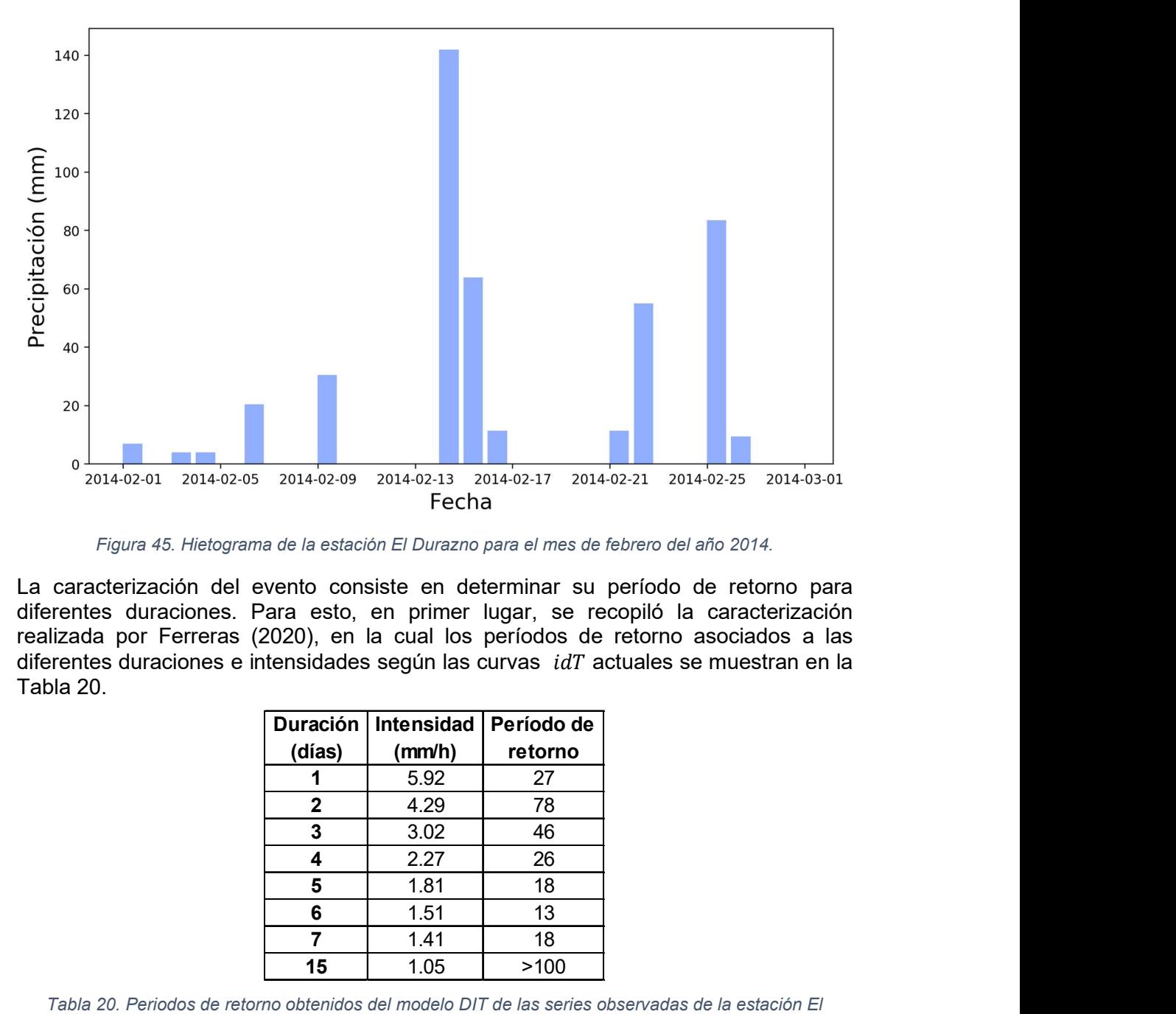

Figura 45. Hietograma de la estación El Durazno para el mes de febrero del año 2014.

La caracterización del evento consiste en determinar su período de retorno para diferentes duraciones. Para esto, en primer lugar, se recopiló la caracterización realizada por Ferreras (2020), en la cual los períodos de retorno asociados a las diferentes duraciones e intensidades según las curvas  $idT$  actuales se muestran en la Tabla 20.

| 2014-02-09      | 2014-02-13 2014-02-17                                                                                                  |            | 2014-02-21 | 2014-02-25 |  | 2014-03-01 |  |  |  |
|-----------------|----------------------------------------------------------------------------------------------------|------------|------------|------------|--|------------|--|--|--|
|                 | Fecha                                                                                                    |            |            |            |  |            |  |  |  |
|                 | a de la estación El Durazno para el mes de febrero del año 2014.                                                       |            |            |            |  |            |  |  |  |
|                 | vento consiste en determinar su período de retorno para                                                                |            |            |            |  |            |  |  |  |
|                 | ara esto, en primer lugar, se recopiló la caracterización<br>2020), en la cual los períodos de retorno asociados a las |            |            |            |  |            |  |  |  |
|                 | itensidades según las curvas $idT$ actuales se muestran en la                                                          |            |            |            |  |            |  |  |  |
|                 |                                                                                                    |            |            |            |  |            |  |  |  |
| <b>Duración</b> | <b>Intensidad</b>                                                                                                    | Período de |            |            |  |            |  |  |  |
|                 |                                                                                                    |            |            |            |  |            |  |  |  |
|                 |                                                                                                    |            |            |            |  |            |  |  |  |
| (días)          | (mm/h)                                                                                                    | retorno    |            |            |  |            |  |  |  |
| 1               | 5.92                                                                                                    | 27         |            |            |  |            |  |  |  |
| $\overline{2}$  | 4.29                                                                                                    | 78         |            |            |  |            |  |  |  |
| 3               | 3.02                                                                                                    | 46         |            |            |  |            |  |  |  |
| 4<br>5          | 2.27<br>1.81                                                                                                    | 26<br>18   |            |            |  |            |  |  |  |
| 6               | 1.51                                                                                                    | 13         |            |            |  |            |  |  |  |
| 7               | 1.41                                                                                                    | 18         |            |            |  |            |  |  |  |
| 15              | 1.05                                                                                                    | >100       |            |            |  |            |  |  |  |
|                 | no obtenidos del modelo DIT de las series observadas de la estación El<br>Durazno.                                     |            |            |            |  |            |  |  |  |

Tabla 20. Periodos de retorno obtenidos del modelo DIT de las series observadas de la estación El Durazno.

Luego, se procede a realizar la misma caracterización utilizando las curvas  $idT$  futuras, para finalmente realizar una comparación entre los periodos de retorno para los cuales se obtiene la misma intensidad de lluvia generada por el evento analizado. Los períodos de retorno asociados a las diferentes duraciones e intensidades según las curvas  $idT$ futuras se muestran en la Tabla 21.

En esta se muestra claramente que los periodos de retorno obtenidos de los escenarios de emisión de GEI son menores que los obtenidos de las series históricas observadas. Esto implica que, para una intensidad determinada, la probabilidad de ocurrencia es mayor. Del mismo modo, se puede concluir que, a igual periodo de retorno, las intensidades de lluvia determinadas con modelos climáticos en El Durazno resultarían mayores a las obtenidas de observaciones terrenas.

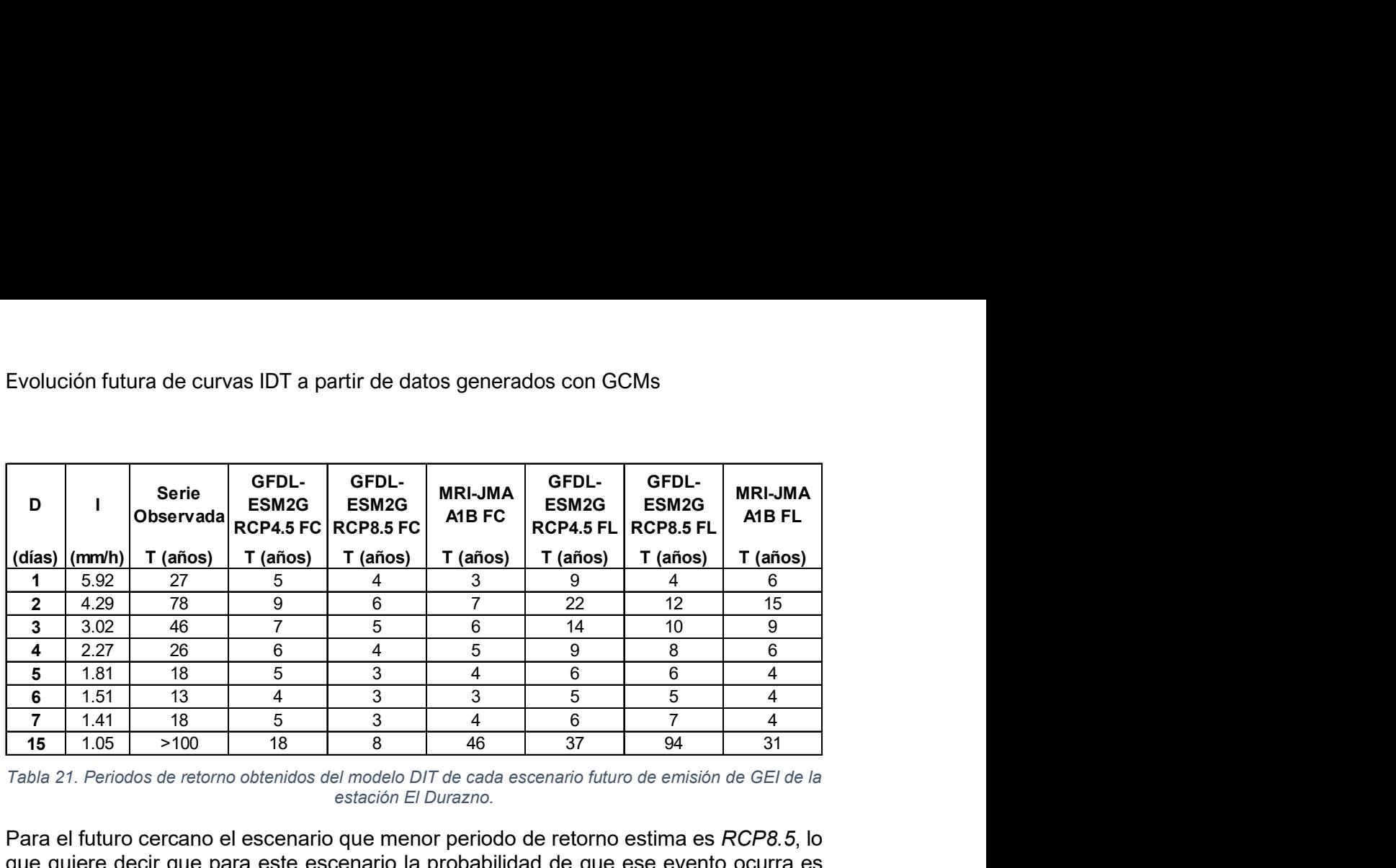

Tabla 21. Periodos de retorno obtenidos del modelo DIT de cada escenario futuro de emisión de GEI de la estación El Durazno.

Para el futuro cercano el escenario que menor periodo de retorno estima es RCP8.5, lo que quiere decir que para este escenario la probabilidad de que ese evento ocurra es mayor. En el futuro lejano, ocurre lo mismo hasta una duración de 3 días, a partir de la cual el escenario más desfavorable pasa a ser el A1B.

Además, se observa que, en la mayoría de los casos, para el futuro cercano se obtienen menores periodos de retorno, la excepción ocurre para una duración de 15 días para el escenario A1B. Lo que esto significa es que en los próximos años se esperaría que ese evento ocurra con mayor frecuencia, disminuyendo para la segunda mitad del siglo, pero nunca volviendo a ser como en el año que sucedió.

## CAPÍTULO 6: CONCLUSIONES Y RECOMENDACIONES

A lo largo de los capítulos del trabajo se desarrollaron metodologías con el objetivo de obtener curvas  $idT$  para dos estaciones de la provincia de Córdoba. Las series a las que normalmente se les aplica análisis de frecuencia para luego obtener las curvas, son series históricas observadas en estaciones terrenas. En cambio, en este trabajo, se evaluaron series obtenidas de la aplicación de GCMs teniendo en cuenta distintos escenarios de emisión de GEI para periodos futuros. El fin de realizar curvas  $idT$  con estas últimas series es comparar los resultados con las curvas generalmente utilizadas.

Las dos metodologías que se utilizaron (puntos 2.2 y 2.3) permiten llegar a dos conclusiones sobre las series generadas por GCMs. De los resultados del Capítulo 3: se puede observar que, aunque la mejor técnica de corrección para una serie generada por un modelo para el período histórico es Quantile Mapping, al aplicarla en el periodo futuro no se observan resultados satisfactorios, siendo la técnica elegida la corrección de la media mediante una escala. Luego, en el Capítulo 4:, se analizaron todas las series, corregidas según el capítulo anterior, concluyendo en qué modelos se deberían utilizar para estimar el comportamiento para los periodos futuros. Estos son los que se utilizaron para generar las curvas  $idT$  del Capítulo 5:.

En general la intensidad obtenida a partir de series futuras de GCMs es mayor que para las series observadas. Para Córdoba Observatorio, el escenario más desfavorable es el A1B, creciendo aún más para el futuro lejano. El escenario RCP4.5 arroja menores intensidades en el futuro cercano y se aproxima a las intensidades actuales en el lejano. El escenario RCP8.5 tiene resultados similares a los correspondientes al de la estación terrena, mostrando un leve aumentando en el futuro lejano.

Cuando se analizan los resultados para El Durazno, se puede ver que el escenario para el cual se obtienen mayores intensidades es el RCP8.5 en el futuro cercano, disminuyendo hacia el lejano. Con respecto a los otros dos escenarios, también presentan una disminución hacia el lejano, teniendo el escenario RCP4.5 mayores magnitudes que el A1B.

En conclusión, la intensidad de la lluvia es mayor aplicando los escenarios de emisión de GEI. Los modelos recomendados son los utilizados en el Capítulo 5:, "CNRM-CM5" para Córdoba Observatorio y "GFDL-ESM2G" para El Durazno. Luego de completar el análisis, la recomendación es no utilizar los modelos del escenario A1B en Córdoba Observatorio, debido a los resultados de este para el periodo histórico. En cuanto al escenario, el RCP8.5 es el más desfavorable en ambas estaciones.

Diseñar mediante lluvias de diseño definidas a partir de estas curvas futuras puede resultar antieconómico en algunos casos, sobre todo cuando las intensidades futuras sean mucho mayores a las actuales. La recomendación es diseñar utilizando las curvas  $idT$  últimas y verificar con las curvas futuras. En caso de que la medida de diseño no verifique hacia el futuro, se podría realizar un análisis económico para determinar en qué momento es más favorable realizar los cambios en el diseño. Se podría optar por diseñar con la intensidad menos favorable, o realizar mejoras parciales a lo largo de su vida útil. Algo análogo a esto se presentó por Baraquet (2018) para el caso de contar con series de precipitación máxima no estacionarias. La primera opción aumenta el costo inicial y, debido a la incertidumbre de los GCMs, puede llevar a un sobredimensionamiento innecesario. La segunda permite tener un mayor control, ya que se puede ir evaluando la variable a medida que se van obteniendo más datos de las estaciones terrenas.

Al final del Capítulo 5: se comparan las curvas  $idT$  obtenidas con registros históricos en El Durazno versus aquellas obtenidas en el mismo punto a partir de GCMs. Como se mencionó anteriormente, vemos que para emisiones mayores (RCP8.5) son más desfavorables que para emisiones menores (RCP4.5), mientras que en el futuro cercano la magnitud es mayor que en el lejano. Por otro lado, si se desea diseñar un puente, por ejemplo, para aplicarse estas curvas  $idT$ , la duración crítica de la cuenca para dicho punto de cierre debería ser de al menos 1 día. De lo contrario se debería convertir la  $idT$ mediante relación de láminas a duraciones menores. En este sentido quedaría a criterio del proyectista dimensionar con la curva más desfavorable y hacer una obra más costosa (aunque más segura), o de lo contrario diseñar con un criterio de minimizar el costo de la obra, aunque asumiendo un riesgo de excedencia. En este informe no se realiza este estudio económico, pero se propone como una línea de trabajo a seguir.

Todo el trabajo realizado ha sido una experiencia muy importante, no solo como aplicación de los conceptos que se han aprendido en la carrera de grado, sino también por los que se aprendieron mientras se realizaba el mismo. Entre estos últimos, la programación con el fin de analizar gran cantidad de datos hidrológicos y la aplicación de modelos climáticos son los dos que más interés despertaron. También, el entusiasmo de aquellas personas que acompañaron el proceso fue clave para sentir la necesidad de seguir aprendiendo sobre la hidráulica.

Para llegar a los resultados se utilizó un código propio desarrollado en el lenguaje de programación Python. Esto permitió facilitar el análisis de grandes cantidades de datos gracias a las múltiples bibliotecas con funciones ya definidas. En un futuro cercano se pretende seguir desarrollando estas herramientas con el objetivo de lograr un software de uso libre.

Finalizando, los GCMs son una muy buena opción para evaluar el comportamiento de las precipitaciones máximas anuales en un futuro. Al poder incluir los efectos de una variación en las emisiones de GEI, se logra analizar diferentes caminos que puede seguir la variable para poder tomar decisiones en base a estos. Al analizar los GCMs se mencionó que los mismos presentan incertidumbres. Para periodos futuros esa incertidumbre es aún mayor, debido a que no hay datos observados con los cuales se pudiera hacer una comparación. Por lo tanto, estos resultados no deben adoptarse como definitivos, sino que hay que controlar cómo estos escenarios se van desarrollando y cómo son las nuevas observaciones de las variables, para saber cuál es la curva que mejor estima la magnitud.

Todos los resultados obtenidos fueron producto de un análisis en continuo desarrollo y sirve como primera aproximación sobre cómo utilizar las bases de datos creadas de la aplicación de modelos climáticos. Los modelos representantes de cada escenario fueron elegidos en base a los resultados que estos mismos tuvieron en el pasado y los resultados de las pruebas estadísticas aplicadas, pero no tienen que ser específicamente estos los que mejor ajusten, sino que se deben analizar varios resultados para abarcar todas las posibilidades. Se podrían utilizar los demás modelos para controlar el comportamiento de la variable, puede que uno de esto sea el más adecuado en un futuro.

## ANEXO 1: TABLAS

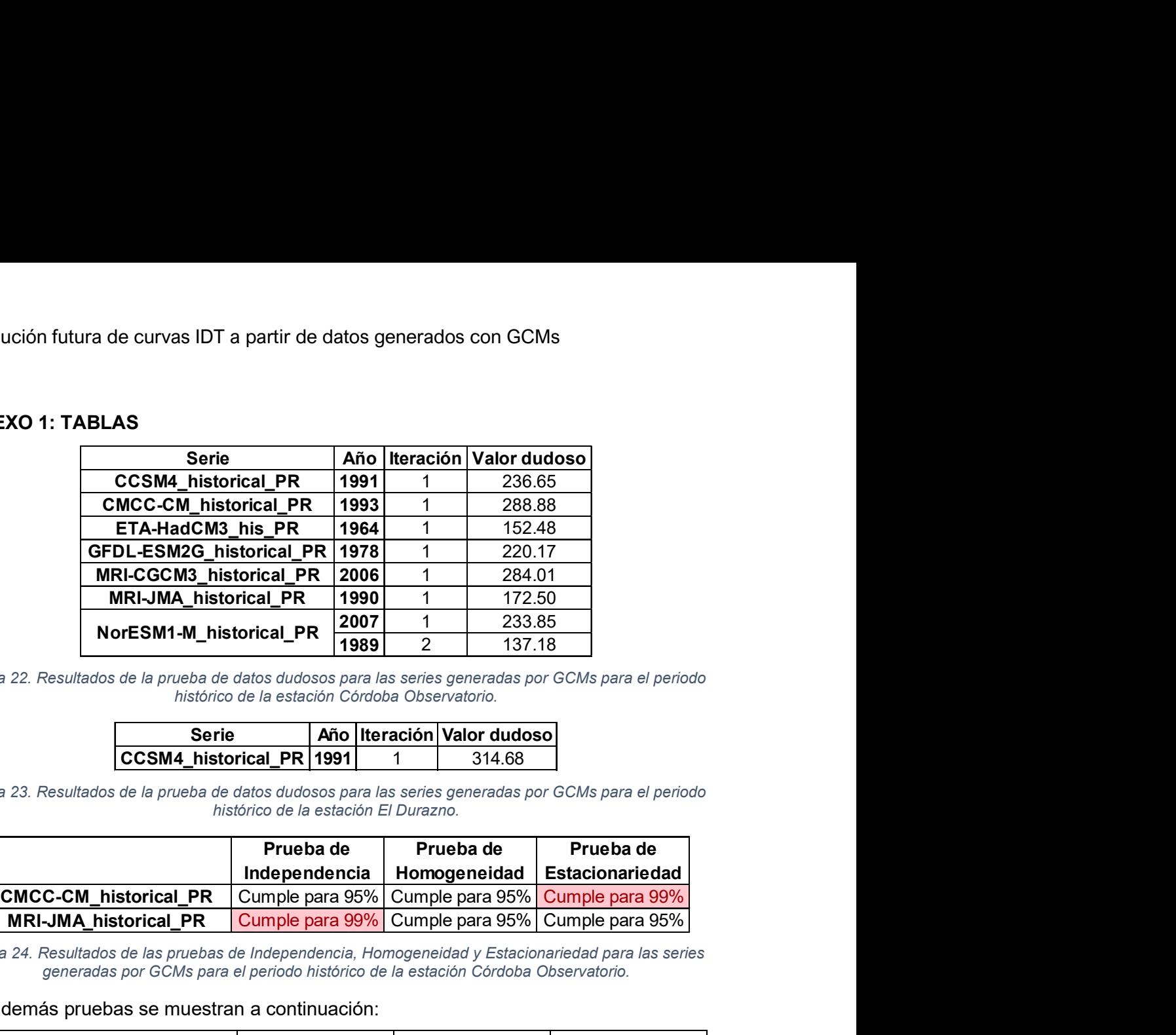

Tabla 22. Resultados de la prueba de datos dudosos para las series generadas por GCMs para el periodo histórico de la estación Córdoba Observatorio.

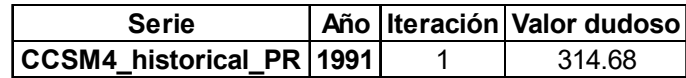

Tabla 23. Resultados de la prueba de datos dudosos para las series generadas por GCMs para el periodo histórico de la estación El Durazno.

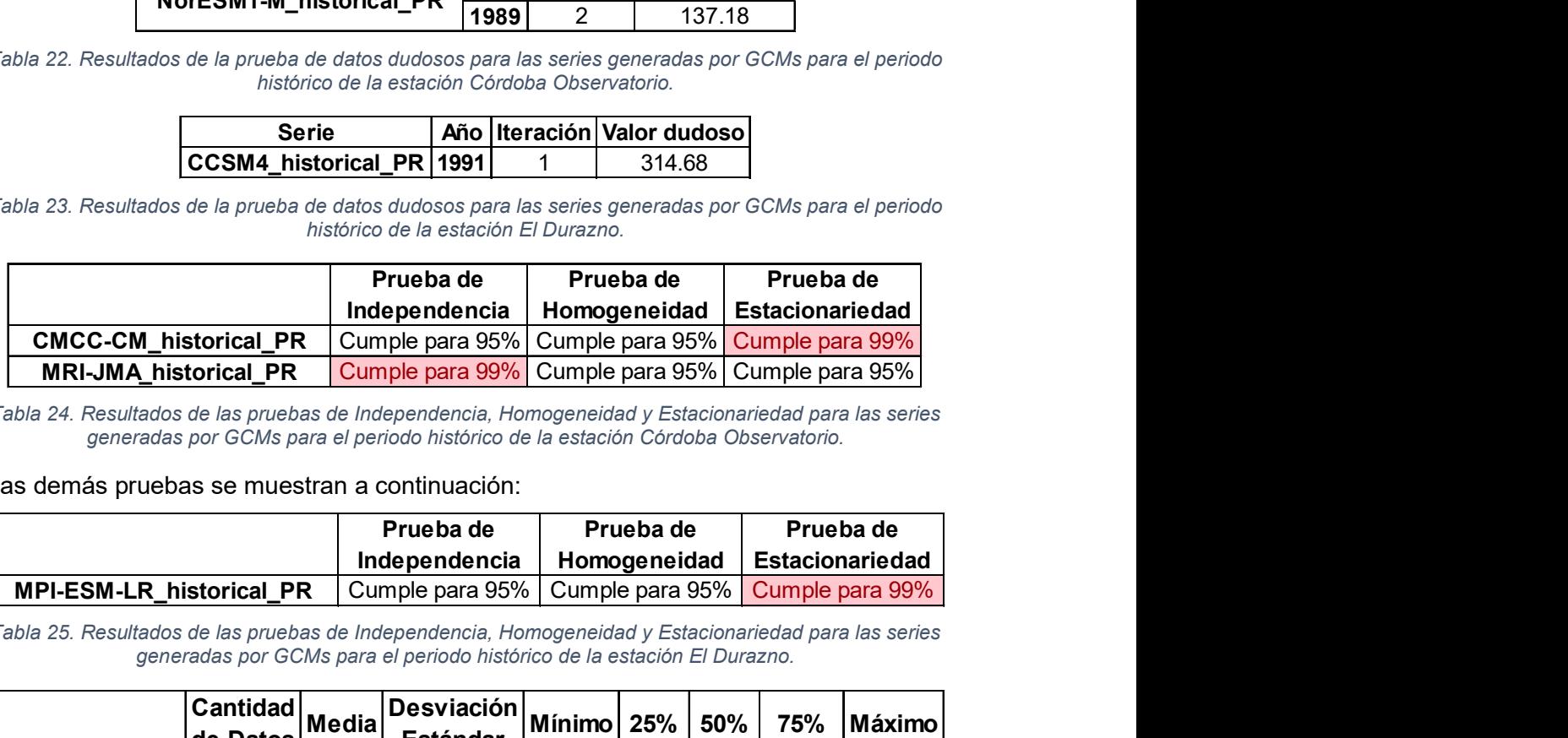

Tabla 24. Resultados de las pruebas de Independencia, Homogeneidad y Estacionariedad para las series generadas por GCMs para el periodo histórico de la estación Córdoba Observatorio.

#### Las demás pruebas se muestran a continuación:

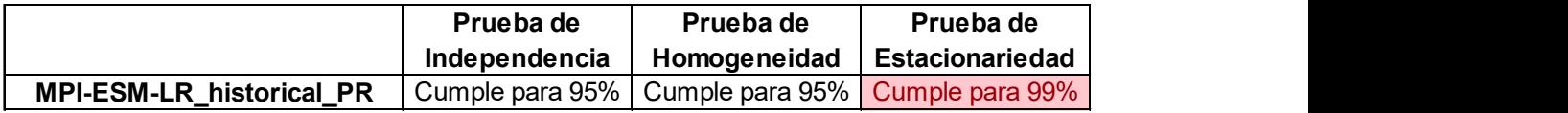

Tabla 25. Resultados de las pruebas de Independencia, Homogeneidad y Estacionariedad para las series generadas por GCMs para el periodo histórico de la estación El Durazno.

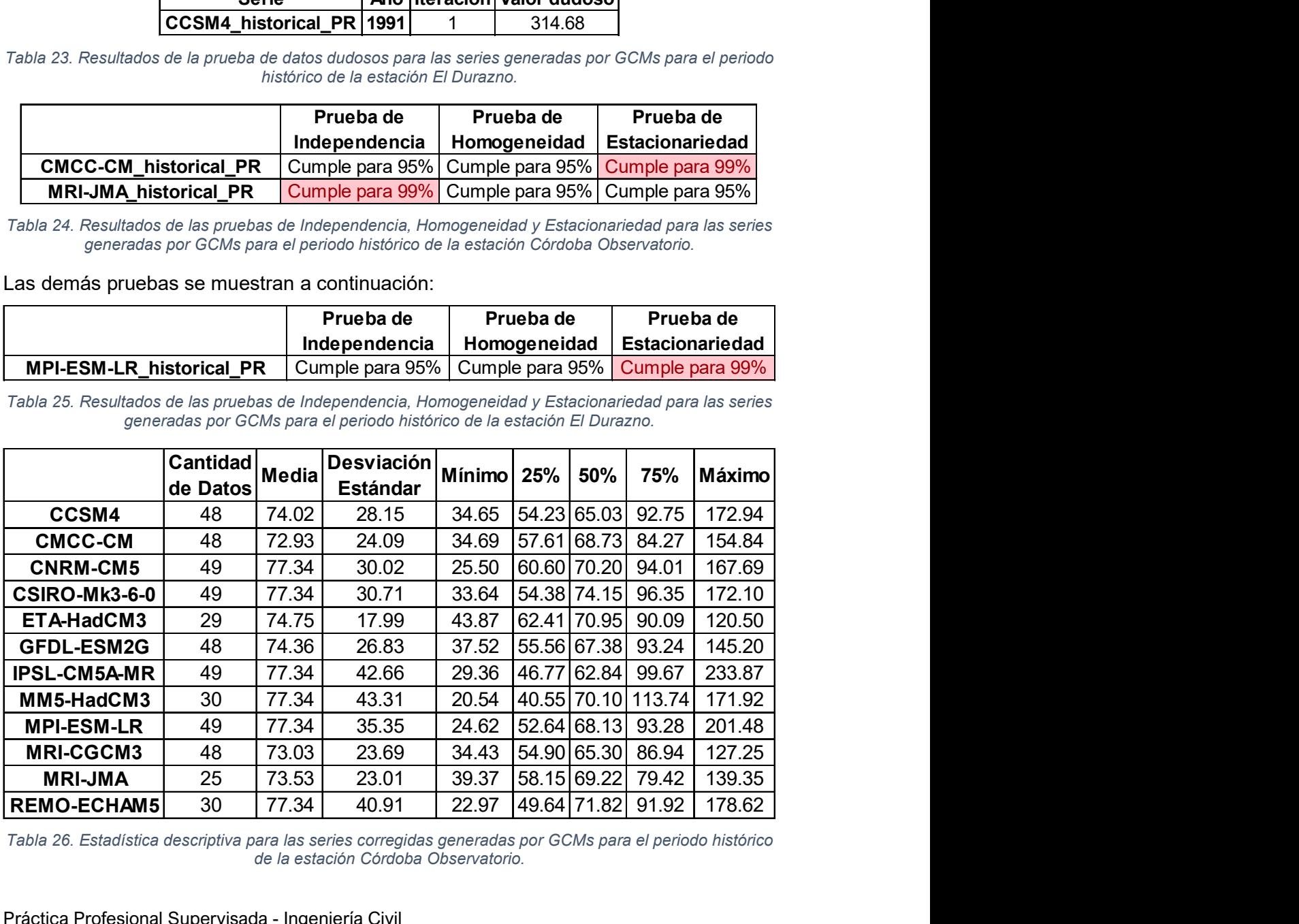

Tabla 26. Estadística descriptiva para las series corregidas generadas por GCMs para el periodo histórico de la estación Córdoba Observatorio.

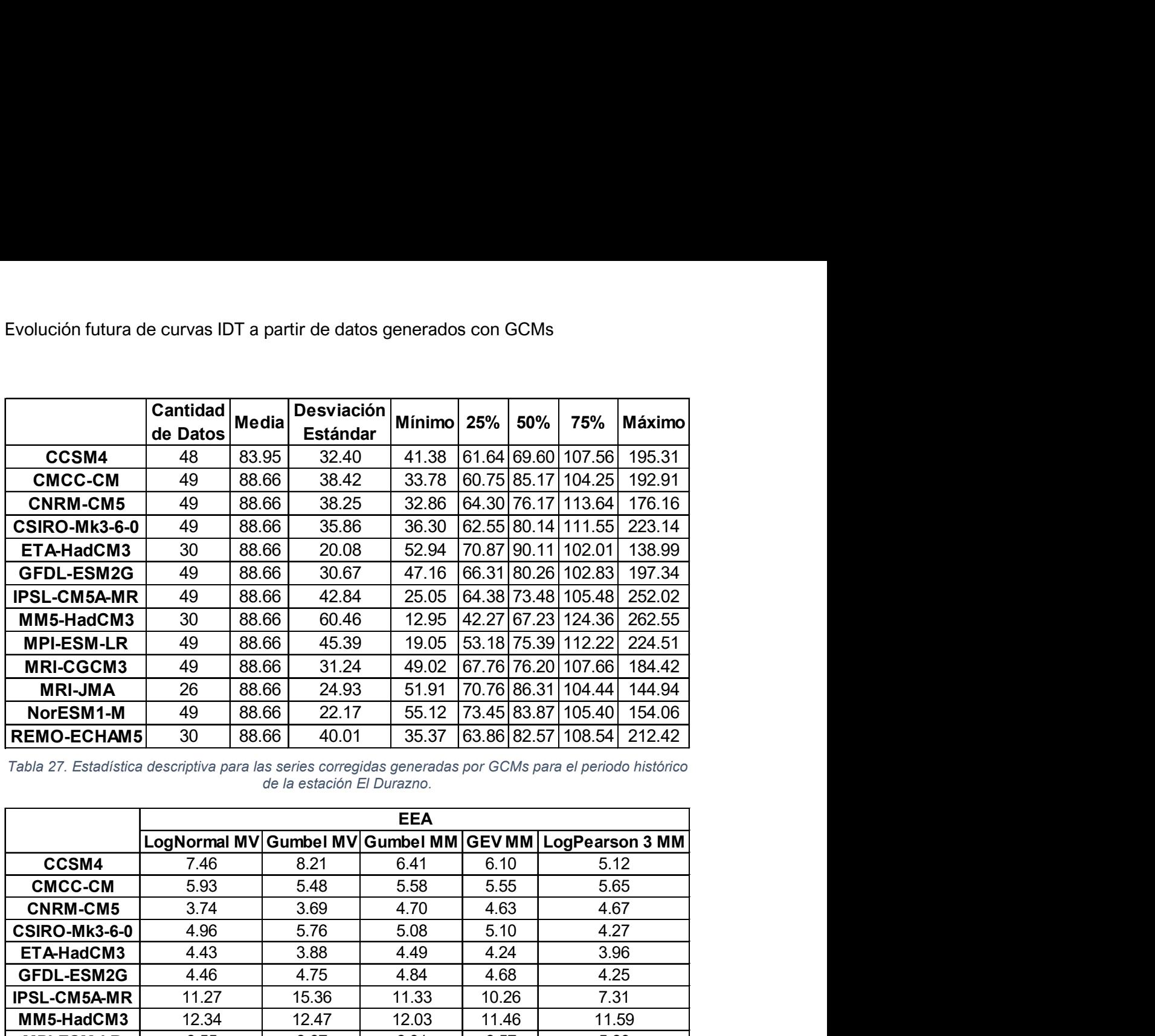

Tabla 27. Estadística descriptiva para las series corregidas generadas por GCMs para el periodo histórico de la estación El Durazno.

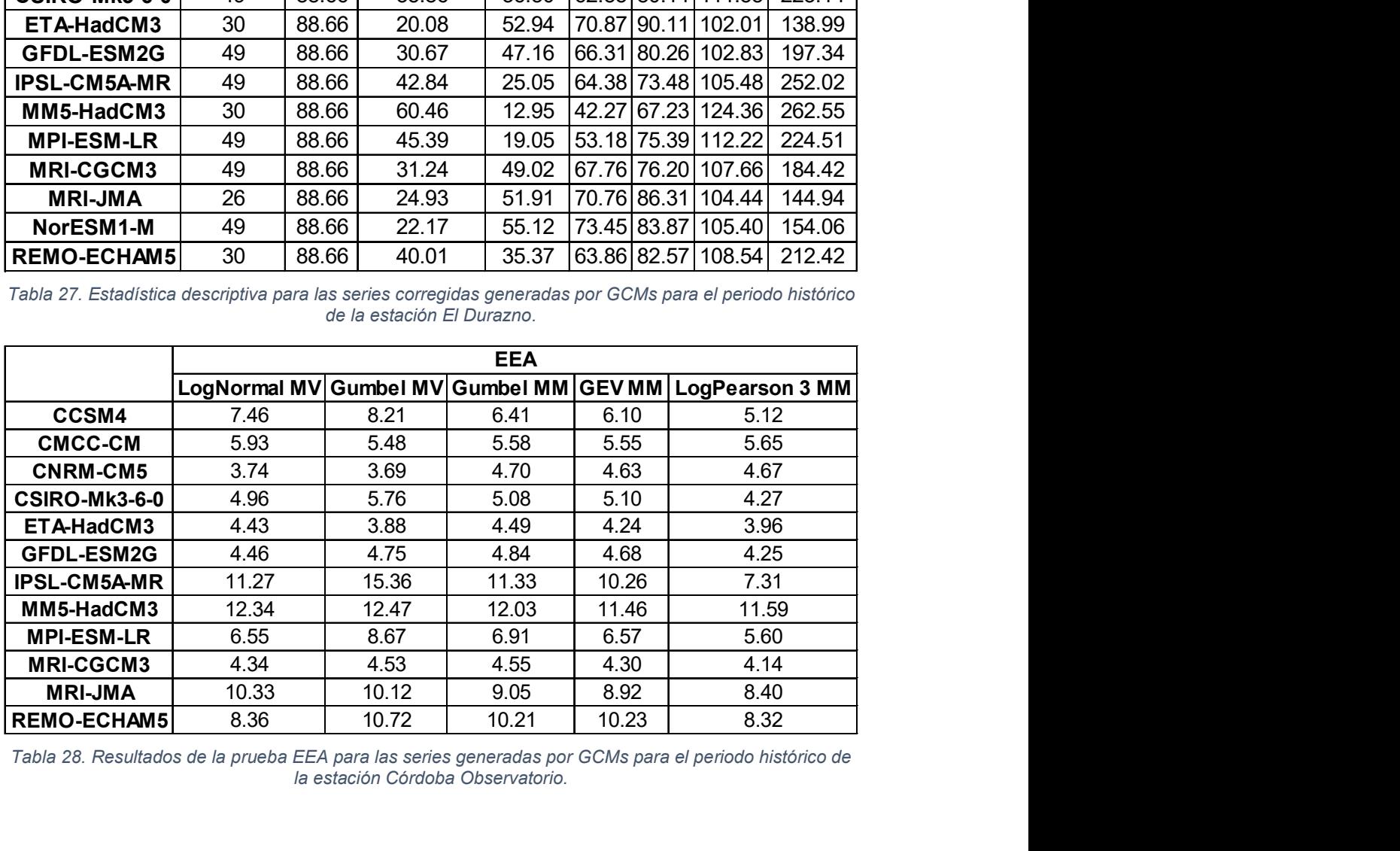

Tabla 28. Resultados de la prueba EEA para las series generadas por GCMs para el periodo histórico de la estación Córdoba Observatorio.

ı

| Evolución futura de curvas IDT a partir de datos generados con GCMs |              |              |                 |              |                                                         |
|---------------------------------------------------------------------|--------------|--------------|-----------------|--------------|---------------------------------------------------------|
|                                                                     |              |              |                 |              |                                                         |
|                                                                     |              |              |                 |              |                                                         |
|                                                                     |              |              | Chi 2 - Valor p |              |                                                         |
|                                                                     |              |              |                 |              | LogNormal MV Gumbel MV Gumbel MM GEV MM LogPearson 3 MM |
|                                                                     | 0.25         | 0.25         | 0.31            | 0.31         | 0.40                                                    |
| CCSM4                                                               |              |              |                 | 0.00         | 0.16                                                    |
| <b>CMCC-CM</b>                                                      | 0.10         | 0.16         | 0.16            |              |                                                         |
| <b>CNRM-CM5</b>                                                     | 0.06         | 0.18         | 0.06            | 0.16         | 0.06                                                    |
| <b>CSIRO-Mk3-6-0</b>                                                | 0.55         | 0.51         | 0.65            | 0.21         | 0.55                                                    |
| ETA-HadCM3                                                          | 0.78         | 0.94         | 0.78            | 0.78         | 0.94                                                    |
| <b>GFDL-ESM2G</b>                                                   | 0.01         | 0.03         | 0.04            | 0.03         | 0.01                                                    |
|                                                                     |              |              |                 |              |                                                         |
| <b>IPSL-CM5A-MR</b>                                                 | 0.15         | 0.10         | 0.07            | 0.09         | 0.16                                                    |
| MM5-HadCM3                                                          | 0.37         | 0.29         | 0.29            | 0.40         | 0.37                                                    |
| <b>MPI-ESM-LR</b>                                                   | 0.94         | 0.94         | 0.97            | 0.90         | 0.94                                                    |
| <b>MRI-CGCM3</b>                                                    | 0.14         | 0.13         | 0.26            | 0.14         | 0.13                                                    |
| <b>MRI-JMA</b><br>REMO-ECHAM5                                       | 0.06<br>0.69 | 0.06<br>0.84 | 0.06<br>0.84    | 0.05<br>0.84 | 0.05<br>0.84                                            |

Tabla 29. Resultados de la prueba Chi Cuadrado para las series generadas por GCMs para el periodo histórico de la estación Córdoba Observatorio.

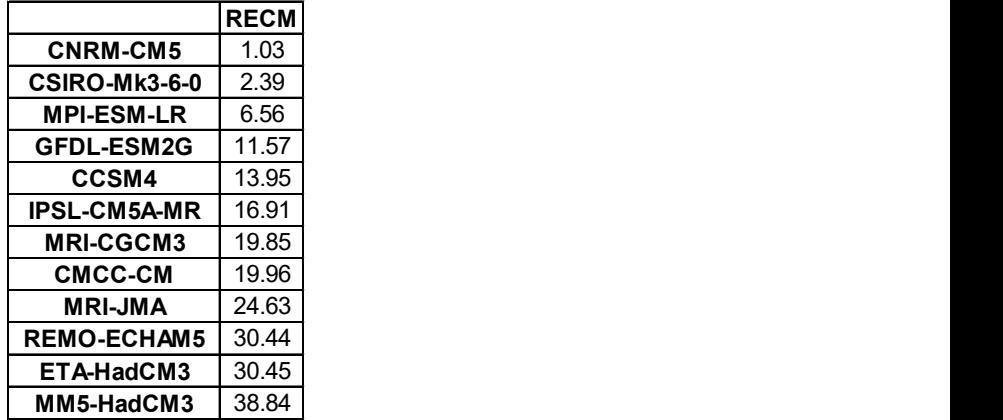

Tabla 30. RECM para las series generadas por GCMs para el periodo histórico de la estación Córdoba Observatorio.

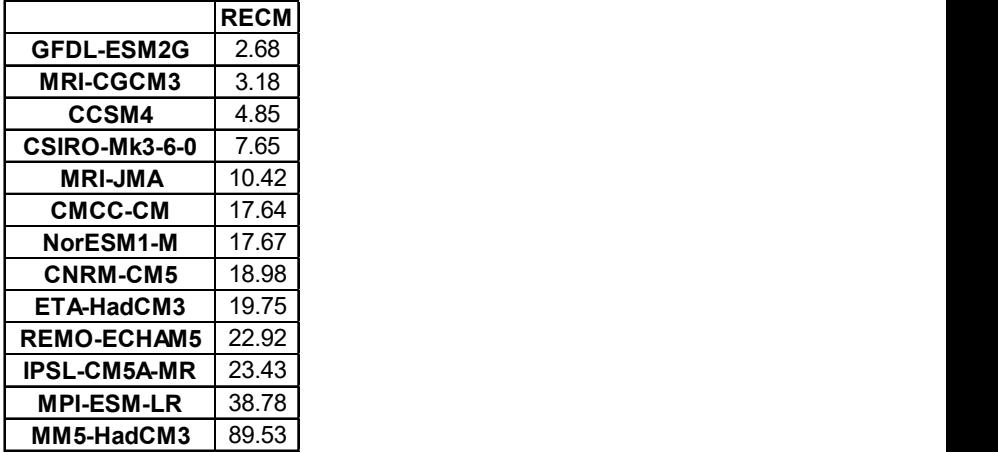

Tabla 31. RECM para las series generadas por GCMs para el periodo histórico de la estación El Durazno.

| a de curvas IDT a partir de datos generados con GCMs                                                                                                    |      |                |                                |
|----------------------------------------------------------------------------------------------------|------|----------------|--------------------------------|
|                                                                                                    |      |                |                                |
|                                                                                                    |      |                |                                |
| <b>Serie</b>                                                                                                    |      |                | Año   Iteración   Valor dudoso |
| CCSM4_rcp45_FC                                                                                                    | 2023 | 1              | 279.29                         |
| CNRM-CM5_rcp85_FC                                                                                                    | 2019 | 1              | 24.47                          |
| CSIRO-Mk3-6-0_rcp85_FC 2021                                                                                                    |      | $\mathbf{1}$   | 227.20                         |
| MPI-ESM-LR_rcp85_FC                                                                                                    | 2031 | 1              | 247.43                         |
| MRI-CGCM3_rcp85_FC                                                                                                    | 2018 | 1              | 205.98                         |
| NorESM1-M_rcp45_FC                                                                                                    | 2018 | $\mathbf{1}$   | 147.68                         |
| NorESM1-M_rcp85_FC                                                                                                    | 2031 | 1              | 136.68                         |
| NorESM1-M_rcp45_FC                                                                                                    | 2028 | $\overline{2}$ | 127.48                         |
|                                                                                                    |      |                |                                |
| tados de la prueba de datos dudosos para las series corregidas generadas por GCMs<br>para el periodo futuro cercano de la estación Córdoba Observatorio. |      |                |                                |
|                                                                                                    |      |                |                                |
| <b>Serie</b>                                                                                                    |      |                | Año Iteración Valor dudoso     |
| CMCC-CM_rcp85_FC                                                                                                    | 2026 | 1              | 391.30                         |
| CNRM-CM5_rcp45_FC                                                                                                    | 2016 | 1              | 211.75                         |
| GFDL-ESM2G_rcp45_FC                                                                                                    | 2022 | 1              | 662.84                         |
| IPSL-CM5A-MR_rcp45_FC 2018                                                                                                    |      | 1              | 218.00                         |
| MPI-ESM-LR_rcp85_FC                                                                                                    | 2031 | $\mathbf 1$    | 254.15                         |
| NorESM1-M_rcp85_FC                                                                                                    | 2034 | $\mathbf 1$    | 272.08                         |
|                                                                                                    |      |                |                                |
| ltados de la prueba de datos dudosos para las series corregidas generadas por GCMs<br>para el periodo futuro cercano de la estación El Durazno.          |      |                |                                |
|                                                                                                    |      |                |                                |
|                                                                                                    |      |                | Año   Iteración   Valor dudoso |
| <b>Serie</b>                                                                                                    |      |                | 31102                          |

Tabla 32. Resultados de la prueba de datos dudosos para las series corregidas generadas por GCMs para el periodo futuro cercano de la estación Córdoba Observatorio.

| UNRM-UMS ICDOS FU                                                                                                    | ZU 19            | $\mathbf{I}$   | 24.41                          |
|----------------------------------------------------------------------------------------------------|------------------|----------------|--------------------------------|
| CSIRO-Mk3-6-0_rcp85_FC 2021                                                                                                    |                  | 1              | 227.20                         |
| MPI-ESM-LR_rcp85_FC                                                                                                    | 2031             |                | 247.43                         |
| MRI-CGCM3 rcp85 FC                                                                                                    | 2018             | 1              | 205.98                         |
| NorESM1-M rcp45 FC                                                                                                    | 2018             | 1              | 147.68                         |
| NorESM1-M rcp85 FC                                                                                                    | 2031             | $\mathbf 1$    | 136.68                         |
| NorESM1-M_rcp45_FC                                                                                                    | 2028             | $\overline{2}$ | 127.48                         |
| ados de la prueba de datos dudosos para las series corregidas generadas por GCMs<br>para el periodo futuro cercano de la estación Córdoba Observatorio.<br><b>Serie</b> |                  |                | Año   Iteración   Valor dudoso |
| CMCC-CM_rcp85_FC                                                                                                    | 2026             |                | 391.30                         |
|                                                                                                    |                  |                |                                |
| CNRM-CM5_rcp45_FC                                                                                                    | 2016             | 1              | 211.75                         |
| GFDL-ESM2G_rcp45_FC                                                                                                    | 2022             | 1              | 662.84                         |
| IPSL-CM5A-MR_rcp45_FC   2018                                                                                                    |                  | $\mathbf{1}$   | 218.00                         |
| MPI-ESM-LR_rcp85_FC                                                                                                    | 2031             | $\mathbf{1}$   | 254.15                         |
| NorESM1-M_rcp85_FC                                                                                                    | 2034             | 1              | 272.08                         |
| ados de la prueba de datos dudosos para las series corregidas generadas por GCMs<br>para el periodo futuro cercano de la estación El Durazno.                           |                  |                |                                |
| <b>Serie</b>                                                                                                    |                  |                | Año Iteración Valor dudoso     |
| CCSM4 rcp45 FL                                                                                                    | 2087             |                | 311.02                         |
| CCSM4 rcp85 FL                                                                                                    | 2095             |                | 220.49                         |
| GFDL-ESM2G_rcp85_FL                                                                                                    | 2077             | 1              | 312.17                         |
| MRI-CGCM3 rcp85 FL                                                                                                    | 2079             | 1              | 167.24                         |
| <b>MRI-JMA a1b FL</b>                                                                                                    | 2083             | 1              | 267.10                         |
| REMO-ECHAM5 a1b FL                                                                                                    | 2093             | 1              | 363.68                         |
| CCSMA ronae fi                                                                                                    | 208 <sub>A</sub> | $\mathcal{D}$  | 168.26                         |

Tabla 33. Resultados de la prueba de datos dudosos para las series corregidas generadas por GCMs para el periodo futuro cercano de la estación El Durazno.

| MRI-CGCM3_rcp85_FC                                                              |      |                                                                                                 | 205.98                                                                                                    |
|---------------------------------------------------------------------------------|------|-------------------------------------------------------------------------------------------------|----------------------------------------------------------------------------------------------------|
| NorESM1-M_rcp45_FC                                                              |      | 1                                                                                               | 147.68                                                                                                    |
| NorESM1-M_rcp85_FC                                                              |      | 1                                                                                               | 136.68                                                                                                    |
| NorESM1-M rcp45 FC                                                              |      | $\overline{2}$                                                                                  | 127.48                                                                                                    |
|                                                                                 |      |                                                                                                 |                                                                                                    |
| <b>Serie</b>                                                                    |      |                                                                                                 | <b>Iteración Valor dudoso</b>                                                                                                    |
| CMCC-CM_rcp85_FC                                                                |      |                                                                                                 | 391.30                                                                                                    |
| CNRM-CM5 rcp45 FC                                                               |      |                                                                                                 | 211.75                                                                                                    |
|                                                                                 |      | 1                                                                                               | 662.84                                                                                                    |
|                                                                                 |      | 1                                                                                               | 218.00                                                                                                    |
| MPI-ESM-LR_rcp85_FC                                                             |      |                                                                                                 | 254.15                                                                                                    |
| NorESM1-M rcp85 FC                                                              |      |                                                                                                 | 272.08                                                                                                    |
| <b>Serie</b>                                                                    |      |                                                                                                 |                                                                                                    |
| CCSM4 rcp45 FL                                                                  |      | 1                                                                                               | 311.02                                                                                                    |
| CCSM4_rcp85_FL                                                                  |      | 1                                                                                               | 220.49                                                                                                    |
|                                                                                 |      | 1                                                                                               | 312.17                                                                                                    |
| MRI-CGCM3_rcp85_FL                                                              |      | 1                                                                                               | 167.24                                                                                                    |
| MRI-JMA a1b FL                                                                  |      | 1                                                                                               | 267.10                                                                                                    |
|                                                                                 |      | 1                                                                                               | 363.68                                                                                                    |
| CCSM4 rcp45 FL                                                                  |      |                                                                                                 | 168.26                                                                                                    |
|                                                                                 |      |                                                                                                 |                                                                                                    |
| los de la prueba de datos dudosos para las series corregidas generadas por GCMs |      |                                                                                                 | para el periodo futuro lejano de la estación Córdoba Observatorio.                                                                                                    |
| <b>Serie</b>                                                                    |      | Año Iteración<br>1                                                                              | Valor dudoso<br>432.60                                                                                                    |
| GFDL-ESM2G_rcp85_FL 2077<br>NorESM1-M rcp45 FL                                  | 2089 | 1                                                                                               | 244.50                                                                                                    |
| para el periodo futuro lejano de la estación El Durazno.<br>Prueba de           |      | Prueba de                                                                                       | los de la prueba de datos dudosos para las series corregidas generadas por GCMs<br>Prueba de                                                                                                    |
|                                                                                 |      | 2018<br>2031<br>Año<br>GFDL-ESM2G_rcp45_FC<br>2087<br>GFDL-ESM2G_rcp85_FL<br>REMO-ECHAM5 a1b FL | 2018<br>2028<br>los de la prueba de datos dudosos para las series corregidas generadas por GCMs<br>ara el periodo futuro cercano de la estación Córdoba Observatorio.<br>2026<br>2016<br>2022<br>PSL-CM5A-MR rcp45 FC 2018<br>2031<br>2034<br>los de la prueba de datos dudosos para las series corregidas generadas por GCMs<br>para el periodo futuro cercano de la estación El Durazno.<br>Año Iteración Valor dudoso<br>2095<br>2077<br>2079<br>2083<br>2093<br>$\overline{2}$<br>2084 |

Tabla 34. Resultados de la prueba de datos dudosos para las series corregidas generadas por GCMs para el periodo futuro lejano de la estación Córdoba Observatorio.

| Serie                    |  | Año Iteración Valor dudoso |
|--------------------------|--|----------------------------|
| GFDL-ESM2G rcp85 FL 2077 |  | 432.60                     |
| NorESM1-M_rcp45_FL  2089 |  | 244.50                     |

Tabla 35. Resultados de la prueba de datos dudosos para las series corregidas generadas por GCMs para el periodo futuro lejano de la estación El Durazno.

| <b>Serie</b>                                                                                                    |                                                          |      |                 | Año Iteración Valor dudoso |                        |
|----------------------------------------------------------------------------------------------------|----------------------------------------------------------|------|-----------------|----------------------------|------------------------|
| CCSM4 rcp45 FL                                                                                                    |                                                          | 2087 |                 | 311.02                     |                        |
| CCSM4 rcp85 FL                                                                                                    |                                                          | 2095 | 1               | 220.49                     |                        |
| GFDL-ESM2G_rcp85_FL                                                                                                    |                                                          | 2077 | 1               | 312.17                     |                        |
| MRI-CGCM3_rcp85_FL                                                                                                    |                                                          | 2079 | 1               | 167.24                     |                        |
| <b>MRI-JMA a1b FL</b>                                                                                                    |                                                          | 2083 | 1               | 267.10                     |                        |
| REMO-ECHAM5_a1b_FL                                                                                                    |                                                          | 2093 | $\mathbf{1}$    | 363.68                     |                        |
| CCSM4 rcp45 FL                                                                                                    |                                                          | 2084 | $\overline{2}$  | 168.26                     |                        |
|                                                                                                    |                                                          |      |                 |                            |                        |
| bla 34. Resultados de la prueba de datos dudosos para las series corregidas generadas por GCMs<br>para el periodo futuro lejano de la estación Córdoba Observatorio. |                                                          |      |                 |                            |                        |
|                                                                                                    |                                                          |      |                 |                            |                        |
| <b>Serie</b>                                                                                                    |                                                          |      |                 | Año Iteración Valor dudoso |                        |
|                                                                                                    |                                                          |      |                 | 432.60                     |                        |
| GFDL-ESM2G_rcp85_FL 2077<br>NorESM1-M_rcp45_FL                                                                                                    |                                                          | 2089 | 1               | 244.50                     |                        |
| bla 35. Resultados de la prueba de datos dudosos para las series corregidas generadas por GCMs                                                                       | para el periodo futuro lejano de la estación El Durazno. |      |                 |                            |                        |
|                                                                                                    | Prueba de                                                |      | Prueba de       |                            | Prueba de              |
|                                                                                                    | Independencia                                            |      | Homogeneidad    |                            | <b>Estacionariedad</b> |
| CCSM4 rcp85 FC                                                                                                    | Cumple para 99%                                          |      | Cumple para 95% |                            | Cumple para 95%        |
| CMCC-CM rcp45 FC                                                                                                    | Cumple para 99%                                          |      | Cumple para 95% |                            | Cumple para 95%        |
| CSIRO-Mk3-6-0 rcp85 FC                                                                                                    | Cumple para 99%                                          |      | Cumple para 95% |                            | Cumple para 95%        |
| MPI-ESM-LR_rcp45_FC                                                                                                    | Cumple para 99%                                          |      | Cumple para 95% |                            | Cumple para 99%        |

Tabla 36. Resultados de las pruebas de Independencia, Homogeneidad y Estacionariedad para las series generadas por GCMs para el periodo futuro cercano de la estación Córdoba Observatorio.

| lución futura de curvas IDT a partir de datos generados con GCMs                                  |                                                                              |                           |                                     |
|---------------------------------------------------------------------------------------------------|------------------------------------------------------------------------------|---------------------------|-------------------------------------|
|                                                                                                   |                                                                              |                           |                                     |
|                                                                                                   |                                                                              |                           |                                     |
|                                                                                                   | Prueba de<br>Independencia                                                   | Prueba de<br>Homogeneidad | Prueba de<br><b>Estacionariedad</b> |
| CSIRO-Mk3-6-0_rcp45_FC                                                                            | Cumple para 99%                                                              | Cumple para 95%           | Cumple para 95%                     |
| MPI-ESM-LR_rcp45_FC                                                                               | No cumple para 99%                                                           |                           | Cumple para 95% No cumple para 99%  |
| REMO-ECHAM5_a1b_FC                                                                                | Cumple para 95%                                                              | Cumple para 95%           | Cumple para 99%                     |
|                                                                                                   |                                                                              |                           |                                     |
| la 37. Resultados de las pruebas de Independencia, Homogeneidad y Estacionariedad para las series | generadas por GCMs para el periodo futuro cercano de la estación El Durazno. |                           |                                     |
|                                                                                                   | Prueba de                                                                    | Prueba de                 | Prueba de                           |

Tabla 37. Resultados de las pruebas de Independencia, Homogeneidad y Estacionariedad para las series generadas por GCMs para el periodo futuro cercano de la estación El Durazno.

|                                                                                                    | Prueba de                        | Prueba de                                                                                          | Prueba de                                                                    |
|----------------------------------------------------------------------------------------------------|----------------------------------|----------------------------------------------------------------------------------------------------|------------------------------------------------------------------------------|
|                                                                                                    | Independencia                    | Homogeneidad                                                                                       | Estacionariedad                                                              |
| CSIRO-Mk3-6-0_rcp45_FC                                                                                                    | Cumple para 99%                  | Cumple para 95%                                                                                    | Cumple para 95%                                                              |
| MPI-ESM-LR_rcp45_FC                                                                                                    | No cumple para 99%               | Cumple para 95%                                                                                    | No cumple para 99%                                                           |
| REMO-ECHAM5_a1b_FC                                                                                                    | Cumple para 95%                  | Cumple para 95%                                                                                    | Cumple para 99%                                                              |
|                                                                                                    |                                  |                                                                                                    | generadas por GCMs para el periodo futuro cercano de la estación El Durazno. |
|                                                                                                    | Prueba de                        | Prueba de                                                                                          | Prueba de                                                                    |
| CMCC-CM_rcp85_FL                                                                                                    | Independencia<br>Cumple para 95% | Homogeneidad<br>Cumple para 95%                                                                    | Estacionariedad                                                              |
| ETA-HadCM3 a1b FL                                                                                                    | Cumple para 99%                  | Cumple para 95%                                                                                    |                                                                              |
| GFDL-ESM2G_rcp85_FL                                                                                                    | Cumple para 99%                  |                                                                                                    | Cumple para 99%<br>Cumple para 99%<br>Cumple para 95%   Cumple para 95%      |
| IPSL-CM5A-MR_rcp85_FL                                                                                                    | Cumple para 99%                  | Cumple para 95%                                                                                    | Cumple para 95%                                                              |
| la 38. Resultados de las pruebas de Independencia, Homogeneidad y Estacionariedad para las series<br>generadas por GCMs para el periodo futuro lejano de la estación Córdoba Observatorio. |                                  |                                                                                                    |                                                                              |
|                                                                                                    | Prueba de                        | Prueba de                                                                                          | Prueba de                                                                    |
|                                                                                                    | Independencia                    | Homogeneidad   Estacionariedad                                                                     |                                                                              |
| MPI-ESM-LR_rcp85_FL                                                                                                    |                                  | Cumple para 99% Cumple para 95% Cumple para 95%                                                    |                                                                              |
| MRI-CGCM3_rcp45_FL<br>MRI-CGCM3 rcp85 FL                                                                                                    |                                  | Cumple para 95% Cumple para 95% Cumple para 99%<br>Cumple para 99% Cumple para 95% Cumple para 95% |                                                                              |

Tabla 38. Resultados de las pruebas de Independencia, Homogeneidad y Estacionariedad para las series generadas por GCMs para el periodo futuro lejano de la estación Córdoba Observatorio.

|                     | Prueba de     | Prueba de                                       | Prueba de       |
|---------------------|---------------|-------------------------------------------------|-----------------|
|                     | Independencia | Homogeneidad                                    | Estacionariedad |
| MPI-ESM-LR rcp85 FL |               | Cumple para 99% Cumple para 95% Cumple para 95% |                 |
| MRI-CGCM3 rcp45 FL  |               | Cumple para 95% Cumple para 95% Cumple para 99% |                 |
| MRI-CGCM3 rcp85 FL  |               | Cumple para 99% Cumple para 95% Cumple para 95% |                 |

Tabla 39. Resultados de las pruebas de Independencia, Homogeneidad y Estacionariedad para las series generadas por GCMs para el periodo futuro lejano de la estación El Durazno.

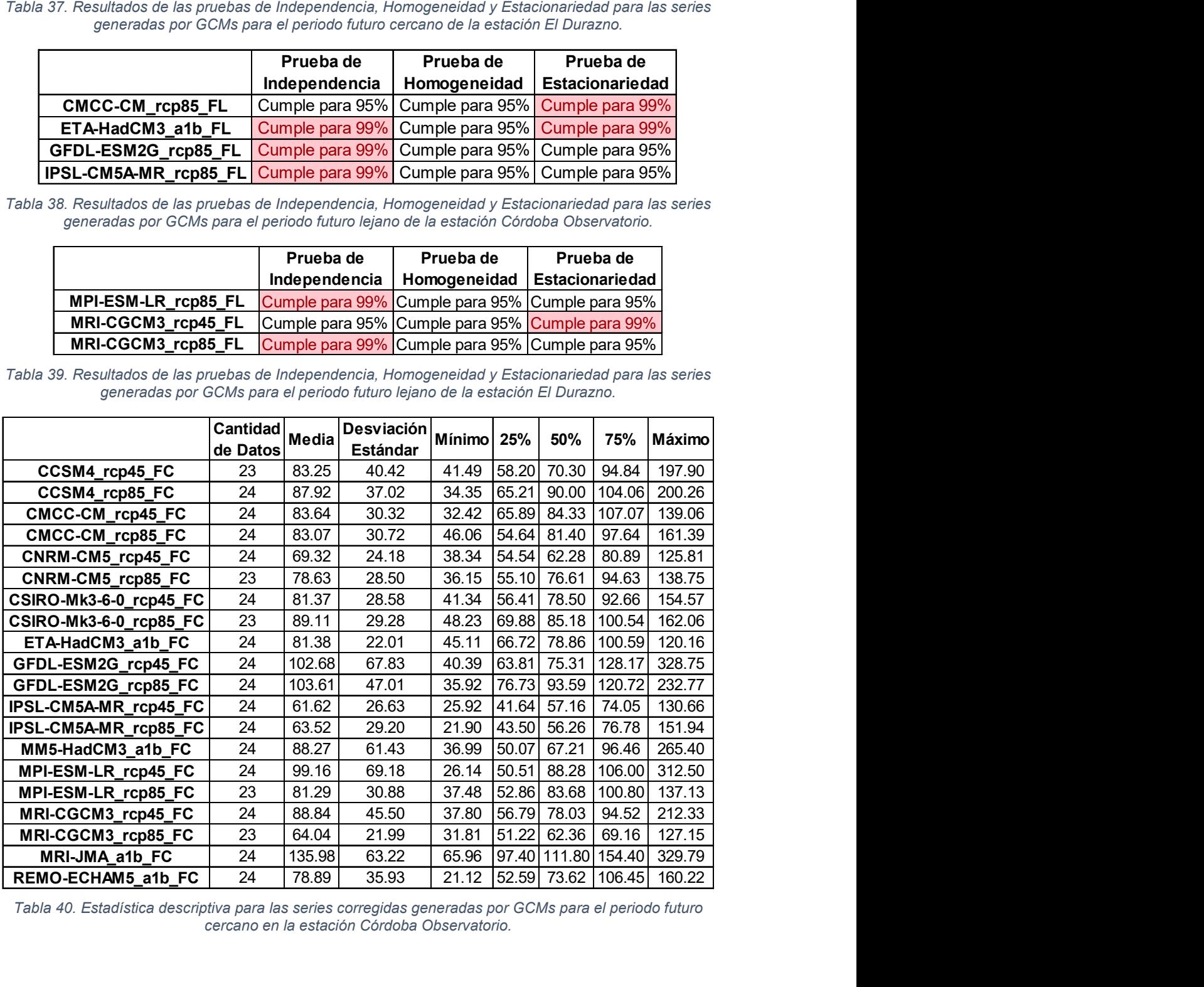

Tabla 40. Estadística descriptiva para las series corregidas generadas por GCMs para el periodo futuro cercano en la estación Córdoba Observatorio.

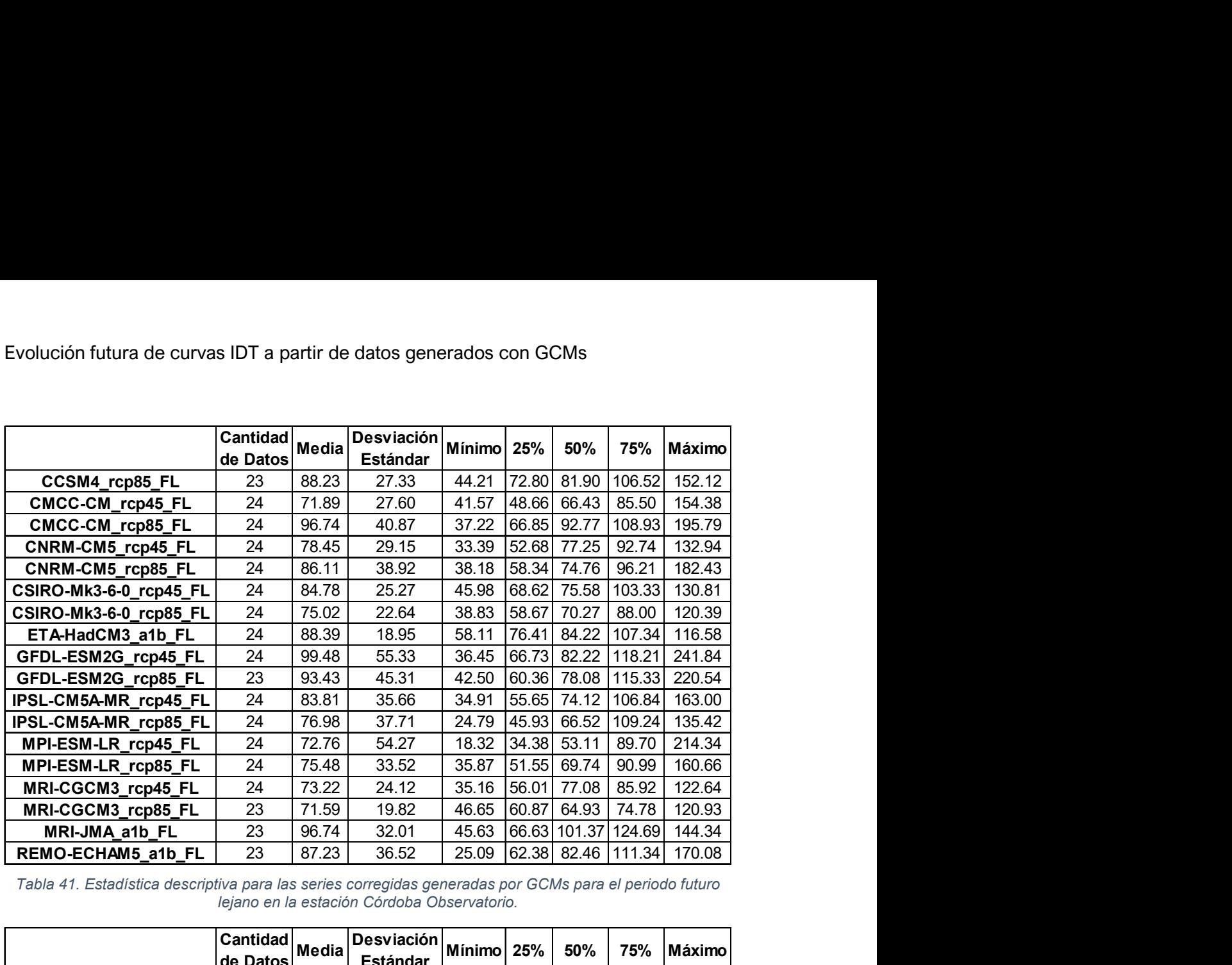

Tabla 41. Estadística descriptiva para las series corregidas generadas por GCMs para el periodo futuro lejano en la estación Córdoba Observatorio.

|                        | Cantidad |        | <b>Desviación</b> |        |       |                     |               |        |
|------------------------|----------|--------|-------------------|--------|-------|---------------------|---------------|--------|
|                        | de Datos | Media  | <b>Estándar</b>   | Mínimo | 25%   | 50%                 | 75%           | Máximo |
| CCSM4_rcp45_FC         | 24       | 92.87  | 38.32             | 45.83  | 66.50 | 87.11               | 101.94        | 209.70 |
| CCSM4 rcp85 FC         | 24       | 100.77 | 40.30             | 38.63  | 71.10 | 97.27               | 134.05        | 174.32 |
| CMCC-CM_rcp45_FC       | 24       | 92.07  | 39.97             | 37.49  | 68.02 | 80.08               | 108.25        | 222.90 |
| CMCC-CM_rcp85_FC       | 23       | 114.95 | 41.16             | 57.18  |       | 86.02 114.93        | 138.75        | 201.38 |
| CNRM-CM5_rcp45_FC      | 23       | 89.76  | 25.95             | 50.34  | 74.48 | 87.06               | 97.90         | 148.72 |
| CNRM-CM5_rcp85_FC      | 24       | 92.97  | 40.66             | 30.48  | 55.80 | 91.91               | 117.30        | 176.48 |
| CSIRO-Mk3-6-0 rcp45 FC | 24       | 88.44  | 28.23             | 50.94  | 64.20 | 85.35               | 106.74        | 146.67 |
| CSIRO-Mk3-6-0 rcp85 FC | 24       | 95.02  | 29.11             | 50.52  | 73.97 | 90.04               | 116.14        | 155.23 |
| ETA-HadCM3_a1b_FC      | 24       | 90.85  | 19.49             | 56.88  | 76.63 | 89.83               | 102.01        | 133.89 |
| GFDL-ESM2G rcp45 FC    | 23       | 110.60 | 63.20             | 46.25  | 71.96 | 93.77               | 120.45        | 295.43 |
| GFDL-ESM2G_rcp85_FC    | 24       | 123.06 | 81.09             | 38.40  | 73.65 | 94.15               | 142.71        | 366.09 |
| IPSL-CM5A-MR rcp45 FC  | 23       | 81.56  | 30.49             | 40.04  | 63.76 | 71.37               | 97.25         | 168.57 |
| IPSL-CM5A-MR rcp85 FC  | 24       | 89.77  | 47.47             | 33.26  | 56.07 | 83.71               | 110.70        | 223.94 |
| MM5-HadCM3 a1b FC      | 24       | 129.78 | 110.03            | 25.40  | 52.84 | 95.88               | 163.78        | 501.10 |
| MPI-ESM-LR_rcp85_FC    | 23       | 84.04  | 21.47             | 53.76  | 68.42 | 82.94               | 95.45         | 131.69 |
| MRI-CGCM3 rcp45 FC     | 24       | 120.32 | 45.86             | 52.21  |       | 91.09 111.53 152.36 |               | 243.57 |
| MRI-CGCM3_rcp85_FC     | 24       | 104.90 | 38.12             | 44.78  |       | 75.25 103.67        | 117.76        | 202.31 |
| <b>MRI-JMA a1b FC</b>  | 24       | 134.84 | 53.35             | 63.93  | 95.05 |                     | 128.70 169.24 | 253.87 |
| NorESM1-M_rcp45_FC     | 24       | 94.66  | 22.55             | 51.69  | 83.59 | 89.60               | 107.46        | 140.36 |
| NorESM1-M_rcp85_FC     | 23       | 98.10  | 33.15             | 62.79  | 73.18 | 93.12               | 103.82        | 188.13 |
| REMO-ECHAM5 a1b FC     | 24       | 81.14  | 25.35             | 41.36  |       | 63.52 73.73         | 93.03         | 140.58 |

Tabla 42. Estadística descriptiva para las series corregidas generadas por GCMs para el periodo futuro cercano en la estación El Durazno.

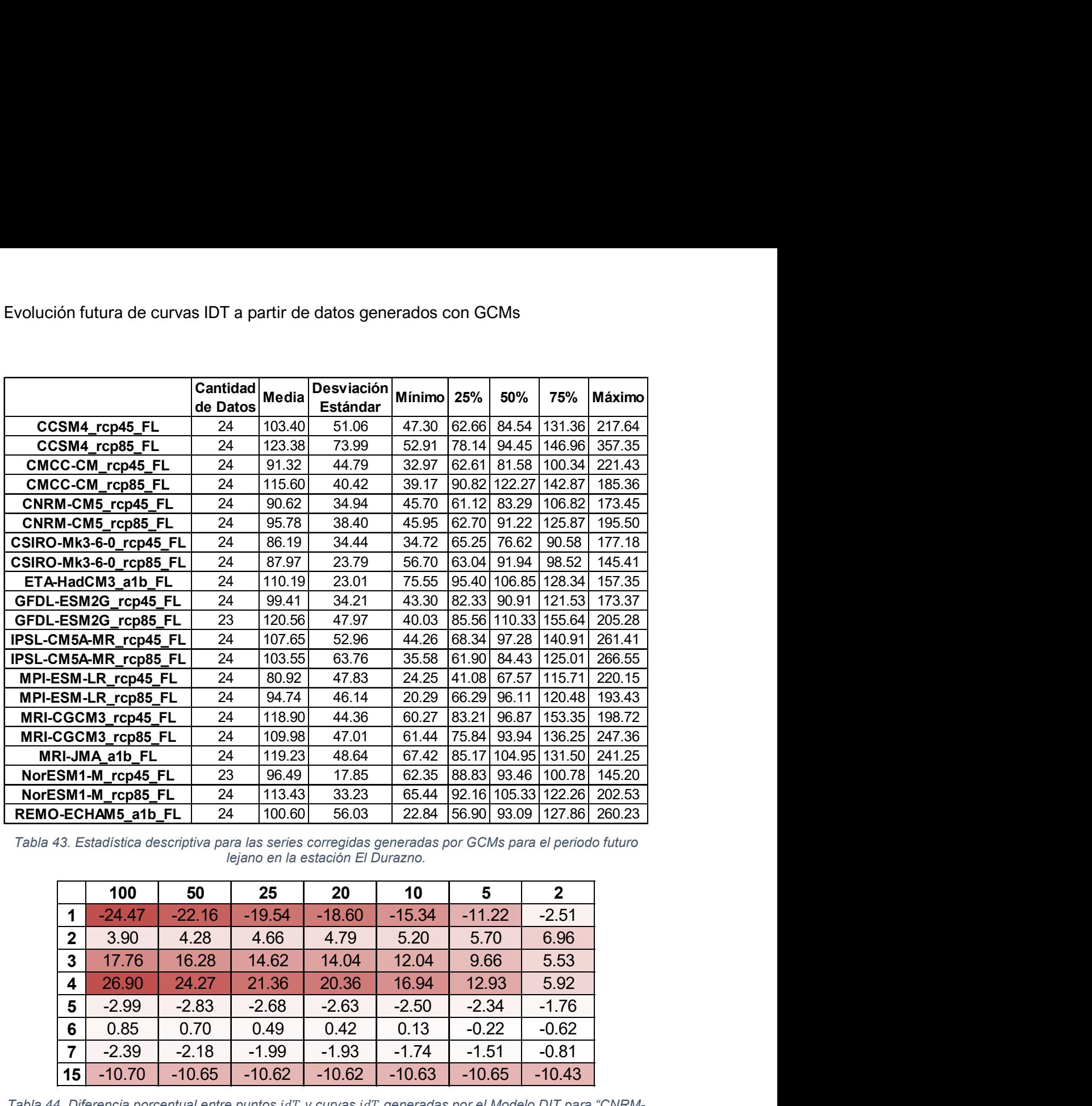

Tabla 43. Estadística descriptiva para las series corregidas generadas por GCMs para el periodo futuro lejano en la estación El Durazno.

|                  | CM5A-MR_rcp45_FL                                                                                               |          | 24 | 107.65   | 52.96                             | 44.26                                   | 68.34   97.28   140.91   261.41  |       |                |        |
|------------------|----------------------------------------------------------------------------------------------------|----------|----|----------|-----------------------------------|-----------------------------------------|----------------------------------|-------|----------------|--------|
|                  | CM5A-MR_rcp85_FL                                                                                               |          | 24 | 103.55   | 63.76                             | 35.58                                   | 61.90  84.43  125.01             |       |                | 266.55 |
|                  | ESM-LR_rcp45_FL                                                                                                |          | 24 | 80.92    | 47.83                             | 24.25                                   | 41.08 67.57 115.71               |       |                | 220.15 |
|                  | ESM-LR_rcp85_FL                                                                                                |          | 24 | 94.74    | 46.14                             | 20.29                                   | 66.29                            | 96.11 | 120.48 193.43  |        |
|                  | CGCM3 rcp45 FL                                                                                                 |          | 24 | 118.90   | 44.36                             | 60.27                                   | 83.21                            | 96.87 | 153.35 198.72  |        |
|                  | CGCM3_rcp85_FL                                                                                                 |          | 24 | 109.98   | 47.01                             | 61.44                                   | 75.84 93.94 136.25 247.36        |       |                |        |
|                  | RI-JMA a1b FL                                                                                                  |          | 24 | 119.23   | 48.64                             | 67.42                                   | 85.17 104.95 131.50 241.25       |       |                |        |
|                  | ESM1-M_rcp45_FL                                                                                                |          | 23 | 96.49    | 17.85                             | 62.35                                   | 88.83 93.46 100.78 145.20        |       |                |        |
|                  | ESM1-M_rcp85_FL                                                                                                |          | 24 | 113.43   | 33.23                             | 65.44                                   | 92.16   105.33   122.26   202.53 |       |                |        |
|                  | <b>D-ECHAM5_a1b_FL</b>                                                                                         |          | 24 | 100.60   | 56.03                             | 22.84                                   | 56.90 93.09 127.86 260.23        |       |                |        |
|                  | 43. Estadística descriptiva para las series corregidas generadas por GCMs para el periodo futuro               |          |    |          | lejano en la estación El Durazno. |                                         |                                  |       |                |        |
|                  | 100                                                                                                    | 50       |    | 25       | 20                                | 10                                      | 5                                |       | $\overline{2}$ |        |
| 1                | $-24.47$                                                                                                    | $-22.16$ |    | $-19.54$ | $-18.60$                          | $-15.34$                                | $-11.22$                         |       | $-2.51$        |        |
| $\boldsymbol{2}$ | 3.90                                                                                                    | 4.28     |    | 4.66     | 4.79                              | 5.20                                    | 5.70                             |       | 6.96           |        |
| 3                | 17.76                                                                                                    | 16.28    |    | 14.62    | 14.04                             | 12.04                                   | 9.66                             |       | 5.53           |        |
| 4                | 26.90                                                                                                    | 24.27    |    | 21.36    | 20.36                             | 16.94                                   | 12.93                            |       | 5.92           |        |
| 5                | $-2.99$                                                                                                    | $-2.83$  |    | $-2.68$  | $-2.63$                           | $-2.50$                                 | $-2.34$                          |       | $-1.76$        |        |
| 6                | 0.85                                                                                                    | 0.70     |    | 0.49     | 0.42                              | 0.13                                    | $-0.22$                          |       | $-0.62$        |        |
| $\overline{7}$   | $-2.39$                                                                                                    | $-2.18$  |    | $-1.99$  | $-1.93$                           | $-1.74$                                 | $-1.51$                          |       | $-0.81$        |        |
| 15               | $-10.70$                                                                                                    | $-10.65$ |    | $-10.62$ | $-10.62$                          | $-10.63$                                | $-10.65$                         |       | $-10.43$       |        |
|                  | 4. Diferencia porcentual entre puntos idT y curvas idT generadas por el Modelo DIT para "CNRM-                 |          |    |          |                                   | CM5 RCP4.5 FC" de Córdoba Observatorio. |                                  |       |                |        |
|                  | 100                                                                                                    | 50       |    | 25       | 20                                | 10                                      | 5                                |       | $\overline{2}$ |        |
| $\mathbf 1$      | 3.09                                                                                                    | 3.00     |    | 2.83     | 2.76                              | 2.49                                    | 2.15                             |       | 1.98           |        |
| $\mathbf{2}$     | $-3.17$                                                                                                    | $-2.20$  |    | $-1.16$  | $-0.81$                           | 0.37                                    | 1.81                             |       | 5.11           |        |
| 3                | $-11.29$                                                                                                    | $-9.97$  |    | $-8.54$  | $-8.05$                           | $-6.36$                                 | $-4.29$                          |       | 0.27           |        |
| 4                | $-8.30$                                                                                                    | $-7.24$  |    | $-6.10$  | $-5.71$                           | $-4.40$                                 | $-2.79$                          |       | 0.82           |        |
| 5                | 15.01                                                                                                    | 14.00    |    | 12.82    | 12.39                             | 10.91                                   | 9.13                             |       | 6.30           |        |
| 6                | 0.03                                                                                                    | 0.24     |    | 0.42     | 0.47                              | 0.60                                    | 0.75                             |       | 1.50           |        |
| $\overline{7}$   | $-0.99$                                                                                                    | $-1.12$  |    | $-1.32$  | $-1.40$                           | $-1.71$                                 | $-2.10$                          |       | $-2.39$        |        |
| 15               | 7.21                                                                                                    | 4.90     |    | 2.33     | 1.43                              | $-1.62$                                 | $-5.20$                          |       | $-11.28$       |        |
|                  |                                                                                                    |          |    |          |                                   |                                         |                                  |       |                |        |
|                  | $\overline{B}$ Diferencia perceptual entre puntos id $T$ veuryes id $T$ generadas per el Modelo DIT para "CNDM |          |    |          |                                   |                                         |                                  |       |                |        |

Tabla 44. Diferencia porcentual entre puntos idT y curvas idT generadas por el Modelo DIT para "CNRM-CM5 RCP4.5 FC" de Córdoba Observatorio.

|                         | ט ו      | vv                                                                                             | ⊷        | ∼∽       | IV.                                           |                | -              |
|-------------------------|----------|------------------------------------------------------------------------------------------------|----------|----------|-----------------------------------------------|----------------|----------------|
| $\mathbf 1$             | $-24.47$ | $-22.16$                                                                                       | $-19.54$ | $-18.60$ | $-15.34$                                      | $-11.22$       | $-2.51$        |
| $\mathbf 2$             | 3.90     | 4.28                                                                                           | 4.66     | 4.79     | 5.20                                          | 5.70           | 6.96           |
| 3                       | 17.76    | 16.28                                                                                          | 14.62    | 14.04    | 12.04                                         | 9.66           | 5.53           |
| 4                       | 26.90    | 24.27                                                                                          | 21.36    | 20.36    | 16.94                                         | 12.93          | 5.92           |
| $\overline{\mathbf{5}}$ | $-2.99$  | $-2.83$                                                                                        | $-2.68$  | $-2.63$  | $-2.50$                                       | $-2.34$        | $-1.76$        |
| $\boldsymbol{6}$        | 0.85     | 0.70                                                                                           | 0.49     | 0.42     | 0.13                                          | $-0.22$        | $-0.62$        |
| $\overline{7}$          | $-2.39$  | $-2.18$                                                                                        | $-1.99$  | $-1.93$  | $-1.74$                                       | $-1.51$        | $-0.81$        |
| 15                      | $-10.70$ | $-10.65$                                                                                       | $-10.62$ | $-10.62$ | $-10.63$                                      | $-10.65$       | $-10.43$       |
|                         | 100      | 50                                                                                             | 25       | 20       | CM5 RCP4.5 FC" de Córdoba Observatorio.<br>10 | $5\phantom{1}$ | $\overline{2}$ |
|                         |          |                                                                                                |          |          |                                               |                |                |
| $\mathbf 1$             | 3.09     | 3.00                                                                                           | 2.83     | 2.76     | 2.49                                          | 2.15           | 1.98           |
| $\overline{2}$          | $-3.17$  | $-2.20$                                                                                        | $-1.16$  | $-0.81$  | 0.37                                          | 1.81           | 5.11           |
| $\mathbf{3}$            | $-11.29$ | $-9.97$                                                                                        | $-8.54$  | $-8.05$  | $-6.36$                                       | $-4.29$        | 0.27           |
| 4                       | $-8.30$  | $-7.24$                                                                                        | $-6.10$  | $-5.71$  | $-4.40$                                       | $-2.79$        | 0.82           |
| $5\phantom{1}$          | 15.01    | 14.00                                                                                          | 12.82    | 12.39    | 10.91                                         | 9.13           | 6.30           |
| 6                       | 0.03     | 0.24                                                                                           | 0.42     | 0.47     | 0.60                                          | 0.75           | 1.50           |
| $\overline{7}$          | $-0.99$  | $-1.12$                                                                                        | $-1.32$  | $-1.40$  | $-1.71$                                       | $-2.10$        | $-2.39$        |
| 15                      | 7.21     | 4.90                                                                                           | 2.33     | 1.43     | $-1.62$                                       | $-5.20$        | $-11.28$       |
|                         |          | 5. Diferencia porcentual entre puntos idT y curvas idT generadas por el Modelo DIT para "CNRM- |          |          | CM5 RCP8.5 FC" de Córdoba Observatorio.       |                |                |
|                         |          | a Profesional Supervisada - Ingeniería Civil                                                   |          |          |                                               |                |                |

Tabla 45. Diferencia porcentual entre puntos idT y curvas idT generadas por el Modelo DIT para "CNRM-CM5 RCP8.5 FC" de Córdoba Observatorio.

Práctica Profesional Supervisada - Ingeniería Civil F. C. E. F. y N. - U. N. C 94 Segura Ellis, Joaquín Sebastián

| 100                   | 50                                                 | 25                                                | 20                                               | 10                                            | $5\phantom{1}$                                | $\overline{2}$                                                                                                    |
|-----------------------|----------------------------------------------------|---------------------------------------------------|--------------------------------------------------|-----------------------------------------------|-----------------------------------------------|----------------------------------------------------------------------------------------------------|
| $-9.38$               | $-8.03$                                            | $-6.56$                                           | $-6.05$                                          | $-4.31$                                       | $-2.17$                                       | 2.50                                                                                                    |
|                       |                                                    |                                                   |                                                  |                                               |                                               |                                                                                                    |
| 1.56                  | 1.82                                               | 2.05                                              | 2.12                                             | 2.32                                          | 2.55                                          | 3.45                                                                                                    |
| 2.95                  | 2.97                                               | 2.92                                              | 2.89                                             | 2.76                                          | 2.60                                          | 2.73                                                                                                    |
| 1.05                  | 1.07                                               | 1.05                                              | 1.03                                             | 0.92                                          | 0.79                                          | 0.96                                                                                                    |
| 14.92                 | 13.55                                              | 11.98                                             | 11.42                                            | 9.50                                          | 7.20                                          | 3.39                                                                                                    |
| $-4.09$               | $-3.88$                                            | $-3.70$                                           | $-3.65$                                          | $-3.50$                                       | $-3.34$                                       | $-2.59$                                                                                                    |
| $-4.37$               | $-4.70$                                            | $-5.12$                                           | $-5.28$                                          | $-5.85$                                       | $-6.55$                                       | $-7.46$                                                                                                    |
|                       |                                                    |                                                   |                                                  |                                               |                                               |                                                                                                    |
|                       |                                                    |                                                   |                                                  |                                               |                                               | $\mathbf 2$                                                                                                    |
|                       |                                                    |                                                   |                                                  |                                               |                                               | 7.41                                                                                                    |
|                       |                                                    |                                                   |                                                  |                                               |                                               | 6.09                                                                                                    |
|                       |                                                    |                                                   |                                                  |                                               |                                               | 3.01                                                                                                    |
|                       |                                                    |                                                   |                                                  |                                               |                                               | 1.48                                                                                                    |
|                       |                                                    |                                                   |                                                  |                                               |                                               | 0.27                                                                                                    |
|                       |                                                    |                                                   |                                                  | 2.53                                          | 1.26                                          | $-0.77$                                                                                                    |
|                       |                                                    |                                                   |                                                  |                                               |                                               |                                                                                                    |
| 5.45                  | 4.74                                               | 3.90                                              | 3.59                                             |                                               |                                               |                                                                                                    |
| 2.80<br>15<br>$-1.53$ | 2.23<br>$-2.88$                                    | 1.55<br>$-4.41$                                   | 1.30<br>$-4.94$                                  | 0.43<br>$-6.79$                               | $-0.62$<br>$-8.98$                            | $-2.24$<br>$-12.71$                                                                                                    |
|                       | 100<br>$-13.27$<br>$-2.29$<br>2.43<br>3.81<br>3.46 | 50<br>$-11.04$<br>$-1.31$<br>2.53<br>3.56<br>3.11 | 25<br>$-8.54$<br>$-0.26$<br>2.59<br>3.24<br>2.68 | 20<br>$-7.66$<br>0.10<br>2.60<br>3.12<br>2.52 | 10<br>$-4.60$<br>1.31<br>2.61<br>2.68<br>1.94 | ón futura de curvas IDT a partir de datos generados con GCMs<br>46. Diferencia porcentual entre puntos idT y curvas idT generadas por el Modelo DIT para "MRI-<br>JMA A1B FC" de Córdoba Observatorio.<br>5<br>$-0.76$<br>2.80<br>2.62<br>2.13<br>1.23 |

Tabla 46. Diferencia porcentual entre puntos idT y curvas idT generadas por el Modelo DIT para "MRI-JMA A1B FC" de Córdoba Observatorio.

|                         | 100                                                                                            | 50       | 25      | 20                                         | 10      | 5       | $\mathbf{2}$   |
|-------------------------|------------------------------------------------------------------------------------------------|----------|---------|--------------------------------------------|---------|---------|----------------|
| 1                       | $-9.38$                                                                                        | $-8.03$  | $-6.56$ | $-6.05$                                    | $-4.31$ | $-2.17$ | 2.50           |
| $\overline{\mathbf{2}}$ |                                                                                                |          |         |                                            |         |         |                |
| $\mathbf{3}$            | 1.56                                                                                           | 1.82     | 2.05    | 2.12                                       | 2.32    | 2.55    | 3.45           |
| 4                       | 2.95                                                                                           | 2.97     | 2.92    | 2.89                                       | 2.76    | 2.60    | 2.73           |
| 5                       | 1.05                                                                                           | 1.07     | 1.05    | 1.03                                       | 0.92    | 0.79    | 0.96           |
| 6                       | 14.92                                                                                          | 13.55    | 11.98   | 11.42                                      | 9.50    | 7.20    | 3.39           |
| $\overline{7}$          | $-4.09$                                                                                        | $-3.88$  | $-3.70$ | $-3.65$                                    | $-3.50$ | $-3.34$ | $-2.59$        |
| 15                      | $-4.37$                                                                                        | $-4.70$  | $-5.12$ | $-5.28$                                    | $-5.85$ | $-6.55$ | $-7.46$        |
|                         | 100                                                                                            | 50       | 25      | JMA A1B FC" de Córdoba Observatorio.<br>20 | 10      | 5       | 2 <sup>1</sup> |
| $\mathbf 1$             | $-13.27$                                                                                       | $-11.04$ | $-8.54$ | $-7.66$                                    | $-4.60$ | $-0.76$ | 7.41           |
| $\boldsymbol{2}$        | $-2.29$                                                                                        | $-1.31$  | $-0.26$ | 0.10                                       | 1.31    | 2.80    | 6.09           |
| $\mathbf{3}$            | 2.43                                                                                           | 2.53     | 2.59    | 2.60                                       | 2.61    | 2.62    | 3.01           |
| 4                       | 3.81                                                                                           | 3.56     | 3.24    | 3.12                                       | 2.68    | 2.13    | 1.48           |
| $5\phantom{1}$          | 3.46                                                                                           | 3.11     | 2.68    | 2.52                                       | 1.94    | 1.23    | 0.27           |
| 6                       | 5.45                                                                                           | 4.74     | 3.90    | 3.59                                       | 2.53    | 1.26    | $-0.77$        |
| $\overline{7}$          | 2.80                                                                                           | 2.23     | 1.55    | 1.30                                       | 0.43    | $-0.62$ | $-2.24$        |
| 15                      | $-1.53$                                                                                        | $-2.88$  | $-4.41$ | $-4.94$                                    | $-6.79$ | $-8.98$ | $-12.71$       |
|                         | 7. Diferencia porcentual entre puntos idT y curvas idT generadas por el Modelo DIT para "CNRM- |          |         | CM5 RCP4.5 FL" de Córdoba Observatorio.    |         |         |                |
|                         | 100                                                                                            | 50       | 25      | 20                                         | 10      | 5       | $\overline{2}$ |
| 1                       | $-8.14$                                                                                        | $-6.36$  | $-4.40$ | $-3.72$                                    | $-1.37$ | 1.54    | 7.82           |
| $\mathbf{2}$            | $-2.47$                                                                                        | $-1.32$  | $-0.07$ | 0.35                                       | 1.80    | 3.56    | 7.49           |
| 3                       | $-2.46$                                                                                        | $-1.55$  | $-0.58$ | $-0.25$                                    | 0.86    | 2.20    | 5.28           |
| 4                       | $-3.25$                                                                                        | $-2.57$  | $-1.86$ | $-1.63$                                    | $-0.84$ | 0.11    | 2.39           |
| $5\phantom{1}$          | 1.98                                                                                           | 1.84     | 1.63    | 1.54                                       | 1.22    | 0.81    | 0.48           |
| 6                       | 4.69                                                                                           | 4.00     | 3.17    | 2.87                                       | 1.82    | 0.55    | $-1.40$        |
| 7                       | 5.33                                                                                           | 4.54     | 3.60    | 3.27                                       | 2.09    | 0.67    | $-1.57$        |
| 15                      | 5.81                                                                                           | 3.03     | $-0.04$ | $-1.09$                                    | $-4.68$ | $-8.85$ | $-15.97$       |

Tabla 47. Diferencia porcentual entre puntos idT y curvas idT generadas por el Modelo DIT para "CNRM-CM5 RCP4.5 FL" de Córdoba Observatorio.

|                         | 100      | 50                                                                                                | 25      | 20                                            | 10      | $5\phantom{1}$ | $\overline{2}$ |
|-------------------------|----------|---------------------------------------------------------------------------------------------------|---------|-----------------------------------------------|---------|----------------|----------------|
| $\mathbf 1$             | $-13.27$ | $-11.04$                                                                                          | $-8.54$ | $-7.66$                                       | $-4.60$ | $-0.76$        | 7.41           |
| $\boldsymbol{2}$        | $-2.29$  | $-1.31$                                                                                           | $-0.26$ | 0.10                                          | 1.31    | 2.80           | 6.09           |
| $\mathbf 3$             | 2.43     | 2.53                                                                                              | 2.59    | 2.60                                          | 2.61    | 2.62           | 3.01           |
| $\overline{\mathbf{4}}$ | 3.81     | 3.56                                                                                              | 3.24    | 3.12                                          | 2.68    | 2.13           | 1.48           |
| 5                       | 3.46     | 3.11                                                                                              | 2.68    | 2.52                                          | 1.94    | 1.23           | 0.27           |
| $6\phantom{a}$          | 5.45     | 4.74                                                                                              | 3.90    | 3.59                                          | 2.53    | 1.26           | $-0.77$        |
| $\overline{7}$          | 2.80     | 2.23                                                                                              | 1.55    | 1.30                                          | 0.43    | $-0.62$        | $-2.24$        |
| 15                      | $-1.53$  | $-2.88$                                                                                           | $-4.41$ | $-4.94$                                       | $-6.79$ | $-8.98$        | $-12.71$       |
|                         | 100      | Diferencia porcentual entre puntos idT y curvas idT generadas por el Modelo DIT para "CNRM-<br>50 | 25      | CM5 RCP4.5 FL" de Córdoba Observatorio.<br>20 | 10      | $5\phantom{1}$ | $\mathbf 2$    |
| $\mathbf 1$             | $-8.14$  | $-6.36$                                                                                           | $-4.40$ | $-3.72$                                       | $-1.37$ | 1.54           | 7.82           |
| $\mathbf{2}$            | $-2.47$  | $-1.32$                                                                                           | $-0.07$ | 0.35                                          | 1.80    | 3.56           | 7.49           |
| $\mathbf 3$             | $-2.46$  | $-1.55$                                                                                           | $-0.58$ | $-0.25$                                       | 0.86    | 2.20           | 5.28           |
| 4                       | $-3.25$  | $-2.57$                                                                                           | $-1.86$ | $-1.63$                                       | $-0.84$ | 0.11           | 2.39           |
| 5                       | 1.98     | 1.84                                                                                              | 1.63    | 1.54                                          | 1.22    | 0.81           | 0.48           |
| $\bf 6$                 | 4.69     | 4.00                                                                                              | 3.17    | 2.87                                          | 1.82    | 0.55           | $-1.40$        |
| $\overline{7}$          | 5.33     | 4.54                                                                                              | 3.60    | 3.27                                          | 2.09    | 0.67           | $-1.57$        |
| 15                      | 5.81     | 3.03                                                                                              | $-0.04$ | $-1.09$                                       | $-4.68$ | $-8.85$        | $-15.97$       |
|                         |          | Diferencia porcentual entre puntos idT y curvas idT generadas por el Modelo DIT para "CNRM-       |         | CM5 RCP8.5 FL" de Córdoba Observatorio.       |         |                |                |
|                         | 100      | 50                                                                                                | 25      | 20                                            | 10      | 5              | $\overline{2}$ |
| $\mathbf 1$             | $-2.28$  | $-2.19$                                                                                           | $-2.15$ | $-2.15$                                       | $-2.17$ | $-2.20$        | $-1.84$        |
| $\mathbf{2}$            |          |                                                                                                   |         |                                               |         |                |                |
| $\mathbf{3}$            | $-2.37$  | $-1.72$                                                                                           | $-1.04$ | $-0.82$                                       | $-0.08$ | 0.81           | 3.00           |
| $\overline{\mathbf{4}}$ |          |                                                                                                   |         |                                               |         |                |                |
| $5\phantom{1}$          | $-0.31$  | 0.02                                                                                              | 0.34    | 0.44                                          | 0.74    | 1.10           | 2.25           |
| 6                       | 2.16     | 2.26                                                                                              | 2.31    | 2.31                                          | 2.30    | 2.27           | 2.68           |
| $\overline{7}$          | 6.55     | 6.02                                                                                              | 5.38    | 5.14                                          | 4.30    | 3.28           | 1.81           |
| 15                      | $-3.54$  | $-3.83$                                                                                           | $-4.22$ | $-4.37$                                       | $-4.90$ | $-5.55$        | $-6.36$        |
|                         |          | -9 Diferencia porcentual entre puntos idT y curvas idT generadas por el Modelo DIT para "MRI!"    |         |                                               |         |                |                |

Tabla 48. Diferencia porcentual entre puntos idT y curvas idT generadas por el Modelo DIT para "CNRM-CM5 RCP8.5 FL" de Córdoba Observatorio.

|                         | 100     | 50                                         | 25      | 20                                            | 10      | 5       | $\boldsymbol{2}$                                                                                              |
|-------------------------|---------|--------------------------------------------|---------|-----------------------------------------------|---------|---------|----------------------------------------------------------------------------------------------------|
| $\mathbf 1$             | $-8.14$ | $-6.36$                                    | $-4.40$ | $-3.72$                                       | $-1.37$ | 1.54    | 7.82                                                                                                    |
| $\overline{\mathbf{2}}$ | $-2.47$ | $-1.32$                                    | $-0.07$ | 0.35                                          | 1.80    | 3.56    | 7.49                                                                                                    |
| $\mathbf{3}$            | $-2.46$ | $-1.55$                                    | $-0.58$ | $-0.25$                                       | 0.86    | 2.20    | 5.28                                                                                                    |
| $\boldsymbol{4}$        | $-3.25$ | $-2.57$                                    | $-1.86$ | $-1.63$                                       | $-0.84$ | 0.11    | 2.39                                                                                                    |
| $5\phantom{1}$          | 1.98    | 1.84                                       | 1.63    | 1.54                                          | 1.22    | 0.81    | 0.48                                                                                                    |
| $6\phantom{1}$          | 4.69    | 4.00                                       | 3.17    | 2.87                                          | 1.82    | 0.55    | $-1.40$                                                                                                    |
| $\overline{7}$          | 5.33    | 4.54                                       | 3.60    | 3.27                                          | 2.09    | 0.67    | $-1.57$                                                                                                    |
| 15 <sup>1</sup>         | 5.81    | 3.03                                       | $-0.04$ | $-1.09$                                       | $-4.68$ | $-8.85$ | $-15.97$                                                                                                    |
|                         | 100     | 50                                         | 25      | CM5 RCP8.5 FL" de Córdoba Observatorio.<br>20 | 10      | 5       | . Diferencia porcentual entre puntos idT y curvas idT generadas por el Modelo DIT para "CNRM-<br>$\mathbf{2}$ |
| $\mathbf 1$             | $-2.28$ | $-2.19$                                    | $-2.15$ | $-2.15$                                       | $-2.17$ | $-2.20$ | $-1.84$                                                                                                    |
| $\boldsymbol{2}$        |         |                                            |         |                                               |         |         |                                                                                                    |
| $\mathbf{3}$            | $-2.37$ | $-1.72$                                    | $-1.04$ | $-0.82$                                       | $-0.08$ | 0.81    | 3.00                                                                                                    |
| $\overline{\mathbf{4}}$ |         |                                            |         |                                               |         |         |                                                                                                    |
| $5\phantom{a}$          | $-0.31$ | 0.02                                       | 0.34    | 0.44                                          | 0.74    | 1.10    | 2.25                                                                                                    |
| 6                       | 2.16    | 2.26                                       | 2.31    | 2.31                                          | 2.30    | 2.27    | 2.68                                                                                                    |
| $\overline{7}$          | 6.55    | 6.02                                       | 5.38    | 5.14                                          | 4.30    | 3.28    | 1.81                                                                                                    |
| 15                      | $-3.54$ | $-3.83$                                    | $-4.22$ | $-4.37$                                       | $-4.90$ | $-5.55$ | $-6.36$                                                                                                    |
|                         |         |                                            |         | JMA A1B FL" de Córdoba Observatorio.          |         |         | 9. Diferencia porcentual entre puntos idT y curvas idT generadas por el Modelo DIT para "MRI-                 |
|                         |         | Profesional Supervisada - Ingeniería Civil |         |                                               |         |         |                                                                                                    |

Tabla 49. Diferencia porcentual entre puntos idT y curvas idT generadas por el Modelo DIT para "MRI-JMA A1B FL" de Córdoba Observatorio.

Práctica Profesional Supervisada - Ingeniería Civil F. C. E. F. y N. - U. N. C 95 Segura Ellis, Joaquín Sebastián

|                                  |                                                                                                |          |          | ón futura de curvas IDT a partir de datos generados con GCMs |          |          |              |
|----------------------------------|------------------------------------------------------------------------------------------------|----------|----------|--------------------------------------------------------------|----------|----------|--------------|
|                                  |                                                                                                |          |          |                                                              |          |          |              |
|                                  |                                                                                                |          |          |                                                              |          |          |              |
|                                  |                                                                                                |          |          |                                                              |          |          |              |
|                                  |                                                                                                |          |          |                                                              |          |          |              |
|                                  |                                                                                                |          |          |                                                              |          |          |              |
|                                  |                                                                                                |          |          |                                                              |          |          |              |
|                                  |                                                                                                |          |          |                                                              |          |          |              |
|                                  |                                                                                                |          |          |                                                              |          |          |              |
|                                  |                                                                                                |          |          |                                                              |          |          |              |
|                                  |                                                                                                |          |          |                                                              |          |          |              |
|                                  |                                                                                                |          |          |                                                              |          |          |              |
|                                  |                                                                                                |          |          |                                                              |          |          |              |
|                                  |                                                                                                |          |          |                                                              |          |          |              |
|                                  |                                                                                                |          |          |                                                              |          |          |              |
|                                  | 100                                                                                            | 50       | 25       | 20                                                           | 10       | 5        | $\mathbf{2}$ |
| $\mathbf 1$                      | $-11.35$                                                                                       | $-9.89$  | $-8.30$  | $-7.75$                                                      | $-5.88$  | $-3.57$  | 1.53         |
| $\boldsymbol{2}$                 | $-5.53$                                                                                        | $-4.25$  | $-2.87$  | $-2.39$                                                      | $-0.79$  | 1.18     | 5.60         |
| $\mathbf{3}$                     | 2.67                                                                                           | 3.46     | 4.27     | 4.54                                                         | 5.43     | 6.50     | 9.16         |
| $\overline{\mathbf{4}}$          | 3.10                                                                                           | 3.43     | 3.74     | 3.83                                                         | 4.11     | 4.43     | 5.60         |
| $5\phantom{1}$                   | 4.93                                                                                           | 4.74     | 4.45     | 4.34                                                         | 3.90     | 3.37     | 2.90         |
| $6\phantom{1}$                   | 4.64                                                                                           | 4.17     | 3.57     | 3.35                                                         | 2.55     | 1.57     | 0.27         |
| $\overline{7}$                   | 4.33                                                                                           | 3.49     | 2.49     | 2.13                                                         | 0.86     | $-0.66$  | $-3.00$      |
| 15                               | $-1.22$                                                                                        | $-3.19$  | $-5.40$  | $-6.17$                                                      | $-8.81$  | $-11.92$ | $-17.14$     |
|                                  | 60. Diferencia porcentual entre puntos idT y curvas idT generadas por el Modelo DIT para "MRI- |          |          | CGCM3 RCP4.5 FC" de El Durazno.                              |          |          |              |
|                                  | 100                                                                                            | 50       | 25       | 20                                                           | 10       | 5        | $\mathbf{2}$ |
|                                  | $-14.88$                                                                                       | $-13.24$ | $-11.45$ | $-10.83$                                                     | $-8.70$  | $-6.08$  | $-0.25$      |
| $\mathbf 1$                      |                                                                                                | $-13.79$ | $-11.76$ | $-11.06$                                                     | $-8.63$  | $-5.62$  | 1.04         |
|                                  | $-15.64$                                                                                       |          |          | 15.66                                                        | 14.79    | 13.72    | 12.37        |
| $\overline{2}$<br>$\mathbf{3}$   | 17.05                                                                                          | 16.55    | 15.91    |                                                              |          | 13.24    | 9.37         |
| $\overline{\mathbf{4}}$          | 21.35                                                                                          | 19.95    | 18.31    | 17.72                                                        | 15.68    |          |              |
|                                  | 0.64                                                                                           | 0.98     | 1.28     | 1.37                                                         | 1.63     | 1.93     | 3.12         |
| $\overline{\mathbf{5}}$          | 3.47                                                                                           | 3.32     | 3.07     | 2.97                                                         | 2.57     | 2.07     | 1.75         |
| $6\phantom{1}$<br>$\overline{7}$ | 2.85                                                                                           | 2.28     | 1.58     | 1.32                                                         | 0.38     | $-0.75$  | $-2.29$      |
| 15                               | $-7.53$                                                                                        | $-8.82$  | $-10.30$ | $-10.83$                                                     | $-12.65$ | $-14.81$ | $-18.32$     |

Tabla 50. Diferencia porcentual entre puntos idT y curvas idT generadas por el Modelo DIT para "MRI-CGCM3 RCP4.5 FC" de El Durazno.

|                         | 100      | 50       | 25       | 20                                                                                                    | 10 <sub>1</sub> | 5                | 2 <sup>1</sup> |
|-------------------------|----------|----------|----------|----------------------------------------------------------------------------------------------------|-----------------|------------------|----------------|
| $\mathbf 1$             | $-11.35$ | $-9.89$  | $-8.30$  | $-7.75$                                                                                                    | $-5.88$         | $-3.57$          | 1.53           |
| $\boldsymbol{2}$        | $-5.53$  | $-4.25$  | $-2.87$  | $-2.39$                                                                                                    | $-0.79$         | 1.18             | 5.60           |
| $\mathbf{3}$            | 2.67     | 3.46     | 4.27     | 4.54                                                                                                    | 5.43            | 6.50             | 9.16           |
| $\boldsymbol{4}$        | 3.10     | 3.43     | 3.74     | 3.83                                                                                                    | 4.11            | 4.43             | 5.60           |
| $5\phantom{1}$          | 4.93     | 4.74     | 4.45     | 4.34                                                                                                    | 3.90            | 3.37             | 2.90           |
| $6\phantom{1}$          | 4.64     | 4.17     | 3.57     | 3.35                                                                                                    | 2.55            | 1.57             | 0.27           |
| $\overline{7}$          | 4.33     | 3.49     | 2.49     | 2.13                                                                                                    | 0.86            | $-0.66$          | $-3.00$        |
| 15                      | $-1.22$  | $-3.19$  | $-5.40$  | $-6.17$                                                                                                    | $-8.81$         | $-11.92$         | $-17.14$       |
|                         | 100      | 50       | 25       | 50. Diferencia porcentual entre puntos idT y curvas idT generadas por el Modelo DIT para "MRI-<br>CGCM3 RCP4.5 FC" de El Durazno.<br>20 | 10              | $5\phantom{1}$   | $2^{\circ}$    |
| 1                       | $-14.88$ | $-13.24$ | $-11.45$ | $-10.83$                                                                                                    | $-8.70$         | $-6.08$          | $-0.25$        |
|                         | $-15.64$ |          |          |                                                                                                    |                 |                  |                |
| $\mathbf 2$             | 17.05    | $-13.79$ | $-11.76$ | $-11.06$                                                                                                    | $-8.63$         | $-5.62$<br>13.72 | 1.04<br>12.37  |
| 3                       |          | 16.55    | 15.91    | 15.66                                                                                                    | 14.79           |                  |                |
| 4                       | 21.35    | 19.95    | 18.31    | 17.72                                                                                                    | 15.68           | 13.24            | 9.37           |
| $5\phantom{1}$          | 0.64     | 0.98     | 1.28     | 1.37                                                                                                    | 1.63            | 1.93             | 3.12           |
| 6                       | 3.47     | 3.32     | 3.07     | 2.97                                                                                                    | 2.57            | 2.07             | 1.75           |
| $\overline{7}$          | 2.85     | 2.28     | 1.58     | 1.32                                                                                                    | 0.38            | $-0.75$          | $-2.29$        |
| 15                      | $-7.53$  | $-8.82$  | $-10.30$ | $-10.83$                                                                                                    | $-12.65$        | $-14.81$         | $-18.32$       |
|                         |          |          |          | 51. Diferencia porcentual entre puntos idT y curvas idT generadas por el Modelo DIT para "MRI-<br>CGCM3 RCP8.5 FC" de El Durazno.       |                 |                  |                |
|                         | 100      | 50       | 25       | 20                                                                                                    | 10              | 5                | $\overline{2}$ |
| 1                       | $-19.56$ | $-17.36$ | $-14.88$ | $-14.01$                                                                                                    | $-10.97$        | $-7.15$          | 0.99           |
| $\overline{2}$          | 1.27     | 2.04     | 2.85     | 3.13                                                                                                    | 4.06            | 5.18             | 7.76           |
| $\mathbf{3}$            | 7.87     | 8.21     | 8.53     | 8.63                                                                                                    | 8.96            | 9.34             | 10.49          |
| $\overline{\mathbf{4}}$ | 11.40    | 11.10    | 10.71    | 10.57                                                                                                    | 10.04           | 9.39             | 8.56           |
| $5\phantom{1}$          |          |          |          |                                                                                                    |                 |                  |                |
| 6                       |          |          |          |                                                                                                    |                 |                  |                |
| $\overline{7}$          |          |          |          |                                                                                                    |                 |                  |                |
| 15                      | 2.08     | $-1.15$  | $-4.68$  | $-5.89$                                                                                                    | $-9.95$         | $-14.64$         | $-22.67$       |

Tabla 51. Diferencia porcentual entre puntos idT y curvas idT generadas por el Modelo DIT para "MRI-CGCM3 RCP8.5 FC" de El Durazno.

| $\mathbf 2$             | $-15.64$ | $-13.79$                                                                                            | $-11.76$                        | $-11.06$                         | $-8.63$  | $-5.62$  | 1.04                    |
|-------------------------|----------|----------------------------------------------------------------------------------------------------|---------------------------------|----------------------------------|----------|----------|-------------------------|
| 3                       | 17.05    | 16.55                                                                                               | 15.91                           | 15.66                            | 14.79    | 13.72    | 12.37                   |
| $\overline{\mathbf{4}}$ | 21.35    | 19.95                                                                                               | 18.31                           | 17.72                            | 15.68    | 13.24    | 9.37                    |
| 5                       | 0.64     | 0.98                                                                                                | 1.28                            | 1.37                             | 1.63     | 1.93     | 3.12                    |
| $6\phantom{a}$          | 3.47     | 3.32                                                                                                | 3.07                            | 2.97                             | 2.57     | 2.07     | 1.75                    |
| $\overline{7}$          | 2.85     | 2.28                                                                                                | 1.58                            | 1.32                             | 0.38     | $-0.75$  | $-2.29$                 |
| 15                      | $-7.53$  | $-8.82$                                                                                             | $-10.30$                        | $-10.83$                         | $-12.65$ | $-14.81$ | $-18.32$                |
|                         |          | 1. Diferencia porcentual entre puntos idT y curvas idT generadas por el Modelo DIT para "MRI-       | CGCM3 RCP8.5 FC" de El Durazno. |                                  |          |          |                         |
|                         | 100      | 50                                                                                                  | 25                              | 20                               | 10       | 5        | $\overline{\mathbf{2}}$ |
| $\mathbf 1$             | $-19.56$ | $-17.36$                                                                                            | $-14.88$                        | $-14.01$                         | $-10.97$ | $-7.15$  | 0.99                    |
| $\mathbf{2}$            | 1.27     | 2.04                                                                                                | 2.85                            | 3.13                             | 4.06     | 5.18     | 7.76                    |
| 3                       | 7.87     | 8.21                                                                                                | 8.53                            | 8.63                             | 8.96     | 9.34     | 10.49                   |
| 4                       | 11.40    | 11.10                                                                                               | 10.71                           | 10.57                            | 10.04    | 9.39     | 8.56                    |
| $5\phantom{1}$          |          |                                                                                                    |                                 |                                  |          |          |                         |
| $6\phantom{a}$          |          |                                                                                                    |                                 |                                  |          |          |                         |
| $\overline{7}$          |          |                                                                                                    |                                 |                                  |          |          |                         |
| 15                      | 2.08     | $-1.15$                                                                                             | $-4.68$                         | $-5.89$                          | $-9.95$  | $-14.64$ | $-22.67$                |
|                         | 100      | 2. Diferencia porcentual entre puntos idT y curvas idT generadas por el Modelo DIT para "MRI-<br>50 | 25                              | JMA A1B FC" de El Durazno.<br>20 | 10       | 5        | $\overline{2}$          |
| $\mathbf 1$             | $-6.81$  | $-5.63$                                                                                             | $-4.36$                         | $-3.92$                          | $-2.42$  | $-0.59$  | 3.41                    |
| $\boldsymbol{2}$        | $-7.93$  | $-6.70$                                                                                             | $-5.36$                         | $-4.90$                          | $-3.33$  | $-1.40$  | 2.81                    |
| $\mathbf{3}$            | $-3.66$  | $-2.34$                                                                                             | $-0.91$                         | $-0.42$                          | 1.27     | 3.35     | 7.86                    |
| $\overline{\mathbf{4}}$ | 2.61     | 2.80                                                                                                | 2.95                            | 3.00                             | 3.12     | 3.26     | 3.94                    |
| $5\phantom{a}$          | 1.90     | 2.07                                                                                                | 2.20                            | 2.24                             | 2.34     | 2.45     | 3.06                    |
|                         |          | 7.84                                                                                                | 6.64                            | 6.22                             | 4.74     | 2.96     | 0.04                    |
| $\bf 6$                 | 8.88     |                                                                                                    |                                 |                                  |          |          |                         |
| $\overline{7}$          | 6.87     | 5.76                                                                                                | 4.48                            | 4.03                             | 2.46     | 0.58     | $-2.53$                 |
| 15                      | $-1.79$  | $-3.57$                                                                                             | $-5.55$                         | $-6.24$                          | $-8.61$  | $-11.40$ | $-16.18$                |

Tabla 52. Diferencia porcentual entre puntos idT y curvas idT generadas por el Modelo DIT para "MRI-JMA A1B FC" de El Durazno.

| $\mathbf 1$      | $-19.56$ | $-17.36$                                                                                            | $-14.88$ | $-14.01$                         | $-10.97$ | $-7.15$  | 0.99           |
|------------------|----------|----------------------------------------------------------------------------------------------------|----------|----------------------------------|----------|----------|----------------|
| $\mathbf{2}$     | 1.27     | 2.04                                                                                                | 2.85     | 3.13                             | 4.06     | 5.18     | 7.76           |
| $\mathbf{3}$     | 7.87     | 8.21                                                                                                | 8.53     | 8.63                             | 8.96     | 9.34     | 10.49          |
| 4                | 11.40    | 11.10                                                                                               | 10.71    | 10.57                            | 10.04    | 9.39     | 8.56           |
| $5\phantom{1}$   |          |                                                                                                    |          |                                  |          |          |                |
| 6                |          |                                                                                                    |          |                                  |          |          |                |
| $\overline{7}$   |          |                                                                                                    |          |                                  |          |          |                |
| 15               | 2.08     | $-1.15$                                                                                             | $-4.68$  | $-5.89$                          | $-9.95$  | $-14.64$ | $-22.67$       |
|                  | 100      | 2. Diferencia porcentual entre puntos idT y curvas idT generadas por el Modelo DIT para "MRI-<br>50 | 25       | JMA A1B FC" de El Durazno.<br>20 | 10       | 5        | 2 <sup>1</sup> |
| 1                | $-6.81$  | $-5.63$                                                                                             | $-4.36$  | $-3.92$                          | $-2.42$  | $-0.59$  | 3.41           |
| $\boldsymbol{2}$ | $-7.93$  | $-6.70$                                                                                             | $-5.36$  | $-4.90$                          | $-3.33$  | $-1.40$  | 2.81           |
| $\mathbf{3}$     | $-3.66$  | $-2.34$                                                                                             | $-0.91$  | $-0.42$                          | 1.27     | 3.35     | 7.86           |
| 4                | 2.61     | 2.80                                                                                                | 2.95     | 3.00                             | 3.12     | 3.26     | 3.94           |
| 5                | 1.90     | 2.07                                                                                                | 2.20     | 2.24                             | 2.34     | 2.45     | 3.06           |
| 6                | 8.88     | 7.84                                                                                                | 6.64     | 6.22                             | 4.74     | 2.96     | 0.04           |
| $\overline{7}$   | 6.87     | 5.76                                                                                                | 4.48     | 4.03                             | 2.46     | 0.58     | $-2.53$        |
| 15 <sup>1</sup>  | $-1.79$  | $-3.57$                                                                                             | $-5.55$  | $-6.24$                          | $-8.61$  | $-11.40$ | $-16.18$       |
|                  |          |                                                                                                    |          |                                  |          |          |                |

Tabla 53. Diferencia porcentual entre puntos idT y curvas idT generadas por el Modelo DIT para "GFDL-ESM2G RCP4.5 FL" de El Durazno.

|                                  | ón futura de curvas IDT a partir de datos generados con GCMs                                |                |                |                           |               |                |              |
|----------------------------------|---------------------------------------------------------------------------------------------|----------------|----------------|---------------------------|---------------|----------------|--------------|
|                                  |                                                                                             |                |                |                           |               |                |              |
|                                  |                                                                                             |                |                |                           |               |                |              |
|                                  | 100                                                                                         | 50             | 25             | 20                        | 10            | $5\phantom{1}$ | $\mathbf 2$  |
| $\mathbf 1$                      | $-22.09$                                                                                    | $-19.55$       | $-16.67$       | $-15.65$                  | $-12.07$      | $-7.54$        | 2.19         |
| $\boldsymbol{2}$                 | $-3.77$                                                                                     | $-2.44$        | $-0.98$        | $-0.48$                   | 1.24          | 3.35           | 7.92         |
| $\mathbf{3}$                     | 7.92                                                                                        | 8.47           | 9.02           | 9.20                      | 9.80          | 10.52          | 12.35        |
| $\overline{\mathbf{4}}$          | 10.54                                                                                       | 10.25          | 9.87           | 9.73                      | 9.21          | 8.57           | 7.77         |
| $5\phantom{.0}$                  |                                                                                             |                |                |                           |               |                |              |
| $\bf 6$                          | 20.46                                                                                       | 17.74          | 14.73          | 13.69                     | 10.14         | 5.98           | $-1.16$      |
| $\overline{7}$                   |                                                                                             |                |                |                           |               |                |              |
| 15                               | $-7.05$                                                                                     | $-9.08$        | $-11.32$       | $-12.10$                  | $-14.75$      | $-17.86$       | $-23.19$     |
|                                  | Diferencia porcentual entre puntos idT y curvas idT generadas por el Modelo DIT para "CCSM4 |                |                |                           |               |                |              |
|                                  |                                                                                             |                |                | RCP8.5 FL" de El Durazno. |               |                |              |
|                                  | 100                                                                                         | 50             | 25             | 20                        | 10            | 5              | $\mathbf{2}$ |
|                                  |                                                                                             |                | $-14.42$       | $-13.71$                  | $-11.28$      | $-8.26$        | $-1.83$      |
|                                  |                                                                                             |                |                |                           |               | 0.69           | 3.23         |
| $\mathbf 1$                      | $-18.21$                                                                                    | $-16.41$       |                |                           |               |                |              |
| $\boldsymbol{2}$                 | $-3.21$                                                                                     | $-2.45$        | $-1.64$        | $-1.36$                   | $-0.44$       |                |              |
| $\mathbf 3$                      | 2.22                                                                                        | 2.69           | 3.18           | 3.34                      | 3.87          | 4.51           | 6.10         |
| 4                                | $-0.20$                                                                                     | 0.42           | 1.07           | 1.29                      | 2.02          | 2.91           | 4.99         |
| 5                                | 10.50<br>16.22                                                                              | 9.98           | 9.35           | 9.12                      | 8.31          | 7.33           | 5.84         |
| $6\phantom{1}$<br>$\overline{7}$ | 17.64                                                                                       | 14.91<br>15.52 | 13.42<br>13.15 | 12.89<br>12.33            | 11.08<br>9.52 | 8.91<br>6.20   | 5.23<br>0.48 |

Tabla 54. Diferencia porcentual entre puntos idT y curvas idT generadas por el Modelo DIT para "CCSM4 RCP8.5 FL" de El Durazno.

|                  | 100      | 50       | 25       | 20                              | 10       | $5\phantom{1}$ | $\mathbf{2}$   |
|------------------|----------|----------|----------|---------------------------------|----------|----------------|----------------|
| $\mathbf 1$      | $-22.09$ | $-19.55$ | $-16.67$ | $-15.65$                        | $-12.07$ | $-7.54$        | 2.19           |
| $\mathbf 2$      | $-3.77$  | $-2.44$  | $-0.98$  | $-0.48$                         | 1.24     | 3.35           | 7.92           |
| 3                | 7.92     | 8.47     | 9.02     | 9.20                            | 9.80     | 10.52          | 12.35          |
| 4                | 10.54    | 10.25    | 9.87     | 9.73                            | 9.21     | 8.57           | 7.77           |
| 5                |          |          |          |                                 |          |                |                |
| 6                | 20.46    | 17.74    | 14.73    | 13.69                           | 10.14    | 5.98           | $-1.16$        |
| $\overline{7}$   |          |          |          |                                 |          |                |                |
| 15               | $-7.05$  | $-9.08$  | $-11.32$ | $-12.10$                        | $-14.75$ | $-17.86$       | $-23.19$       |
|                  | 100      | 50       | 25       | RCP8.5 FL" de El Durazno.<br>20 | 10       | $5\phantom{1}$ | $\overline{2}$ |
| 1                | $-18.21$ | $-16.41$ | $-14.42$ | $-13.71$                        | $-11.28$ | $-8.26$        | $-1.83$        |
| $\boldsymbol{2}$ | $-3.21$  | $-2.45$  | $-1.64$  | $-1.36$                         | $-0.44$  | 0.69           | 3.23           |
| $\mathbf 3$      | 2.22     | 2.69     | 3.18     | 3.34                            | 3.87     | 4.51           | 6.10           |
| 4                | $-0.20$  | 0.42     | 1.07     | 1.29                            | 2.02     | 2.91           | 4.99           |
| $5\phantom{1}$   | 10.50    | 9.98     | 9.35     | 9.12                            | 8.31     | 7.33           | 5.84           |
|                  | 16.22    | 14.91    | 13.42    | 12.89                           | 11.08    | 8.91           | 5.23           |
| 6                |          | 15.52    | 13.15    | 12.33                           | 9.52     | 6.20           | 0.48           |
| $\overline{7}$   | 17.64    |          |          | $-18.59$                        | $-18.91$ | $-19.30$       | $-19.77$       |
|                  |          |          |          |                                 |          |                |                |

Tabla 55. Diferencia porcentual entre puntos idT y curvas idT generadas por el Modelo DIT para "MRI-JMA A1B FL" de El Durazno.

# REFERENCIAS BIBLIOGRÁFICAS

Alvarez J., García C.L., García C.M. (2016). "Desempeño de Modelos Climáticos Globales representando información pluviométrica en áreas seleccionadas en la provincia de córdoba". V Taller sobre Diseño Hidrológico. Salta (Argentina).

Alvarez J., García C.L., García C.M. (2018). "Análisis de la disponibilidad de agua ante distintos escenarios de oferta y demanda en la cuenca del Rio San Antonio, Provincia de Córdoba". XXVIII Congreso Latinoamericano De Hidráulica. Buenos Aires (Argentina).

Agilan, V. and Umamahesh, N. M. (2016). Is the covariate based non-stationary rainfall IDF curve capable of encompassing future rainfall changes? Journal of Hydrology 541, 1441–1455.

Baraquet, M.M. (2018). "Efectos de la variabilidad climática en la predicción de lluvias para diseño en la provincia de Córdoba", Trabajo Final de la Maestría en Ciencias de la Ingeniería-Mención Recursos Hídricos de la Facultad de Ciencias Exactas, Físicas y Naturales de la Universidad Nacional de Córdoba.

Baethgen, W. E., Magrin, G. O. (1995). "Assessing the Impacts of Climate Change on Winter Crop Production in Uruguay and Argentina Using Crop Simulation Models". American Society of Agronomy Special Publication 59, 207-228.

Bourdages, L., Huard, D. (2010). Climate Change Scenario over Ontario Based on the Canadian Regional Climate Model (CRCM4.2). Report of Consortium on Regional Climatology and Adaptation to Climate Change. <www.Quranos.ca>.

Buchmann, J., Paegle, J., Buja, L. E., Dickinson, R. E. (1990). "The Effect of Tropical Atlantic Heating Anomalies upon GCM Rain Forecast over the Americas". Journal of Climate 3, 189-208.

Caamaño Nelli, G.; Dasso C. (2003). "Lluvias de Diseño: Conceptos, Técnicas y Experiencias". Editorial Universitas. 222 páginas. ISBN: 9879406-43-5. Córdoba, Argentina.

Cheng L., AghaKouchak A., Gilleland E., Katz R.W. (2014). Non-stationary Extreme Value Analysis in a Changing Climate, Climatic Change, doi: 10.1007/s10584-014-1254- 5.

Cherchi, A., Carril, A. F., Menéndez, C. G., Zamboni, L. (2012). "La Plata basin precipitation variability in spring: role of remote SST forcing as simulated by GCM experiments".

Chow, V. T.; Maidment D. R.; Mays, L. W. (1993). "Hidrología Aplicada". McGraw-Hill, 580 pp.

CCSM4.0 User's Guide by Mariana Vertenstein, Tony Craig, Adrianne Middleton, Diane Feddema, and Chris Fischer.

Ducharne, A., Golaz, C., Leblois, E., Laval, K., Polcher, J., Ledoux, E., Ghislain de Marsily (2003). "Development of a high resolution runoff routing model, calibration and application to assess runoff from the LMD GCM". Journal of Hydrology 280, 207–228.

Feigenwinter I, Kotlarski S, Casanueva A, Fischer AM, Schwierz C, Liniger MA. (2018). Exploring quantile mapping as a tool to produce user-tailored climate scenarios for Switzerland, Technical Report MeteoSwiss, 270, 44 pp.

Ferreras, A.F. (2020). "Lluvias de diseño para duraciones mayores a un día para distintas localizaciones en las Sierras de la Provincia de Córdoba", Trabajo Final de la carrera de Ingeniería Civil de la Facultad de Ciencias Exactas, Físicas y Naturales de la Universidad Nacional de Córdoba.

Frederiksen C.S., Balgovind R.C. (1994). The influence of the Indian Ocean/Indonesian SST gradient on the Australian Winter rainfall and circulation in an atmospheric GCM. Q. J. R. Meteorol. Soc. 120: 923-952.

Giorgetta, M. A., et al. (2013), Climate and carbon cycle changes from 1850 to 2100 in MPI-ESM simulations for the Coupled Model Intercomparison Project phase 5, J. Adv. Model. Earth Syst., 5, 572–597, doi:10.1002/jame.20038.

Gumbel, E.J. (1958). Statistics of Extremes. New York: Columbia University Press.

IPCC (2001). Climate Change 2001: Synthesis Report. A Contribution of Working Groups I, II, and III to the Third Assessment Report of the Integovernmental Panel on Climate Change [Watson, R.T. and the Core Writing Team (eds.)]. Cambridge University Press, Cambridge, United Kingdom, and New York, NY, USA, 398 pp.

IPCC (2014). Cambio climático 2014: Informe de síntesis. Contribución de los Grupos de trabajo I, II y III al Quinto Informe de Evaluación del Grupo Intergubernamental de Expertos sobre el Cambio Climático [Equipo principal de redacción, R.K. Pachauri y L.A. Meyer (eds.)]. IPCC, Ginebra, Suiza, 157 págs.

Kuo C.C., Gan P., Hanraran, J. L. (2014). Precipitation frequency analysis based on regional climate simulations in Central Alberta. Journal of Hydrology 510, 436-446

Lapp, S. L., St. Jacques, J. M., Barrow, E. M., Sauchyn, D. J. (2012). "GCM projections for the Pacific Decadal Oscillation under greenhouse forcing for the early 21st century". International Journal of Climatology 32, 1423-1442

Marengo, J. A., Cavalcanti, I. F. A., Satyamurty, P., Trosnikov, I., Nobre, A., Bonatti, J. P., Camargo, H., Sampaio, G., Sanches, M. B., Manzi, A. O., Castro, C. A. C., D'Almeida, C., Pezzi, L. P., Candido, L. (2003). "Assessment of regional seasonal rainfall predictability using the CPTEC/COLA atmospheric GCM". Climate Dynamics 21, 459- 475

Mirhosseini, G.; Srivastava, P. and Stefanova, L. (2012). The impact of climate change on rainfall Intensity–Duration–Frequency (IDF) curves in Alabama. Reg Environ Change. DOI 10.1007/s10113-012-0375-5.

Naciones Unidas web (2020). Sitio: https://www.un.org/es/sections/issuesdepth/climate-change/index.html.

Navarro-Racines, C.E., Tarapues-Montenegro, J.E and Ramírez-Villegas, J.A. (2015). Bias-correction in the CCAFS-Climate Portal: A description of methodologies. Decision and Policy Analysis (DAPA) Research Area. International Center for Tropical Agriculture (CIAT). Cali, Colombia.

Rudolf, J. E. (2017). "Análisis de información pluviométrica y estudio de variabilidad climática en la provincia de Salta". Práctica Supervisada de la carrera de grado Ingeniería Civil. Facultad de Ciencias Exactas, Físicas y Naturales – Universidad Nacional de Córdoba.

Saito K., Trombotto Liaudat D., Yoshikawa K., Mori J., Sone T., Marchenko S., Romanovsky V., Walsh J., Hendricks A., Bottegal E. (2016). Late Quaternary Permafrost Distributions Downscaled for South America: Examinations of GCM-based Maps with Observations. Permafrost and Periglac. Process. 27: 43–55.

Secretaría de Ambiente y Desarrollo Sustentable de la Nación (2014). Tercera Comunicación Nacional sobre Cambio Climático. "Cambio Climático en Argentina; Tendencias y Proyecciones" (Centro de Investigaciones del Mar y la Atmósfera). Buenos Aires, Argentina.

Seluchi, M., Serafini, Y. V., Treut, H. L. (1998). "The Impact of the Andes on Transient Atmospheric Systems: A Comparison between Observations and GCM Results". Monthly Weather Review 126, 895-912

Solaiman, T. A. and Simonovic, S. P. (2011). Development of Probability Based Intensity – Duration -Frequency Curves under Climate Change. Water Resources Research Report, Book 34. http://ir.lib.uwo.ca/wrrr/34

Tolika K., Maheras P., Flocas H.A., Arseni-Papadimitriou A. (2006). An evaluation of a general circulation model (GCM) and the NCEP-NCAR reanalysis data for winter precipitation in Greece. Int. J. Climatol. 26: 935–955.

Villanueva A., Garat E. (2017). Efecto del Cambio Climático sobre la Severidad y Frecuencia de Lluvias Extremas y el Drenaje Urbano. V Taller sobre Diseño Hidrológico. Salta (Argentina).

Weibull, W. (1951), "A statistical distribution function of wide applicability", J. Appl. Mech. -Trans. ASME 18 (3): 293–297.

Willems, P. (2013). "Revision of urban drainage design rules after assessment of climate change impacts on precipitation extremes at Uccle, Belgium". Journal of Hydrology 496, 166-177

WIREs Clim Change 2015, 6:151–169. doi: 10.1002/wcc.316

## AGRADECIMIENTOS

ı

Agradecemos al CIMA/CONICET-UBA por la provisión de los datos climáticos de la 3ra. Comunicación Nacional sobre Cambio Climático.